# **МЕТОДОЛОГІЯ ТА ОРГАНІЗАЦІЯ НАУКОВИХ ДОСЛІДЖЕНЬ**

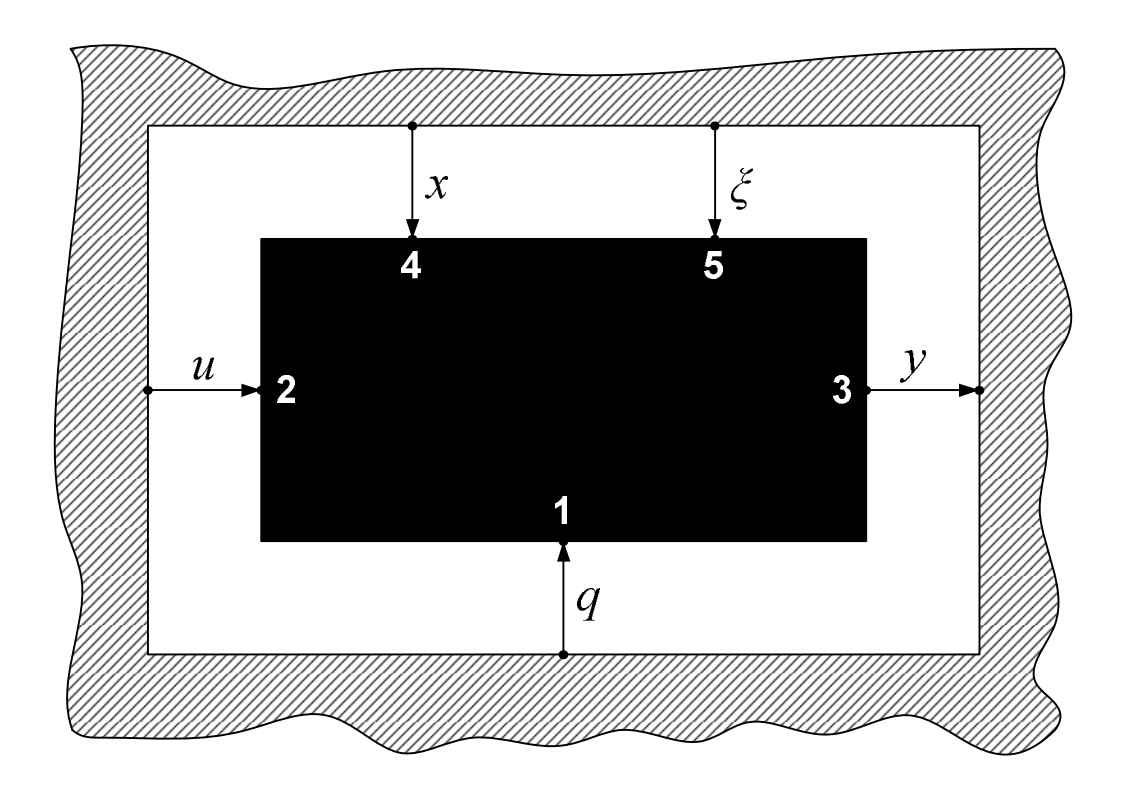

**Вінниця, 2014**

Міністерство освіти і науки України Вінницький національний технічний університет

**Б. І. Мокін, О. Б. Мокін**

# **МЕТОДОЛОГІЯ ТА ОРГАНІЗАЦІЯ НАУКОВИХ ДОСЛІДЖЕНЬ**

**Навчальний посібник**

Вінниця ВНТУ 2014

**УДК 001.89 ББК 87я73 М74**

> Автори: **Б. І. Мокін, О. Б. Мокін**

Рецензенти:

**В. Я. Данилов**, доктор технічних наук, професор (НТУУ «КПІ»)

**С. Т. Толмачов**, доктор технічних наук, професор (КНУ)

Затверджено для студентів технічних вищих навчальних закладів, що навчаються за спеціальностями напрямів підготовки «Електротехніка та електротехнології» і «Електромеханіка», рішенням Вченої ради Вінницького національного технічного університету №7 від 26.02.2014 року.

#### **Мокін, Б. І.**

М74 Методологія та організація наукових досліджень : навчальний посібник / Б. І. Мокін, О. Б. Мокін. – Вінниця : ВНТУ, 2014. – 180 с.

В навчальному посібнику з використанням ідеології системного аналізу викладена методологія та організація проведення наукового дослідження на усіх його етапах, починаючи з постановки задачі і закінчуючи формулюванням висновків та публікацією основних результатів у вигляді звітів, наукових статей, презентацій на наукових форумах та описів реалізації винахідницьких ідей.

Викладення основного теоретичного матеріалу в навчальному посібнику супроводжується прикладами з електроенергетики та електромеханіки, а тому цей навчальний посібник рекомендується у першу чергу для студентів, які навчаються за напрямами підготовки «Електротехніка та електротехнології» і «Електромеханіка» на етапі магістерської підготовки.

Навчальний посібник може бути корисним також інженерам електроенергетичного та електромеханічного профілів, у яких під час їхньої практичної діяльності виникне необхідність в дослідженні процесів в об'єктах, які вони проектують чи експлуатують.

> **УДК 001.89 ББК 87я73**

Б. Мокін, О. Мокін, 2014

## **ЗМІСТ**

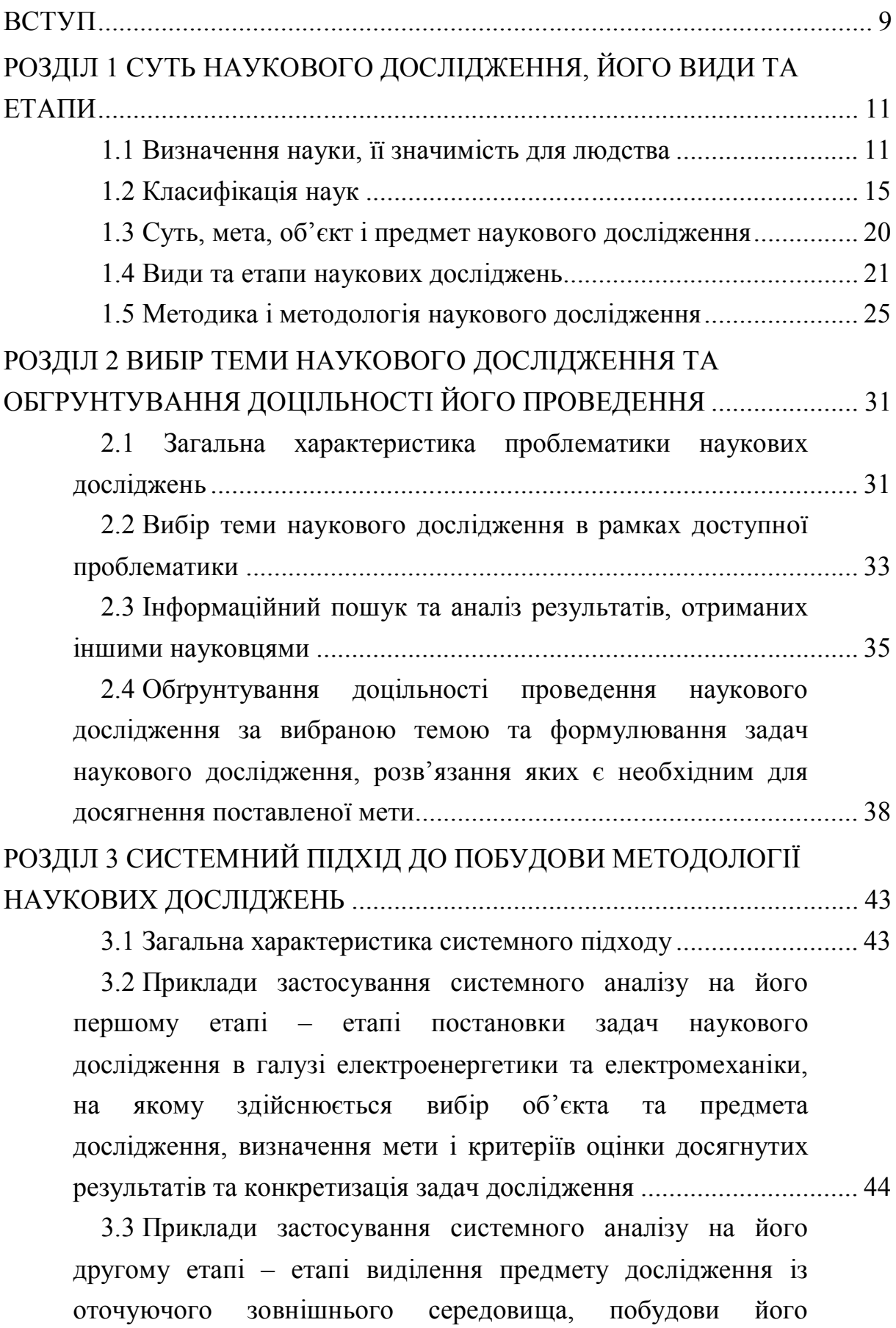

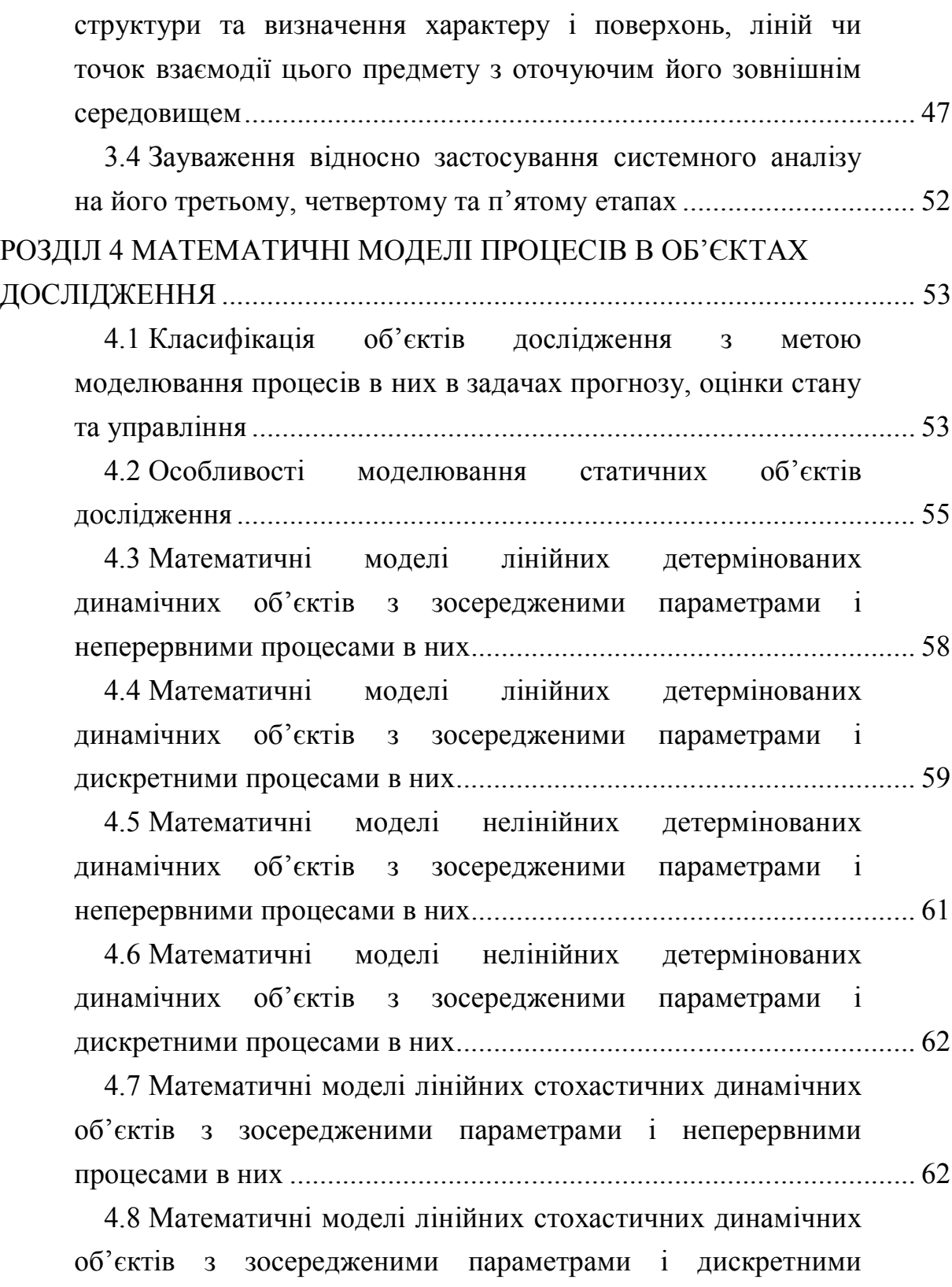

4.9 Особливості моделювання нелінійних стохастичних динамічних об'єктів з зосередженими параметрами і неперервними та дискретними процесами в них ............................... 66

процесами в них ................................................................................... 64

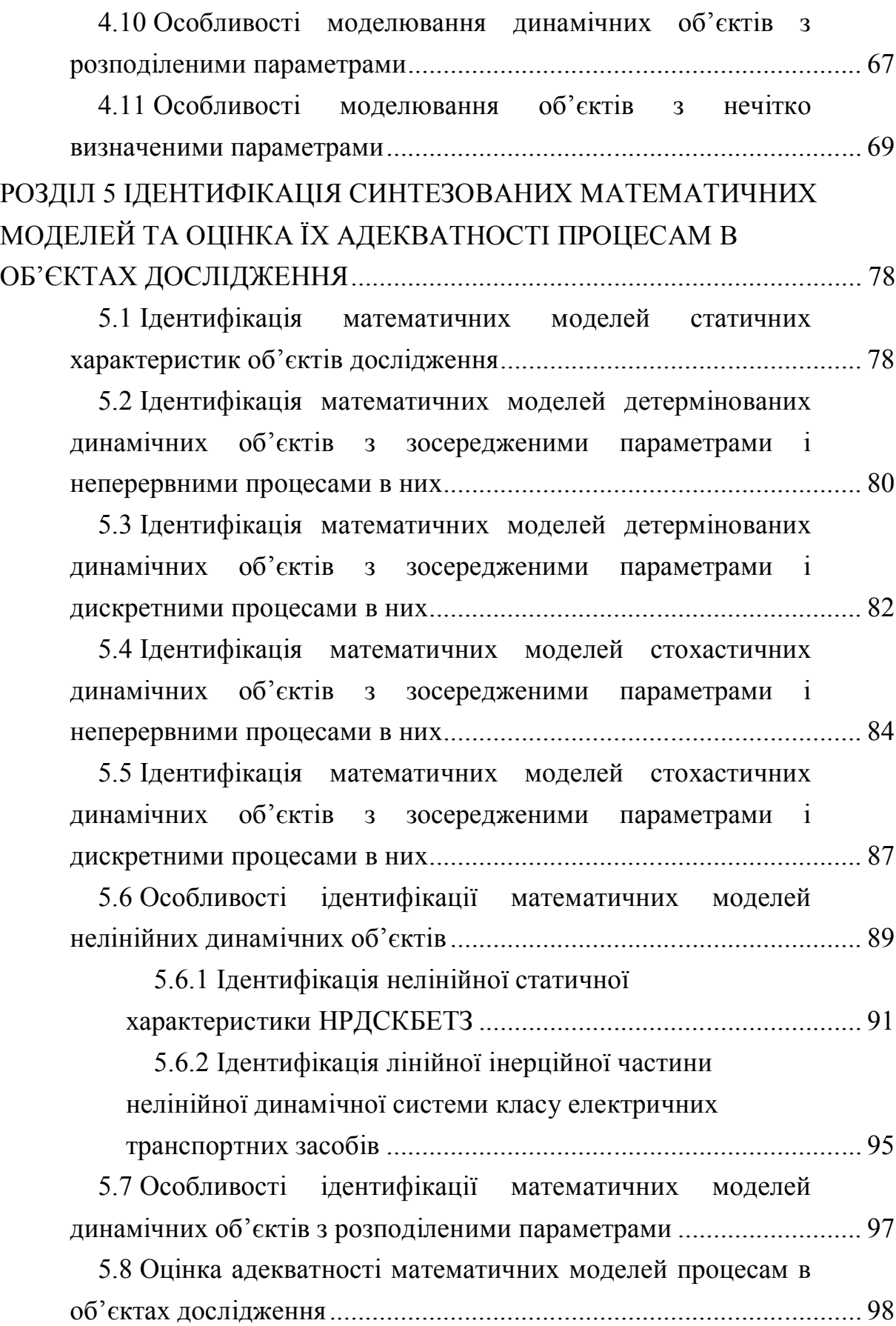

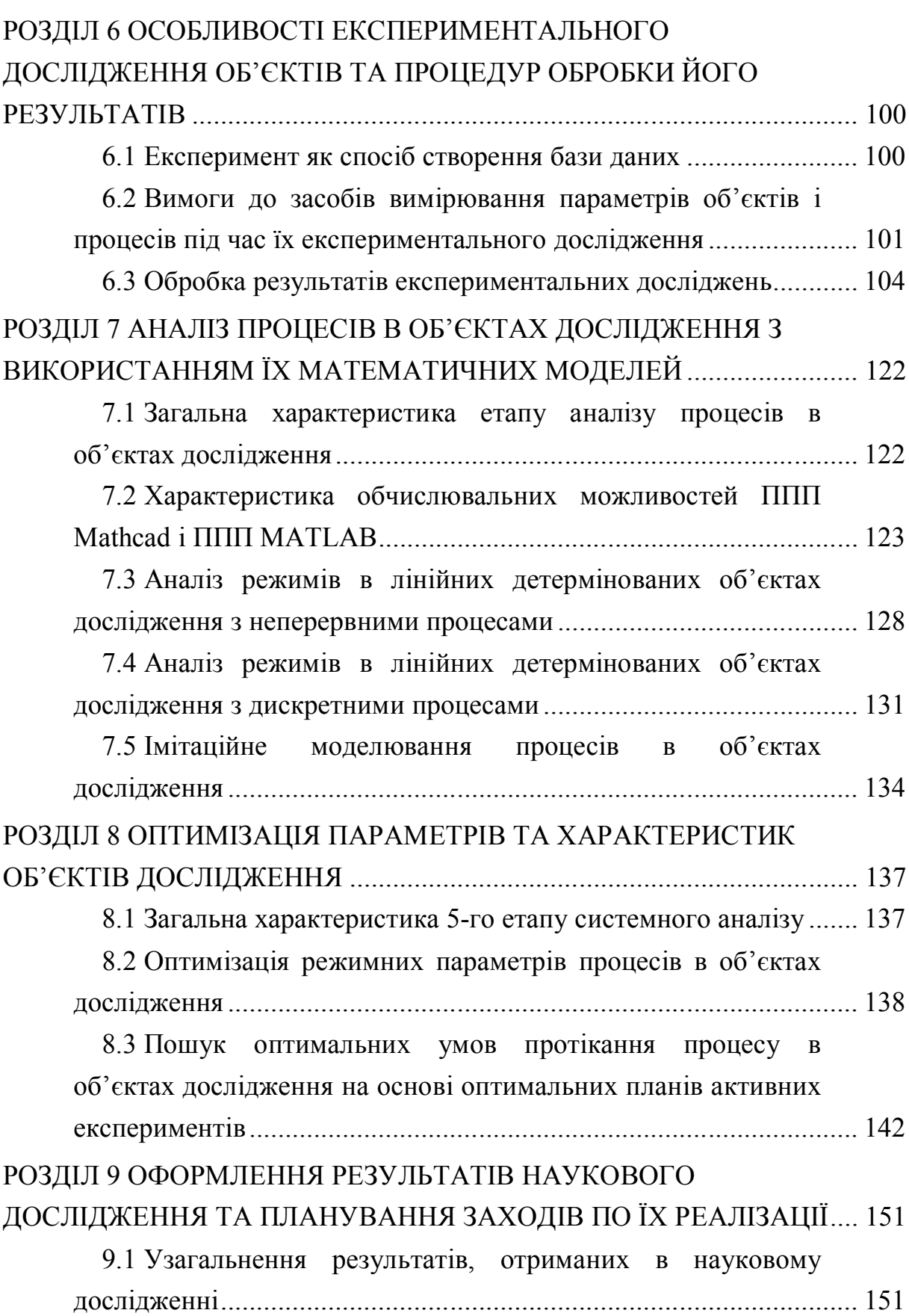

9.2 Оформлення наукових результатів за виконаною темою у вигляді наукового звіту за встановленими державними стандартами ........................................................................................ 152

9.3 Оформлення отриманих наукових результатів у вигляді, придатному для публікації в наукових журналах та презентації на наукових семінарах і наукових конференціях ......... 153

9.4 Основні наукометричні бази, індекс цитування авторів наукових статей в них та імпакт-фактор журналів, що публікують наукові статті.................................................................. 155

9.5 Особливості представлення результатів, отриманих під час виконання науково-дослідної теми, при написанні кваліфікаційних дипломних робіт і дисертацій................................ 158

9.6 Планування заходів по реалізації результатів наукового дослідження та вимоги до актів впровадження і заявок на їх продовження у розвиток .................................................................... 159

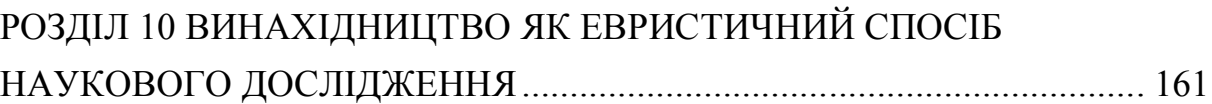

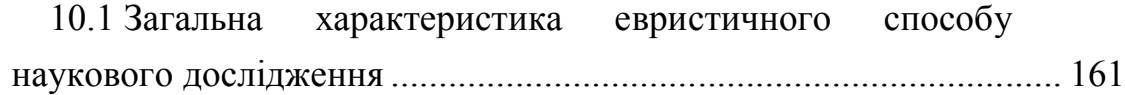

10.2 Спільні риси і відмінності у наукового відкриття, винаходу, раціоналізаторської пропозиції та патентування корисних моделей і способів іншого застосування запатентованих винаходів чи корисних моделей ................................ 162

10.3 Особливості оформлення заявки на винахід (корисну модель)................................................................................................ 165

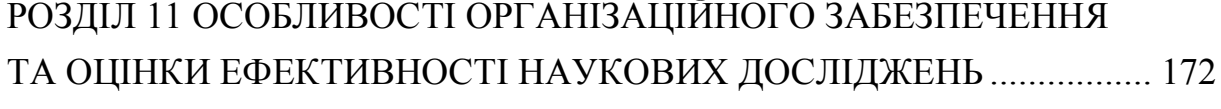

11.1 Організаційне забезпечення наукових досліджень і наукова та організаційна градація науковців.................................... 172

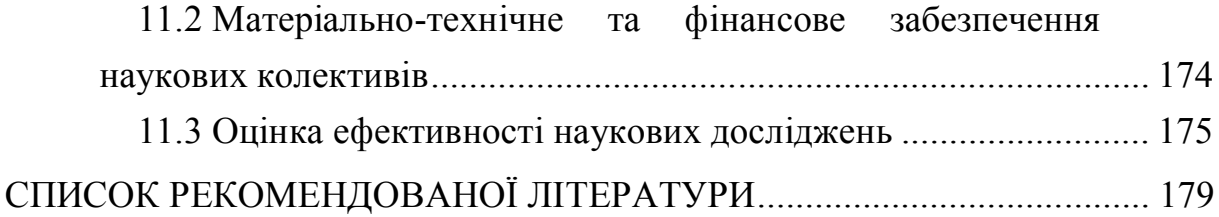

#### **ВСТУП**

На нинішньому етапі розвитку суспільства спеціалісти з вищою освітою, які лише володіють певною сумою знань за отриманою спеціальністю і навиками їх застосування в задачах конструювання чи експлуатації, уже майже нікому не потрібні. Сьогодні у фірмах та на підприємствах у набагато більшій пошані ті випускники університетів, які здатні досліджувати процеси і явища та об'єкти застосування їх знань з метою виявлення прихованих можливостей цих об'єктів та спрямування процесів в них у необхідному напрямку. Тому для студентів усіх спеціальностей із навчальних дисциплін ознайомчого характеру переходить в розряд однієї із ключових навчальна дисципліна «Методологія та організація наукових досліджень», метою викладання якої є те, як проводити наукові дослідження за вибраною темою, як ставити експерименти для створення бази даних та перевірки висунутих гіпотез, як обробляти експериментальні дані та використовувати їх при синтезі математичних моделей об'єктів дослідження та процесів в них, як ідентифікувати синтезовані математичні моделі і оцінювати їх достовірність, як здійснювати комп'ютерне моделювання та оптимізацію об'єктів і процесів в них з використанням цих математичних моделей, як генерувати винахідницькі ідеї та патентно закріплювати своє авторство на винаходи, як оцінювати економічний та інші ефекти від реалізації результатів наукових досліджень та організаційно забезпечувати ці дослідження.

По кожному із цих напрямків досягнення поставленої мети в даному навчальному посібнику викладено лекційний матеріал, приклади застосування та підрозділи для поглиблення знань самостійно, у тому числі і з відсиланням до додаткової спеціальної літератури.

Слід зауважити, що після уведення в навчальні програми спеціальностей інженерії у 70-х роках минулого століття навчальної дисципліни «Основи наукових досліджень» професорами різних вищих технічних навчальних закладів ще Радянського Союзу було написано чимало навчальних посібників з однойменною чи високо корельованою назвою, частину із яких ми приводимо в списку рекомендованої літератури. Характерною особливістю цих навчальних посібників є те, що в епоху їх написання ще не були відомі такі потужні пакети прикладних програм як Mathcad та MATLAB, а тому рекомендовані у цих навчальних посібниках алгоритми у плані практичного застосування для комп'ютерного моделювання не відповідають сьогоденню. Крім того жоден із них немає наповнення задачами і прикладами із електроенергетики та електромеханіки. Однак основи загальної теорії наукових досліджень в кожному із цих навчальних посібників викладені досить добре, тож у процесі створення навчального посібника з

методики та організації наукових досліджень для студентів магістерського циклу підготовки електроенергетичного та електромеханічного напрямів ми будемо використовувати також і частину матеріалу, почерпнутого з цих навчальних посібників. Адже у загальній методології наукових досліджень будь-якому автору неможливо не повторити багато чого із того, про що уже сказали автори інших навчальних посібників з цієї ж тематики. Але наш навчальний посібник буде відрізнятись від посібників, написаних іншими авторами з цієї ж навчальної дисципліни, оскільки у ньому буде, поперше, використано саме наш авторський підхід до викладення навчального матеріалу, по-друге, викладений матеріал ілюструватиметься постановками задач та результатами досліджень в напрямах електроенергетики та електромеханіки, а по-третє, при розв'язанні дослідницьких задач з використанням комп'ютерного моделювання нами застосовуватимуться сучасні пакети прикладних програм.

Ще однією особливістю нашого навчального посібника є те, що у ньому при викладенні того чи іншого етапу досліджень не нагромаджується усе те, що уже відомо з цього питання взагалі, а викладається лише той матеріал, якого достатньо для розв'язання поставленої задачі, тобто використовується принцип мінімальної достатності.

Ми не будемо у вступі, як це поширено, давати коротку характеристику усіх розділів навчального посібника, оскільки вона достатньо добре проглядається при ознайомленні з його змістом, який передує вступу.

А завершимо ми цей короткий вступ поясненням, що розділи навчального посібника побудовані за структурою у вигляді лекцій з частковим викладенням їх змісту викладачем в аудиторії та частковим засвоєнням студентом цього змісту самостійно за межами навчальної аудиторії.

Ми дякуємо нашим аспірантам Вадиму Базалицькому, Віталію Лобатюку, Юрію Лобатюку та Олені Фолюшняк за допомогу, надану ними в електронному оформленні рисунків до цього навчального посібника, що посприяло більш швидкому завершенню нашої роботи над ним.

#### **РОЗДІЛ 1 СУТЬ НАУКОВОГО ДОСЛІДЖЕННЯ, ЙОГО ВИДИ ТА ЕТАПИ**

#### **1.1 Визначення науки, її значимість для людства**

Очевидно, що ніхто нас не буде критикувати за те, що розпочнемо ми викладення навчальної дисципліни «Методологія та організація наукових досліджень» (у подальшому МОНД) з визначення самого поняття «наука».

Визначень цього поняття є досить багато, тож, аби не вступати в дискусію з їх авторами, ми обмежимося в нашому навчальному посібнику лише такими двома, які визнані головним державним органом управління в галузі освіти – Міністерством освіти і науки України (у подальшому МОН) та головним ідеологом науки – Інститутом філософії ім. Г.С. Сковороди Національної академії наук України (у подальшому ІФ НАНУ).

Тож згідно з «Великим тлумачним словником сучасної української мови» під редакцією В.Т. Бусела, виданим у видавництві ВТФ «Перун» у 2007 році, з грифом МОН, присвоєним у 2006 році, наука – це «Одна з форм суспільної свідомості, що дає об'єктивне відображення світу; система знань про закономірності розвитку природи і суспільства та способи впливу на навколишній світ».

Більш розширене та поглиблене визначення поняття «наука», а також характеристику значимості його суті для людства, ми знаходимо у «Філософському енциклопедичному словнику» під редакцією В.І. Шинкарука, рекомендованому у 2002 році Вченою радою ІФ НАНУ і виданому видавництвом «Абрис» у цьому ж році. Згідно з цим джерелом наука – це «Соціально-значуща сфера людської діяльності, що спрямована на виробництво та систематизацію знань про закономірності існуючого засобами теоретичного обґрунтування та емпіричного випробування і перевірки пізнавальних результатів для розкриття їх об'єктивного змісту (істинності, достовірності, інтерсуб'єктивності). Ці засоби передбачають різні варіанти використання теорій, концепцій, математичних екстраполяцій, дедуктивних структур взагалі, форм фактуальності (даних спостережень, експерименту, індуктивних заключень, досвіду як такого) або сукупного (в більшості випадків) застосування вказаних форм дослідження в залежності від дисциплінарної інституалізації наукового знання».

А далі із цього ж джерела ми дізнаємось, що «Наука характеризується методологічним усвідомленням процесів формування та конституювання знання, що спирається на загальнонаукові та специфічні методи (якісного та кількісного аналізу, класифікації та вимірювання, формалізації та моделювання, історичного дослідження в його еволюційних та структурнотрансформаційних варіантах тощо). Наука будує моделі, що імітують поведінку об'єктів, припускає можливість їх математичного подання, причинну матрицю подій, інтерпретаційні акти усвідомлення даних дослідження….Основними структурними компонентами науки як системи знань є 1) теорія, що систематизує емпіричний матеріал, дає його опис та пояснення, здійснює передбачення нових ефектів та можливих процесів, виявляє перспективи їх практичного використання; 2) науково-дослідна програма, що орієнтує науковий пошук, процес висування гіпотез, залучення традицій та нових підходів; 3) проект, що поєднує теорію та практику функціонування ідей з алгоритмами їх об'єктивізації та технологіями застосування. Розвиток науки характеризують: метод (як шлях дослідження, спосіб формування та усвідомлення); знання, відкриття (як форма прирощення знання); технологія (як спосіб використання знань)…. Наука має дисциплінарну структуру, яка визначається поділом на галузі природознавства, суспільствознавства та технікознавства. Кожна з цих галузей має певну специфіку щодо об'єктів дослідження, співвіднесеності теоретичного та практичного знання, суб'єктивного та об'єктивного, вимог творчості. Наука впливає на формування світогляду з боку затвердження норм раціонального, критичного та адекватного бачення дійсності і в цьому відношенні протилежна містиці та марновірству. Водночас наука є чинником соціального та технічного прогресу, бо входить до складу продуктивних сил виробництва».

Як бачимо, в основі наведених визначень поняття «наука» лежить інше дуже важливе поняття – «знання». Тож варто і це поняття викласти, пославшись на вище вказаний «Філософський енциклопедичний словник», згідно з яким знання – це «Особлива форма духовного засвоєння результатів пізнання (процесу відтворення дійсності), яка характеризується усвідомленням їх істинності. Сумнів в істинності пізнавального результату заперечує можливість зведення його до знання та перетворює на гадку. Знання як право на істину відповідальне перед зовнішнім (матеріальнопрактичним) і внутрішнім (логічна аргументація та моделювання) досвідом. Підміна верифікаційного критерію суб'єктивною впевненістю у безперечності пізнавального результату може привести до заміни знання на віру. Однак і саме знання в процесі практичного використання перетворюється у переконання людей. Серед таких форм духовного засвоєння результатів пізнання, як гадка та віра, знання є адекватним виразом співвідношення абсолютної та відносної істини. Будучи реалізацією людської здатності до пізнання та усвідомлення істини, знання відрізняється від простої інформації тим, що потребує не тільки розв'язання проблеми адекватності певних уявлень дійсності, а й створення складної системи оцінок зв'язку пізнавального результату з минулим досвідом та перспективами подальшого пізнання, його включення в сферу соціально-культурних цінностей та практичних потреб, методологічних і світоглядних орієнтирів, у певну галузь науки чи діяльності, цивілізацію взагалі. На противагу думці, яка може бути результатом суб'єктивної позиції, знання визначається соціально-практичним процесом зведення одиничного досвіду до рівня загальнозначущого результату. За рівнем рефлективності, доказовості та системної теоретизації знання поділяється на буденне (пов'язане з лексикою природних мов), конкретно наукове (таке, що визначається певними канонами експериментальної та дедуктивної достовірності, нормами каузального та математично-функціонального аналізу тощо) і філософське (яке характеризується всезагальністю, необхідністю та специфічними формами рефлексії)».

Звичайно, таке визначення поняття «знання» важко запам'ятати і відтворити, наприклад, на екзамені дослівно. І ми процитували визначення цього поняття із філософського словника виключно лише заради того, щоб студент відчув його глибину і горизонти. А для практичного вжитку пропонуємо іншу трактовку цього поняття, взяту із вище згаданого «Великого тлумачного словника української мови», згідно з яким знання – це «1.Обізнаність у чому-небудь, наявність відомостей про кого, що-небудь. 2.Сукупність відомостей з якої-небудь галузі, набутих у процесі навчання, дослідження і т. ін. 3.Пізнання дійсності в окремих її проявах і в цілому». На наш погляд, запам'ятати хоча б одне із цих трьох коротких визначень під силу будь-якому індивідууму, котрий зумів стати студентом.

Традиційно завершують матеріал, присвячений визначенню поняття «наука», приклади, що підтверджують значення науки для розвитку людства. І, як правило, серед цих прикладів у першу чергу звучить те, що от без наукових досліджень людство не змогло б відкрити і приборкати енергію атома, не змогло б стартувати у космос та передавати на відстань смислову і графічну інформацію про події та явища, що мають місце одночасно в різних куточках Землі та Космосу.

Підтверджуючи, що це дійсно так, ми одночасно хочемо звернути увагу студентів і на те, що наука стала значимою для людства набагато раніше, ніж були відкриті і взяті до вжитку вище перераховані наукові досягнення. Вона стала значимою для людства уже тоді, коли древньогрецькі генії Сократ, Платон і Арістотель закладали основи філософії, а Піфагор та Архімед закладали основи математики і фізики. Адже і те, що сума квадратів катетів прямокутного трикутника дорівнює квадрату його гіпотенузи не витікало із повсякденного людського досвіду, а строго доведено уперше Піфагором і завдяки саме його дослідженню стало науковим фактом. А те, що на тіло, занурене в рідину, діє виштовхувальна сила, яка дорівнює вазі виштовхненої цим тілом рідини, теж ніхто із людей до Архімеда не усвідомлював, а він усвідомив лише тому, що намагався пояснити і обґрунтувати усе, що бачив навколо себе, щоразу виходячи за межі набутого до нього людського досвіду. І лише після цього відкриття Архімеда люди зрозуміли, що кораблі можна будувати не лише з дерева, яке має питому вагу, меншу питомої ваги води, а і з металу, аби лише вага цього металу, використаного для обшивки корпусу корабля, була меншою ваги виштовхненої цим корпусом води. І, звичайно ж, без наукових положень, відкритих ще у середні віки Галілеєм, Коперніком і Бруно, не було б і досягнутих у наш час успіхів в освоєнні Космосу. І навіть середньовічні алхіміки, яких сучасна наука до категорії науковців не відносить, науковцями фактично були, оскільки негативний досвід їхніх досліджень дозволив уникнути багатьом науковцям-хімікам помилкових шляхів свого наукового пошуку і цим самим суттєво пришвидшити свій позитивний науковий пошук. І саме завдяки науковому пошуку людство проникає усе глибше і глибше у таїнства живої і неживої матерії і з елементів неживої матерії створює замінники усе більшої кількості органів природи живої, що рано чи пізно приведе до побудови кіборгізовано-людського суспільства, в якому кіборги будуть виконувати усю чорну, небезпечну і нудну та високоточну і силову роботу, а люди займатимуться в основному філософією, мистецтвом і активно відпочиватимуть. Але, як тільки кіборги навчаться створювати засоби власного відтворення, вони із категорії помічників людей перейдуть до категорії повелителів людей, помістивши останніх спочатку в прекрасні оздоровчі санаторно-курортні комплекси, які з часом перетворять спочатку в резервації, а потім у животворні виставочні павільйони, де наступним поколінням кіборгів і гостям Землі демонструватимуть етапи зародження і трансформації життя та розуму на нашій планеті. І точно так же, як інквізиція середніх віків не змогла зупинити науковий прогрес, застосовуючи спалення єретиків на багаттях, ніякі сучасні законодавчі табу не зможуть зупинити нинішній стрімкий розвиток науки, який кінець кінцем приведе до того, що людина із статусу повелителя природи перейде у статус її раба, а жива природа трансформується у живоподібну. І людству в цілому, як і кожній людині, природою уготовано пройти шлях від суспільного народження через становлення, розквіт і угасання до суспільної смерті – і нічим цьому не зарадиш. І наше з вами щастя, що в історичному плані ми сьогодні знаходимось ще тільки на початковому етапі розквіту людства, тож ні за власне життя, ні за життя дітей, онуків, правнуків і навіть прапраправнуків, ми не станемо свідками перетворення людей в живі експонати виставок-музеїв, створених на Землі кіборгами 10-го чи 20-го поколінь.

І, до речі, не варто нам землянам шукати контакти з іншими (не земними) цивілізаціями Всесвіту. Адже досягти Землі навіть з найближчої до нас планетної системи зірки Альфа Центавра можна, лише подолавши відстань у 4 світлових роки, тобто відстань, яку світловий промінь, який рухається зі швидкістю 300 тисяч кілометрів за секунду, долає за 4 земних роки. Тож дістатись Землі, стартувавши з планетної системи зірки Альфа Центавра, зможуть лише кіборги з такими ступенями розумових здібностей, технічної живучості і самовідновлення, для яких люди Землі становитимуть, як об'єкти зацікавленості, таку ж цінність, якою для нас є цінність таких земних об'єктів зацікавленості, як, наприклад, кімнатні таргани чи мухи. Тож і перспектива дружби і любові з цими неземними кіборгами у землян буде приблизно такою ж, якою вона є у нас під час контактів з тарганами чи мухами.

#### **1.2 Класифікація наук**

Визначивши поняття «наука», ми одразу ж перейдемо до класифікації наук, оскільки згідно з «Філософським енциклопедичним словником» класифікація – це є «Багатоступінчатий, послідовний поділ обсягу поняття з метою систематизації, поглиблення і отримання нових знань щодо членів поділу». І згідно з цим же словником у найбільш загальному вигляді усі науки за принципом цілеспрямованості і відношення до практики діляться на два взаємодоповнюючі класи – клас фундаментальних наук та клас прикладних, причому, як сказано у цьому словнику, «Функція фундаментальних наук полягає у пізнанні основних законів реалізації дійсності, що розкривають сутність складних процесів і явищ, організацію базисних структур неживої, живої та мислячої природи; функція прикладних наук – у дослідженні на основі законів, отриманих фундаментальними науками, більш конкретних форм їхнього прояву і вирішенні проблем соціальнопрактичного характеру. Фундаментальні науки покликані пояснювати предметний світ, а прикладні, спираючись на їхні досягнення і результати, – відповідно перетворювати, змінювати і водночас оберігати його. Провідне місце у системі наук належить фундаментальним наукам, які у своєму розвитку випереджають, як правило, прикладні науки, охоплюючи передній край досліджень. Їхні закони і методи відзначаються більш загальним характером, ніж прикладних – більш спеціальних, конкретних. Об'єктивним критерієм ефективності фундаментальних наук виступає не тільки значний успіх у досягненні базових знань про об'єктивний світ, а й реальна чи потенціальна можливість практичного застосування цих знань. У свою чергу, ефективність прикладних наук визначається як міра задоволення практичних потреб, соціального замовлення та здатність пояснити процеси та явища довколишнього світу. Здійснюваний поділ наук на фундаментальні і прикладні є загальноприйнятим і має принципово важливе значення, особливо у плані регулювання оптимального співвідношення їхнього розвитку. Нерідко він здійснюється за принципом «теоретичне – емпіричне». Існує також внутрішній поділ наук на фундаментальні і прикладні галузі».

А для визначення наступного рівня класифікації наук повернемось знову до самого визначенням поняття «наука», у якому окрім іншого зазначено (дивись вище), що «Наука має дисциплінарну структуру, яка визначається поділом на галузі природознавства, суспільствознавства та технікознавства». Тож із цього випливає, що на наступному рівні наука поділяється ще на три класи: клас «природознавчих наук», клас «суспільствознавчих наук» і клас «технікознавчих наук». І більше на цьому рівні нічого не додаси, оскільки, дійсно, суспільство освоює природу за допомогою техніки – і ніхто проти цього не зможе заперечити.

Щодо наступних рівнів класифікації, то їх ми визначимо, виходячи з наказу №1057 від 14.09.2011 р. Міністерства освіти і науки України, який має назву «Про затвердження переліку наукових спеціальностей» і входить до нормативної бази атестаційного процесу науковців у нашій державі, опублікованої у №12 за 2011 р. «Бюлетеня Вищої атестаційної комісії України».

Згідно з цією нормативною базою до класу «природознавчих наук», біля назв яких нижче в круглих дужках вказано їх порядковий номер як наукових галузей у вищевказаному «переліку», а у фігурних дужках – діапазон наукових підгалузей, відносяться:

- фізико-математичні науки  $(01)$ ,  $\{01-06\}$ ;
- хімічні науки  $(02)$ ,  $\{00\}$ ;
- біологічні науки  $(03)$ ,  $\{00\}$ ;
- геологічні науки  $(04)$ ,  $\{00\}$ ;
- сільськогосподарські науки  $(06)$ ,  $\{01-04\}$ ;
- географічні науки  $(11)$ ,  $\{00\}$ ;
- медичні науки  $(14)$ ,  $\{01-03\}$ ;
- фармацевтичні науки  $(15)$ ,  $\{00\}$ ;
- ветеринарні науки  $(16)$ ,  $\{00\}$ ;
- архітектурні науки  $(18)$ ,  $\{00\}$ ;

#### а до класу «суспільствознавчих наук» відносяться:

- історичні науки  $(07)$ ,  $\{00\}$ ;
- економічні науки  $(08)$ ,  $\{00\}$ ;
- філософські науки  $(09)$ ,  $\{00\}$ ;
- філологічні науки  $(10)$ ,  $\{01-02\}$ ;
- юридичні науки  $(12)$ ,  $\{00\}$ ;
- педагогічні науки  $(13)$ ,  $\{00\}$ ;
- мистецтвознавчі науки  $(17)$ ,  $\{00\}$ ;
- психологічні науки  $(19)$ ,  $\{00\}$ ;
- військові науки  $(20)$ ,  $\{01-02\}$ ;
- науки про національну безпеку  $-(21)$ ,  ${01-08}$ ;
- соціологічні науки  $(22)$ ,  $\{00\}$ ;
- політичні науки  $(23)$ ,  $\{00\}$
- науки про фізичне виховання і спорт  $(24)$ ,  $\{00\}$ ;
- культурологічні науки  $-$  (26),  $\{00\}$ ;
- науки про соціальні комунікації  $(27)$ ,  $\{00\}$ .

Що ж до класу «технікознавчих наук», які у вищевказаний «перелік» внесені як окрема наукова галузь з порядковим номером (05), то біля назви кожної наукової підгалузі цієї наукової галузі нижче у круглих дужках вказано її порядковий номер (як наукової підгалузі у даній науковій галузі) та у фігурних дужках – діапазон наукових спеціальностей у кожній науковій підгалузі. Тож підгалузями у цій галузі є:

- прикладна геометрія, інженерна графіка та ергономіка  $(05.01), \{01-04\};$
- машинознавство (05.02),  $\{01-10\}$ ;
- обробка матеріалів у машинобудуванні (05.03), {01-07};
- галузеве машинобудування  $(05.05)$ ,  $\{01-18\}$ ;
- авіаційна та ракетно-космічна техніка  $(05.07)$ ,  $\{01-12\}$ ;
- кораблебудування  $(05.08)$ ,  $\{01-03\}$ ;
- електротехніка (05.09),  $\{01-13\}$ ;
- прилади (05.11),  $\{01-17\}$ ;
- радіотехніка та телекомунікації  $(05.12)$ ,  $\{01-20\}$ ;
- інформатика, обчислювальна техніка та автоматизація  $(05.13), \{01-23\};$
- енергетика (05.14),  ${01-14}$ ;
- розробка корисних копалин  $(05.15)$ ,  $\{01-13\}$ ;
- металургія (05.16),  $\{01-06\}$ ;
- хімічні технології  $(05.17)$ ,  $\{01-21\}$ ;
- технологія харчової та легкої промисловості  $(05.18)$ ,  $\{01-19\}$ ;
- транспорт (05.22),  $\{01-20\}$ ;
- будівництво (05.23),  ${01-20}$ ;
- геодезія (05.24),  $\{01-04\}$ ;
- $\bullet$  безпека життєдіяльності (05.26), {01};
- електроніка (05.27),  $\{01-06\}$ ;
- історія техніки  $(05.28)$ ,  $\{01\}$ .

Звертаємо увагу на те, що наукові галузі у «природознавстві» та «суспільствознавстві» з нульовими діапазонами наукових підгалузей мають у своїй структурі лише наукові спеціальності, найбільше яких – 25 – у біологічних науках. А ті наукові галузі із цих класів, які мають у своїй структурі ще й наукові підгалузі, мають теж у кожній науковій підгалузі наукові спеціальності, найбільше яких – 24 – у фізиці, яка є науковою підгалуззю фізико-математичних наук.

І якщо ми читаємо, що якісь наукові дослідження велись за науковою спеціальністю 05.14.02, то згідно з вищезгаданим «переліком» це означає, що мається на увазі наукова спеціальність «Електричні станції, мережі і системи» наукової підгалузі «Енергетика», що є структурною складовою наукової галузі «Технічні науки», а якщо ці наукові дослідження велись за науковою спеціальністю 05.09.03, то мається на увазі наукова спеціальність «Електротехнічні комплекси та системи» наукової підгалузі «Електротехніка», яка також є структурною складовою цієї ж наукової галузі «Технічні науки».

Ну і для того, щоб навести приклад наукової спеціальності з блоку «природознавчих наук», зупинимось на шифрі 04.00.06, яким позначена наукова спеціальність «гідрогеологія» з наукової галузі геологічних наук, яка немає наукових підгалузей, а в якості прикладу з блоку «суспільствознавчих наук» можна навести шифр 10.02.03, яким позначена наукова спеціальність «Слов'янські мови» наукової підгалузі «Мовознавство», що входить до структури наукової галузі філологічних наук.

Усього вищевказаний «перелік» містить у собі 501 наукову спеціальність.

Слід зазначити, що офіційно затверджена класифікація наук приблизно раз у 5-10 років зазнає змін, оскільки деякі наукові спеціальності об'єднуються, деякі вилучаються, деякі трансформуються, деякі додаються. Теж саме можна сказати і про окремі підгалузі та навіть галузі наук. Наприклад попередній «перелік наукових спеціальностей», який налічував їх приблизно на 200 найменувань більше, було затверджено наказом №377 від 23.06.2005 р. Вищої атестаційної комісії України, підпорядкованої Кабміну України, яка до 09.12.2010 р. була найвищим органом наукової атестації у нашій державі.

Нині діючий «перелік» у тих наукових спеціальностях, які перейшли у нього з «переліку» 2005 року, зберігає ті ж самі шифри, додаючи нові ши-

фри лише до наукових галузей, підгалузей і наукових спеціальностей, що введені вперше. А шифри тих наукових підгалузей та наукових спеціальностей із «переліку» 2005 року, які у нині діючий «перелік» не увійшли, із нині діючого «переліку» вилучені. Тож, наприклад, у науковій підгалузі «Прилади» наукової галузі «Технічні науки» із 17 наукових спеціальностей, які містив у собі «перелік» 2005 року, нині діючий «перелік» зберіг зі своїми шифрами лише 8, а у науковій підгалузі «Радіотехніка та телекомунікації» цієї ж наукової галузі «Технічні науки» із 20 наукових спеціальностей, які містив у собі «перелік» 2005 року, нині діючий «перелік» зберіг зі своїми шифрами лише 5.

Графічну інтерпретацію класифікації наук з повним переліком наукових галузей, наукових підгалузей і наукових спеціальностей із-за великої розмірності усіх цих складових здійснити неможливо, але для кращого усвідомлення викладеного матеріалу ми на рис. 1 приводимо «витяг» із повного класифікаційного наукового «дерева», який містить на кожному із рівнів лише його окремі гілки.

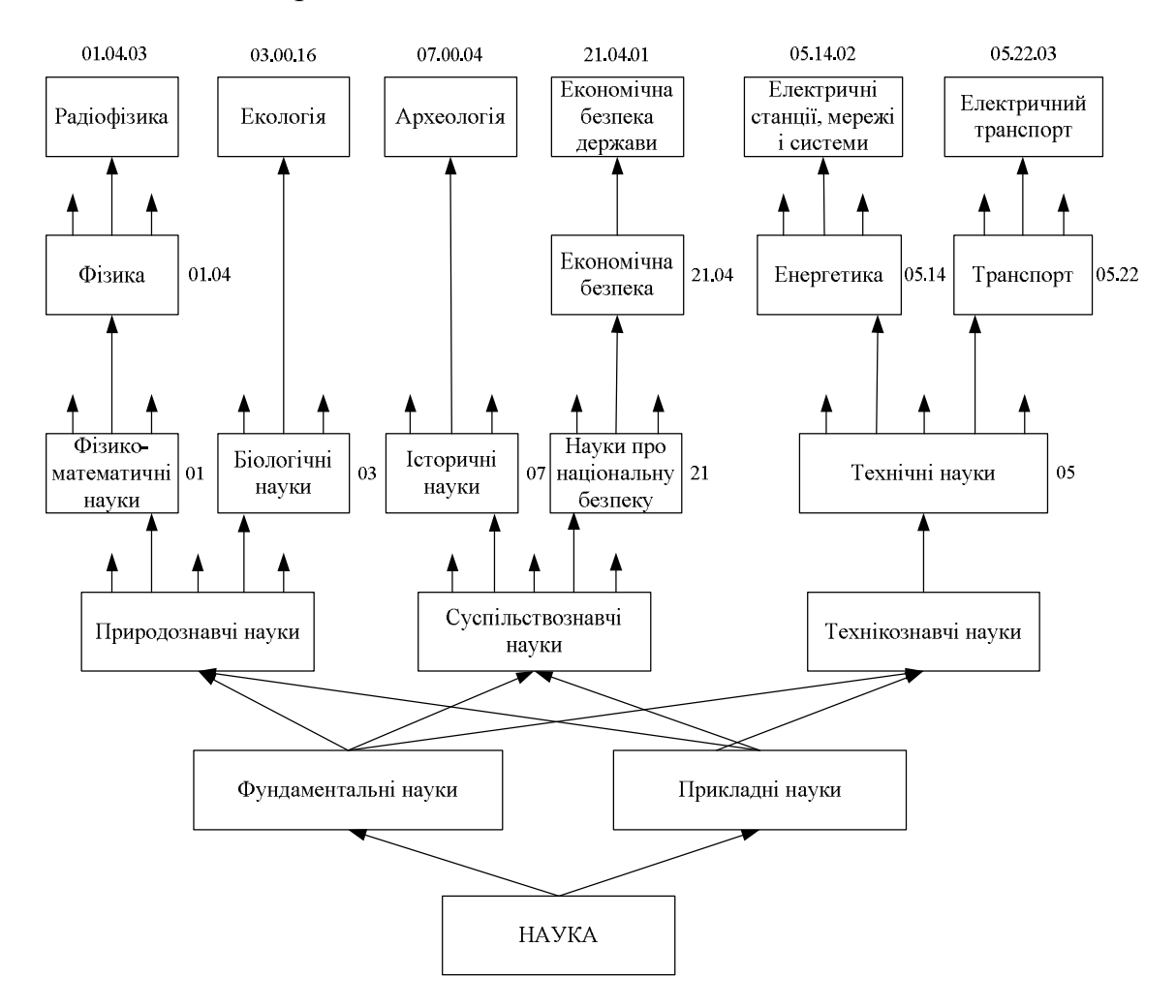

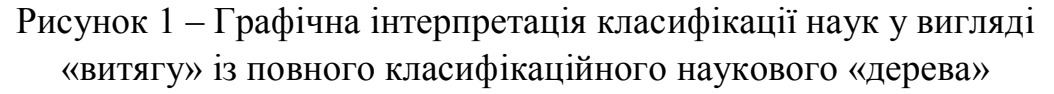

#### **1.3 Суть, мета, об'єкт і предмет наукового дослідження**

Розпочнемо з розкриття суті наукового дослідження.

Згідно з уже згадуваним вище «Великим тлумачним словником сучасної української мови» дослід – це «відтворення якого-небудь явища, або спостереження за новим явищем у певних умовах з метою вивчення», досліджувати – це «піддавати що-небудь ретельному науковому розгляду з метою пізнання, вияснення чогось», а наука – це «система знань про закономірності розвитку природи і суспільства та способи впливу на навколишній світ».

Із вище процитованого випливає, що «наукове дослідження – це відтворення якого-небудь явища, спостереження за ним або піддання його ретельному розгляду з метою отримання нових знань про закономірності розвитку цього явища та способи впливу на нього чи його впливу на оточуюче середовище».

З цього визначення одразу ж випливає, що:

 «метою наукового дослідження є отримання нових знань про явище, яке нас зацікавило, або їх підтвердження»,

«об'єктом наукового дослідження є це явище в цілому», а

 «предметом наукового дослідження є окремі компоненти чи характеристики цього явища».

Наприклад, якщо наукове дослідження виконується в полі наукової спеціальності 05.14.02 «Електричні станції, мережі і системи», то одним із об'єктів дослідження можуть бути «процеси в електричній мережі з компенсованою нейтраллю при однофазних замиканнях на землю», іншим об'єктом дослідження можуть бути « процеси компенсації реактивної потужності в міжсистемній електричній магістралі». У першому випадку предметом дослідження можуть бути «системи автоматичної компенсації ємнісних струмів електричної мережі з застосуванням дугозагашувальних реакторів», а у другому випадку – « системи автоматичної компенсації реактивної потужності електричної мережі з застосуванням синхронних компенсаторів». Метою наукового дослідження у першому випадку буде «підвищення надійності електричної мережі з компенсованою нейтраллю за рахунок автоматизації процесу компенсації ємнісних струмів в режимах однофазного замикання на землю», а у другому випадку – «мінімізація втрат електричної енергії під час її передачі міжсистемною лінією за рахунок автоматизації процесу компенсації реактивної потужності у ній».

А тепер наведемо приклади об'єктів, предметів і мети для наукових досліджень, що виконуються в полі наукової спеціальності 05.09.03 «Електротехнічні комплекси та системи». В якості об'єктів наукових досліджень у цьому випадку можуть бути, наприклад, «процеси у вітроенергетичних електричних комплексах з вертикальною віссю обертання вітрового колеса» або «процеси в системі тягового електропривода електричного транспортного засобу, що рухається місцевістю зі складним рельєфом».А предметами дослідження для цих випадків відповідно матимемо «методи і засоби управління вітроенергетичним електричним комплексом з вертикальною віссю обертання вітрового колеса» та «математичні моделі і закони управління тяговим електроприводом електричного транспортного засобу, що рухається місцевістю зі складним рельєфом». Що ж до мети наукового дослідження, то у першому випадку це буде «отримання максимальної електричної потужності від вітрового потоку, що обтікає вітрове колесо», а у другому випадку це буде «мінімізація витрат електричної енергії на подолання електричним транспортним засобом за заданий час заданої відстані на місцевості зі складним рельєфом».

#### **1.4 Види та етапи наукових досліджень**

У науковому світі найбільш вживаний поділ наукових досліджень на види здійснюється: 1) за принципом цілеспрямованості і відношення до практики; 2) за способом отримання результатів; 3) за джерелами фінансування.

Згідно з вище згадуваним «Філософським енциклопедичним словником» за принципом цілеспрямованості і відношення до практики наукові дослідження поділяються на фундаментальні і прикладні. І що важливо, фундаментальними науковими дослідження можуть бути не лише тоді, коли вони проводяться в класі фундаментальних наук, але і тоді, коли вони проводяться в класі прикладних наук, але націлені на виявлення основоположних законів у цих науках. І навпаки, прикладними наукові дослідження можуть бути не лише тоді, коли вони проводяться в класі прикладних наук, але і тоді, коли вони проводяться в класі фундаментальних наук, але націлені на розробку способів застосування фундаментальних результатів у практиці. Наприклад, електротехніка відноситься до класу прикладних наук, але коли ми намагаємось відшукати способи бездротової передачі електричної енергії на відстань, то неминуче поринаємо в царину фундаментальних наукових досліджень, оскільки намагаємось віднайти нові основоположні закони для цієї прикладної науки. А в якості іншого прикладу можна привести той факт, що займаючись фундаментальними науковими дослідженнями явища електромагнетизму із царини такої фундаментальної науки як фізика, ми обов'язково на певному етапі цих досліджень перейдемо до розв'язання задач прикладного застосування законів електромагнетизму при передачі електричної енергії чи при створенні нових типів електричних машин.

Слід зазначити, що чинне законодавство України до царини наукових досліджень вводить не лише фундаментальні та прикладні наукові дослідження, але ще й науково-технічні розробки, які згідно з Законом України (№3714-УІ від 08.09.2011 р.) «Про внесення змін до Закону України «Про наукову і науково-технічну діяльність» визначені так:

«науково-технічні розробки – науково-технічна діяльність, спрямована на створення нових матеріалів, продуктів, процесів, пристроїв, технологій, систем і надання нових послуг або на істотне вдосконалення тих, що вже виробляються (надаються) чи введені в дію».

Важливим у цьому Законі України є також визначення таких категорій, як «наукова (науково-технічна) продукція», якою є «науковий та (або) науково-прикладний результат, призначений для реалізації», та «прикладні наукові дослідження», якими є «наукова діяльність, спрямована на одержання нових знань, що можуть бути використані для практичних цілей».

А за способом отримання результатів науковці ділять усі наукові дослідження на теоретичні та експериментальні.

Теоретичні наукові дослідження – це наукові дослідження з об'єктами і суб'єктами, для яких попередньо уже сформульовано якісь базові моделі, принципи, постулати, аксіоми, гіпотези, сутністю яких є отримання нових знань про ці об'єкти чи суб'єкти шляхом застосування умовиводів, логічних, інформаційних чи математичних перетворень з базовими моделями в межах уже відомих принципів і постулатів та спираючись на сформульовані аксіоми. Образно висловлюючись, теоретичні наукові дослідження – це роздуми над уже пописаним трохи аркушем паперу з ручкою або олівцем чи клавіатурою комп'ютера в руках в оточенні потрібних монографій і наукових журналів.

Прикладом теоретичного наукового дослідження в межах прикладної наукової спеціальності 05.14.02 «Електричні станції, мережі і системи» є дослідження впливу потоків реактивної потужності у лініях електричної мережі на напруги у вузлах цієї мережі, яке виконується шляхом аналізу математичної моделі цієї мережі у вигляді системи рівнянь вузлових напруг після підрахунку усіх параметрів цієї мережі та розрахунків режимів для різних співвідношень активної і реактивної потужності у цих вузлах та у лініях підведення потужностей від електричних станцій.

А прикладом теоретичного наукового дослідження в межах прикладної наукової спеціальності 05.09.03 «Електротехнічні комплекси і системи» є дослідження процесів, що мають місце в електричному транспортному засобі, за допомогою математичних моделей у вигляді диференціальних рівнянь, що зв'язують тягові моменти і моменти навантаження електродвигунів системи електропривода цього транспортного засобу.

Експериментальні наукові дослідження – це наукові дослідження з об'єктами чи суб'єктами, про певні характеристики яких мало-що відомо, а тому їх сутністю є отримання нових знань про ці характеристики шляхом спланованого спостереження за ними з використанням спеціально синтезованих зовнішніх впливів або без них та з подальшим обробленням результатів спостережень на основі відомих алгоритмів. Образно висловлюючись, експериментальні наукові дослідження – це споглядання за вилітанням бджіл із вулика за різних погодних умов з штриканням патичком у вічко вулика чи без оного з різним форматом одягу того, хто штрикає, та з наступним аналізом наслідків.

Прикладом експериментального наукового дослідження шляхом спланованого спостереження без використання спеціально синтезованих зовнішніх впливів в межах прикладної наукової спеціальності 05.14.02 «Електричні станції, мережі і системи» є дослідження залежності кількості ефективних відключень лінії електропередачі вимикачем, встановленим на підстанції, від відстані до цієї підстанції місця короткого замикання, що виникло на цій лінії.

А прикладом експериментального наукового дослідження шляхом спланованого спостереження з використанням спеціально синтезованих зовнішніх впливів в межах прикладної наукової спеціальності 05.09.03 «Електротехнічні комплекси і системи» є дослідження з метою визначення моменту інерції електричного транспортного засобу, приведеного до валу тягових електродвигунів системи електроприводу цього транспортного засобу.

І нарешті за джерелами фінансування наукові дослідження поділяють на бюджетні, госпдоговірні і грантові.

Бюджетні наукові дослідження у свою чергу поділяють на два підвиди – ті, що виконуються за бюджетні кошти, що додатково виділяються з бюджету держави науковій організації чи установі з цільовим призначенням саме для фінансування виконання цих, виграних на відкритому конкурсі тем і обсягів наукових досліджень, та ті, що виконуються, наприклад, викладачами університетів в межах отриманої зарплати за основною посадою за індивідуальним планом наукових досліджень в межах робочого дня, але за межами часу, запланованого на проведення навчальних занять зі студентами. Нагадаємо, що викладач університету в Україні має 36 годинний робочий тиждень, внаслідок чого протягом навчального року він повинен відпрацювати 1550 годин, із яких до 900 годин складає навчальне

навантаження, а решта витрачається на наукову роботу, методичну роботу та участь в організаційних і виховних заходах.

Госпдоговірні наукові дослідження – це наукові дослідження, що виконуються науковою організацією чи установою на замовлення іншої організації чи підприємства, з яким виконавцем наукового дослідження укладається господарський договір, що обумовлює тематику наукового дослідження та його вартість і термін виконання.

А грантові наукові дослідження – це такі наукові дослідження, для фінансування яких ради чи магістрати різних рівнів, а також різноманітні благодійні чи цільові фонди виділяють певні, попередньо узгоджені в межах проведення відповідного відкритого конкурсу, суми коштів у вітчизняній чи іноземній валюті – їх називають грантами, котрі науковцям, що виграли ці конкурси, потрібно використати строго за призначенням, визначеним умовами конкурсу та у визначений термін часу.

Тепер перейдемо до визначення етапів наукових досліджень, які, як буде показано нижче, при виконанні теоретичних наукових досліджень та експериментальних не співпадають.

Етапи виконання теоретичних наукових досліджень, якщо ці дослідження проводяться у відповідності з правилами системного аналізу, є:

1 етап – це етап постановки задач наукового дослідження та встановлення критеріїв оцінки отриманих у подальшому результатів;

2 етап – це етап виділення об'єкту дослідження із оточуючого зовнішнього середовища, побудови його структури та визначення характеру і поверхонь, ліній чи точок взаємодії цього об'єкту з оточуючим його зовнішнім середовищем;

3 етап – це етап побудови математичних моделей для опису процесів в об'єктах дослідження, придатних для оцінки нинішнього чи попереднього станів цих об'єктів, або для управління процесами в них чи прогнозування їх майбутніх значень;

4 етап – це етап аналізу процесів в об'єктах дослідження, з використанням синтезованих математичних моделей;

5 етап, який є заключним, – це етап оптимізації характеристик чи параметрів процесів в об'єктах дослідження з застосуванням встановлених на першому етапі критеріїв і визначених на третьому етапі математичних моделей та дотриманням заданих на другому етапі обмежень і урахуванням результатів аналізу, отриманих на четвертому етапі.

Приклади застосування системного аналізу у наукових дослідженнях в галузях електротехніки та електромеханіки на усіх п'яти, визначених вище етапах, будуть наведені при розкритті змісту одного із наступних розділів.

Що ж до етапів виконання експериментальних наукових досліджень, то у відповідності з усталеною практикою вони є такими:

1 етап – це визначення цілеспрямованості експериментального наукового дослідження та необхідності формування спеціальних зовнішніх впливів на об'єкт чи суб'єкт цього дослідження, тобто встановлення чи воно є способом підтвердження або спростування гіпотез, чи воно є способом створення бази даних, і чи достатньо лише пасивно спостерігати за процесами, які нас цікавлять, чи потрібно активно впливати на ці процеси;

2 етап – це розроблення плану проведення експериментів з застосуванням теорії їх оптимального планування;

3 етап – це формування вимог до засобів вимірювання параметрів об'єктів і процесів при експериментальному дослідженні та вибір цих засобів;

4 етап – це безпосереднє проведення експериментів на об'єктах чи суб'єктах дослідження і фіксація результатів цих експериментів;

5 етап – це обробка результатів експериментальних досліджень;

Приклади експериментальних наукових досліджень в галузях електротехніки та електромеханіки з розкриттям усіх визначених вище 5 етапів будуть наведені при розкритті змісту одного із наступних розділів.

#### **1.5 Методика і методологія наукового дослідження**

Для того, щоб усвідомити різницю між поняттями «методика» та «методологія», розпочнемо аналіз цих понять з їх визначення.

Згідно з вищезгаданим «Великим тлумачним словником сучасної української мови» методика – це «сукупність взаємозв'язаних способів та прийомів доцільного проведення будь-якої роботи» або «документ, який описує послідовність методів, правил і засобів виконання роботи», а методологія – це «сукупність методів дослідження, що застосовуються в будьякій науці відповідно до специфіки об'єкта її пізнання»

Порівнюючи ці визначення одразу ж помічаємо, що, по-перше, «методика» націлена на виконання будь-якої роботи, у той час як «методологія» пов'язана виключно лише з виконанням науково-дослідної роботи, а подруге, «методологія» уособлює в собі увесь арсенал можливостей виконання науково-дослідної роботи у певній науковій галузі, у той час як «методика» (у націленості на науково-дослідну роботу у цій же галузі) лише здійснює певний конкретизований вибір із цього арсеналу та встановлює послідовність і черговість використання елементів цього вибору.

Поняття «методологія» складається із двох частин – «метод», що на грецькій мові означає «шлях дослідження», і «логія», що на тій же грецькій мові означає «вчення», тобто, дослівно, «методологія» – це вчення про шляхи дослідження.

Основним об'єктом вивчення для методології згідно з вищезгаданим «Філософським енциклопедичним словником» є «продуктивний, творчий та дійовий метод, його сутність та сфера функціонування, структура та взаємодія з іншими методами й елементами пізнавального інструментарію, його відповідність характеру досліджуваного об'єкта та зв'язок з пізнавальною метою або цілями практичної діяльності».

А згідно з тим же «Філософським енциклопедичним словником» метод – це «систематизований спосіб досягнення теоретичного чи практичного результату, розв'язання проблем чи одержання нової інформації на основі певних регулятивних принципів пізнання та дії, усвідомлення специфіки досліджуваної предметної галузі і законів функціонування її об'єктів»

Як бачимо, основою цього визначення є «систематизований спосіб досягнення» мети. А спосіб згідно з визначенням «Великого тлумачного словника сучасної української мови» це – «Певна дія, прийом або система прийомів, яка дає можливість зробити, здійснити що-небудь, досягти чогось», тобто, фактично, спосіб – це реалізація однієї чи кількох взаємопов'язаних процедур.

Практично у кожному з навчальних посібників, присвячених методології чи організації наукових досліджень, наведених нами у списку літератури, в число однопроцедурних способів дослідження входять:

*спостереження* – як спосіб пізнання об'єктивного світу без втручання у його процеси;

*вимірювання* – як спосіб визначення чисельного значення величини шляхом порівняння з еталоном;

*порівняння* – як спосіб встановлення загального чи розходжень в матеріальних об'єктах;

*розрахунок* – як спосіб визначення чисельного значення величини шляхом виконання математичних дій за відомими співвідношеннями, що зв'язують параметри матеріальних об'єктів з параметрами їхніх режимів функціонування;

*абстрагування* – як спосіб виділення основних властивостей матеріальних об'єктів шляхом їх виокремлення із другорядних;

*ідеалізація* – як спосіб пізнання об'єкта дослідження шляхом заміни його реальних характеристик ідеальними, котрі у природі із-за існуючих обмежень досягнутими бути не можуть, але наближення до яких для об'єкта дослідження бажане чи, навпаки, небажане;

*формалізація* – як спосіб відображення параметрів і характеристик об'єктів дослідження у середовище однієї із відомих штучних мов, за допомогою встановлених правил якої дослідження процесів у цих об'єктах можна замінити дослідженням взаємодії між словами вибраної штучної мови;

*конкретизація* – як спосіб руху під час дослідження від загального до конкретного;

*узагальнення* – як спосіб виділення головного поняття або головного результату із множини усіх понять чи результатів, які вибудовуються в процесі дослідження об'єкта;

*еквівалентування* – як спосіб представлення одного об'єкта дослідження іншим, у якомусь сенсі рівноцінним, тобто об'єктом однієї і тієї ж або іншої природи, але з подібними характеристиками, які можуть відрізнятись лише масштабом і (або) розмірністю;

*умовивід* – як спосіб міркування, за допомогою якого від одного або кількох вихідних висловлювань (суджень), тобто думок, які щось стверджують або заперечують, і які можуть бути істинними або хибними, застосовуючи певні правила доведення, переходять до нового висловлювання (судження), яке теж може бути істинним або хибним.

А багатопроцедурними способами дослідження, які уже підпадають під визначення методів дослідження, і які ми назвемо методами дослідження 1-го рівня, є:

*індукція* – як метод виведення загальних тверджень шляхом логічного умовиводу за певними правилами, застосованими до відомих одиничних фактів;

*дедукція* – як метод вичленення часткового із загального шляхом логічного умовиводу за певними правилами, застосованими до загальних характеристик об'єкта дослідження;

*синтез* – як метод об'єднання за певними правилами окремих елементів пізнання в єдине ціле з заданими властивостями;

*аналіз* – як метод пізнання об'єкта шляхом розчленування його на складові частини та дослідження цих складових

Що ж до методів дослідження більш високого 2-го рівня, складовими яких можуть бути і окремі чи усі методи дослідження попереднього 1-го рівня, то до них у першу чергу відносять:

*гіпотетичний метод* – як метод дослідження, застосування якого починається з формулювання певного судження про причину, що викликала відомий нам наслідок, яке іменують гіпотезою, і подальших умовиводів, за допомогою яких висунуту гіпотезу або підтверджують, або спростовують;

*аксіоматичний метод* – як метод дослідження, застосування якого починається з висунення певних вихідних припущень, істинність яких приймаються без доведення і які називають аксіомами (в природознавчих та технікознавчих науках) або постулатами (в суспільствознавчих науках), і подальших умовиводів, за допомогою яких отримуються нові наукові результати;

*історичний метод* – як метод дослідження об'єктів, процеси і явища в яких розвиваються в хронологічному порядку;

*метод моделювання* – як метод дослідження об'єктів, який починається з побудови моделей (натурних, фізичних, математичних чи кібернетичних) процесів в об'єкті, що досліджується, адекватних чи еквівалентних процесам цього об'єкту, та заміни досліджень на об'єкті дослідженнями на моделі і завершується приведенням результатів, отриманих моделюванням, до умов функціонування об'єкта.

А до наступного класу методів дослідження, ще більш високого рівня, який визначимо як 3-ій, слід віднести лише два методи – метод системного аналізу, що застосовується при теоретичних дослідженнях і складається із 5-и етапів, описаних в підрозділі 1.4, та метод експериментальних досліджень, що застосовується при дослідженнях, пов'язаних з постановкою експериментів, і теж складається із 5-и етапів, що теж описані у підрозділі 1.4.

І завершує структурну піраміду методів дослідження, зображену на рис. 2, діалектичний метод, котрий відноситься до найвищого 4-го рівня і базується на трьох філософських законах – законі єдності та боротьби протилежностей, законі переходу кількості в якість та законі заперечення заперечення, які в діалектичному методі можуть проявлятись поодинці, парами і усі три одночасно.

Діалектичний метод проявляється у якійсь мірі у будь-якому методі дослідження нижчого рівня, і оскільки без його свідомого чи підсвідомого застосування не обходиться жоден науковець у своїх дослідженнях, то підтвердженням готовності науковця проводити наукові дослідження на найвищому рівні у західних наукових системах є отримання цим науковцем наукового ступеня доктора філософії (в проекції на якусь конкретну наукову галузь), що присуджується йому в результаті успішного захисту підготовленої одноосібно дисертації.

Застосовуючи один чи кілька методів дослідження різних рівнів і публікуючи у наукових журналах чи монографіях їх результати група науковців, які можуть жити і займатись науковими дослідженнями в одній науковій організації чи в різних, у тому числі і розташованих в різних країнах, створює теорію, яка згідно з «Філософським енциклопедичним словником» є «формою вірогідних наукових знань, що дає цілісне і систематичне уявлення про закономірності та сутнісні характеристики об'єктів» або «особливою сферою людської діяльності та її результатів, яка включає в себе сукупність ідей, поглядів, концепцій, вчень, уявлень про об'єктивну діяльність, протистоїть практиці як предметно-чуттєвій діяльності і водночас перебуває з нею в органічній єдності».

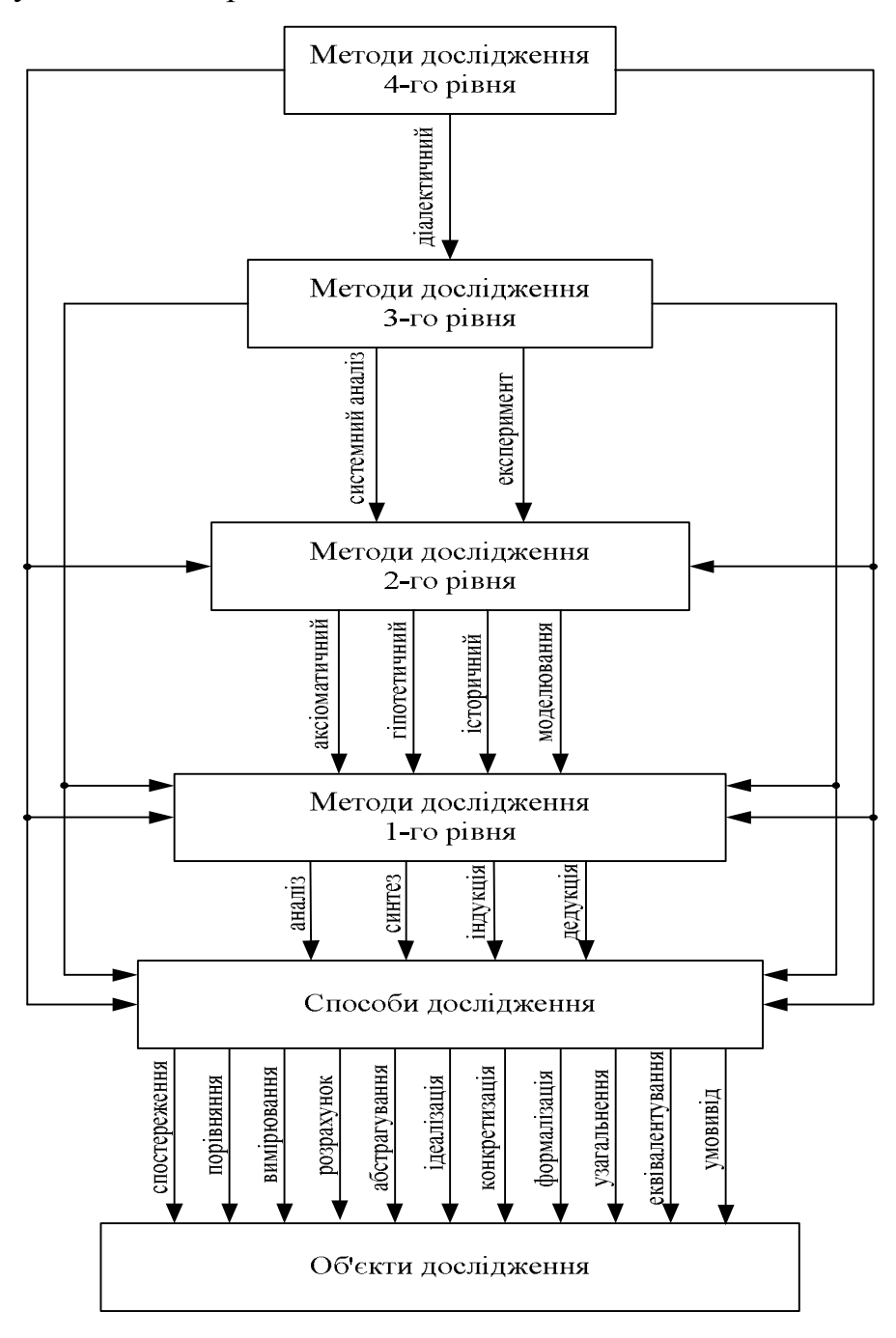

Рисунок 2 – Структура піраміди методів дослідження об'єктів

І далі у цьому ж «Філософському енциклопедичному словнику» акцентується увага на тому, що теорія є «найрозвиненішою і найдосконалішою формою організації наукового знання. Серед інших форм теорія вирізня-

ється багатьма ознаками і насамперед будовою і пізнавальними функціями. В процесі пізнання теорія виступає як система понять, висловлювань, умовиводів, зведених до єдиного об'єднавчого начала, роль якого відіграє певна узагальнююча ідея. Характерним для будови теорії є те, що всі її твердження і поняття поділяються на дві групи. Перша, кількісно невелика, охоплює сукупність вихідних понять і тверджень, що лежать в основі теорії і формулюють фундаментальні закони чи властивості об'єктів, які вивчає теорія. Вихідні твердження називаються принципами, постулатами або аксіомами.

Другу групу становить сукупність похідних понять і тверджень теорії, що з тією чи іншою силою логічної необхідності випливають з вихідних тверджень. Похідні твердження називаються логічними наслідками, висновками або теоремами. Прийнятий спосіб логічного встановлення істинності теорії (спосіб доведення) тісно пов'язує між собою всі поняття та твердження і створює логічну структуру теорії, надаючи їй характеру цілісної, відносно замкнутої системи знання. В пізнавальному відношенні теорія є істинним знанням. Вона є узагальненням об'єктивних фактів, досвіду, суспільно-історичної практики людей, формулює закони, що визначають відношення між об'єктами. Теорія є формою систематизації наукових знань, способом опису об'єктивної дійсності та засобом пояснення її закономірностей. Теорія здатна передбачати нові явища, закономірності, тенденції розвитку тощо. Кожна розвинена наука будується з багатьох відносно самостійних і пов'язаних між собою теорій….За характером відношення до дійсності розрізняють теорії змістовні, коли теорія є відображенням конкретної частини реальності, і формальні, коли теорія виступає тільки як форма, безпосередньо не пов'язана з тією чи іншою предметною областю. Формальні теорії, що їх розглядають як сукупність упорядкованих знаків, називають знаковими або логістичними системами; коли ж упорядковану сукупність знаків розглядають у зв'язку з певними їх значеннями, то такі формальні теорії називають мовами. Серед сукупності теорій, споріднених за своїм предметом, виділяють фундаментальні теорії, які займають провідне місце в тій чи іншій науці. Вони є основою її розвитку, формують спосіб мислення, який панує в цій науці….В сучасних умовах теорія виступає основною формою розвитку науки. Теорія виникає, як правило, у вигляді гіпотези на базі узагальнення наукових фактів. Гіпотеза переростає в теорію внаслідок перевірки її за допомогою досліду, спостереження, практичного застосування».

#### **РОЗДІЛ 2**

### **ВИБІР ТЕМИ НАУКОВОГО ДОСЛІДЖЕННЯ ТА ОБГРУНТУВАННЯ ДОЦІЛЬНОСТІ ЙОГО ПРОВЕДЕННЯ**

#### **2.1 Загальна характеристика проблематики наукових досліджень**

Ні у кого не викликає сумнівів аксіоматичне твердження або постулат, що будь-яка наука розвивається завдяки вирішенню проблем, що виникають у ній, якщо згідно з «Філософським енциклопедичним словником» розуміти під проблемою – «клас завдань, що потребують практичного розв'язання в нестандартних умовах», і що «для наукової проблеми характерне усвідомлення суперечності між знанням і дійсністю або суперечності у самому знанні», зняття якої ускладнюється ще й тому, що «при розв'язанні проблеми може не бути попередньо-заданого методу».

Але оскільки наукова проблема – це цілий клас наукових завдань, то в процесі їх розв'язання його попередньо розбивають на підкласи, кожний із яких містить у собі лише кілька взаємопов'язаних наукових завдань, розв'язання яких приводить до узагальненого результату, кінцевого для кожного конкретного підкласу, але проміжного для класу в цілому. Науковці домовились називати підкласи наукових завдань, на які розбивається наукова проблема, науковими темами. Тож кожна наукова проблема у своїй структурі містить не менше двох наукових тем, а кожна наукова тема у своїй структурі містить не менше двох наукових завдань. Як правило, науковці при проведенні наукового дослідження намагаються об'єднувати в одній науковій темі не більше 7 наукових завдань, а у одній науковій проблемі не більше 7 наукових тем. Якщо науковцю вдалося розв'язати наукову тему, то отриманих результатів йому достатньо для того, щоб написати і захистити дисертацію на здобуття наукового ступеня доктора філософії (кандидата наук), якщо ж науковцю вдалося розв'язати наукову проблему, то отриманих результатів йому достатньо для того, щоб написати і захистити дисертацію на здобуття наукового ступеня доктора наук, який в усіх країнах світу є найвищим. Співвідношення докторів наук до докторів філософії вважається оптимальним для науково розвиненої і не корумпованої держави, якщо воно тримається в межах 1 до 7. Якщо ж воно стає більшим 1 до 5, то це свідчить про високий рівень корупції у науковій сфері держави, а якщо меншим 1 до 10, то це свідчить про низький рівень її розвитку.

Наведемо приклади наукових проблем і наукових тем в галузі електроенергетики та електромеханіки, а конкретніше, в полі наукових спеціальностей 05.14.02 «Електричні станції, мережі і системи» та 05.09.03 «Електротехнічні комплекси і системи»

Однією із наукових проблем в галузі електроенергетики у полі наукової спеціальності 05.14.02 «Електричні станції, мережі і системи» є проблема створення автоматизованої системи поточного контролю стану електрообладнання електричної мережі в режимі її нормальної експлуатації. Науковими темами у структурі цієї наукової проблеми є: 1) методи та засоби поточного контролю стану силових трансформаторів в режимі нормальної експлуатації електричної мережі; 2) методи та засоби поточного контролю стану комутаційних апаратів електричної мережі в режимі її нормальної експлуатації; 3) методи та засоби поточного контролю стану засобів протиаварійної автоматики електричної мережі в режимі її нормальної експлуатації; 4) методи та засоби поточного контролю стану ізоляції повітряних ліній електропередачі електричної системи в режимі її нормальної експлуатації; 5) методи та засоби поточного контролю стану ізоляції кабельних ліній електропередачі електричної мережі в режимі її нормальної експлуатації; 6) методи та засоби поточного контролю стану релейного захисту електричної мережі в режимі її нормальної експлуатації; 7) автоматизація процесів обробки інформації, що поступає від локальних систем поточного контролю стану електрообладнання електричної мережі в режимі її нормальної експлуатації.

А прикладом наукової проблеми в галузі електромеханіки у полі наукової спеціальності 05.09.03 «Електротехнічні комплекси і системи» може служити наукова проблема оптимізації руху багатомасових колійних електричних транспортних засобів поверхнями зі складним рельєфом, у структурі якої можна виділити наступні наукові теми:

1) синтез математичних моделей руху одномасових колійних електричних транспортних засобів поверхнями зі складним рельєфом;

2) узагальнення математичних моделей руху одномасових колійних електричних транспортних засобів поверхнями зі складним рельєфом на моделі руху дво- і багатомасових колійних електричних транспортних засобів;

3) розроблення аналітичних і експериментальних методів ідентифікації математичних моделей руху багатомасових колійних електричних транспортних засобів поверхнями зі складним рельєфом та алгоритмів їх реалізації;

4) оптимізація руху багатомасових колійних електричних транспортних засобів на прямолінійних відрізках колії;

5) оптимізація руху багатомасових колійних електричних транспортних засобів на підйомах і спусках;

6) оптимізація руху багатомасових колійних електричних транспортних засобів на поворотах в умовах наявності та відсутності підйому зовнішньої рейки;

7) розроблення комп'ютерної системи реалізації алгоритмів ідентифікації моделей та оптимізації руху багатомасових колійних електричних транспортних засобів поверхнями зі складним рельєфом.

Легко бачити, що для розв'язання цієї наукової проблеми з поля наукової спеціальності 05.09.03 «Електротехнічні комплекси і системи» необхідно попередньо виконати дослідження кількох наукових тем, що відносяться до проблематики наукової спеціальності 01.05.02 «Математичне моделювання та обчислювальні методи» в проекції на галузь електромеханіки, а тому докторську дисертацію за цією науковою проблемою можна захищати або за науковою спеціальністю 01.05.02, якщо центр її ваги зміщено в бік синтезу математичних моделей і їх ідентифікації, або за науковою спеціальністю 05.09.03, якщо центр її ваги зміщено в бік оптимізації режимів роботи тягових електроприводів електричних транспортних засобів та реалізації оптимізаційних алгоритмів системами керування цими електроприводами, або за обома науковими спеціальностями – і 01.05.02 і 05.09.03 – тобто на їх стику, якщо результати досліджень стосуються обох цих наукових спеціальностей у рівних долях.

#### **2.2 Вибір теми наукового дослідження в рамках доступної проблематики**

Вибирати тему наукового дослідження доводиться у першу чергу студентам 5-го року навчання, що навчаються за програмами магістерської підготовки наукового напрямку, аспірантам, які щойно вступили до аспірантури, науковим працівникам науково-дослідних організацій кожні 2-3 роки при затвердженні тематики наукових підрозділів, дослідження за якою фінансуватимуться з якогось джерела, науково-педагогічним працівникам вищих навчальних закладів щороку при затвердженні індивідуальних планів роботи та працівникам установ, організацій і підприємств, допитливість розуму яких виходить за межі посадових інструкцій.

Альтернатив вибору теми наукового дослідження у бажаючих такі дослідження проводити всього три – 1) або погодитись з пропозицією наукового керівника, до якого вас прикріпили на період виконання планової для підрозділу теми, дослідження за якою фінансуються, чи написання дисертації, якою він погодився керувати за умови, що саме він сформулює наукову тему вашої дисертації, виходячи з власних пріоритетів і уподобань; 2) або, начитавшись наукової літератури певного напряму, ви самі знаходите тему, запитань по якій виникло більше, ніж вдалося віднайти відповідей у прочитаній літературі, і вам захотілось віднайти ці відповіді самому; 3) або у практичній роботі, працюючи з використанням певних технологій та обладнання, ви зіткнулись з явищами чи процесами, характеристик яких немає ні в технологічних картах, ні у паспортах обладнання, а подальше якісне чи безпечне використання цих технологій і обладнання без отримання відповідей на питання, що виникли, ставиться під сумнів; – тобто або вам тему наукових досліджень формулює науковий керівник, до якого вас прикріпили, або цю тему ви формулюєте собі самі, виходячи з власних уявлень про ступінь завершеності досліджень по ній, або цю тему вам підказує об'єкт вашої роботи, не усі режими функціонування якого прописані в супутній йому документації і літературі.

І, обираючи тему наукових досліджень, ви внутрішньо повинні бути готовими до того, що, якщо ви працюєте у відділі електричних систем і мереж Інституту проблем моделювання в енергетиці Національної академії наук України, то ніхто вам не дозволить у робочий час займатись дослідженням тяги авіаційних реактивних двигунів, а пропонуватимуть займатись дослідженнями режимів роботи електричних мереж чи компенсацією реактивної потужності в електричних системах різної конфігурації, чи ще якоюсь темою із числа тих, дослідження за якими привносять нові знання саме в теорію електричних систем і мереж.

А обираючи тему дисертації після вступу до аспірантури на університетську кафедру електромеханічного профілю, ви не повинні дивуватись тому, що кафедра не погодиться на написання вами дисертації по дослідженню ступеню зношення амортизаторів легкового автомобіля при їзді по розбитим автомобільним шляхам, а наполягатиме на тому, щоб ваша дисертація була присвячена дослідженням в галузі електромеханіки, наприклад, оптимізації режимів роботи електромеханічної системи вітрової електростанції за критерієм відбору максимуму потужності, або підвищенню надійності системи тягового електроприводу електровоза.

На завершення обговорення цього підпункту слід зауважити, що назва наукової теми не повинна бути занадто довгою, але, водночас, вона повинна містити в собі предмет та мету дослідження. У наведеному вище першому прикладі – «оптимізація режимів роботи … за критерієм відбору максимуму потужності» є метою цього наукового дослідження, а «електромеханічна система вітрової електростанції» є предметом цього наукового дослідження. А у другому прикладі – «підвищення надійності» є метою наукового дослідження, а «система тягового електроприводу електровоза» є предметом цього наукового дослідження.

#### **2.3 Інформаційний пошук та аналіз результатів, отриманих іншими науковцями**

Після того, як тема наукового дослідження вибрана, перше, що зобов'язаний зробити дослідник – це здійснити інформаційний пошук результатів, отриманих іншими дослідниками у напрямку досягнення мети, заради якої дослідник вирішив розпочати свої дослідження за вибраною науковою темою.

Ще кілька років тому це було зробити непросто і супроводжувалось значними витратами часу, але нині, коли кожний серйозний український науковий журнал має в інтернеті або свій сайт, або свою сторінку на сайті Національної науково-технічної бібліотеки імені Вернадського, на якому викладається повний зміст кожного його числа, а з публікаціями іноземних науковців є можливість ознайомитись завдяки входженню основних іноземних наукових журналів в одну із міжнародних науково метричних баз типу РІНЦ чи Sсopus, на здійснення інформаційного пошуку багато часу витрачати не доводиться, адже процес пошуку з використанням стандартних інтернет-пошуковиків є автоматизованим.

У процесі пошуку досліднику доведеться мати справу з матеріалами чотирьох типів, а саме:

1) матеріали, стосовно яких, незважаючи на близькість їхньої анотації до вибраної дослідником наукової теми, при знайомстві з їхнім змістом з'ясовується, що до цієї теми вони відношення не мають;

2) матеріали, знайомство з якими допомагає краще усвідомити суть об'єкта чи методу наукового дослідження за вибраною темою;

3) матеріали, з яких можна взяти передумови для подальших власних досліджень, тобто це «плечі», на які ви встаєте, щоб бачити далі;

4) матеріали, в яких викладено результати дослідження, виконаного іншим дослідником за цією ж науковою темою або темою, близькою до неї за об'єктом дослідження і поставленою метою.

Тож, відштовхнувшись від назви наукового матеріалу та його анотації і віднайшовши в процесі пошуку якесь джерело інформації, дослідник повинен спочатку лише проглянути його зміст «по діагоналі» і віднести це джерело до одного із чотирьох вказаних вище «електронних кошиків».

На матеріали, що попали до 1-го електронного кошика, потрібно обов'язково навісити ярлик «не за темою», аби з часом знову не витрачати час на ознайомлення з ними, коли у якомусь контексті вони знову попадуться на очі.

З матеріалами, що попали до 2-го електронного кошика, слід ознайомитись детально, аби глибоко вникнути у суть процесів чи явищ, що мають

місце в об'єкті наукового дослідження, або методів, що використані під час дослідження – на них потрібно навісити ярлик «характеристика об'єкта і методів його дослідження».

З матеріалів, що попали до 3-го електронного кошика, слід виписати ті результати, які будуть у подальшому використані в якості «стартових» передумов для вашого дослідження – на них потрібно навісити ярлик «вихідні передумови».

Матеріали, що попали до 4-го електронного кошика, потребують особливої уваги, а їх вивчення повинне завершуватись критичними оцінками, які пояснюють, чому вас не задовольняють отримані у цих матеріалах результати, і чим обумовлене ваше рішення шукати власний шлях розкриття суті вибраної наукової теми – на них потрібно навісити ярлик «конкуренти і майбутні опоненти».

Розпочинати інформаційний пошук слід із ознайомлення з найсвіжішими науковими статтями та винаходами за вибраною темою наукового дослідження, списки використаної літератури в яких підкажуть вам шлях поглиблення пошуку. Інформація нині дуже швидко обновлюється, але не варто дослухатись до науковців, які радять не брати до уваги інформаційні джерела, старші 10 років за віком, оскільки, проігнорувавши джерела інформації, яким уже 20 чи 30 років, можна запропонувати шлях розв'язання наукової теми, який іншим дослідником уже був пройдений 20 чи 30 років тому, і на який у джерелах, не старших 10 років, уже перестали посилатись. І навіть якщо сьогодні ви цілком самостійно одержите науковий результат, він все-одно буде кваліфікуватись як плагіат, якщо іншим науковцем він був отриманий і опублікований раніше, ніж опублікували цей результат без посилання на його публікацію ви. А звинувачення у плагіаті для науковця є найстрашнішим – у разі виявлення плагіату у дисертації, представленій до захисту, вона знімається з розгляду без права її захисту у подальшому. А за плагіат, виявлений у дисертації, успішно захищеній багато років тому, наукового ступеня позбавляється науковець, який його вчинив, незалежно від терміну давності і відсутності тієї наукової спеціалізованої вченої ради, яка багато років тому позитивно оцінила цю дисертацію. І, якщо завершуючи роботу над дисертацією, ви раптом виявили, що маєте такі ж результати, які отримані відносно того ж об'єкту дослідження і тим же методом іншим науковцем, який раніше за вас і опублікував ці результати, то негайно знайдіть якісь не враховані тим іншим науковцем характеристики чи параметри об'єкта дослідження, виконайте додаткове дослідження з врахуванням цих нових обставин і опублікуйте ваші результати з обов'язковим посиланням на ті результати, які цей інший науковець
опублікував до вас – і лише після цього подавайте свою дисертацію до захисту.

Інформаційний пошук за вибраною науковою темою, результати дослідження якої кладуться в основу дисертації на здобуття наукового ступеня доктора філософії (кандидата технічних наук), вважається виконаним на достатньому рівні, якщо він охоплює десь біля 150 джерел наукової інформації. Виходячи з цього, для магістерської дисертації з технічних наук достатнім можна вважати їх число, удвічі менше, а для дисертації доктора наук бажано мати їх десь за 200.

Оскільки більшість із прочитаного з часом забувається, то для зменшення витрат часу на відновлення забутого шляхом повторного прочитання, прочитані матеріали слід структурувати та робити з них «вижимки», залишаючи у цих «вижимках» лише головне і відфільтровуючи другорядне. Такі «вижимки» можуть мати вигляд анотації, ключових слів, цитати або конспекту.

Анотація наукової публікації являє собою одно-два, максимум три речення, які характеризують основний результат, досягнутий у науковому дослідженні, описаному у цій науковій публікації.

Ключові слова наукової публікації – це 5-7, максимум 11 слів термінологічного характеру, що характеризують мету і предмет наукового дослідження та основний метод, який у цьому дослідженні застосовується.

Цитата – це дослівний виклад певного витягу із чужої наукової публікації, яка корелюється з темою авторського наукового дослідження, переважно гуманітарного характеру. Використовуючи цитати, аби не бути звинуваченим у плагіаті, слід не забувати вказувати, з якого джерела вони взяті.

А конспект – це стислий переказ прочитаної наукової публікації, позбавлений емоцій, повторів, тавтологій та пояснень очевидного.

Якщо наукова публікація була прочитана уважно, і зміст її науковцем був осягнутий, то навіть якщо цей зміст з часом «перекочував» з оперативної пам'яті у глибинну, його легко відновити в оперативній пам'яті знову, діставши із глибинної за допомогою ознайомлення з одним із чотирьох видів «вижимки» цього змісту, приведених вище. Причому, якщо для відновлення змісту раніше прочитаного наукового твору через місяць-два науковцям з високим рівнем пам'яті достатньо буде лише глянути на анотацію чи ключові слова, то зі збільшенням відрізку часу, що пройшов після першого ознайомлення, навіть їм доведеться ще раз прочитати цитату або ж уважно переглянути конспект.

## **2.4 Обґрунтування доцільності проведення наукового дослідження за вибраною темою та формулювання задач наукового дослідження, розв'язання яких є необхідним для досягнення поставленої мети**

Завершальною фазою інформаційного пошуку за вибраною темою наукового дослідження і визначеною його метою є обґрунтування доцільності проведення цього дослідження та формулювання наукових задач, в результаті розв'язання яких поставлена мета буде досягнута.

Звичайно, не виключенням є й те, що, ознайомившись з більшістю результатів, досягнутих іншими науковцями, які досліджували аналогічну наукову тему, ви переконаєтесь у тому, що ваш науковий керівник, який сформулював вам цю наукову тему, не знав, що ця тема уже досліджена у тому напрямку, в якому він хотів, щоб проводили наукове дослідження ви – у цьому випадку він запропонує вам іншу наукову тему, і вам знову доведеться здійснювати інформаційний пошук, але уже за новою темою. Однак такі випадки мають місце рідко – в основному лише тоді, коли в якості наукового керівника кафедра визначила вам науковця, який сам не так давно почав займатись дослідженням наукової проблематики, до якої належить сформульована ним для вас тема. Набагато частіше такі випадки трапляються тоді, коли ви самі, ознайомившись з якоюсь науковою публікацією, вирішили, що у ній не досліджено ту тему, яку вам хотілось би досліджувати, а більш детальний інформаційний пошук покаже, що те, що вам хотілось досліджувати, уже досліджено. І дуже часто це трапляється тоді, коли ви тему наукових досліджень обираєте собі самі, виходячи з практики експлуатації якогось обладнання чи технології – у цьому випадку, як правило, інформаційний пошук приводить до того, що ви віднайдете наукові результати, отримані кимось до вас, в яких містяться відповіді і на питання підвищення ефективності чи надійності цього обладнання і на питання, як позбавитись виявлених вами недоліків технології. Тож і у цьому випадку, коли тему наукових досліджень ви обираєте самі, виходячи з нужд виробництва, вам краще звернутись за попередньою оцінкою її перспективності до одного з колишніх ваших викладачів із числа авторитетних професорів, і лише після отримання від нього схвальної оцінки приступати до поглибленого інформаційного пошуку.

Тож далі ми розглядатимемо лише випадки, коли інформаційний пошук підтвердив, що тема наукових досліджень вибрана вірно, тобто що є певне коло питань, на які ви не знайшли відповідей у наукових роботах інших авторів, які теж займались науковими дослідженнями у цьому ж науковому напрямку.

38

І саме окреслення цього кола питань і складатиме суть обґрунтування доцільності проведення наукового дослідження за вибраною темою. Однак, окреслення кола питань, на які не знайдено відповідей у роботах інших науковців, не означає, що у своєму науковому дослідженні ви зобов'язані віднайти усі ці відповіді. А у залежності від поставленої вами або вам мети у своєму науковому дослідженні ви повинні віднайти відповіді лише на ту частину питань із цього кола, які прокладають шлях до поставленої мети.

Тож даний етап наукового дослідження необхідно завершити формулюванням задач, розв'язання яких дасть відповіді на усі ті питання, які відібрані вами для досягнення поставленої мети.

Проілюструємо вище сказане на прикладах із електроенергетики та електромеханіки.

Припустимо, що науковий керівник запропонував вам наукову тему в галузі електроенергетики, пов'язану зі створенням автономної електричної системи на базі вітрової електростанції для електропостачання споживачів, розміщених у важкодоступній гірській місцевості. Одразу ж напрошується наступне коло питань, на які необхідно буде знайти відповіді у процесі наукового дослідження:

1). Чи дійсно створення автономної електричної системи на базі вітрової електростанції для електропостачання споживачів, розташованих у цій місцевості, буде доцільнішим з точки зору економіки та надійності у порівнянні з побудовою і експлуатацією окремої лінії електропередачі від найближчої підстанції об'єднаної електричної системи України?

2). Якщо доцільність створення автономної електричної системи для визначених умов підтверджується, то який тип вітрового колеса потрібно вибрати – з горизонтальною віссю обертання, чи з вертикальною? І який тип генератора вибрати – синхронний чи асинхронний?

3). Якщо доцільним виявилось використання вітрового колеса з горизонтальною віссю обертання, то достатньо жорсткого закріплення на ньому лопатей, чи необхідно використовувати поворотні лопаті?

4). Якщо вибране вітрове колесо з горизонтальною віссю обертання і поворотними лопатями, то який тип системи автоматичного керування кутом повороту лопатей потрібно вибрати?

5). Якщо вибрано тип системи автоматичного керування кутом повороту лопатей вітрового колеса, то яку структуру повинна мати математична модель процесу керування?

6). Якщо вибрано структуру математичної моделі процесу керування кутом повороту лопатей вітрового колеса, то як ідентифікувати параметри цієї моделі?

39

7). Якщо побудовано і ідентифіковано математичну модель процесу керування кутом повороту лопатей вітрового колеса, то яким методом і за якими критеріями синтезувати систему автоматичного керування з використанням створеної математичної моделі?

8). Якщо доцільним виявилось використання вітрового колеса з вертикальною віссю обертання, то ця вісь і лопаті повинні бути суцільними чи секціонованими?

9). Якщо вибране вітрове колесо з вертикальною віссю обертання, то який тип системи автоматичного керування відбором енергії вітру потрібно вибрати?

10). Якщо вибрано тип системи автоматичного керування відбором енергії вітру, то яку структуру повинна мати математична модель процесу керування?

11). Якщо вибрано структуру математичної моделі процесу керування відбором енергії вітру, то як ідентифікувати параметри цієї моделі?

12). Якщо побудовано і ідентифіковано математичну модель процесу керування відбором енергії вітру, то яким методом і за якими критеріями синтезувати систему автоматичного керування з використанням створеної математичної моделі?

13). Якщо розроблено математичну модель процесу керування і на її основі синтезовано систему автоматичного керування, то як за допомогою комп'ютерного моделювання перевірити адекватність моделей і ефективність законів керування?

14). Якщо комп'ютерне моделювання підтверджує, що математичні моделі процесів керування адекватні, а закони керування ефективні, то як реалізувати мікропроцесорний варіант реалізації системи керування кутом повороту лопатей чи відбором енергії вітру?

15). Якщо автономну електричну систему на базі вітрової електростанції створено, то як забезпечити баланс реактивної потужності у ній?

16). Якщо умови генерації змінного струму і стабілізації його напруги забезпечені, то як реалізувати керований випрямляч змінного струму для забезпечення споживачів постійним струмом та його акумуляцію і як реалізувати керований інвертор для вітрової електростанції, що не має стабілізатора швидкості, для стабілізації частоти змінного струму?

17). Якщо обладнання для усіх структурних складових автономної електричної системи вибрано, як створити базу даних про параметри цього обладнання?

18). Якщо база даних про усі параметри системи створена, як розрахувати нормальні режими у цій системі?

19). Якщо можливості розрахунку нормальних режимів у системі забезпечені, як оптимізувати нормальні режими?

20). Якщо усі дані про параметри системи і її обладнання доступні, як розрахувати перехідні та аварійні режими в ній?

21). Якщо розраховані перехідні і аварійні режими системи, як захистити цю систему від коротких замикань і перенапруг?

Перелік таких питань, які вимагають дослідження, можна продовжити і далі, але ми на цьому зупинимось і розглянемо, як разом з науковим керівником із цього кола питань вибрати ті, розв'язання яких забезпечить досягнення поставленої мети.

А мета у свою чергу може залежати від того, чи ми ще тільки збираємося побудувати автономну електричну систему на базі вітрової електростанції, чи вона уже побудована, а ми збираємось підвищити її енергетичну ефективність чи надійність або автоматизувати процеси у ній.

Тож якщо метою наукового дослідження є розроблення автономної електричної системи на базі вітрової електростанції, то в якості завдань дослідження слід вибрати завдання під номерами 1, 2, 3, 4, 5, 6, 7, 13, 14, якщо плануєте використовувати вітрове колесо з горизонтальною віссю обертання, або під номерами 1, 2, 8, 9, 10, 11, 12, 13, 14, якщо плануєте використовувати вітрове колесо з вертикальною віссю обертання.

Якщо ж метою наукового дослідження є підвищення ефективності уже побудованої автономної електричної системи на базі вітрової електростанції, то в якості завдань дослідження слід вибрати завдання під номерами 2, 15, 16, 17, 18, 19.

А якщо ж метою наукового дослідження є підвищення надійності уже побудованої автономної електричної системи на базі вітрової електростанції, то в якості завдань дослідження слід вибрати завдання під номерами 2, 15, 17, 18, 20, 21.

А тепер припустимо, що науковий керівник запропонував вам наукову тему в галузі електромеханіки, пов'язану з оптимізацією режимів роботи тягового електропривода трамвая під час його руху колією, прокладеною на місцевості зі складним рельєфом. Як бачимо, для цієї наукової теми одразу ж визначена і мета – оптимізація режимів.

Одразу ж напрошується наступне коло питань, на які необхідно буде знайти відповіді у процесі наукового дослідження:

1). Які моделі динаміки трамвая доцільно використовувати при дослідженні цієї наукової теми?

2). Як визначити параметри моделей динаміки трамвая?

3). Які критерії і методи оптимізації доцільно використати при дослідженні цієї наукової теми?

4). Як і за яким критерієм синтезувати модель оптимального руху трамвая на прямолінійних ділянках колії?

5). Як і за яким критерієм синтезувати модель оптимального руху трамвая на спусках і підйомах?

6). Як і за яким критерієм синтезувати модель оптимального руху трамвая на поворотах?

7). Як ідентифікувати синтезовані моделі та як визначати їх достовірність?

В разі отримання відповідей на усі поставлені запитання, ми легко побудуємо алгоритм досягнення поставленої мети у вигляді методики синтезу моделей оптимального руху трамвая колією, прокладеною на місцевості зі складним рельєфом.

## **РОЗДІЛ 3 СИСТЕМНИЙ ПІДХІД ДО ПОБУДОВИ МЕТОДОЛОГІЇ НАУКОВИХ ДОСЛІДЖЕНЬ**

#### **3.1 Загальна характеристика системного підходу**

Згідно з «Великим тлумачним словником української мови» системний підхід – це «спосіб теоретичного та практичного дослідження, при якому кожний об'єкт розглядається як система».

А згідно з «Філософським енциклопедичним словником» система – це «сукупність визначених елементів, між якими існує закономірний зв'язок чи взаємодія. Якісні характеристики цих елементів становлять зміст системи, сукупність закономірних зв'язків між елементами – внутрішню форму або структуру системи….Системи можуть утворювати окремі тіла, явища, процеси, що вступають між собою у взаємодію, обмінюються енергією або речовиною, виконують спільну функцію тощо; окремі думки, наукові положення, абстрактні об'єкти, між якими встановлені співвідношення взаємозалежності, підпорядкування, послідовності, вивідності тощо. Для об'єктів, які характеризуються як система, найважливішими рисами є внутрішня розчленованість та функціональна цілісність. Найпоширенішим є поділ систем на матеріальні, що існують в об'єктивній реальності, та ідеальні, що є виразом людської свідомості, мислення та психіки».

Після такого визначення поняття «система» варто розширити і до філософської суті визначене вище поняття «системний підхід». Тож згідно з «Філософським енциклопедичним словником» системний підхід – це «загальнонаукова методологічна концепція, особлива стратегія наукового пізнання і практичної діяльності, яка зорієнтовує останніх на розгляд складних об'єктів як деяких систем. Системний підхід формулює певні методологічні принципи, які забезпечують системні спрямованість наукового дослідження і практичного освоєння об'єкта: а) принцип цілісності, згідно з яким досліджуваний об'єкт розглядається як щось розчленоване на окремі частини, органічно інтегровані в єдине ціле; б) принцип примату цілого над його складовими частинами, який означає, що ціле визначає функції як окремих компонентів, так і системи взагалі; в) принцип ієрархічності, який постулює субстанційну відносність розрізнення системи та її елементів, оскільки кожен елемент може виступати складним об'єктом і бути системою нижчого рівня в той час, як кожна система – виступати елементом системи більш високого рівня, внаслідок чого предметна область теорії набуває вигляду деякої ієрархії систем; г) принцип полісистемності, за яким кожен складний об'єкт може розглядатися як деяка сукупність систем,

вписаних одна в одну. Реалізуючись через множину системних понять і категорій, системний підхід розгортається в системну методологію», яку прийнято називати системним аналізом. У свою чергу згідно з «Великим тлумачним словником сучасної української мови» системний аналіз – це «сукупність методологічних засобів, що їх використовують для підготовки та обґрунтування рішень з приводу складних проблем різного характеру».

В практиці наукових досліджень усі вище приведені філософські та лінгвістичні обґрунтування системного підходу зводяться до його реалізації у вигляді 5-етапного алгоритму, який уже згадувався раніше, але який доцільно повторити - першим у цьому алгоритмі є етап постановки задач наукового дослідження в конкретній галузі – на цьому етапі здійснюється вибір об'єкта та предмета дослідження, визначаються мета і критерії оцінки досягнутих результатів та конкретизуються задачі дослідження.

На другому етапі застосування системного аналізу здійснюється виділення предмету дослідження із оточуючого зовнішнього середовища, визначається його структура та характер і поверхні, лінії чи точки взаємодії цього предмету з оточуючим його зовнішнім середовищем.

На третьому етапі системного аналізу розробляються математичні моделі для опису процесів в об'єктах дослідження, придатні для оцінки нинішнього чи попереднього станів цих об'єктів, або для управління процесами в них чи прогнозування їх майбутніх значень.

На четвертому етапі системного аналізу як методології дослідження здійснюється аналіз процесів в об'єктах дослідження з використанням розроблених на попередньому етапі математичних моделей.

А на заключному п'ятому етапі системного аналізу здійснюється оптимізація характеристик чи параметрів процесів в об'єктах дослідження з застосуванням встановлених на першому етапі критеріїв і визначених на третьому етапі математичних моделей та дотриманням заданих на другому етапі обмежень і урахуванням результатів, отриманих на четвертому етапі.

Дехто із авторів навчальних посібників, приведених у бібліографії до нашого навчального посібника, характеризуючи системний аналіз як методологію наукового дослідження, обмежується лише першими 4-ма етапами, не відносячи до системного аналізу визначений нами п'ятим етап оптимізації, але ми належимо до числа тих науковців, які і оптимізацію характеристик чи процесів в об'єктах дослідження включають в загальну методологію системного аналізу.

**3.2 Приклади застосування системного аналізу на його першому етапі – етапі постановки задач наукового дослідження в галузі електроенергетики та електромеханіки, на якому здійснюється вибір** 

#### **об'єкта та предмета дослідження, визначення мети і критеріїв оцінки досягнутих результатів та конкретизація задач дослідження**

В якості першого прикладу застосування системного аналізу на його першому етапі розглянемо уже згадуваний нами раніше випадок, коли науковий керівник пропонує своєму аспіранту наукову тему в галузі електроенергетики, пов'язану з підвищенням ефективності уже створеної автономної електричної системи на базі вітрової електростанції з вітровим колесом з вертикальною віссю обертання для електропостачання споживачів, розміщених у важкодоступній гірській місцевості.

Цілком очевидно, що метою даного наукового дослідження у цьому випадку є «підвищення ефективності уже створеної автономної електричної системи на базі вітрової електростанції з вітровим колесом з вертикальною віссю обертання», яке конкретизується у пошук таких режимів нормальної роботи цієї системи, в яких досягається стабільний рівень напруги на шинах вітрової електростанції незалежно від швидкості потоку вітру, що діє на вітрове колесо.

Тож у відповідності з поставленою метою об'єкт нашого дослідження – це нормальні режими роботи автономної електричної системи на базі вітрової електростанції з вітровим колесом з вертикальною віссю обертання, предмет нашого дослідження – це процеси та засоби керування вітровою електростанцією, за допомогою яких можна досягти стабільного рівня напруги на її шинах незалежно від швидкості вітрового потоку, що діє на вітрове колесо, а критерій оцінки результатів – це мінімум відхилення напруги на шинах вітрової електростанції від заданого значення при змінах вітрового потоку у фізично допустимих межах.

А для того, щоб поставлену мету досягти, нам доведеться шляхом проведення досліджень знайти відповіді на такі запитання:

1). Якщо автономна електрична система створена на базі вітрової електростанції з вітровим колесом з вертикальною віссю обертання, то який тип системи автоматичного керування відбором енергії вітру потрібно вибрати?

2). Якщо вибрано тип системи автоматичного керування відбором енергії вітру, то яку структуру повинна мати математична модель процесу керування?

3). Якщо вибрано структуру математичної моделі процесу керування відбором енергії вітру, то як ідентифікувати параметри цієї моделі?

4). Якщо побудовано і ідентифіковано математичну модель процесу керування відбором енергії вітру, то яким методом і за якими критеріями

синтезувати систему автоматичного керування з використанням створеної математичної моделі?

5). Якщо розроблено математичну модель процесу керування і на її основі синтезовано систему автоматичного керування, то як за допомогою комп'ютерного моделювання перевірити адекватність моделей і ефективність законів керування?

6). Якщо комп'ютерне моделювання підтверджує, що математичні моделі процесів керування адекватні, а закони керування ефективні, то як реалізувати мікропроцесорний варіант реалізації системи керування відбором енергії вітру?

7). Якщо мікропроцесорна система керування відбором енергії вітру для діючої вітрової електростанції створена і реалізована, то як спланувати і провести експеримент по перевірці ефективності цієї системи та як обробити і використати результати цього експерименту?

В якості другого прикладу застосування системного аналізу на його першому етапі розглянемо теж уже згадуваний нами раніше випадок, коли науковий керівник пропонує своєму аспіранту наукову тему в галузі електромеханіки, пов'язану з оптимізацією режимів роботи тягового електропривода трамвая під час його руху колією, прокладеною на місцевості зі складним рельєфом.

Цілком очевидно, що метою даного наукового дослідження у цьому випадку є «оптимізація режимів роботи тягового електропривода трамвая під час його руху колією, прокладеною на місцевості зі складним рельєфом». Тож у відповідності з поставленою метою об'єкт нашого дослідження – це нормальні режими роботи тягового електропривода трамвая під час його руху колією, прокладеною на місцевості зі складним рельєфом, предмет нашого дослідження – це моделі та закони керування тяговим електроприводом трамвая під час його руху колією, прокладеною на місцевості зі складним рельєфом, за допомогою яких можна досягти мінімальних витрат електричної енергії під час долання трамваєм вказаного маршруту, а критерій оцінки результатів – це мінімум інтеграла від потужності електричного струму, яка використовується тяговим електроприводом трамвая під час долання заданого маршруту.

А для того, щоб поставлену мету досягти, нам доведеться шляхом проведення досліджень знайти відповіді на такі запитання:

1). Які моделі динаміки трамвая доцільно використовувати при дослідженні цієї наукової теми?

2). Як визначити параметри моделей динаміки трамвая?

3). Які критерії і методи оптимізації доцільно використати при дослідженні цієї наукової теми?

4). Як і за яким критерієм синтезувати модель оптимального руху трамвая на прямолінійних ділянках колії?

5). Як і за яким критерієм синтезувати модель оптимального руху трамвая на спусках і підйомах?

6). Як і за яким критерієм синтезувати модель оптимального руху трамвая на поворотах?

7). Як ідентифікувати синтезовані моделі та як визначати їх достовірність?

**3.3 Приклади застосування системного аналізу на його другому етапі – етапі виділення предмету дослідження із оточуючого зовнішнього середовища, побудови його структури та визначення характеру і поверхонь, ліній чи точок взаємодії цього предмету з оточуючим його зовнішнім середовищем**

Повернемось до наведеного у попередньому підрозділі першого прикладу, в якому розглянуто випадок, коли аспіранту запропоновано наукову тему в галузі електроенергетики, пов'язану з підвищенням ефективності уже створеної автономної електричної системи на базі вітрової електростанції з вітровим колесом з вертикальною віссю обертання для електропостачання споживачів, розміщених у важкодоступній гірській місцевості, метою дослідження якої є підвищення її ефективності уже після створення, яке конкретизується у пошук таких режимів нормальної роботи цієї системи, в яких досягається стабільний рівень напруги на шинах вітрової електростанції незалежно від зміни швидкості потоку вітру, що діє на вітрове колесо.

Як уже нами визначено раніше у цьому випадку об'єкт нашого дослідження – це нормальні режими роботи автономної електричної системи на базі вітрової електростанції з вітровим колесом з вертикальною віссю обертання, предмет нашого дослідження – це процеси та засоби керування вітровою електростанцією, за допомогою яких можна стабілізувати напругу на шинах вітрової електростанції незалежно від швидкості потоку вітру, що діє на вітрове колесо, та навантаження на її генератор, а критерій оцінки результатів – це мінімум відхилення напруги на шинах вітрової електростанції від заданого значення при змінах вітрового потоку у фізично допустимих межах та змінах навантаження в діапазоні від мінімального до максимально допустимого.

Згідно з постулатами технічної кібернетики будь-який предмет дослідження можна представити у вигляді чорного ящика **ЧЯ** (рис. 3), який контактує з зовнішнім середовищем **ЗС** у п'яти точках, що можуть у багато-

вимірному випадку бути і множинами і навіть поверхнями, а саме – у точці **1** живлення, в якій до предмету дослідження з зовнішнього середовища надходить енергія або маса *q*; у точці **2** входу, в якій зовнішнє середовище протягом часу *t* здійснює цілеспрямований керуючий вплив *u* на предмет дослідження; у точці **3** виходу, в якій предмет дослідження протягом цього ж часу здійснює цілеспрямований вихідний вплив *y* на зовнішнє середовище; у точці **4** прикладення основного збурення *x*, в якій зовнішнє середовище протягом часу *t* здійснює основний прогнозований чи навіть програмований вплив на процес у предметі дослідження; у точці **5** прикладення узагальненої завади *ξ*, в якій зовнішнє середовище намагається протягом цього ж часу додатково до основного, але неконтрольовано, збурити процес у предметі дослідження. Варто відзначити, що точка **5** може бути або окремою точкою взаємодії предмету дослідження з зовнішнім середовищем або може бути приведеною до точки **1**, або може бути приведеною до точки **2**, або може бути приведеною до точки **3**, або може бути приведеною у певній пропорції взаємодії до двох чи навіть усіх цих трьох точок одночасно.

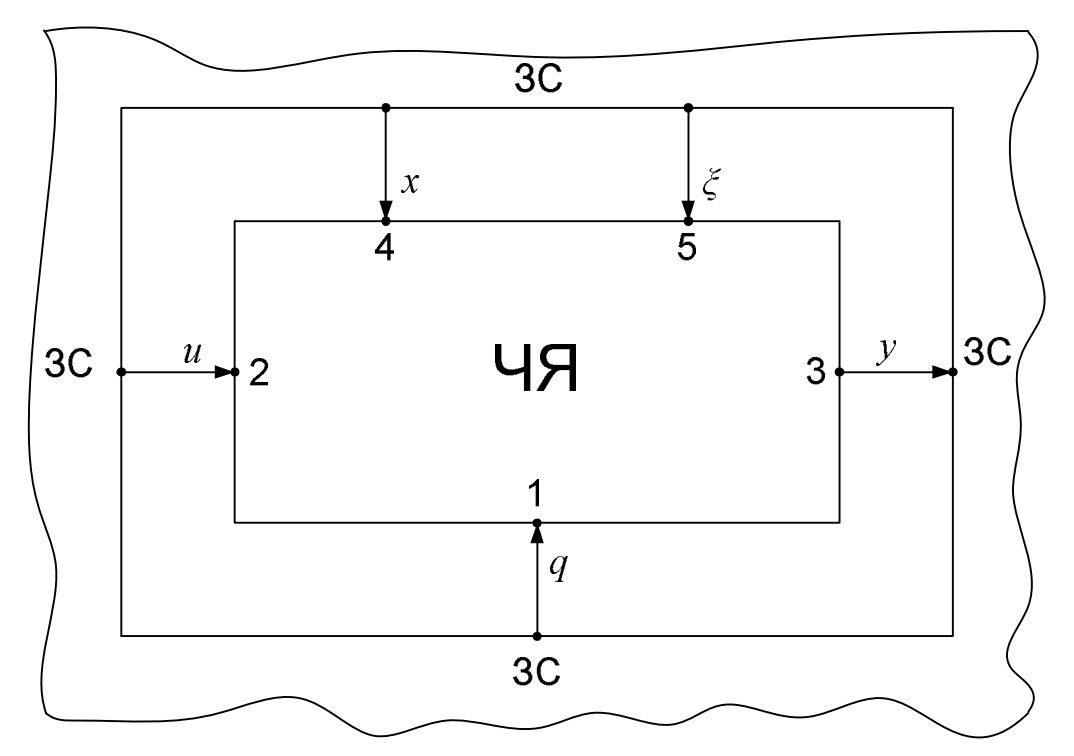

Рисунок 3 – Графічна інтерпретація виділення предмету дослідження з зовнішнього оточуючого середовища

В разі представлення предмету дослідження у вигляді чорного ящика його узагальнена математична модель матиме вигляд

$$
y = f(q, u, x, \xi, t), \tag{3.1}
$$

де *f* – функція, яка може у собі нести не лише лінійність чи нелінійність та якісь алгебраїчні, логічні чи нечіткі комбінації змінних, але і операції диференціювання чи інтегрування якихось із цих змінних.

А узагальнений критерій *J* оцінки результатів у цьому випадку матиме вигляд

$$
J = F(q, u, x, y), \tag{3.2}
$$

де *F* – функціонал, який найчастіше має вигляд визначеного у часі інтегралу від певної комбінації аргументів цього функціоналу або операцію визначення найменшого чи найбільшого значення цієї комбінації аргументів на попередньо визначеному відрізку часу.

Якщо ж предмет дослідження з точки зору технічної кібернетики може бути представленим у вигляді так званого «сірого ящика», яким є «чорний ящик» з відомою структурою (рис. 4), то його математична модель матиме вигляд

$$
\begin{cases}\ny = f_2(z, x, \xi); \\
z = f_1(q, u)\n\end{cases}
$$
\n(3.3)

для структури без внутрішньо системного зворотного зв'язку, приведеної на рис. 4а, або

$$
\begin{cases}\ny = f_2(z, x, \xi); \\
z = f_1(q, \varepsilon); \\
\varepsilon = u - y\n\end{cases}
$$
\n(3.4)

для структури з внутрішньо системним зворотнім зв'язком, приведеної на рис. 4б.

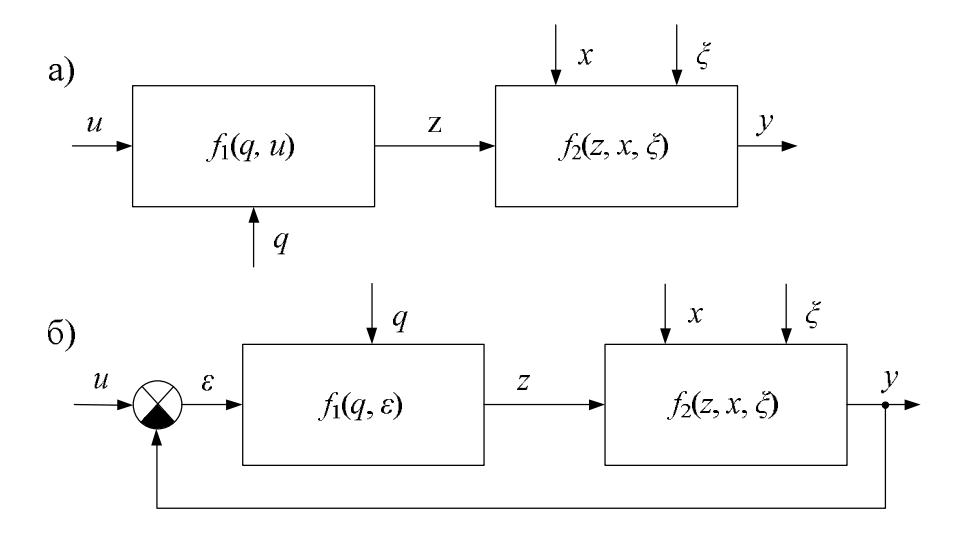

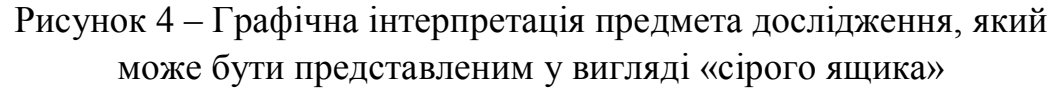

А критерієм оцінки результатів може бути, наприклад, функціонал

$$
J_T = \frac{1}{T} \int_0^T y^2(t) dt
$$
 (3.5)

чи

$$
y_T \to \max \tag{3.6}
$$

для структури без внутрішньо системного зворотного зв'язку, наведеної на рис. 4а, або, наприклад, функціонал

$$
J_T = \frac{1}{T} \int_0^T \varepsilon^2(t) dt
$$
\n(3.7)

чи

$$
\varepsilon_T \to \min \tag{3.8}
$$

для структури з внутрішньо системним зворотнім зв'язком, наведеної на рис. 4б.

Виходячи з викладеного вище, для автономної електричної системи на базі вітрової електричної станції з вітровим колесом з вертикальною віссю обертання точка **1** буде співпадати зі всією поверхнею лопатей вітрового колеса, на яку діє вітровий потік потужністю *q*, що поступає на предмет дослідження з зовнішнього оточуючого середовища, точка **2** в разі використання на вітровій електростанції синхронного генератора співпадатиме з зовнішніми клемами його обмотки збудження, на які від джерела, розміщеного в зовнішньому оточуючому середовищі, подається керуюча електрична напруга *u* постійного струму, точка **3** співпадатиме з вихідними шинами електричної системи, з яких у навколишнє оточуюче середовище, що з'єднується з цими шинами лінією електропередачі, поступає електрична напруга y змінного струму, що виробляється генератором вітрової електростанції, точка **4**, до якої з зовнішнього оточуючого середовища через лінію електропередачі прикладається навантаження потужності x, співпадатиме з точкою **3**, а точка **5**, до якої з зовнішнього оточуючого середовища прикладатимуться випадкові збурення *ξ* потужності вітрового потоку, обумовлені раптовими поривами вітру, співпадатиме з точкою **1**.

В якості другого прикладу застосування системного аналізу на його другому етапі розглянемо теж уже згадуваний нами раніше випадок, коли науковий керівник пропонує своєму аспіранту наукову тему в галузі електромеханіки, пов'язану з оптимізацією режимів роботи тягового електропривода трамвая під час його руху колією, прокладеною на місцевості зі складним рельєфом.

Як уже було відзначено раніше, метою наукового дослідження у цьому випадку є «оптимізація режимів роботи тягового електропривода трамвая під час його руху колією, прокладеною на місцевості зі складним рельєфом», об'єктом дослідження – нормальні режими роботи тягового електропривода трамвая під час його руху колією, прокладеною на місцевості зі складним рельєфом, а предметом дослідження – моделі та закони керування тяговим електроприводом трамвая під час його руху колією, прокладеною на місцевості зі складним рельєфом, за допомогою яких можна досягти мінімальних витрат електричної енергії під час долання трамваєм вказаного маршруту, тобто критерієм оцінки результатів у цьому випадку є мінімум інтеграла від потужності електричного струму, яка використовується тяговим електроприводом трамвая під час долання заданого маршруту.

Як і для попереднього прикладу, і для цього випадку визначимо структуру предмету дослідження як «чорного ящика» і вкажемо точки, в яких він контактує з зовнішнім оточуючим середовищем.

Точкою **1**, в якій у структуру предмету дослідження надходить із зовнішнього оточуючого середовища електрична енергія *q*, у цьому випадку буде точка контакту бугеля трамвая з контактним проводом тягової електричної мережі, який уже є елементом зовнішнього оточуючого середовища. Точкою **2**, в якій у структуру предмету дослідження поступає із зовнішнього оточуючого середовища керуючий вплив *u*, буде панель приладів керування в кабіні водія трамвая, який теж є елементом зовнішнього оточуючого середовища. Точкою **3**, в якій зі структури предмету дослідження в навколишнє оточуюче середовище поступає реакція предмету дослідження у вигляді швидкості руху трамвая *y*, будуть точки контакту коліс трамвая з рейками. Точка **4**, в якій до структури предмета дослідження із зовнішнього оточуючого середовища прикладається навантаження у вигляді сили тертя коліс трамвая *x*, буде співпадати з точкою **3**. А точка **5**, в якій до структури предмета дослідження із зовнішнього оточуючого середовища прикладається неконтрольоване збурення у вигляді сили, що формується на поверхні трамвайного вагона від контакту з повітряними масами *ξ*, буде «розмитою» по усій цій поверхні.

На цьому ж етапі системного аналізу необхідно визначити також обмеження на усі координати, або якусь їх частину, що характеризують процеси в об'єкті дослідження – наголошуємо, не лише у предметі дослідження, а і в усьому об'єкті дослідження, котрий включає в себе крім предмету дослідження ще й характеристики зовнішнього оточуючого середовища у точках їх контакту.

У випадку, пов'язаному з дослідженнями процесів в автономній електричній системі на базі вітрової електростанції з вітровим колесом з вертикальною віссю обертання, обмеження доведеться накласти: на мінімальну потужність вітру, яку уже здатне сприймати вітрове колесо; на максимальну потужність вітру, яку сприйме вітрове колесо, ще не руйнуючись; на максимальне струмове навантаження, яке ще не викличе руйнування обмотки якоря генератора – можуть ставитись і інші, локальні обмеження.

А у випадку, пов'язаному з дослідженнями процесів в тяговому електроприводі трамвая, що рухається місцевістю зі складним рельєфом, обмеження доведеться накласти : на швидкість трамвая, на якій він ще не зійде з рейок під час руху по складній магістралі; на прискорення, а можливо і на ривок, адже трамвай призначений для транспортування людей; на максимальну вагу вантажу, яку ще здатен перевезти трамвай без пробуксовки коліс або без перегріву обмоток тягових електродвигунів чи термічного пошкодження струмоприймачів, особливо на підйомах; на максимальну силу бокового вітру, здатну «збити» трамвайний вагон з рейок, особливо на поворотах; на інші параметри об'єкта дослідження чи параметри режиму його роботи.

### **3.4 Зауваження відносно застосування системного аналізу на його третьому, четвертому та п'ятому етапах**

Відносно застосування системного аналізу на його третьому етапі – етапі побудови математичних моделей для опису процесів в об'єктах дослідження, придатних для оцінки нинішнього чи попереднього станів цих об'єктів, або для управління процесами в них чи прогнозування їх майбутніх значень, на його четвертому етапі – етапі аналізу процесів в об'єктах дослідження, з використанням синтезованих математичних моделей, та на його п'ятому етапі – етапі оптимізації характеристик чи параметрів процесів в об'єктах дослідження з застосуванням встановлених на першому етапі критеріїв і визначених на третьому етапі математичних моделей та дотриманням заданих на другому етапі обмежень і урахуванням результатів, отриманих на четвертому етапі, у цьому місці навчального посібника доцільно зробити наступне зауваження.

Щоб будувати математичні моделі процесів в об'єктах дослідження, потрібно спочатку освоїти методи синтезу цих моделей та методи їх ідентифікації; щоб аналізувати процеси з використанням синтезованих моделей, потрібно спочатку освоїтись з пакетами прикладних програм типу Mathcad чи MATLAB в напрямку їхнього застосування для комп'ютерного моделювання динамічних процесів; а щоб оптимізувати характеристики чи параметри процесів в об'єктах дослідження, потрібно спочатку освоїти методи оптимізації, адекватні поставленій задачі, тому в наступних розділах навчального посібника ми спочатку цим і займемось.

## **РОЗДІЛ 4 МАТЕМАТИЧНІ МОДЕЛІ ПРОЦЕСІВ В ОБ'ЄКТАХ ДОСЛІДЖЕННЯ**

#### **4.1 Класифікація об'єктів дослідження з метою моделювання процесів в них в задачах прогнозу, оцінки стану та управління**

Спочатку наголосимо на тому, що під термінологічним словосполученням «математична модель процесу в об'єкті дослідження» ми розуміємо одне математичне рівняння чи їх сукупність, що зв'язує між собою одну або кілька залежних змінних, які характеризують впливи зовнішнього середовища на предмет дослідження у його вхідних точках, та одну незалежну змінну, яка характеризує вплив цього предмету дослідження у вихідній точці на зовнішнє середовище як його реакцію на вхідні впливи, за умови, що розв'язком цього рівняння є функція, графік якої відрізняється від графіку процесу в об'єкті дослідження лише масштабом. Очевидно, що процес завжди розвивається у часі *t* і характеризує динаміку об'єкта дослідження, а тому будь-яка його математична модель в якості однієї із змінних завжди матиме крім уже згадуваних *q*, *u*, *y*, *x*, *ξ* ще й час *t*.

В залежності від задачі, що розв'язується, кожен процес у будь-якому об'єкті дослідження в загальному вигляді може описуватись однією із трьох узагальнених математичних моделей, а саме: в задачі прогнозування наступних значень процесу  $y_k$  з використанням його попередніх значень  $y_{k-i}$ ,  $i = 1,2,...,n$  ця узагальнена модель матиме вигляд

$$
f_y(y_k, y_{k-1}, y_{k-2}, \dots, y_{k-n}, q, \xi_k) = 0, \quad k = 1, 2, \dots
$$
 (4.1)

або

$$
y_k = \varphi_y(y_{k-1}, y_{k-2}, \dots, y_{k-n}, q, \xi_k), \quad k = 1, 2, \dots; \tag{4.2}
$$

в задачі оцінки стану об'єкта дослідження ця узагальнена модель матиме вигляд

$$
f_o(y, q, x, t) = 0 \tag{4.3}
$$

або

$$
y = \varphi_o(q, x, t); \tag{4.4}
$$

а в задачі управління процесом ця узагальнена модель матиме вигляд

$$
f_u(y, q, x, \xi, u, t) = 0 \tag{4.5}
$$

або

$$
y = \varphi_u(q, x, \xi, u, t). \tag{4.6}
$$

Не зайвим буде ще раз нагадати, що функції  $f_{(*)}, \varphi_{(*)}$  у виразах  $(4.1)$  — (4.6) можуть бути і функціоналами, і нести в собі операції відносно аргументів не лише алгебраїчні, логічні чи нечіткі, але й операції диференціювання та інтегрування. Крім того і змінні у виразах (4.1) – (4.6), і функції у цих виразах можуть бути як скалярами, так і векторами.

Незалежно від того, для розв'язання якої задачі – прогнозування, оцінки стану чи управління – створюється математична модель об'єкта дослідження, кожний із цих об'єктів відносять до одного із вісімнадцяти класів, а саме:

1) клас лінійних статичних об'єктів (ЛСО);

2) клас нелінійних статичних об'єктів (НСО);

3) клас лінійних детермінованих динамічних об'єктів з зосередженими параметрами і неперервними процесами в них (ЛДДОЗПНП);

4) клас лінійних детермінованих динамічних об'єктів з зосередженими параметрами і дискретними процесами в них (ЛДДОЗПДП);

5) клас нелінійних детермінованих динамічних об'єктів з зосередженими параметрами і неперервними процесами в них (НДДОЗПНП);

6) клас нелінійних детермінованих динамічних об'єктів з зосередженими параметрами і дискретними процесами в них (НДДОЗПДП);

7) клас лінійних стохастичних динамічних об'єктів з зосередженими параметрами і неперервними процесами в них (ЛСДОЗПНП);

8) клас лінійних стохастичних динамічних об'єктів з зосередженими параметрами і дискретними процесами в них (ЛСДОЗПДП);

9) клас нелінійних стохастичних динамічних об'єктів з зосередженими параметрами і неперервними процесами в них (НСДОЗПНП);

10) клас нелінійних стохастичних динамічних об'єктів з зосередженими параметрами і дискретними процесами в них (НСДОЗПДП);

11) клас лінійних детермінованих динамічних об'єктів з розподіленими параметрами і неперервними процесами в них (ЛДДОРПНП);

12) клас лінійних детермінованих динамічних об'єктів з розподіленими параметрами і дискретними процесами в них (ЛДДОРПДП);

13) клас лінійних стохастичних динамічних об'єктів з розподіленими параметрами і неперервними процесами в них (ЛСДОРПНП);

14) клас лінійних стохастичних динамічних об'єктів з розподіленими параметрами і дискретними процесами в них (ЛСДОРПДП);

15) клас нелінійних стохастичних динамічних об'єктів з розподіленими параметрами і неперервними процесами в них (НСДОРПНП);

16) клас нелінійних стохастичних динамічних об'єктів з розподіленими параметрами і дискретними процесами в них (НСДОРПДП);

17) клас об'єктів з нечіткими параметрами і лінгвістичними оцінками змінних з застосуванням нечіткого виводу Мамдані (ОНПЛЗ-М);

18) клас об'єктів з нечіткими параметрами і лінгвістичними оцінками змінних з застосуванням нечіткого виводу Сугено (ОНПЛЗ-С).

Виділення перших 16-и класів об'єктів у цій класифікації обумовлено 4-ма ознаками, першою із яких є вигляд статичної характеристики об'єкта (лінійна чи нелінійна), другою ознакою є врахування чи неврахування збурень випадкового характеру (детермінований чи стохастичний), третьою ознакою є наявність чи відсутність запізнення реакції об'єкта на вхідний вплив (зосереджені параметри чи розподілені), а четвертою ознакою є характер проходження у часі внутрішніх процесів в об'єкті (неперервний чи дискретний).

Виділення 17-го і 18-го класів об'єктів у цій класифікації обумовлено відсутністю кількісної інформації про усі параметри об'єкта і одночасно наявністю лише якісної інформації про один, декілька чи усі параметри цього об'єкта.

В наступних підрозділах цього розділу ми приведемо або приклади математичних моделей об'єктів дослідження, які можуть бути віднесеними до одного із визначених класів, або вказівки як ці математичні моделі можна побудувати для об'єктів дослідження, що не охоплені прикладами.

#### **4.2 Особливості моделювання статичних об'єктів дослідження**

До статичних об'єктів відносять такі об'єкти дослідження, в яких реакція на вхідний вплив наступає миттєво і при подачі вхідного сигналу x вихідна координата y об'єкта миттєво досягає свого найбільшого стійкого значення. Тобто в статичних об'єктах при подачі на їхній вхід двох різного значення вхідних сигналів  $x_1,~x_2$  перехід вихідної координати від значення  $y_1$ , що відповідає значенню вхідного сигналу  $x_1$ , до значення  $y_2$ , що відповідає значенню вхідного сигналу  $x_2$ , здійснюється миттєво без перехідного процесу. І якщо при збільшенні вдвічі (чи у більше число разів) значення вхідного сигналу збільшується вдвічі (чи у стільки ж число разів) значення вихідної координати статичного об'єкта, то такий статичний об'єкт називають лінійним статичним об'єктом (ЛСО), а якщо при зміні значення вхідного сигналу значення вихідної координати змінюються непропорційно, то такий статичний об'єкт називають нелінійним статичним об'єктом (НСО).

Залежність вихідної координати *y* від вхідного сигналу *x* називають статичною характеристикою статичного об'єкта і позначають  $y = f(x)$ ,

тобто задають цю залежність функцією, у якій на відміну від функцій (4.2), (4.4), (4.6) відсутні в явному вигляді аргументи часу *t*, завад *ξ* та управління *u*, а аргумент *q* трансформується у коефіцієнти, що стоять біля основного аргументу *x*. Очевидно, що графіки статичної характеристики різних ЛСО матимуть однакову структуру і завжди є прямими лініями (чи відрізками прямих ліній в діапазоні існування значень вхідного сигналу *x*), як це показано на рис. 5а, а графіки статичної характеристики різних НСО (рис. 5.б) матимуть різну структуру і вигляд, у тому числі можуть бути і такими, як для прикладу показано на рис. 5б.

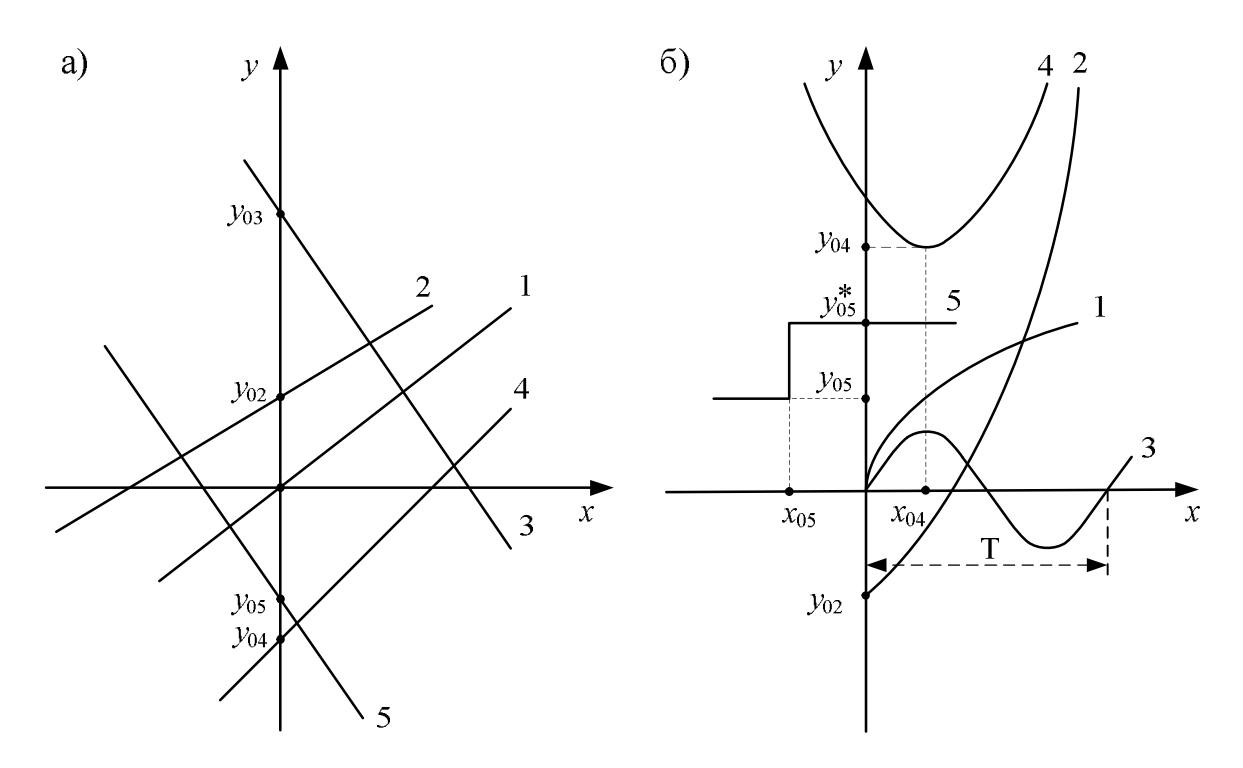

Рисунок 5 – Приклади графіків статичних характеристик лінійних (а) та нелінійних (б) статичних об'єктів дослідження

Із рис. 5а видно, що статичну характеристику будь-якого ЛСО, яка і буде його математичною моделлю, можна задати однією і тією ж функцією

$$
y = y_{0i} + k_i x, \quad i = 1, 2, 3, 4, 5 \tag{4.7}
$$

у якій

$$
y_{01} = 0
$$
,  $y_{02} > 0$ ,  $y_{03} > 0$ ,  $y_{04} < 0$ ,  $y_{05} < 0$ , (4.8)

$$
k_1 > 0, \quad k_2 > 0, \quad k_3 < 0, \quad k_4 > 0, \quad k_5 < 0 \tag{4.9}
$$

а статична характеристика кожного НСО, яка також буде його математичною моделлю, задається функцією, структура якої є відмінною хоча б у чомусь від інших. Так для НСО, графіки статичних характеристик яких приведені на рис. 5б, відповідні їм математичні моделі матимуть вигляд

$$
\begin{cases}\ny = k_{01}\sqrt{x}; \\
y = y_{02} + k_{02}x^2; \\
y = k_{03}\sin \omega x; \\
y = y_{04} + k_{04}(x - x_{04})^2; \\
y = \begin{cases}\ny_{05}, x\forall (-\infty, x_{05}]; \\
y_{05}, x\forall (x_{05}, \infty),\n\end{cases}\n\end{cases} (4.10)
$$

де

$$
y_{02} < 0
$$
,  $y_{04} > 0$ ,  $y_{05} > 0$ ,  $y_{05}^* > 0$ ,  $x_{04} > 0$ ,  $x_{05} < 0$ , (4.11)

$$
k_{01} > 0
$$
,  $k_{02} > 0$ ,  $k_{03} > 0$ ,  $k_{04} > 0$ ,  $\omega = \frac{2\pi}{T}$ . (4.12)

Прикладом лінійного статичного об'єкту в галузі електроенергетики є силовий трансформатор у робочому діапазоні характеристики намагнічування його магнітопроводу. Цей же силовий трансформатор в разі виходу робочої точки на кривій намагнічування в зону, що характеризує насичення магнітопроводу, стає нелінійним статичним об'єктом.

Прикладом лінійного статичного об'єкту в галузі електромеханіки є електронний підсилювач в системі управління тяговим електроприводом електричного транспортного засобу, а прикладом нелінійного статичного об'єкту у цій же галузі є електронне реле в системі управління цим же електроприводом.

Слід зауважити, що ці ж самі силовий трансформатор, електронний підсилювач та електронне реле, якщо вони розглядатимуться не як елементи достатньо інерційних електроенергетичної чи електромеханічної систем, а як елементи радіотехнічної чи оптоелектронної системи, процеси в яких співставимі за швидкістю протікання при переході від одного значення вхідного сигналу до іншого з перехідними процесами у вказаних елементах, уже не будуть статичними об'єктами, а повинні розглядатись як динамічні об'єкти.

Слід звернути увагу також і на те, що статична характеристика об'єкта у вигляді лінії  $y = f(x)$  у разі залежності його вихідної координати від двох вхідних перетворюється на поверхню  $y = f(x_1, x_2)$ , а в разі залежності його вихідної координати від n вхідних координат перетворюється на гіперповерхню  $y = f(x_1, x_2, ..., x_n)$ . I саме з сукупністю гіперповерхонь ми маємо справу, коли нормальний режим електричної системи описуємо математичною моделлю у вигляді системи алгебраїчних рівнянь, що зв'язують

між собою напруги у вузлах цієї електричної системи та задають баланс згенерованої і спожитих електричних потужностей.

## **4.3 Математичні моделі лінійних детермінованих динамічних об'єктів з зосередженими параметрами і неперервними процесами в них**

Цей клас об'єктів дослідження ми уже раніше визначили як клас ЛДДОЗПНП. Математичними моделями цього класу об'єктів на осі часу *t* є звичайні диференціальні рівняння *n*-го порядку, що мають вигляд

$$
a_n \frac{d^n y}{dt^n} + a_{n-1} \frac{d^{n-1} y}{dt^{n-1}} + \ldots + a_1 \frac{dy}{dt} + y = b_m \frac{d^m x}{dt^m} + b_{m-1} \frac{d^{m-1} x}{dt^{m-1}} + \ldots + b_1 \frac{dx}{dt} + b_0 x, \quad (4.13)
$$

для розв'язання яких, тобто для знаходження залежності  $y(t)$  при заданій функції x(t) потрібно задавати ще й початкові умови

$$
y(0) = y_0
$$
,  $y'(0) = y'_0$ ,  $y''(0) = y''_0$ , ...,  $y^{(n-1)}(0) = y_0^{(n-1)}$ . (4.14)

Якщо перетворити рівняння (4.13) по Лапласу при нульових початкових умовах, то ми прийдемо до рівняння

$$
Y(p) = W(p) \cdot X(p) \tag{4.15}
$$

комплексної змінної  $p$ , в якому  $X(p)$  – перетворений по Лапласу вхідний сигнал *x*(*t*) ЛДДОЗПНП, *Y*(*p*) – перетворена по Лапласу реакція  $y(t)$ ЛДДОЗПНП на цей вхідний сигнал, а  $W(p)$  – передаточна функція ЛДДОЗПНП, яка має вигляд

$$
W(p) = \frac{b_m p^m + b_{m-1} p^{m-1} + \dots + b_1 p + b_0}{a_n p^n + a_{n-1} p^{n-1} + \dots + a_1 p + 1}
$$
(4.16)

і несе всю ту ж інформацію про ЛДДОЗПНП, що і диференціальне рівняння (4.13). А це означає, що і передаточна функція  $W(p)$  також є математичною моделлю цього ЛДДОЗПНП, але на комплексній площині.

Оскільки операції диференціювання та інтегрування є оберненими одна до одної, то диференціальному рівнянню (4.13) на осі часу *t* буде однозначно відповідати інтегральне рівняння

$$
y(t) = \int_{0}^{\infty} x(t-\tau)g(\tau)d\tau, \qquad (4.17)
$$

в якому *g t* – вагова характеристика або, що одне і те ж, імпульсна перехідна функція ЛДДОЗПНП, яка є оберненим перетворенням по Лапласу передаточної функції ЛДДОЗПНП, тобто

$$
g(t) = L^{-1}\{W(p)\}.
$$
 (4.18)

Тож інтегральне рівняння (4.17) та імпульсна перехідна функція (4.18) теж є математичними моделями ЛДДОЗПНП на осі часу *t* .

Якщо у передаточній функції дійсну частину комплексної змінної *p* прирівняти нулю, тобто у вираз (4.16) замість комплексної змінної *p* підставити лише її уявну частину *јω* –

$$
W(j\omega) = W(p)|_{p=j\omega},\tag{4.19}
$$

то отримаємо амплітудно-фазову частотну характеристику (АФЧХ) ЛДДОЗПНП, яка є комплексною функцією кругової частоти  $\omega$  і виділення з якої дійсної  $\text{Re}\{\cdot\}$  та уявної  $\text{Im}\{\cdot\}$  частин –

$$
\begin{cases}\nP(\omega) = \text{Re}\{W(j\omega)\}; \\
Q(\omega) = \text{Im}\{W(j\omega)\}\n\end{cases}
$$
\n(4.20)

призводить до формування пари математичних моделей ЛДДОЗПНП на частотній осі – його дійсної частотної характеристики (ДЧХ)  $P(\omega)$  та уявної частотної характеристики (УЧХ)  $Q(\omega)$ .

Приведення ж АФЧХ до показникової форми, тобто до форми

$$
W(j\omega) = A(\omega) \cdot e^{j\varphi(\omega)} \tag{4.21}
$$

призводить до формування ще й другої пари математичних моделей ЛДДОЗПНП на частотній осі – його амплітудної частотної характеристики (АЧХ)  $A(\omega)$  та фазової частотної характеристики (ФЧХ)  $\varphi(\omega)$ , які зв'язані з ДЧХ та УЧХ цього ж об'єкту співвідношеннями:

$$
A(\omega) = \sqrt{\left(P(\omega)\right)^2 + \left(Q(\omega)\right)^2},\tag{4.22}
$$

$$
\varphi(\omega) = \arctg \frac{Q(\omega)}{P(\omega)}.\tag{4.23}
$$

Із приведених математичних моделей ЛДДОЗПНП в процесі системного аналізу слід використовувати ту з них, яка буде найбільш адекватною умовам наукової задачі, що розв'язується.

### **4.4 Математичні моделі лінійних детермінованих динамічних об'єктів з зосередженими параметрами і дискретними процесами в них**

Оскільки дискретний вхідний вплив і дискретна реакція на нього в динамічних об'єктах описуються решітчастими функціями, відповідно  $x[kT]$ ,  $y[kT]$ , в яких *T* – період дискретності, а  $k = 0, 1, 2, \ldots$ , і які при нор-

муванні часу *t* цим періодом дискретності перетворюються у решітчасті функції  $x[k]$ ,  $y[k]$ , то аналогами похідних  $\frac{dx}{dt}$ *dt* , *dy dt* на множині решітчастих функцій будуть їх перші обернені різниці

$$
\nabla x[k] = x[k] - x[k-1],
$$
  
\n
$$
\nabla y[k] = y[k] - y[k-1],
$$
  
\n
$$
k = 0, 1, 2, ...,
$$
  
\n(4.24)

а аналогами других похідних 2 2  $d^2x$ *dt* , 2 2  $d^2y$ *dt* – другі обернені різниці

$$
\nabla^2 x[k] = \nabla x[k] - \nabla x[k-1] = x[k] - 2x[k-1] + x[k-2],
$$
  
\n
$$
\nabla^2 y[k] = \nabla y[k] - \nabla y[k-1] = y[k] - 2y[k-2] + y[k-2],
$$
  
\n
$$
k = 0,1,2...
$$
 (4.25)

і цей процес можна продовжити по аналогії і на похідні більш високих порядків, то диференційне рівняння (4.13) на множині решітчастих функцій легко приводиться до різницевого рівняння

$$
y[k] + a_{n-1}^* y[k-1] + \dots + a_0^* y[k-n] =
$$
  
=  $b_m^* x[k] + b_{m-1}^* x[k-1] + \dots + b_0^* x[k-m], \quad k = 0, 1, 2, \dots,$  (4.26)

яке часто записують у вигляді

$$
y[k] = -a_{n-1}^{*}y[k-1] - \dots - a_{0}^{*}y[k-n] + b_{m}^{*}x[k] ++b_{m-1}^{*}x[k-1] + \dots + b_{0}^{*}x[k-m], \ k = 0,1,2,\dots,
$$
 (4.27)

оскільки у такому вигляді воно придатне для розв'язання рекурентним способом.

І рівняння (4.26), і рівняння (4.27) є математичними моделями ЛДДОЗПДП, заданими на осі дискретного часу.

Очевидно, що чим меншим буде період дискретності *T* , тим менше відрізнятимуться значення  $y[kT]$ , знайдені із різницевого рівняння (4.27), від значень  $y(t_k)$ , знайдених із диференціального рівняння (4.13).

Якщо ж до різницевого рівняння (4.26) застосувати *Z*-перетворення :

$$
\begin{cases}\nY(z) = \sum_{k=0}^{\infty} y[k]z^{-k}; \\
X(z) = \sum_{k=0}^{\infty} x[k]z^{-k},\n\end{cases}
$$
\n(4.28)

то при нульових початкових умовах отримаємо рівняння

$$
Y(z) + a_{n-1}^{*}z^{-1}Y(z) + a_{n-2}^{*}z^{-2}Y(z) + \dots + a_{0}^{*}z^{-n}Y(z) =
$$
  

$$
= b_{m}^{*}X(z) + b_{m-1}^{*}z^{-1}X(z) + \dots + b_{0}^{*}z^{-m}X(z),
$$
 (4.29)

яке можна записати і так –

$$
Y(z) = W(z) \cdot X(z) \tag{4.30}
$$

де

$$
W(z) = \frac{b_m^* + b_{m-1}^* z^{-1} + b_{m-2}^* z^{-2} + \dots + b_0 z^{-m}}{1 + a_{n-1}^* z^{-1} + a_{n-2}^* z^{-2} + \dots + a_0^* z^{-n}} - \tag{4.31}
$$

дискретна передаточна функція ЛДДОЗПДП, яка теж є математичною моделлю цього об'єкта і несе стільки ж інформації про нього, як і різницеве рівняння (4.26).

## **4.5 Математичні моделі нелінійних детермінованих динамічних об'єктів з зосередженими параметрами і неперервними процесами в них**

В загальному вигляді до класу НДДОЗПНП входять усі динамічні об'єкти, математичними моделями яких є нелінійні диференціальні рівняння, тобто диференціальні рівняння, в які в якості членів входять якісь степені похідних, або їх добутки з іншими похідними чи зі змінними з лівої чи правої частини цих рівнянь, наприклад:

$$
a_2 \frac{d^2 y}{dt^2} + a_1 \left(\frac{dy}{dt}\right)^2 + a_0 y = b_1 \frac{dx}{dt} + b_0 x, \qquad (4.32)
$$

$$
a_2 \frac{d^2 y}{dt^2} + a_1 \frac{dy}{dt} + a_0 y^2 = b_1 \frac{dx}{dt} + b_0 x, \qquad (4.33)
$$

$$
a_2 \frac{d^2 y}{dt^2} + a_1 \frac{dy}{dt} y + a_0 y = b_1 \frac{dx}{dt} + b_0 x, \qquad (4.34)
$$

$$
a_2 \frac{d^2 y}{dt^2} + a_1 \frac{dy}{dt} + a_0 y + b_1 \frac{dy}{dt} \cdot \frac{dx}{dt} + b_0 x = 0,
$$
 (4.35)

$$
a_2 \frac{d^2 y}{dt^2} + a_1 \frac{dy}{dt} + a_0 yx + b_1 \frac{dx}{dt} + b_0 x = 0.
$$
 (4.36)

Характерною особливістю нелінійних диференціальних рівнянь є те, що до них не можна застосувати лінійне перетворення по Лапласу і синтезувати адекватну цьому рівнянню передаточну функцію чи частотні характеристики, а тому для їх розв'язання в загальному випадку необхідно застосовувати чисельні методи, які завжди є наближеними. Тому при розв'язанні цих рівнянь завжди постає питання збіжності отриманих наближених розв'язків до точного розв'язку, який аналітично бути представленим не може.

## **4.6 Математичні моделі нелінійних детермінованих динамічних об'єктів з зосередженими параметрами і дискретними процесами в них**

Оскільки кожну похідну при дискретизації диференціального рівняння можна представити через алгебраїчну суму такої кількості зсунутих дискрет, якою є порядок похідної, то підведення до степеню похідної чи її перемноження на похідну іншого порядку чи на вхідну або на вихідну змінну приводить до появи в різницевому аналогу нелінійного диференціального рівняння значної кількості добутків дискрет, зсунутих на різну кількість кроків, наприклад, для нелінійного диференціального рівняння (4.32) матимемо аналог у вигляді різницевого рівняння

$$
a_2^*(y[k]-2y[k-1]+y[k-2])+a_1^*(y[k]-y[k-1])^2+a_0^*y[k]=
$$
  
=  $b_1^*(x[k]-x[k-1])+b_0^*x[k],$  (4.37)

або

$$
(a_2^* + a_0^*)y[k] + a_2^*y[k-2] + a_1^* (y[k])^2 - 2(a_2^* + a_1^*y[k])y[k-1] ++ a_1^* (y[k-1])^2 = (b_1^* + b_0^*)x[k] - b_1^*x[k-1],
$$
(4.38)

яке і буде математичною моделлю НДДОЗПДП.

Очевидно, що нелінійним диференціальним рівнянням (4.33) – (4.36) можна у такий же спосіб поставити у відповідність аналогічні різницеві рівняння, які також можуть відігравати роль математичних моделей НДДОЗПДП.

# **4.7 Математичні моделі лінійних стохастичних динамічних об'єктів з зосередженими параметрами і неперервними процесами в них**

Для ЛСДОЗПНП аналогом інтегрального рівняння (4.17), яке зв'язує між собою детермінований вхідний  $x(t)$  і детермінований вихідний  $y(t)$ сигнали та вагову характеристику  $g(t)$  ЛДДОЗПНП, є рівняння Вінера-Хопфа

$$
R_{yx}(\tau) = \int_{0}^{\infty} R_x(\tau - \theta) g(\theta) d\theta, \qquad (4.39)
$$

яке зв'язує вагову характеристику  $g(t)$  ЛСДОЗПНП з кореляційною функцією  $R_x(\tau)$  центрованого (відніманням математичного очікування  $m_x$ ) стаціонарного стохастичного вхідного сигналу  $x(t)$  та взаємною кореляційною функцією  $R_{yx}(\tau)$  між цим же вхідним сигналом  $x(t)$  та також центрованим (відніманням математичного очікування *m<sup>y</sup>* ) стаціонарним стохастичним вихідним сигналом  $y(t)$ .

Нагадаємо, що оцінки цих кореляційних функцій можна знайти за співвідношеннями:

$$
R_x^*(\tau) = \frac{1}{T_p - \tau} \int_{0}^{T_p - \tau} x(t)x(t - \tau)dt, \qquad (4.40)
$$

$$
R_{yx}^*(\tau) = \frac{1}{T_p - \tau} \int_{0}^{T_p - \tau} y(t)x(t - \tau)dt,
$$
\n(4.41)

в яких *T<sup>р</sup>* – відрізок часу, на якому зафіксовані реалізації центрованих (шляхом віднімання відповідного математичного очікування) стаціонарних стохастичних процесів  $x(t)$  та  $y(t)$ .

Традиційно рівняння Вінера-Хопфа (4.39) при попередньо розрахованих за співвідношеннями (4.40), (4.41) оцінках кореляційних функцій  $R_x^*(\tau)$ ,  $R_{yx}^*(\tau)$  розв'язують відносно невідомої вагової характеристики  $g(t)$  ЛСДОЗПНП, або замінивши інтеграл в (4.39) кінцевою сумою і склавши систему алгебраїчних рівнянь відносно дискрет усіх трьох функцій, що входять у це рівняння, або перетворюючи обидві частини рівняння Вінера-Хопфа по Фур'є і знаходячи амплітудно-фазову частотну характеристику (АФЧХ)  $W(j\omega)$  виразом

$$
W(j\omega) = \frac{S_{yx}^*(j\omega)}{S_x^*(\omega)},
$$
\n(4.42)

в якому  $S_x^*(\omega)$  – оцінка спектральної густини стохастичного процессу  $x(t),$  а  $S_{yx}^*(j\omega)$  – оцінка взаємної спектральної густини стохастичних процесів  $x(t)$  та  $y(t)$ , які знаходяться за співвідношеннями:

$$
S_x^*(\omega) = \int_{-\infty}^{\infty} R_x^*(\tau) e^{-j\omega\tau} d\tau , \qquad (4.43)
$$

$$
S_{yx}^*(j\omega) = \int_{-\infty}^{\infty} R_{yx}^*(\tau) e^{-j\omega\tau} d\tau, \qquad (4.44)
$$

друге із яких часто не забезпечує достатньої точності, оскільки у багатьох практичних задачах лівий «хвіст» (при  $\tau \leq 0$ ) оцінки взаємної кореляційною функції  $R_{yx}^*(\tau)$  не може бути розрахований з достатньою для прийнятного обчислення інтегралу (4.44) точністю. Тож вираз (4.42) варто використовувати лише у випадках отримання коротких і достатньо гладких лівих «хвостів» оцінки взаємної кореляційною функції  $R_{yx}^*(\tau)$ .

Звертаємо увагу на те, що рівняння Вінера-Хопфа було виведене «батьком кібернетики» Вінером шляхом мінімізації критерію

$$
J = \frac{1}{T} \int_{0}^{T} \left( y(t) - \int_{0}^{\infty} x(t - \tau) g(\tau) d\tau \right)^{2} dt,
$$
 (4.45)

тобто з рівняння

$$
\frac{dJ}{dg} = 0\,,\tag{4.46}
$$

тож вагова характеристика  $g(t)$  ЛСДОЗПНП, яка знаходиться шляхом розв'язання рівняння Вінера-Хопфа, являє собою вагову характеристику фільтра, котрий відфільтровує стохастичну складову вхідного сигналу  $x(t)$ , залишаючи у вихідному сигналі  $y(t)$  лише детермінований тренд, стосовно якого уже можна скласти і диференціальне рівняння, для чого від отриманих з виразів (4.39), (4.42) функцій  $g(t)$ ,  $W(j\omega)$  спочатку слід перейти до передаточної функції  $W(p)$ , а уже від неї шляхом формального зворотного переходу від співвідношення (4.16) до диференціального рівняння (4.13).

До речі Хопф рівняння Вінера-Хопфа вивів шляхом множення обох частин рівняння (4.17) на  $x(t - \theta)$  та інтегрування і нормування отриманих добутків на інтервалі  $T_p - \tau$ .

### **4.8 Математичні моделі лінійних стохастичних динамічних об'єктів з зосередженими параметрами і дискретними процесами в них**

Широкий клас математичних моделей ЛСДОЗПДП являють собою авторегресійні рівняння типу

$$
y[k] = \phi_1 y[k-1] + \phi_2 y[k-2] + \dots + \phi_n y[k-p] + \xi[k],
$$
 (4.47)

в яких  $\xi[k]$  – імпульс білого шуму, сформований у відносний момент часу *k* , і які, введенням оператору *B* зсуву на одну одиницю відносного часу назад –

$$
y[k-1] = By[k] \tag{4.48}
$$

можна привести до вигляду

$$
\Phi(B)y[k] = \xi[k],\tag{4.49}
$$

де

$$
\Phi(B) = 1 - \phi_1 B - \phi_2 B^2 - \dots - \phi_p B^p \tag{4.50}
$$

оператор авторегресії порядку *p* . Саме тому авторегресійне рівняння (4.49) в текстах скорочено записують як АР(р).

Ввівши оператор  $\Psi(B)$ , обернений до оператора  $\Phi(B)$ , тобто такий, що

$$
\Psi(B) = \Phi^{-1}(B) \tag{4.51}
$$

від авторегресійної моделі ЛСДОЗПДП шляхом множення зліва обох частин рівняння (4.49) на  $\varPhi^{-1}(B)$  можна перейти до моделі фільтра

$$
y[k] = \Psi(B) \cdot \xi[k],\tag{4.52}
$$

за допомогою якого із дискретної послідовності імпульсів білого шуму можна сформувати дискретну послідовність з наперед заданими властивостями.

Для підвищення чутливості авторегресійної моделі (4.47) у її правій частині іноді враховують не один імпульс білого шуму, взятий у момент відносного часу *k* , а враховують ще й зважену суму кількох попередніх імпульсів, тобто записують авторегресійну модель у вигляді

$$
y[k] = a_1 y[k-1] + a_2 y[k-2] + ... + a_n y[k-p] ++\xi[k] - c_1 \xi[k-1] - ... - c_q \xi[k-q],
$$
 (4.53)

або

$$
\Phi(B)y[k] = \Theta(B) \cdot \xi[k] \tag{4.54}
$$

де

$$
\Theta(B) = 1 - \theta_1 B - \theta_2 B^2 - \dots - \theta_q B^q \tag{4.55}
$$

оператор ковзного середнього порядку *q* . В текстах модель вигляду (4.53) чи (4.54) називають моделлю авторегресії – ковзного середнього і позначають АРКС (р, q).

При практичному моделюванні авторегресійні моделі найчастіше використовують в якості моделей прогнозування наступних значень вихідної координати об'єкта дослідження на основі інформації про її попередні значення.

## **4.9 Особливості моделювання нелінійних стохастичних динамічних об'єктів з зосередженими параметрами і неперервними та дискретними процесами в них**

Загальних методів побудови математичних моделей для нелінійних стохастичних динамічних об'єктів з зосередженими параметрами і неперервними та дискретними процесами в них не існує. Ці моделі створюються безпосередньо під задачі. Але існує один підхід, який є достатньо загальним і дозволяє розв'язувати широкий клас задач відносно цих класів динамічних об'єктів, – цей підхід оснований на лінеаризації нелінійних характеристик об'єктів дослідження в околі робочої точки і здійснення дослідження лінеаризованого об'єкта у цьому околі на основі математичних моделей, розроблених для лінійних динамічних об'єктів.

Математично лінеаризація являє собою розкладення нелінійної статичної характеристики  $y = f(x)$  об'єкта дослідження, графік якої зображено на рис. 6,

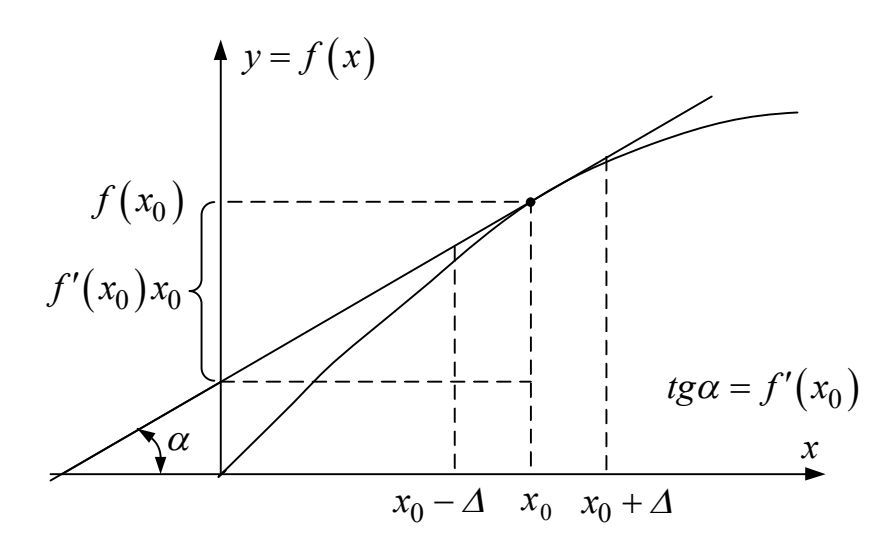

Рисунок 6 – Графічна інтерпретація лінеаризації нелінійної статичної характеристики об'єкта дослідження

в околі  $\big(x_0 - \varDelta , x_0 + \varDelta \big)$  робочої точки  $x_0$  у степеневий ряд Тейлора —

$$
f(x) = f(x_0) + \frac{f'(x_0)}{1!}(x - x_0) + \frac{f''(x_0)}{2!}(x - x_0)^2 + \dots
$$
 (4.56)

і утримання із цього ряду лише перших двох членів –

$$
f(x) \approx (f(x_0) - f'(x_0) \cdot x_0) + f'(x_0) \cdot x, \tag{4.57}
$$

що задають рівняння прямої лінії. А геометрично лінеаризація являє собою заміну кривої  $y = f(x)$  дотичною в робочій точці  $x_0$ , яка в її околі  $(x_0 - \Delta, x_0 + \Delta)$  задає значення *y*, що майже не відрізняються від відповідних значень  $f(x)$ , а, точніше, відрізняються лише з допустимою похибкою.

Після лінеаризації статичної характеристики об'єкта подальше його дослідження здійснюють з застосуванням математичних моделей, розроблених для лінійних об'єктів і представлених нами у попередніх підрозділах.

### **4.10 Особливості моделювання динамічних об'єктів з розподіленими параметрами**

На виході динамічного об'єкта з розподіленими параметрами реакція на вхідний сигнал появляється з деяким запізненням, обумовленим необхідністю розвитку процесу в цьому об'єкті не лише у часі, але і у одно-, дво- чи тривимірному просторі. У зв'язку з цим математичні моделі таких процесів у вигляді диференціальних рівнянь містять у собі або аргументи з запізненням у часі, або частинні похідні по усім незалежним змінним, що характеризують протікання процесу у часі та просторі. Наприклад, для процесу розповсюдження напруги  $u(x,t)$  і струму  $i(x,t)$  вздовж довгої лінії електропередачі з просторовою координатою *x* справедливою є математична модель у вигляді системи двох диференціальних рівнянь 1-го порядку в частинних похідних –

$$
\begin{cases}\n-\frac{\partial u(x,t)}{\partial x} = Ri(x,t) + L \frac{\partial i(x,t)}{\partial t};\n\\ \n-\frac{\partial i(x,t)}{\partial x} + Gu(x,t) + C \frac{\partial u(x,t)}{\partial t},\n\end{cases} (4.58)
$$

в яких *R* , *L* , *G* , *C* – погонні значення, відповідно, опору, індуктивності, провідності та ємності лінії електропередачі при представленні її елемента довжиною *dx* Г-подібною заступною схемою, зображеною на рис. 7.

Варто відзначити, що цю систему двох диференціальних рівнянь 1-го порядку можна привести до одного диференціального рівняння 2-го порядку в частинних похідних, що має вигляд –

$$
\frac{\partial^2 u(x,t)}{\partial x^2} - LC \frac{\partial^2 u(x,t)}{\partial t^2} - (RC + GL) \frac{\partial u(x,t)}{\partial t} - GRu(x,t) = 0 \tag{4.59}
$$

відносно напруги  $u(x,t)$ , або

$$
\frac{\partial^2 i(x,t)}{\partial x^2} - LC \frac{\partial^2 i(x,t)}{\partial t^2} - (RC + GL) \frac{\partial i(x,t)}{\partial t} - GRi(x,t) = 0 \tag{4.60}
$$

відносно струму  $i(x, t)$ . Варто нагадати і про те, що для отримання однозначного розв'язку диференціальних рівнянь (4.58) або (4.59) чи (4.60) потрібно задавати початкові та граничні умови, які, наприклад, для рівнянь (4.58) матимуть вигляд

$$
\begin{cases} u(x,0) = u_0(x); \\ i(x,0) = i_0(x), \end{cases} \tag{4.61}
$$

$$
\begin{cases} u(0,t) = u_0(t); \\ u(l,t) = u_l(t). \end{cases} \tag{4.62}
$$

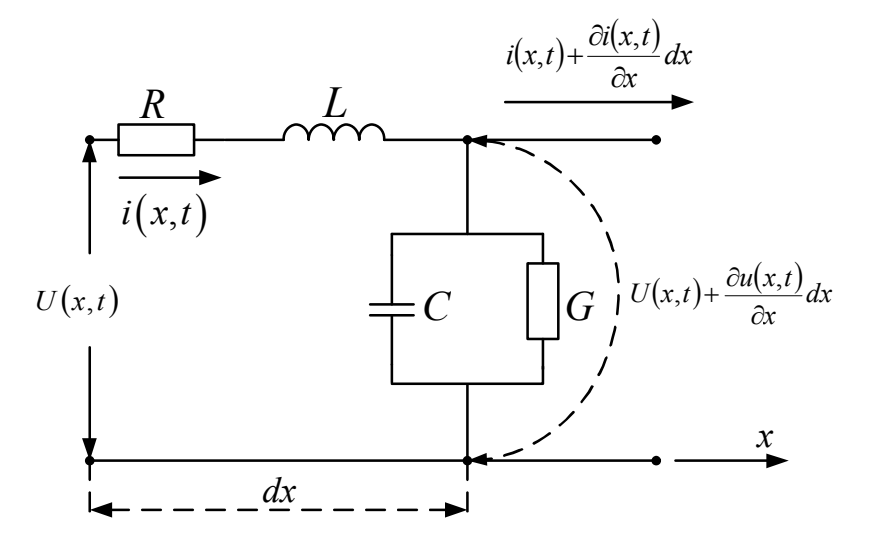

Рисунок 7 – Г-подібна заступна схема елемента довгої лінії електропередачі довжиною *dx*

Щодо динамічних об'єктів з розподіленими параметрами, які можна розглядати як такі, в яких відбувається лише затримка появи реакції на виході, що зумовлена транспортуванням маси, енергії чи інформації вздовж однієї із просторових координат об'єкта, то в якості їхніх математичних моделей можна застосовувати диференціальні рівняння в звичайних похідних, але з часовою затримкою  $\tau_{\scriptscriptstyle{3}}$ , яка враховується у правій частині рівняння. В загальному вигляді така модель для лінійних детермінованих динамічних об'єктів з розподіленими параметрами на часовій осі записується у вигляді –

$$
a_n \frac{d^n y(t)}{dt^n} + a_{n-1} \frac{d^{n-1} y(t)}{dt^{n-1}} + \dots + a_1 \frac{dy(t)}{dt} + y(t) = b_m \frac{d^m x(t - \tau_3)}{dt^m} +
$$

$$
+b_{m-1}\frac{d^{m-1}x(t-\tau_3)}{dt^{m-1}}+\ldots+b_1\frac{dx(t-\tau_3)}{dt}+b_0x(t-\tau_3), \quad \forall t \ge \tau_3, \qquad (4.63)
$$

а на комплексній площині після перетворення рівняння (4.63) по Лапласу – у вигляді –

$$
Y(p) = W(p) \cdot W3(p) \cdot X(p), \qquad (4.64)
$$

де передаточна функція  $W(p)$  має вигляд (4.16), а передаточна функція  $W_{\overline{s}}(p)$  ланки чистого запізнювання, що формує аргумент  $t - \tau_{\overline{s}}$ , має вигляд

$$
W_3(p) = e^{-\tau_3 p}.
$$
 (4.65)

## **4.11 Особливості моделювання об'єктів з нечітко визначеними параметрами**

Часто доводиться створювати математичні моделі об'єктів, один або кілька системних чи режимних параметрів яких не мають чітко вираженого кількісного значення. При моделюванні таких об'єктів в якості математичних моделей доцільно використовувати бази знань у вигляді нечітких логічних рівнянь на основі правила виведення Мамдані, або на основі правила виведення Сугено, побудованих виходячи з трактування вхідних і вихідних змінних як лінгвістичних змінних (ЛЗ), заданих на відрізку [0, 1] їх відносних значень, як універсальній множині, з розбивкою на підмножини, що називаються термами, міра приналежності значень u лінгвістичної змінної до кожного із яких в межах від нуля до одиниці задається функціями належності  $\mu(u)$ , конкретизованими для кожного терму.

Наприклад, якщо вхідними змінними об'єкта є такі лінгвістичні змінні як «вік» і «зріст», то імена термів для першої із них можна задати сукупністю «дуже молодий (ДМ)», «молодий (М)», «середній (Се)», «похилий (П)», «старий (Ст)», «дуже старий (ДС)», а імена термів другої із них можна задати сукупністю «дуже низький (ДН)», «низький (Н)», «середній (С)», «вищий середнього (ВС)», «високий (В)», «дуже високий (ДВ)». Слід зазначити, що розмірність цих сукупностей можна зменшити, викинувши імена термів, що містять слово «дуже…», або збільшити, додавши імена термів, які містять словосполучення «менший…, але більший…» або словосполучення «більший…, але менший…», які застосовуються до термів, що розташовані поряд у початково заданій їх множині.

Універсальну множину значень для лінгвістичної змінної «вік» можна задати в межах від нуля до одиниці, ділячи вік кожної конкретної людини на 100 років, а універсальну множину значень для лінгвістичної змінної «зріст» можна задати в межах від нуля до одиниці, ділячи зріст кожної конкретної людини на 220 см.

Функції належності лінгвістичної змінної до кожного із термів у більшості випадків графічно задають або у вигляді бічних сторін трикутника (рис. 8а для ЛЗ «вік»),

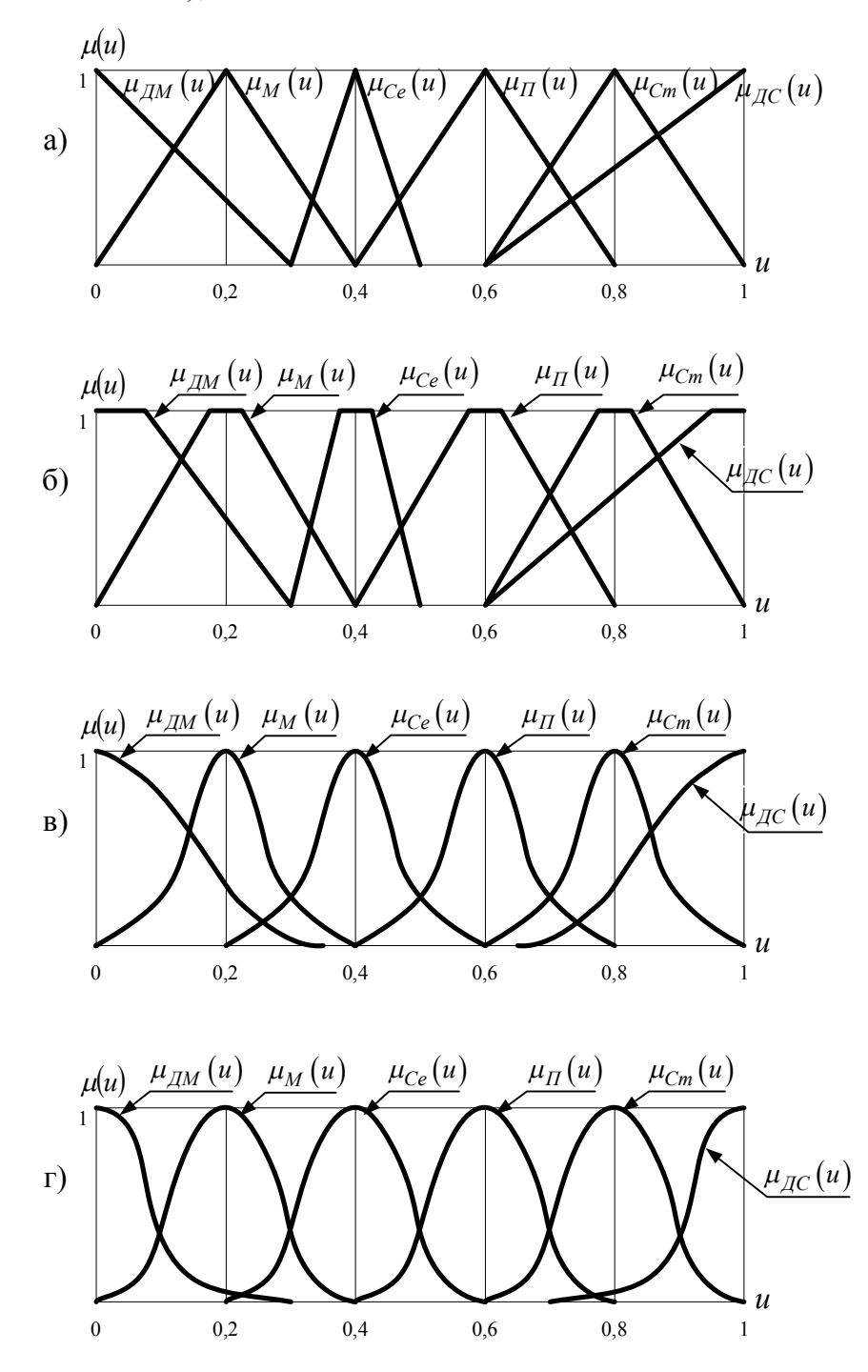

Рисунок 8 – Графіки можливих функцій належності лінгвістичної змінної «вік» до термів ДМ, М, Се, П, Ст, ДС

або у вигляді бічних сторін і верхньої основи трапеції (рис. 8б для ЛЗ «вік»), або у вигляді бічних сторін оберненої параболи

$$
\mu(u) = \frac{1}{1 + \left(\left(\frac{u-c}{a}\right)^b\right)^2}
$$
(4.66)

(рис. 8в для ЛЗ «вік»), або у вигляді бічних сторін квазідзвінницевої функції

$$
\mu(u) = e^{-\left(\left(\frac{u-c}{a}\right)^b\right)^2}
$$
\n(4.67)

(рис. 8г для ЛЗ «вік»).

Цілком очевидно, що в разі, якщо параметри функцій належності визначаються за допомогою обчислювальних алгоритмів, що містять в собі операції диференціювання цих функцій, то їх трикутна і трапецеїдальна моделі стають непридатними, оскільки графіки цих моделей містять точки злому, в яких похідні від функцій належності, виражених цими моделями, не існують.

Покажемо, як будувати базу знань на основі правил виведення Мамдані на прикладі побудови математичної моделі нечіткого управління процесом надходження до університету коштів від вітчизняних студентів, що навчаються за контрактом, структура у вигляді «чорного ящика» якої представлена на рис. 9, а загальним виглядом є залежність

$$
\Gamma_{BC}^* = f\left(K^{BC}, B_{KH}^{BC}, \mathcal{A}_{OH}^{BC}\right),\tag{4.68}
$$

у якій усі змінні є лінгвістичними з універсальною множиною [0, 1] і з наступним змістом: *ВС К* – кількість вітчизняних студентів, що навчаються на умовах надання платних послуг (за контрактом);  $\varGamma_{BC}^*$  – кількість грошей, що надходять до університету від вітчизняних студентів, які навчаються за контрактом;  $B_{KH}^{BC}$  – вартість навчання за контрактом вітчизняних студентів; *ВС <sup>Я</sup>ОП* – якість організації процесу (навчання), Зауважимо, що усі ці лінгвістичні змінні, аби бути заданими на відрізку [0, 1], необхідно виражати у відносних одиницях, базовими для яких можна взяти відповідно кількість вітчизняних студентів, що навчаються за бюджетні кошти, кількість грошей, що надходять до університету для забезпечення навчання студентів, що навчаються за бюджетні кошти, вартість навчання одного студента за бюджетні кошти, кількість студентів контрактної форми навчання на початок навчального року.

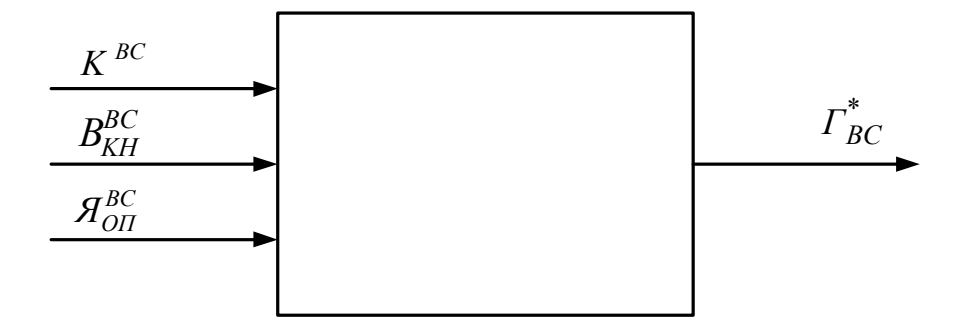

Рисунок 9 – Структурна схема у вигляді «чорного ящика» системи формування коштів університету від надання платних послуг вітчизняним студентам, що навчаються за контрактом

Структура математичної моделі нечіткого управління процесом надходження до університету коштів від вітчизняних студентів, що навчаються за контрактом, у вигляді рівнянь нечіткої логіки, складених з застосуванням правил виведення Мамдані, при використанні термів «висока (В)», «середня (С)», «низька (Н)», для узагальненої моделі (4.68), матиме вигляд:

$$
AKIUO(K^{BC} = H)I(B_{KH}^{BC} = H)I(A_{OH}^{BC} = H)ABO
$$
  
\n
$$
(K^{BC} = H)I(B_{KH}^{BC} = H)I(A_{OH}^{BC} = C)ABO
$$
  
\n
$$
(K^{BC} = H)I(B_{KH}^{BC} = H)I(A_{OH}^{BC} = B)ABO
$$
  
\n
$$
(K^{BC} = H)I(B_{KH}^{BC} = C)I(A_{OH}^{BC} = H)ABO
$$
  
\n
$$
(K^{BC} = H)I(B_{KH}^{BC} = C)I(A_{OH}^{BC} = C)ABO
$$
  
\n
$$
(K^{BC} = C)I(B_{KH}^{BC} = H)I(A_{OH}^{BC} = H), TO
$$
  
\n
$$
(T_{BC}^{*} = H),
$$
$$
JKILO (K^{BC} = C) I (B_{KH}^{BC} = H) I (A_{OH}^{BC} = C) ABO
$$
  
\n
$$
(K^{BC} = C) I (B_{KH}^{BC} = H) I (A_{OH}^{BC} = B) ABO
$$
  
\n
$$
(K^{BC} = C) I (B_{KH}^{BC} = C) I (A_{OH}^{BC} = H) ABO
$$
  
\n
$$
(K^{BC} = C) I (B_{KH}^{BC} = C) I (A_{OH}^{BC} = C) ABO
$$
  
\n
$$
(K^{BC} = C) I (B_{KH}^{BC} = C) I (A_{OH}^{BC} = B) ABO
$$
  
\n
$$
(K^{BC} = B) I (B_{KH}^{BC} = H) I (A_{OH}^{BC} = B) ABO
$$
  
\n
$$
(K^{BC} = B) I (B_{KH}^{BC} = C) I (A_{OH}^{BC} = C) ABO
$$
  
\n
$$
(K^{BC} = B) I (B_{KH}^{BC} = C) I (A_{OH}^{BC} = H) ABO
$$
  
\n
$$
(K^{BC} = B) I (B_{KH}^{BC} = H) I (A_{OH}^{BC} = H), TO
$$
  
\n
$$
(K_{BC}^{BC} = B) I (B_{KH}^{BC} = H) I (A_{OH}^{BC} = H), TO
$$
  
\n
$$
(K_{BC}^{BC} = B) I (B_{KH}^{BC} = B) I (A_{OH}^{BC} = B) ABO
$$
  
\n
$$
(K^{BC} = B) I (B_{KH}^{BC} = B) I (A_{OH}^{BC} = C) ABO
$$
  
\n
$$
(K^{BC} = B) I (B_{KH}^{BC} = B) I (A_{OH}^{BC} = C) ABO
$$
  
\n
$$
(A.71)
$$

$$
\left(K^{BC} = B\right)I\left(B_{KH}^{BC} = C\right)I\left(A_{OH}^{BC} = B\right),\,TO
$$
\n
$$
\left(\Gamma_{BC}^* = B\right).
$$
\n(4.71)

Побудову математичної моделі нечіткого управління у вигляді системи логічних рівнянь відносно функцій належності лінгвістичних змінних здійснимо за методикою, викладеною в навчальному посібнику професора Сергія Штовби, приведеному у списку використаної літератури. І почнемо з визначення функцій належності для термів Н, С, В кожної лінгвістичної змінної, що входить в структуру цієї моделі, визначену нечіткими рівняннями (4.69) – (4.71).

На наш погляд, адекватною функцією належності елементів з універсальної множини, заданої відрізком [0, 1], до введених нами термів є функція із класу (4.67) з конкретизацією у вигляді

$$
\mu(u) = \exp\left(-\frac{1}{2}\left(\frac{u-m}{\sigma}\right)^2\right),\tag{4.72}
$$

у якій *m* є координатою максимуму, а є коефіцієнтом концентрації.

Очевидно, що найбільш доцільно для множини термів Н, С, В кожної лінгвістичної змінної, заданої на відрізку [0, 1], значеннями координат максимуму функцій належності взяти наступні числа:

$$
m_H = 0; \quad m_C = 0, 5; \quad m_B = 1. \tag{4.73}
$$

А коефіцієнти концентрації функцій належності, однакові для усіх термів, легко знаходяться з умови, що функції належності для елементів, які лежать посередині між максимумами двох сусідніх термів, дорівнюють кожна 0,5. Для сусідніх термів Н і С, ця умова з використанням функції належності для терму С матиме вигляд:

$$
\mu(0,25) = \exp\left(-\frac{1}{2}\left(\frac{0,25-0,5}{\sigma}\right)^2\right) = 0,5.
$$
 (4.74)

З рівняння (4.74) знайдемо, що

$$
\sigma = \frac{|0, 25 - 0, 5|}{\sqrt{-2\ln 0, 5}} = 0, 21.
$$
 (4.75)

Графіки функцій належності елементів із універсальної множини, заданої відрізком [0, 1], термам Н, С, В показані на рис. 10.

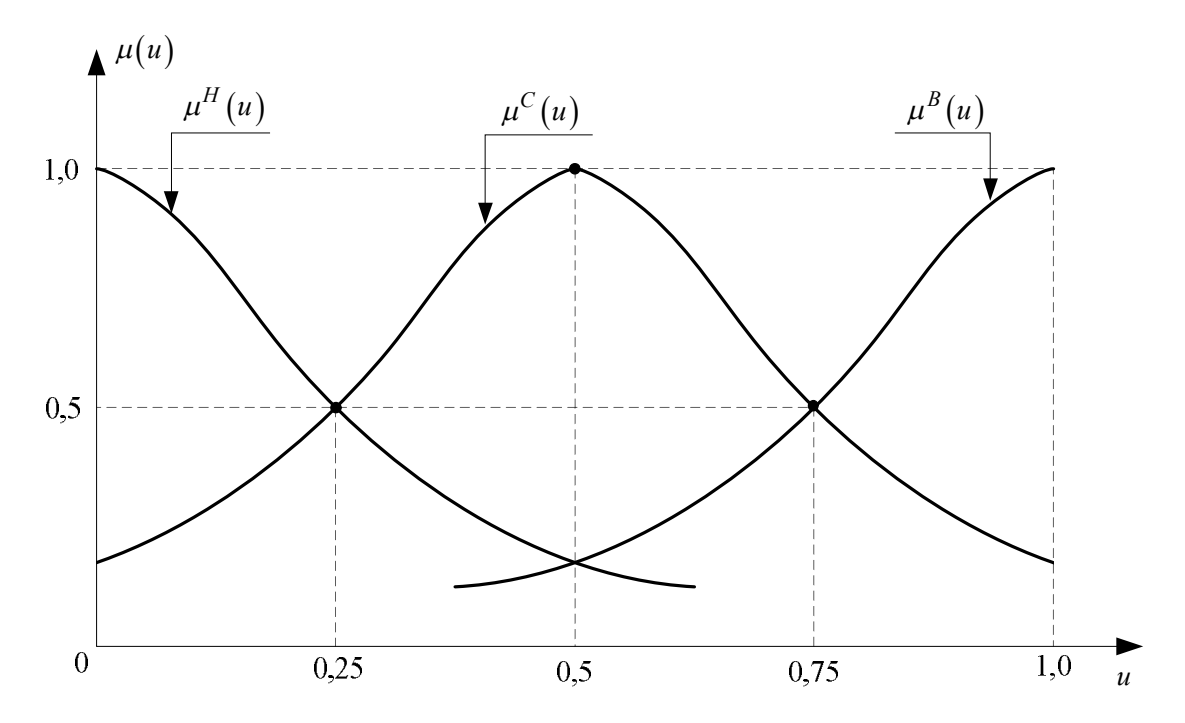

Рисунок 10 – Графіки функцій належності елементів із універсальної множини, заданої відрізком [0, 1], термам Н, С, В

Тепер ми маємо усе необхідне для синтезу математичної моделі нечіткого управління процесом надходження до університету коштів від вітчизняних студентів, що навчаються за контрактом, адекватної узагальненій моделі (4.68) та її нечіткій структурі у вигляді рівнянь нечіткої логіки  $(4.69) - (4.71)$ .

Для рівнянь (4.69) – (4.71), виходячи з того, що логічній операції **І** в теорії лінгвістичної змінної відповідає операція *min* (знаходження мінімального значення), а операції **АБО** – операція *max* (знаходження максимального значення), для вхідного вектора ( $K^{BC}$ ,  $B^{BC}_{KH}$ ,  $\mathcal{A}^{BC}_{OII}$ ) можна записати наступну систему рівнянь нечіткої логіки відносно функцій належності відповідних термів, а саме:

$$
\begin{aligned}\n\min[\mu_K^H(u), \mu_B^H(u), \mu_B^H(u)] \\
\mu_{K,B,A}^H(u) &= \max \begin{bmatrix}\n\min[\mu_K^H(u), \mu_B^H(u), \mu_B^G(u)] \\
\min[\mu_K^H(u), \mu_B^H(u), \mu_B^G(u)] \\
\min[\mu_K^H(u), \mu_B^G(u), \mu_A^H(u)]\n\end{bmatrix}, \\
\min[\mu_K^H(u), \mu_B^G(u), \mu_A^H(u)]\n\end{aligned}
$$
\n(4.76)\n
$$
\begin{aligned}\n\min[\mu_K^G(u), \mu_B^H(u), \mu_A^H(u)] \\
\min[\mu_K^G(u), \mu_B^H(u), \mu_A^G(u)]\n\end{aligned}
$$
\n(4.77)\n
$$
\begin{aligned}\n\min[\mu_K^G(u), \mu_B^H(u), \mu_A^H(u)] \\
\min[\mu_K^G(u), \mu_B^G(u), \mu_A^H(u)]\n\end{aligned}
$$
\n
$$
\begin{aligned}\n\mu_{K,B,A}^G(u) &= \max \begin{bmatrix}\n\min[\mu_K^G(u), \mu_B^G(u), \mu_A^G(u)] \\
\min[\mu_K^G(u), \mu_B^G(u), \mu_A^G(u)]\n\end{bmatrix}, \\
\min[\mu_K^B(u), \mu_B^H(u), \mu_A^G(u)]\n\end{aligned}
$$
\n(4.77)\n
$$
\begin{aligned}\n\min[\mu_K^B(u), \mu_B^G(u), \mu_A^G(u)]\n\end{aligned}
$$
\n(4.78)\n
$$
\begin{aligned}\n\min[\mu_K^B(u), \mu_B^G(u), \mu_A^H(u)]\n\end{aligned}
$$
\n
$$
\begin{aligned}\n\mu_{K,B,A}^B(u) &= \max \begin{bmatrix}\n\min[\mu_K^B(u), \mu_B^G(u), \mu_A^H(u)]\n\end{bmatrix}, \\
\min[\mu_K^B(u), \mu_B^B(u), \mu_A^G(u)]\n\end{aligned}
$$
\n(4.78)\n
$$
\begin{aligned}\n\min[\mu_K^B(u), \mu_B^G(u), \mu_A^G(u)]\n\end{aligned}
$$

В результаті нечіткого логічного виведення на основі рівнянь (4.76) – (4.78) отримаємо нечітку вихідну лінгвістичну змінну  $\overline{\varGamma}_{BC}^*$  у вигляді

$$
\Gamma_{BC}^{*} = \left(\frac{\mu_{K,B,A}^{H}(u)}{H}, \frac{\mu_{K,B,A}^{C}(u)}{C}, \frac{\mu_{K,B,A}^{B}(u)}{B}\right)
$$
(4.79)

на носієві [H, C, B], для переведення якої на носій  $U = [0,1]$ , спочатку здійснимо її імплікацію, тобто знайдемо функції належності термів Н, С, В вихідної лінгвістичної змінної, «зрізані» значеннями  $\mu_{K,B,A}^H(u)$ ,  $\mu_{K,B,A}^C(u)$ ,  $\mu^B_{K,B,B}(u)$  –

$$
\begin{cases}\n\mu_H(u) = imp\left(\mu_I^H(u), \mu_{K,B,A}^H(u)\right); \\
\mu_C(u) = imp\left(\mu_I^C(u), \mu_{K,B,A}^C(u)\right); \\
\mu_B(u) = imp\left(\mu_I^B(u), \mu_{K,B,A}^B(u)\right),\n\end{cases} (4.80)
$$

як показано на рис. 11 для одного із варіантів, а потім знайдемо агреговану функцію належності цієї лінгвістичної змінної на носієві  $U = [0,1]$  –

$$
\mu_{\Gamma}^{[0,1]}(u) = \arg(\mu_H(u), \mu_C(u), \mu_B(u)), \tag{4.81}
$$

графік якої на цьому ж рисунку 11 показано жирною лінією.

А після цього для знаходження чіткого значення  $\varGamma_{BC}^{**}$  вихідної лінгвістичної змінної  $\varGamma_{BC}^*$  нам знадобиться операція дефазифікації за методом центру ваги, формула якої для наших умов матиме вигляд –

$$
\Gamma_{BC}^{**} = \frac{\sum_{i=1}^{N} u_i \cdot \mu_{\Gamma}^{\overline{[0,1]}}(u_i)}{\sum_{i=1}^{N} \mu_{\Gamma}^{\overline{[0,1]}}(u_i)},
$$
\n(4.82)

в якій *N* – це кількість частин, на які розбивається відрізок [0, 1].

Для агрегованого значення функції належності  $\,\mu_T^{[0,1]}(u)$ , показаного на рис. 11 жирною лінією, чітке значення  $\varGamma_{BC}^{**}$  вихідної лінгвістичної змінної *ГВС* , обчислене за формулою (4.82), буде знаходитись у тій точці осі *u* , яка обведена колом.

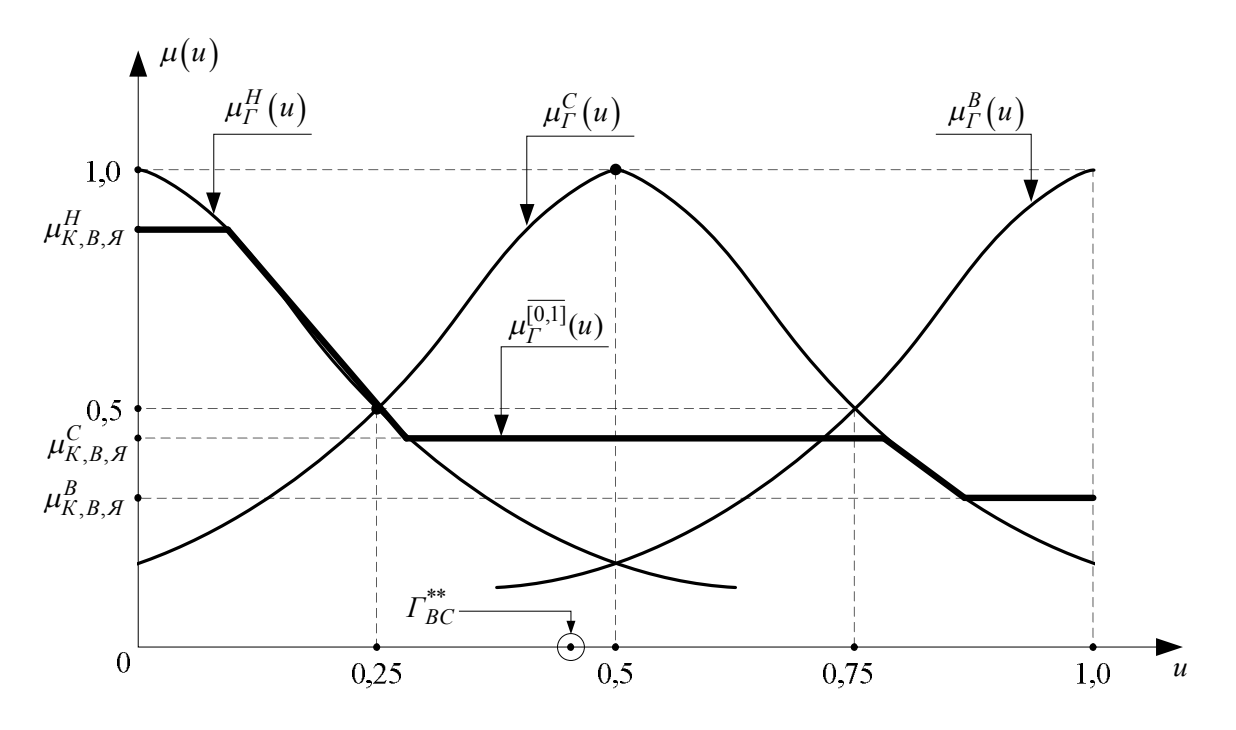

Рисунок 11 – Графіки імплікованих функцій належності термів Н, С, В та агрегованої функції належності  $\mu_{\Gamma}^{[0,1]}(u)$  лінгвістичної

змінної  $\overline{\varGamma_{BC}^*}$  для конкретизованих значень  $\mu_{K,B,\mathcal{A}}^{H}(u),\ \mu_{K,B,\mathcal{A}}^{C}(u),\ \mu_{K,B,\mathcal{A}}^{B}(u)$ 

Отримана нами нечітка база знань, виражена співвідношеннями (4.76) – (4.82), і буде задавати математичну модель системи формування коштів, що надходять у вигляді плати за освітні послуги від вітчизняних студентів, що навчаються за контрактом. Ця база знань є адекватною структурі (4.69) – (4.71) узагальненої моделі (4.68), у якій вплив безпосередньо ми можемо здійснювати лише на вхідну лінгвістичну змінну *ВС <sup>Я</sup>ОП* , через яку і буде здійснюватись управління процесом надходження коштів на цьому рівні.

#### **РОЗДІЛ 5**

# **ІДЕНТИФІКАЦІЯ СИНТЕЗОВАНИХ МАТЕМАТИЧНИХ МОДЕЛЕЙ ТА ОЦІНКА ЇХ АДЕКВАТНОСТІ ПРОЦЕСАМ В ОБ'ЄКТАХ ДОСЛІДЖЕННЯ**

У попередньому розділі ми виклали, який вигляд та яку структуру можуть мати математичні моделі об'єктів дослідження різних класів. Усі параметри цих математичних моделей були подані в символьній формі. Але для того, щоб синтезовані математичні моделі могли бути використаними для моделювання конкретних процесів у цих об'єктах дослідження, необхідно від символьної форми подачі параметрів у цих моделях перейти до кількісної, тобто потрібно визначити такі їх значення, які у математичній моделі забезпечують такий же взаємозв'язок між вхідними і вихідними змінними, який між ними має місце у реальних об'єктах – іншими словами, необхідно здійснити ідентифікацію математичної моделі. Методам розв'язання саме цієї наукової задачі присвячений даний розділ.

#### **5.1 Ідентифікація математичних моделей статичних характеристик об'єктів дослідження**

Як показано в підрозділі 4.2 статичними характеристиками об'єктів дослідження є функціональні залежності  $y = f(x)$ , які можуть бути як лінійними, так і нелінійними (дивись рис. 5), тому можуть задаватись як двома (у лінійному випадку), так і більшою кількістю (у нелінійному випадку) параметрів.

Оскільки до початку експериментального дослідження досліднику невідомо лінійною чи нелінійною є статична характеристика об'єкта дослідження, то спочатку, задаючись послідовними значеннями вхідного впливу  $x_1, x_2, ..., x_n$  в його робочому діапазоні, визначаємо реакції об'єкта у вигляді відповідних значень  $y_1, y_2, ..., y_n$  його вихідної координати. Відклавши у вибраному масштабі отримані значення координат *x* та *y* на площині *xOy* , отримаємо заданий дискретно графік статичної характеристики, за виглядом якого підбираємо відповідну математичну модель для апроксимації цього графіку. Наприклад, якщо цей графік має такий вигляд, як це показано на рис. 12, то можна допустити, що об'єкт дослідження з такою статичною характеристикою є лінійним з моделлю (4.7) і відхилення експериментальних точок від прямої лінії  $y = y_0 + kx$  є не функціональним, а випадковим, обумовленим похибками вимірювань і дією збурень випадкового характеру.

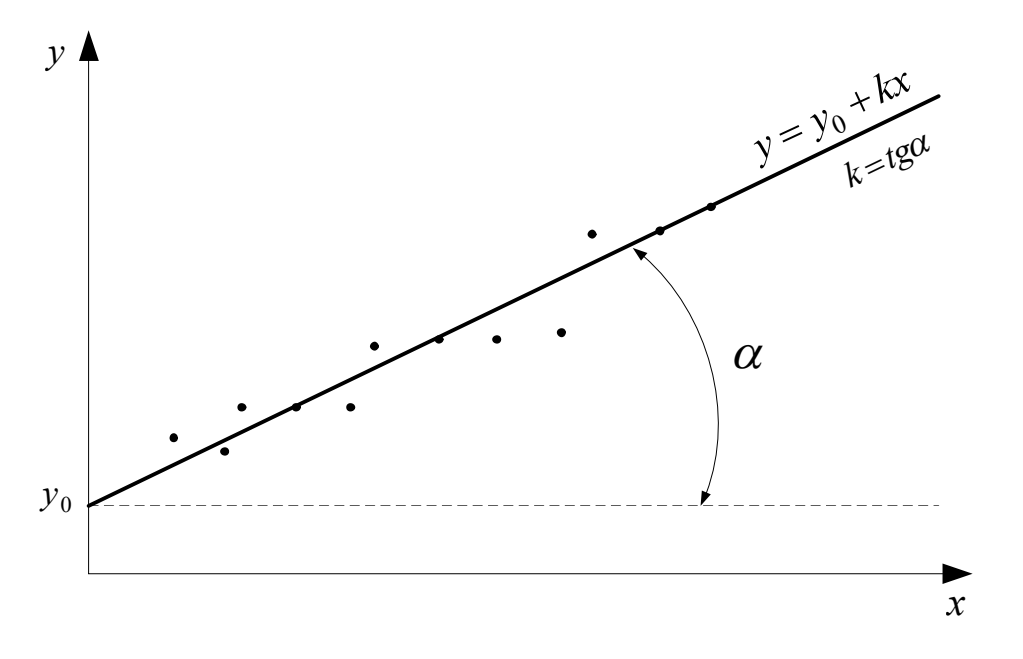

Рисунок 12 – Приклад дискретного графіка отриманих експериментально значень статичної характеристики об'єкта дослідження

А для визначення параметрів  $y_0, \, k$  математичної моделі цієї статичної характеристики доцільно застосовувати метод найменших квадратів, сформувавши критерій оптимізації у вигляді

$$
\Sigma = \sum_{i=1}^{n} (y_i - y_0 - kx_i)^2.
$$
 (5.1)

Мінімізація цього критерію приводить до системи рівнянь

$$
\begin{cases}\n\frac{\partial \Sigma}{\partial y_0} = 2 \sum_{i=1}^n (y_i - y_0 - kx_i)(-1) = 0; \\
\frac{\partial \Sigma}{\partial k} = 2 \sum_{i=1}^n (y_i - y_0 - kx_i)(-x_i) = 0,\n\end{cases}
$$
\n(5.2)

яка легко перетворюється у систему рівнянь:

$$
\begin{cases}\ny_0 n + k \sum_{i=1}^n x_i = \sum_{i=1}^n y_i, \\
y_0 \sum_{i=1}^n x_i + k \sum_{i=1}^n x_i^2 = \sum_{i=1}^n y_i x_i,\n\end{cases} \tag{5.3}
$$

розв'язок якої має вигляд

$$
\begin{cases}\ny_0 = \frac{\sum_{i=1}^n y_i \sum_{i=1}^n x_i^2 - \sum_{i=1}^n x_i \sum_{i=1}^n y_i x_i}{n \sum_{i=1}^n x_i^2 - \sum_{i=1}^n x_i \sum_{i=1}^n x_i}, \\
k = \frac{n \sum_{i=1}^n y_i x_i - \sum_{i=1}^n x_i \sum_{i=1}^n y_i}{n \sum_{i=1}^n x_i^2 - \sum_{i=1}^n x_i \sum_{i=1}^n x_i}.\n\end{cases} (5.4)
$$

Підставляючи значення параметрів  $y_0, \ k,$  визначені з виразів (5.4), у рівняння (4.7), отримаємо математичну модель статичної характеристики об'єкта дослідження, заданої експериментально полем точок, наведеним на рис. 12, яка забезпечуватиме мінімум суми квадратів відхилень теоретичних точок цієї характеристики від експериментальних.

Цілком очевидно, що алгоритм ідентифікації нелінійної статичної характеристики за методом найменших квадратів матиме аналогічний вигляд і відрізнятиметься лише виразами для частинних похідних від суми квадратів відхилень по параметрах вибраної моделі статичної характеристики і кількістю рівнянь в отриманій системі.

# **5.2 Ідентифікація математичних моделей детермінованих динамічних об'єктів з зосередженими параметрами і неперервними процесами в них**

У підрозділі 4.3 ми показали, що різні структури математичних моделей цього класу об'єктів дослідження взаємно пов'язані між собою, тож їхню ідентифікацію доцільно здійснювати, виходячи з того, яку інформацію про динамічні властивості об'єкта дослідження досліднику найпростіше отримати експериментально.

Так, якщо нескладно отримати реалізації вхідного  $x(t)$  і вихідного  $y(t)$  сигналів з початком їх фіксації в момент включення об'єкта в роботу, тобто при нульових початкових умовах, то апроксимувавши їх підходящими аналітичними функціями і перетворивши по Лапласу, тобто визначивши  $L\{x(t)\}\$ ,  $L\{y(t)\}\$ , нескладно отримати математичну модель цього об'єкта згідно з виразом (4.14) у вигляді передаточної функції

$$
W(p) = \frac{L\{y(t)\}}{L\{x(t)\}}.\tag{5.5}
$$

Наприклад, якщо на вхід об'єкта дослідження подається сигнал, математична модель якого (функція включення) має вигляд

$$
x(t) = 5(1(t)), \tag{5.6}
$$

а реакція об'єкта на цей вхідний сигнал може бути апроксимована функцією

$$
y(t) = 10\left(1 - e^{-0.2t}\right),\tag{5.7}
$$

то зображеннями по Лапласу функцій дійсної змінної *t* , заданих виразами (5.6), (5.7), будуть функції комплексної змінної *p* , що матимуть вигляд

$$
L\{x(t)\} = L\{5(1(t))\} = 5\int_{0}^{\infty} 1(t)e^{-pt}dt = \frac{5}{p},
$$
\n(5.8)

$$
L\left\{10\left(1-e^{-0.2t}\right)\right\}=10\int_{0}^{\infty}\left(1-e^{-0.2t}\right)e^{-pt}dt=10\left(\frac{1}{p}-\frac{1}{0.2+p}\right)=\frac{10}{p(5p+1)},\ (5.9)
$$

підставляючи які у вираз (5.5), отримаємо –

$$
W(p) = \frac{\frac{10}{p(5p+1)}}{\frac{5}{p}} = \frac{2}{5p+1}.
$$
 (5.10)

Слід звернути увагу на те, що у більш складних випадках, коли вихідний сигнал аперіодичного характеру об'єкта апроксимується функцією

$$
y(t) = Y_0 \left( 1 - \sum_{i=1}^{n} b_i e^{-\alpha_i t} \right),
$$
 (5.11)

або коли вихідний сигнал коливально-затухаючого характеру апроксимується функцією

$$
y(t) = Y_0 \left( 1 - \sum_{i=1}^{n} b_i e^{-\alpha_i t} \sin \omega_i t \right),
$$
 (5.12)

задачу апроксимації функціями (5.11), (5.12) цих сигналів за їх експериментальними значеннями необхідно розв'язувати з подвійним застосуванням методу найменших квадратів – і для пошуку оптимальних значень параметрів моделей, і для пошуку практично-достатньої кількості членів в сумах.

В разі ж, якщо у нашому розпорядженні є генератор синусоїдальних коливань змінної частоти для генерації вхідного сигналу заданої амплітуди і частоти, подвійний піковий вольтметр для вимірювання амплітудних значень коливань на вході та на виході об'єкта на кожній із заданих генератором частот і фазометр для вимірювання зсуву фаз між коливанням на вході

і коливанням на виході об'єкта дослідження на кожній із заданих частот, а також є пристрої узгодження характеристик цієї апаратури з характеристиками об'єкта дослідження, то для ідентифікації математичної моделі цього об'єкта доцільно використати експериментально отримувані амплітудну частотну  $A(\omega)$  і фазову частотну  $\varphi(\omega)$  характеристики та співвідношення (4.20), (4.21), (4.22).

Перше і друге із вказаних співвідношень, тобто співвідношення (4.20) і (4.21) слід використовувати для визначення оцінок параметрів передаточної функції  $W(p)$  з заданим попередньо її порядком *n* і прирівненням *m* до *n* шляхом розв'язання відносно цих параметрів системи рівнянь

$$
A^*(\omega_i) = \sqrt{\left(\text{Re}\big(W(j\omega_i)\big)\right)^2 + \left(\text{Im}\big(W(j\omega_i)\big)\right)^2}, \quad i = 1, 2, ..., 2n, \quad (5.13)
$$

в якій  $A^*(\omega_i)$ ,  $i = 1, 2, ..., 2n$  – числові значення характеристики  $A(\omega)$ , визначені за допомогою подвійного пікового вольтметра на частотах  $\left. \omega_{i} \right.$ 

А третє із вказаних співвідношень, тобто співвідношення (4.22) слід використовувати як критерій оцінки точності апроксимації математичної моделі.

# **5.3 Ідентифікація математичних моделей детермінованих динамічних об'єктів з зосередженими параметрами і дискретними процесами в них**

Математичні моделі цього класу динамічних об'єктів, тобто класу ЛДДОЗПДП, викладені нами у підрозділі 4.4.

Найпростіше їх ідентифікацію здійснювати у випадку, коли ці моделі мають структуру дискретної передаточної функції  $W(z)$ , заданої виразом (4.29).

За експериментально знятими вхідним  $x[k]$  і вихідним  $y[k]$  сигналами об'єкта дослідження, перетворивши їх за допомогою Z-перетворення у функції  $X(z)$ ,  $Y(z)$ , дискретну передаточну функцію  $W(z)$  цього об'єкта можна знайти, скориставшись рівнянням (4.28), з якого

$$
W(z) = \frac{Y(z)}{X(z)}.\tag{5.14}
$$

Конкретизуємо задачу – нехай на вхід ЛДДОЗПДП подається сигнал у вигляді збільшеної у  $\,X_0\,$ разів решітчастої одиничної функції, тобто нехай

$$
X[k] = X_0(1[k]).
$$
 (5.15)

І нехай реакцією об'єкта на цю масштабовану решітчасту одиницю є решітчаста функція

$$
Y[k] = Y_0 \left( 1 - 2e^{-\alpha k} + e^{-\beta k} \right).
$$
 (5.16)

Потрібно синтезувати дискретну передаточну функцію цього об'єкта.

Розв'язання задачі почнемо з Z-перетворення решітчастих функцій, заданих виразами (5.15) і (5.16).

Отже матимемо:

$$
Z\{X[k]\} = X(z) = \sum_{k=0}^{\infty} X_0 \left(1[k]\right) z^{-k} =
$$
  
=  $X_0 \left(1 + z^{-1} + z^{-2} + z^{-3} + ...\right) = \frac{X_0}{1 - z^{-1}},$  (5.17)  

$$
Z\{Y[k]\} = Y(z) = \sum_{k=0}^{\infty} Y_0 \left(1 - 2e^{-\alpha k} + e^{-\beta k}\right) z^{-k} =
$$
  
=  $Y_0 \left(\frac{1}{1 - z^{-1}} - \frac{2}{1 - e^{-\alpha} z^{-1}} + \frac{1}{1 - e^{-\beta} z^{-1}}\right).$  (5.18)

Зауважимо, що в перетвореннях (5.17), (5.18) ми використали відому із шкільного курсу математики теорему про те, що сума членів спадної геометричної прогресії дорівнює першому члену, поділеному на одиницю мінус знаменник цієї прогресії.

З виразу (5.18), приводячи його до спільного знаменника, матимемо –

$$
Y(z) = Y_0 \frac{1 - \left(2e^{-\alpha} - e^{-\beta}\right)z^{-1} + \left(e^{-\alpha} - 2e^{-\beta} + e^{-(\alpha + \beta)}\right)z^{-2}}{\left(1 - z^{-1}\right)\left(1 - \left(e^{-\alpha} + e^{-\beta}\right)z^{-1} + e^{-(\alpha + \beta)}z^{-2}\right)}.
$$
(5.19)

Підставляючи в вираз (5.14) значення функцій із (5.17) та (5.19), отримаємо дискретну передаточну функцію у вигляді –

$$
W(z) = \frac{Y_0}{X_0} \left( \frac{1 - \left(2e^{-\alpha} - e^{-\beta}\right)z^{-1} + \left(e^{-\alpha} - 2e^{-\beta} + e^{-(\alpha + \beta)}\right)z^{-2}}{1 - \left(e^{-\alpha} + e^{-\beta}\right)z^{-1} + e^{-(\alpha + \beta)}z^{-2}} \right), \quad (5.20)
$$

яка і є розв'язком поставленої нами задачі ідентифікації математичної моделі об'єкта дослідження із класу ЛДДОЗПДП

## **5.4 Ідентифікація математичних моделей стохастичних динамічних об'єктів з зосередженими параметрами і неперервними процесами в них**

Як показано в підрозділі 4.7 для ЛСДОЗПНП основним рівнянням, за допомогою якого можна ідентифікувати його математичну модель у вигляді імпульсної перехідної характеристики  $g(t)$  на часовій осі чи амплітудно-фазочастотної характеристики  $W(j\omega)$  на частотній осі, є рівняння Вінера-Хопфа (4.37), отримане шляхом мінімізації квадратичного інтегрального критерію (4.43).

Вихідною передумовою для розв'язання цього рівняння є наявність заданих хоча б таблично чи їхніми графіками статистичних оцінок кореляційних функцій  $R_x(\tau)$ ,  $R_{yx}(\tau)$  центрованих стаціонарного стохастичного вхідного сигналу  $x(t)$  та стаціонарного вихідного сигналу  $y(t)$ , які за наявності зафіксованих реалізацій цих сигналів легко розраховуються за допомогою виразів (4.38), (4.39), «зашитих» у відповідні програми у програмних середовищах і Mathcad, і MATLAB.

Якщо для розв'язання рівняння (4.37) використати значення оцінок функцій ( ) *R<sup>x</sup>* , ( ) *Ryx* , взяті через період дискретності *T* , то розв'язок  $g(t)$  цього інтегрального рівняння можна віднайти у вигляді послідовності дискрет  $g[kT]$ ,  $k = 0,1,...,n$ , розв'язуючи відносно них систему алгебраїчних рівнянь

$$
\frac{1}{T}R_{yx}[kT] = \sum_{m=0}^{n} R_x[(k-m)T] \cdot g[mT], \quad k = 0, 1, ..., n,
$$
\n(5.21)

в яку перетворюється інтегральне рівняння (4.37) після його дискретизації з періодом дискретності *T* .

Використовуючи систему алгебраїчних рівнянь (5.21) для знаходження послідовності дискрет імпульсної перехідної характеристики  $g[kT]$ ,  $k = 0, 1, \ldots, n$ , об'єкта дослідження, слід пам'ятати, що, у зв'язку з тим, що «хвости» статистичних оцінок кореляційних функцій  $R_x(\tau)$ ,  $R_{yx}(\tau)$  несуть у собі значні похибки, обумовлені зменшенням періоду інтегрування в виразах (4.38), (4.39) з ростом  $\tau$ , значні похибки несе і віднайдена послідовність  $g[kT]$ ,  $k = 0,1,...,n$ .

Набагато точніше рівняння Вінера-Хопфа розв'язується у частотній області за допомогою розробленого Б. І. Мокіним у семидесятих роках минулого століття Фур'є-інтегрального методу ідентифікації (ФІМІ).

Основна ідея ФІМІ полягає в наступному: якщо розкласти функції  $R_x(\tau)$ ,  $R_{yx}(\tau)$  на відрізку  $[-\tau_{_{\mathscr{B}K}},\tau_{_{\mathscr{B}K}}]$ , який показано на рис. 13, в ряди Фур'є

$$
R_x(\tau) = \frac{a_0}{2} + \sum_{i=1}^{\infty} a_i \cos i\omega_1 \tau, \qquad (5.22)
$$

$$
R_{yx}(\tau) = \frac{m_0}{2} + \sum_{i=1}^{\infty} m_i \cos i\omega_1 \tau + \sum_{i=1}^{\infty} n_i \sin i\omega_1 \tau ,
$$
 (5.23)

де  $\omega$ <sub>l</sub> *вк* π  $\omega$  $=\frac{\kappa}{\tau_{\text{out}}}$  – частота першої гармоніки, а коефіцієнти Фур'є –

–

$$
a_i = \frac{1}{\tau_{\epsilon_K}} \int_{-\tau_{\epsilon_K}}^{\tau_{\epsilon_K}} R_x(\tau) \cos i\omega_l \tau d\tau, \quad i = 0, 1, 2, \dots; \tag{5.24}
$$

$$
\begin{cases}\n m_{i} = \frac{1}{\tau_{\epsilon}} \int_{\tau_{\epsilon}}^{\tau_{\epsilon}} R_{yx}(\tau) \cos i\omega_{1} \tau d\tau; \\
 n_{i} = \frac{1}{\tau_{\epsilon}} \int_{\tau_{\epsilon}}^{\tau_{\epsilon}} R_{yx}(\tau) \sin i\omega_{1} \tau d\tau; \dots i = 0, 1, 2, \dots,\n\end{cases} \tag{5.25}
$$

то, підставляючи ряди (5.22) і (5.23) у рівняння (4.37) і беручи інтеграл, отримаємо тотожність –

$$
\frac{m_0}{2} + \sum_{i=1}^{\infty} m_i \cos i\omega_1 \tau + \sum_{i=1}^{\infty} n_i \sin i\omega_1 \tau =
$$
\n
$$
= \frac{a_0}{2} P(0) + \sum_{i=1}^{\infty} a_i P(i\omega_1) \cos i\omega_1 \tau - \sum_{i=1}^{\infty} a_i Q(i\omega_1) \sin i\omega_1 \tau, \qquad (5.26)
$$

у якій  $P(i\omega_1) = \text{Re}\big[W(j\omega)\big]_{\omega = i\omega_1}$ ,  $Q(i\omega_1) = \text{Im}\big[W(j\omega)\big]_{\omega = i\omega_1}$  — відповідно, значення дійсної та уявної частотних характеристик об'єкта дослідження на

частоті *і* $\omega_{\textrm{l}}$ , і яка виконуватиметься лише тоді, коли

$$
m_i = a_i P(i\omega_1), \quad i = 0, 1, 2, \dots,
$$
\n(5.27)

$$
n_i = -a_i Q(i\omega_1), \quad i = 1, 2, \dots
$$
\n(5.28)

Із виразів (5.27), (5.28) маємо

$$
P(i\omega_1) = \frac{m_i}{a_i}, \quad i = 0, 1, 2, \dots; \tag{5.29}
$$

$$
Q(i\omega_1) = -\frac{n_i}{a_i}, \quad i = 1, 2, \dots
$$
\n(5.30)

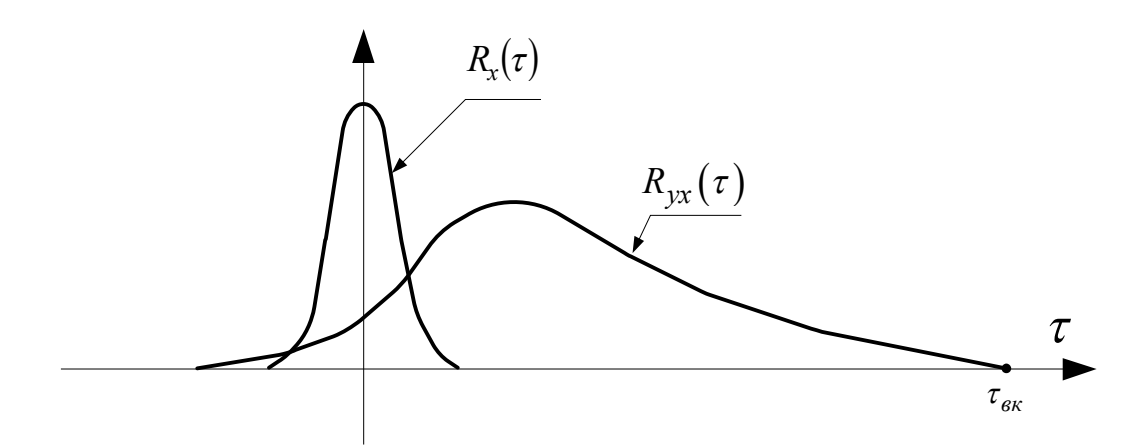

Рисунок 13 – Приклад можливих графіків оцінок кореляційних функцій  $R_x(\tau)$ ,  $R_{yx}(\tau)$ 

Сформуємо два критеріальні співвідношення, що мають вигляд:

$$
\Sigma_{ls}^{P} = \sum_{i=0}^{N} (P_{ls}(i\omega_1) - P(i\omega_1))^{2} = \sum_{i=0}^{N} \left( P_{ls}(i\omega_1) - \frac{m_i}{a_i} \right)^{2};
$$
\n(5.31)

$$
\Sigma_{ls}^Q = \sum_{i=1}^N (Q_{ls}(i\omega_1) - Q(i\omega_1))^2 = \sum_{i=1}^N \left(Q_{ls}(i\omega_1) + \frac{n_i}{a_i}\right)^2, \qquad (5.32)
$$

в яких

$$
P_{ls}(i\omega_1) = \text{Re}[W_{ls}(j\omega)]_{\omega = i\omega_1};\tag{5.33}
$$

$$
Q_{ls}(i\omega_1) = \text{Im}[W_{ls}(j\omega)]_{\omega = i\omega_1};\tag{5.34}
$$

$$
W_{ls}(j\omega) = W_{ls}(p)|_{p=j\omega};\tag{5.35}
$$

$$
W_{ls}(p) = \frac{b_s p^s + b_{s-1} p^{s-1} + \dots + b_r p^r + \dots + b_1 p + b_0}{c_l p^l + c_{l-1} p^{l-1} + \dots + c_q p^q + \dots + c_1 p + c_0}, \quad s \le l. \tag{5.36}
$$

Сформуємо на основі загального виразу (5.36) ряд передаточних функцій

$$
W_{10}(p), W_{11}(p), W_{20}(p), W_{21}(p), W_{22}(p), W_{30}(p), \dots
$$
\n(5.37)

Підставляючи по черзі передаточні функції, що входять до ряду (5.37), у ланцюжок (5.35), (5.33), (5.31), беручи частинні похідні від  $\sum_{l_s}^{P}$  по  $c_q$  та  $b_r$  і прирівнюючи їх нулю, отримаємо наступну систему рівнянь

$$
\begin{cases}\n\frac{\partial \Sigma_{ls}^P}{\partial c_q} = 0, & q = 0, 1, 2, \dots, l, \\
\frac{\partial \Sigma_{ls}^P}{\partial b_r} = 0, & r = 0, 1, 2, \dots, s.\n\end{cases}
$$
\n(5.38)

Розв'язуючи систему рівнянь (5.38) для кожної передаточної функції із ряду (5.37), знаходимо оптимальні оцінки параметрів  $b_q$ ,  $c_r$  кожної з цих передаточних функцій, підставляючи які в критеріальне співвідношення (5.32), отримаємо послідовний ряд додатних чисел

$$
\Sigma_{10}^Q, \Sigma_{11}^Q, \Sigma_{20}^Q, \Sigma_{21}^Q, \Sigma_{22}^Q, \Sigma_{30}^Q, \dots,
$$
\n(5.39)

найменше з яких задаватиме оптимальну структуру моделі ЛСДОЗПНП у вигляді передаточної функції, заданої у загальному випадку виразом (5.36).

Наприклад, якщо найменшим у послідовності (5.39) є число  $\varSigma_{21}^\mathcal{Q}$ , то оптимальною передаточною функцією об'єкта дослідження буде функція

$$
W_{21}(p) = \frac{b_1 p + b_0}{c_2 p^2 + c_1 p + c_0}.
$$
\n(5.40)

#### **5.5 Ідентифікація математичних моделей стохастичних динамічних об'єктів з зосередженими параметрами і дискретними процесами в них**

У підрозділі 4.8 ми показали, що однією із широко розповсюджених математичних моделей ЛСДОЗПДП є модель АР(p), що представлена виразом (4.45). Покажемо, як здійснити ідентифікацію цієї моделі.

Якщо домножити обидві частини рівняння на  $y[k-l]$ , здійснити заміну решітчастого аргументу  $k - l$  на решітчастий аргумент  $\lambda$  та просумувати усі члени отриманого рівняння в межах від 1 до  $N - k$ , то отримаємо систему рівнянь

$$
\gamma_k = \phi_1 \gamma_{k-1} + \phi_2 \gamma_{k-2} + \dots + \phi_p \gamma_{k-p}, \quad k = 1, 2, \dots, p \tag{5.41}
$$

та окремо (при  $k = 0$ ) рівняння

$$
\gamma_0 = \phi_1 \gamma_1 + \phi_2 \gamma_2 + ... + \phi_p \gamma_p + \sigma_{\xi}^2, \qquad (5.42)
$$

виведені Юлом і Уокером, в яких автоковаріації  $\gamma_k$  дискретного стохастичного процесу  $y[l]$ , який часто називають часовим рядом, знаходяться з виразів

$$
\gamma_k = \frac{1}{N-k} \sum_{l=1}^{N-k} y[l] y[k-l], \quad k = 0, 1, 2, ..., p. \tag{5.43}
$$

Нагадаємо, що  $\sigma_{\xi}^2$  – дисперсія нормального центрованого білого шуму, кожен імпульс якого корелюється лише з самим собою, а  $\gamma_0$  – дисперсія центрованого стаціонарного стохастичного часового ряду *y l* .

Якщо нормувати рівняння (5.31) дисперсією  $\gamma_0$ , тобто якщо розділити ці рівняння на  $\gamma_0$ , то вони набудуть вигляду

$$
\rho_k = \phi_1 \rho_{k-1} + \phi_2 \rho_{k-2} + \dots + \phi_p \rho_{k-p}, \quad k = 1, 2, \dots, p \,, \tag{5.44}
$$

де  $\rho_k$  – автокореляції, які розраховуються за виразом

$$
\rho_k = \frac{\gamma_k}{\gamma_0}, k = 0, 1, \dots, p \tag{5.45}
$$

Нагадаємо, що як відомо із теорії часових рядів –

$$
\gamma_k = \gamma_{-k},\tag{5.46}
$$

а тому і

$$
\rho_k = \rho_{-k} \,. \tag{5.47}
$$

Систему рівнянь (5.44), які саме у цьому вигляді носять назву рівнянь Юла-Уокера, у матричній формі записують так:

$$
M\phi = \rho \,,\tag{5.48}
$$

де

$$
M = \begin{bmatrix} 1 & \rho_1 & \rho_2 & \rho_3 & \ldots & \rho_{p-1} \\ \rho_1 & 1 & \rho_1 & \rho_2 & \ldots & \rho_{p-2} \\ \rho_2 & \rho_1 & 1 & \rho_1 & \ldots & \rho_{p-3} \\ \ldots & \ldots & \ldots & \ldots & \ldots \\ \rho_{p-1} & \rho_{p-2} & \rho_{p-3} & \ldots & 1 \end{bmatrix} (p \times p), \phi = \begin{bmatrix} \phi_1 \\ \phi_2 \\ \ldots \\ \phi_p \end{bmatrix} (p \times 1), \rho = \begin{bmatrix} \rho_1 \\ \rho_2 \\ \ldots \\ \rho_p \end{bmatrix} (p \times 1). (5.49)
$$

Якщо визначити матрицю  $M^{-1}$ , обернену до матриці  $M$  , то розв'язком матричного рівняння (5.48) є матриця-стовпець

$$
\phi = M^{-1} \rho, \qquad (5.50)
$$

яким визначаються усі коефіцієнти авторегресійної моделі (4.45), для повної ідентифікації якої потрібно ще визначити дисперсію  $\sigma_{\xi}^2$  білого шуму, імпульсами якого  $\xi_k$  слід доповнювати авторегресію (4.45). А цю дисперсію слід визначати із рівняння (5.42), тобто визначати її за допомогою виразу

$$
\sigma_{\xi}^{2} = \gamma_{0} - \phi_{1}\gamma_{1} - \phi_{2}\gamma_{2} - \dots - \phi_{p}\gamma_{p}.
$$
 (5.51)

#### **5.6 Особливості ідентифікації математичних моделей нелінійних динамічних об'єктів**

Математичні моделі нелінійних динамічних об'єктів будують, або виходячи з характеру і взаємодії фізичних процесів в них, для яких відомі закони функціонування чи функціональні залежності, з яких і визначаються числові значення параметрів моделей об'єктів, або виходячи зі структурної схеми, згідно з якою нелінійний динамічний об'єкт представляється послідовним з'єднанням лінійної динамічної частини з імпульсною перехідною характеристикою  $g(t)$  чи передаточною функцією  $W(p)$  та безинерційної нелінійної частини об'єкта з нелінійною статичною характеристикою, яку ми позначили у загальному вигляді у підрозділі 5.1 як  $y = f(x)$ .

Один із варіантів розв'язання задачі ідентифікації лінійної та нелінійної характеристик нелінійного динамічного об'єкта, запропонований авторами цього навчального посібника, викладемо на прикладі ідентифікації нелінійного динамічного об'єкта класу електричних транспортних засобів (рис. 14) з вхідним впливом у вигляді струму якірних кіл  $i(t)$  електропривода та реакцією на нього у вигляді швидкості руху  $v(t)$ , динаміка лінійної частини якого характеризується імпульсною перехідною характеристикою  $g(t)$ , а безінерційній нелінійній частині притаманна статична характеристика  $v = v(v^*)$ , яка має нелінійний характер (рис. 15), обумовлений тим, що опір повітря зі зростанням швидкості зростає спочатку лінійно, потім квадратично, а потім пропорційно наступним степеням швидкості.

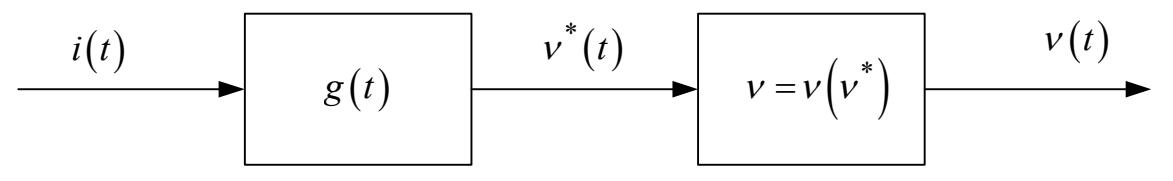

Рисунок 14 – Структурна схема нелінійної динамічної системи класу електричних транспортних засобів з виділенням інерційної лінійної частини та безінерційної нелінійної частини

Тож, щоб ідентифікувати математичну модель такого динамічного об'єкта, необхідно визначити конкретні значення параметрів обох цих характеристик – i  $g(t)$ , i  $v = v(v^*)$ .

Ця задача розв'язується для вхідного сигналу будь-якої структури і нелінійності будь-якого степеню за допомогою Фур'є-інтегрального методу ідентифікації (ФІМІ) нелінійних динамічних об'єктів, розробленого авторами навчального посібника і опублікованого ними в наукових статтях на сторінках наукових журналів. Але загальний алгоритм приведеного там методу для довільного вхідного сигналу і довільного степеня нелінійності виявляється настільки складним, що його навряд чи можна рекомендувати до застосування інженерам для розв'язання практичних задач ідентифікації нелінійних динамічних систем класу електричних транспортних засобів.

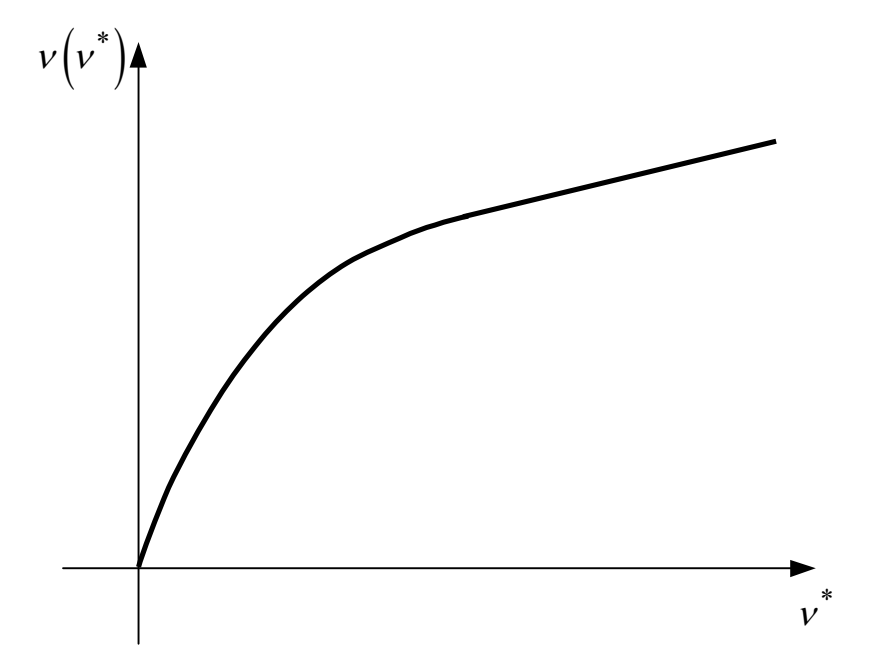

Рисунок 15 – Графік статичної характеристики безінерційної нелінійної частини динамічного об'єкта

Тож О.Б. Мокіним був розроблений спрощений варіант Фур'єінтегрального методу, в якому використовуються вхідні сигнали лише певної конструкції і степінь нелінійності не перевищує трьох, тобто пропонується ідентифікувати статичну характеристику електричного транспортного засобу степеневим поліномом третього порядку –

$$
v = c_1 v^* + c_2 (v^*)^2 + c_3 (v^*)^3
$$
 (5.52)

а структуру динамічної системи розглядати у вигляді послідовного з'єднання її інерційної лінійної частини з імпульсною перехідною характеристикою  $g(t)$  і проміжним вихідним сигналом  $v^*(t)$  та нелінійної безінерційної ланки з характеристикою  $v = v(v^*)$  (див. рис. 14). Суть цього спрощеного варіанту ФІМІ викладена нижче.

## **5.6.1 Ідентифікація нелінійної статичної характеристики НРДСКБЕТЗ**

Як відомо з теоретичних основ електротехніки та теорії автоматичного керування, вихідний сигнал  $v^*(t)$  лінійної частини динамічної системи можна знайти за допомогою інтегралу згортки

$$
v^*(t) = \int_{-\infty}^{\infty} i(t-\tau)g(\tau)d\tau, \qquad (5.53)
$$

який за умови фізичної реалізованості об'єкта

$$
g(t) = \begin{cases} g(t), & t \ge 0; \\ 0, & t < 0 \end{cases}
$$
 (5.54)

набуває вигляду

$$
v^*(t) = \int_0^\infty i(t-\tau)g(\tau)d\tau.
$$
 (5.55)

Згідно з теорією Фур'є-інтегрального методу ідентифікації (ФІМІ) динамічних об'єктів розкладемо вхідний сигнал  $i(t)$  у відрізок ряду Фур'є на вибраному проміжку часу *T* у комплексній формі. Згідно з теорією рядів Фур'є матимемо –

$$
i(t) = \sum_{k=-n}^{n} a_k e^{jk\omega_1 t},
$$
\n(5.56)

Де  $\omega_{\rm l}$ 2 *T*  $\omega_1 = \frac{2\pi}{\pi}$ , a  $(t)e^{-\int \mu \omega_1}$ 0  $\begin{smallmatrix}1 & T \\ 1 & 0\end{smallmatrix}$  $ik\omega_1 t$ <sub>d</sub>  $a_k = \frac{1}{T} \int i(t) e^{-\int K \omega_l t} dt$ *T*  $=\frac{1}{T}\int i(t)e^{-jk\omega_1 t}dt=$  $(t)\cos(k\omega_1 t)dt - j\frac{1}{T}\int i(t)\sin(k\omega_1 t)$  $\begin{array}{ccc} 0 & & & 1 \end{array}$  $\frac{1}{T} \int_0^T i(t) \cos(k\omega_1 t) dt - j \frac{1}{T} \int_0^T i(t) \sin(k\omega_1 t) dt$  $i(t)\cos(k\omega_1 t)dt - j\frac{1}{T}i(t)\sin(k\omega_1 t)dt$  $=\frac{1}{T}\int_{0}^{T}i(t)\cos(k\omega_{1}t)dt - j\frac{1}{T}\int_{0}^{T}i(t)\sin(k\omega_{1}t)dt$  $k = -n, -(n-1), \ldots, -1, 0, 1, 2, \ldots, n$  (5.57)

Одразу ж відзначимо, що при формуванні якогось сигналу фізичної системи з обмеженим запасом енергії, він завжди може бути апроксимований з заданою точністю відрізком ряду Фур'є.

Підставляючи значення  $i(t)$  з виразу (5.56) у вираз(5.55), отримаємо

$$
v^*(t) = \int_0^\infty \sum_{k=-n}^n a_k e^{jk\omega_1(t-\tau)} g(\tau) d\tau, \qquad (5.58)
$$

або

$$
v^*(t) = \sum_{k=-n}^{n} a_k e^{jk\omega_l t} \int_{0}^{\infty} g(\tau) e^{-jk\omega_l \tau} d\tau.
$$
 (5.59)

Якщо згадати, що передаточна функція лінійної частини динамічного об'єкта – це  $W(p) = L{g(t)}$ , а її АФЧХ – це  $W(j\omega) = W(p)|_{p=j\omega}$ , то рівняння (5.59) нескладно привести до вигляду

$$
v^*(t) = \sum_{k=-n}^{n} a_k W(jk\omega_1) e^{jk\omega_1 t}.
$$
 (5.60)

Підставляючи значення  $v^*(t)$  з виразу (5.60) у вираз (5.52) матимемо —

$$
v(t) = c_1 \sum_{k=-n}^{n} a_k W(jk\omega_1) e^{jk\omega_1 t} + c_2 \left( \sum_{k=-n}^{n} a_k W(jk\omega_1) e^{jk\omega_1 t} \right)^2 + c_3 \left( \sum_{k=-n}^{n} a_k W(jk\omega_1) e^{jk\omega_1 t} \right)^3.
$$
 (5.61)

У випадку якщо вхідний сигнал  $i(t)$  є синусоїдою з частотою  $\,\varpi_{\rm l}$ , тобто

$$
i(t) = A\sin\omega_1 t = A\left(\frac{e^{j\omega_1 t} - e^{-j\omega_1 t}}{2j}\right) = \frac{A}{2j}e^{j\omega_1 t} + \frac{A}{-2j}e^{-j\omega_1 t},\qquad(5.62)
$$

рівняння (5.61) перетвориться на рівняння

$$
v(t) = c_1 \Big( a_{-1} W(-j\omega_1) e^{-j\omega_1 t} + a_1 W(j\omega_1) e^{j\omega_1 t} \Big) +
$$
  
+
$$
c_2 \Big( a_{-1} W(-j\omega_1) e^{-j\omega_1 t} + a_1 W(j\omega_1) e^{j\omega_1 t} \Big)^2 +
$$
  
+
$$
c_3 \Big( a_{-1} W(-j\omega_1) e^{-j\omega_1 t} + a_1 W(j\omega_1) e^{j\omega_1 t} \Big)^3,
$$
 (5.63)

у якому

$$
a_1 = \frac{A}{2j}, \quad a_{-1} = -\frac{A}{2j}.
$$
 (5.64)

Підносячи до степеню в рівнянні (5.63) і групуючи члени з однаковими гармонічними складовими, отримаємо –

$$
v(t) = 2c_2a_{-1}a_1W(j\omega_1)W(-j\omega_1) +
$$
  
+
$$
(c_1a_{-1} + 3c_3a_{-1}^2a_1W(j\omega_1)W(-j\omega_1))W(-j\omega_1)e^{-j\omega_1t} +
$$
  
+
$$
(c_1a_1 + 3c_3a_{-1}a_1^2W(j\omega_1)W(-j\omega_1))W(j\omega_1)e^{j\omega_1t} +
$$

$$
+c_2 a_{-1}^2 W^2 (-j\omega_1) e^{-j2\omega_1 t} + c_2 a_1^2 W^2 (j\omega_1) e^{j2\omega_1 t} ++c_3 a_{-1}^3 W^3 (-j\omega_1) e^{-j3\omega_1 t} + c_3 a_1^3 W^3 (j\omega_1) e^{j3\omega_1 t}.
$$
 (5.65)

Тепер розкладемо у відрізок ряду Фур'є на тому ж проміжку часу *T* вихідний сигнал  $v(t)$ , який є реакцією динамічного об'єкта на вхідну синусоїду, тобто представимо його у вигляді

$$
v(t) = \sum_{k=-m}^{m} b_k e^{jk\omega_l t}, \qquad (5.66)
$$

$$
\text{Re } \omega_1 = \frac{2\pi}{T}, \text{ a}
$$
\n
$$
b_k = \frac{1}{T} \int_0^T v(t) e^{-jk\omega_1 t} dt =
$$
\n
$$
= \frac{1}{T} \int_0^T v(t) \cos(k\omega_1 t) dt - j \frac{1}{T} \int_0^T v(t) \sin(k\omega_1 t) dt,
$$
\n
$$
k = -3, -2, -1, 0, 1, 2, 3. \tag{5.67}
$$

Оскільки у правій частині рівняння (5.65) маємо лише сталу складову і гармоніки з частотами  $-3\omega_1$ ,  $-2\omega_1$ ,  $-\omega_1$ ,  $\omega_1$ ,  $2\omega_1$ ,  $3\omega_1$ , то ряд (5.66) для реакції  $v(t)$  об'єкта на синусоїду частоти  $\omega_{\rm l}$  теж буде мати лише ці складові – саме тому значення *k* при визначенні коефіцієнтів Фур'є *<sup>k</sup> b* задані лише в межах від –3 до 3.

Підставляючи значення  $v(t)$  з виразу (5.66) при  $m = 3$  у рівняння (5.65), отримаємо тотожність, яка виконуватиметься лише тоді, коли коефіцієнти Фур'є при однакових гармоніках в правій і лівій частинах цієї тотожності будуть рівними. Завдяки цьому отримаємо наступну систему рівнянь:

$$
\begin{cases}\nb_0 = 2c_2a_{-1}a_1W(j\omega_1)W(-j\omega_1), \\
b_{-1} = (c_1a_{-1} + 3c_3a_{-1}^2a_1W(j\omega_1)W(-j\omega_1))W(-j\omega_1), \\
b_1 = (c_1a_1 + 3c_3a_{-1}a_1^2W(j\omega_1)W(-j\omega_1))W(j\omega_1), \\
b_{-2} = c_2a_{-1}^2W^2(-j\omega_1), \\
b_2 = c_2a_1^2W^2(j\omega_1), \\
b_{-3} = c_3a_{-1}^3W^3(-j\omega_1), \\
b_3 = c_3a_1^3W^3(j\omega_1).\n\end{cases} (5.68)
$$

З шостого та сьомого рівнянь цієї системи знайдемо, що

$$
c_3 = \frac{b_{-3} + b_3}{a_{-1}^3 W^3 (-j\omega_1) + a_1^3 W^3 (j\omega_1)},
$$
\n(5.69)

з четвертого та п'ятого рівнянь отримаємо

$$
c_2 = \frac{b_{-2} + b_2}{a_{-1}^2 W^2 (-j\omega_1) + a_1^2 W^2 (j\omega_1)},
$$
\n(5.70)

а з другого та третього –

$$
c_1 = \frac{b_{-1} - f_{-1}(a_{-1}, a_1, c_3, W) + b_1 - f_1(a_{-1}, a_1, c_3, W)}{a_{-1}W(-j\omega_1) + a_1W(j\omega_1)},
$$
(5.71)

де

$$
\begin{cases}\nf_{-1}(a_{-1},a_1,c_3,W) = (3c_3a_{-1}^2a_1W(j\omega_1)W(-j\omega_1))W(-j\omega_1),\\
f_1(a_{-1},a_1,c_3,W) = (3c_3a_{-1}a_1^2W(j\omega_1)W(-j\omega_1))W(j\omega_1).\n\end{cases} (5.72)
$$

Як бачимо, перше рівняння системи є надлишковим – його можна використати як критерій правильності розв'язання задачі.

Ще одним критерієм правильності розв'язання задачі може служити поява суттєво відмінних від нуля значень коефіцієнтів Фур'є з номерами  $k > 3$  та  $-k < -3$  у вихідному сигналі  $v(t)$  при його розкладенні в ряд за умови, що на вхід динамічної системи надходить лише синусоїда однієї частоти  $\omega_1$ . Це означатиме, що реальна статична характеристика  $v = v(v^*)$ динамічної системи повинна апроксимуватись степеневим поліномом з порядком вище 3-го. При наявності гармонік з частотою  $\,j4\omega_{\rm l}\,$  та  $-j4\omega_{\rm l}\,$  в сигналі  $v(t)$  для апроксимації характеристики  $v = v(v^*)$  поліном потрібно брати 4-го порядку, а при наявності гармонік з частотою  $j5\omega_1$  та  $-j5\omega_1$ цей поліном повинен мати 5-ий порядок, і далі за зростанням.

Слід зазначити, що підвищення порядку полінома для апроксимації характеристики  $v = v{\left( v^*\right)}$  не надто ускладнює отримання виразів для розрахунку коефіцієнтів цього полінома за умови використання на вході об'єкта синусоїди лише однієї частоти, оскільки для отримання співвідношень виду (5.68) і в цьому випадку в виразі виду (5.63) степені розкриваються за формулою бінома Ньютона.

Із співвідношень (5.68), випливає, що ідентифікувати статичну характеристику  $v = v(v^*)$  динамічного об'єкта класу, що розглядається, можна лише за умови, що є відомими значення АФЧХ *W* (*j*ω) лінійної інерційної частини цього об'єкта на частотах  $\omega_\text{l}$  та  $-\omega_\text{l}$ , тобто відомими є  $W\big(j\omega_\text{l}\big)$  та  $W(-j\omega_1)$ . Тож далі піде мова про те, як знайти ці значення.

### **5.6.2 Ідентифікація лінійної інерційної частини нелінійної динамічної системи класу електричних транспортних засобів**

З фізики будь-якої динамічної системи випливає, що до тих пір, поки її масовий чи енергетичний об'єм не наповниться масою чи енергією, які надходять разом із вхідним впливом, принаймні, наполовину, доти процеси в цій системі наростають лінійно за виключенням близької до нуля зони нечутливості або люфту. Тож, якщо сформувати вхідний вплив на динамічну систему так, щоб його рівень відповідав усталеному рівню реакції цієї системи на прикладений вхідний вплив (рис. 16), то можна стверджувати, що в діапазоні значень вихідної координати  $v(t)$  від  $0,1v_{vcm}$  до  $0,5v_{vcm}$  система вестиме себе як лінійна.

І якщо вхідний вплив подається стрибком від 0 до *i уст* , то у вказаному діапазоні значень  $v(t)$  вихідна координата буде збігатися з перехідною характеристикою  $h(t)$  лінійної частини цієї системи, яка для динамічної системи з одним об'ємом концентрації енергії чи маси має вигляд –

$$
h(t) = K \left( 1 - e^{-\frac{t}{T_1}} \right), \tag{5.73}
$$

для системи з двома об'ємами концентрації енергії чи маси –

$$
h(t) = K \left( 1 - \lambda_1 e^{-\frac{t}{T_1}} - \lambda_2 e^{-\frac{t}{T_2}} \right), \quad \lambda_1 + \lambda_2 = 1,
$$
 (5.74)

або

$$
h(t) = K \left( 1 - e^{-\frac{t}{T_1}} \cos \beta t \right),
$$
\n(5.75)

а для системи з трьома об'ємами концентрації енергії чи маси –

$$
h(t) = K \left( 1 - \lambda_1 e^{-\frac{t}{T_1}} - \lambda_2 e^{-\frac{t}{T_2}} - \lambda_3 e^{-\frac{t}{T_3}} \right), \quad \lambda_1 + \lambda_2 + \lambda_3 = 1, \tag{5.76}
$$

або

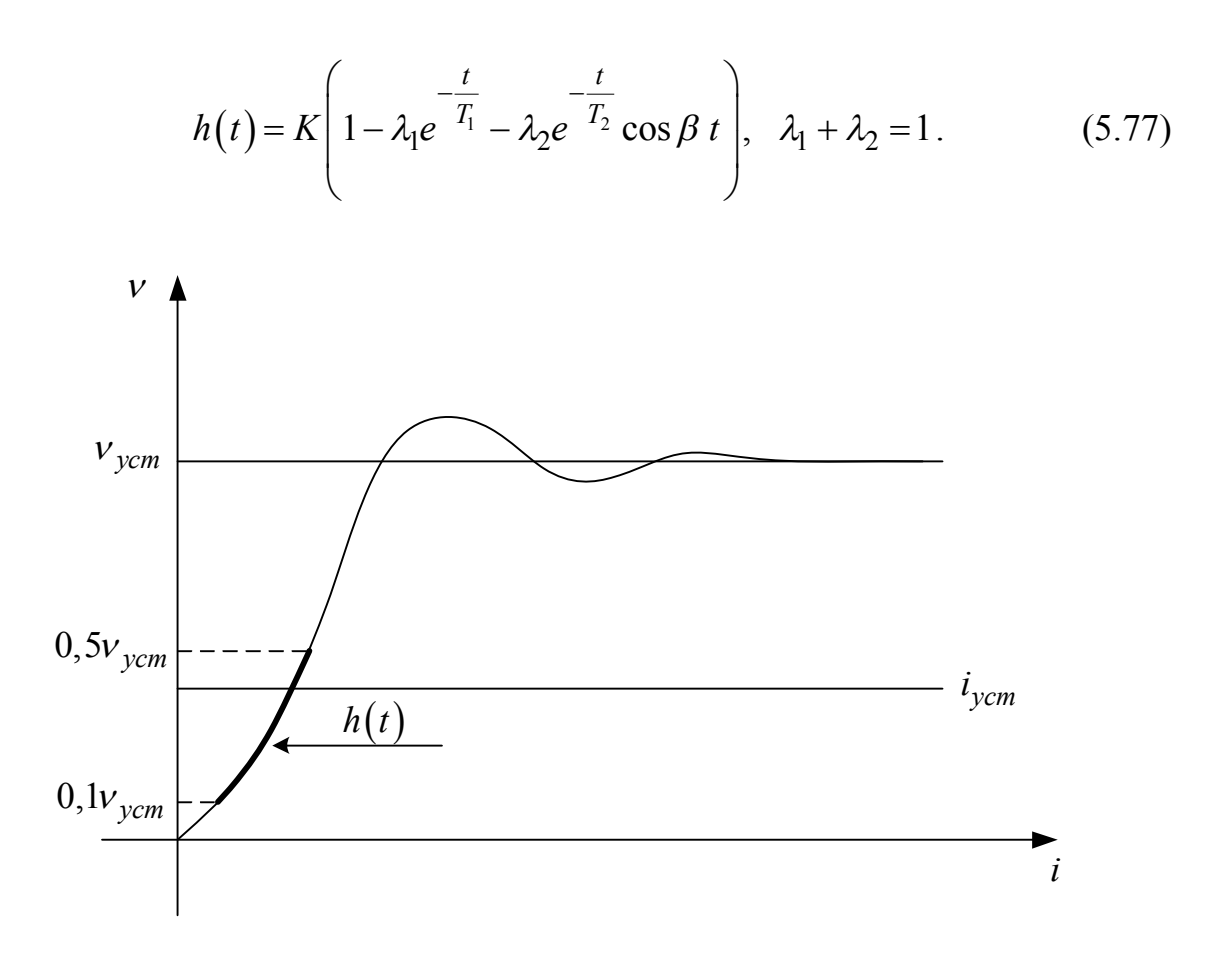

## Рисунок 16 – Графік перехідного процесу в динамічному об'єкті після подачі на його вхід східчастого впливу на рівні усталеного значення

Для більшої кількості об'ємів концентрації енергії чи маси ряд апроксимуючих функцій для  $h(t)$  можна продовжити, користуючись тим самим принципом.

Очевидно, що для усіх наведених вище виразів для  $h(t)$  параметр  $K$ можна знайти з виразу

$$
K = \frac{v_{ycm}}{i_{ycm}}.
$$
\n(5.78)

Тож для апроксимації  $h(t)$  у вигляді (5.73) потрібно з кривої  $v(t)$  (див. рис. 16) скористатись лише однією точкою в діапазоні  $0, 1$  $v_{ycm}$  ≤ $v(t)$ ≤ $0, 5v_{ycm}$  для визначення параметру  $T_1$ . Очевидно, що його можна знайти з рівняння

$$
h(t_1) = K \left( 1 - e^{-\frac{t_1}{T_1}} \right). \tag{5.79}
$$

Для апроксимації  $h(t)$  у вигляді (5.75) для визначення параметрів  $T_1$  та потрібно скористатись уже двома точками з вказаного вище діапазону. Для них система рівнянь матиме вигляд

$$
h(t_1) = K \left( 1 - e^{-\frac{t_1}{T_1}} \cos \beta t_1 \right),
$$
  
\n
$$
h(t_2) = K \left( 1 - e^{-\frac{t_2}{T_1}} \cos \beta t_2 \right).
$$
\n(5.80)

У такий же спосіб можна розрахувати параметри усіх інших апроксимацій характеристики  $h(t)$ .

Знаючи перехідну характеристику  $h(t)$  лінійної частини об'єкта, легко знайти її передаточну функцію  $W(p)$ , адже

$$
g(t) = \frac{dh(t)}{dt}
$$
 (5.81)

A для отримання  $W(p)$  за відомою  $g(t)$  необхідно  $g(t)$  перетворити по Лапласу, адже  $W(p) = L\{g(t)\}.$ 

В свою чергу значення  $W(j\omega_1)$  та  $W(-j\omega_1)$ , які потрібні для ідентифікації нелінійної статичної характеристики  $v = v(v^*)$ , отримаємо прямою підстановкою у вираз для передаточної функції  $W(p)$  замість оператора *p* значень  $j\omega$ <sub>1</sub> та  $-j\omega$ <sub>1</sub>.

Звичайно, якщо після кількох однотипних експериментів з подачею на вхід динамічної системи однакового рівня вхідного впливу східчастого характеру отримаємо експериментальні криві  $v(t)$ , які не збігатимуться у діапазоні  $0, 1v_{vcm} \le v(t) \le 0, 5v_{vcm}$ , то параметри апроксимацій  $h(t)$  у вигляді (5.73) – (5.77) слід обчислювати, користуючись стандартною процедурою методу найменших квадратів.

## **5.7 Особливості ідентифікації математичних моделей динамічних об'єктів з розподіленими параметрами**

Оскільки в обмеженому за обсягом навчальному посібнику, присвяченому методиці та організації наукових досліджень, не можливо охопити усі випадки ідентифікації ЛДДОРПНП, то для ілюстрації одного із підходів розв'язання такої задачі розглянемо лише особливості ідентифікації та-

кого важливого підкласу ЛДДОРПНП, яким є об'єкти з запізненням, моделі яких можна записати у вигляді диференціального рівняння (4.61) з аргументом у правій частині, що запізнюється на  $\tau_{\scriptscriptstyle 3}$ , яке перетворенням по Лапласу можна привести до вигляду (4.62).

Тож для ідентифікації такої моделі необхідно: 1) на відрізку часу *T* зафіксувати реалізацію вхідного сигналу  $x(t)$  з моменту його подачі на вхід об'єкту; 2) одночасно зафіксувати значення затримки *<sup>з</sup>* появи на виході вихідного сигналу  $y(t)$ ; 3) зафіксувати також реалізацію вихідного сигналу  $y(t)$  на відрізку часу *T*, відлік якого почати з моменту появи  $y(t)$ , тобто через  $\tau_{3}$ ; 4) перетворити за Лапласом сигнали  $x(t)$ ,  $y(t)$ , зафіксовані на відрізку часу *T* кожний; 5) діленням перетвореного за Лапласом сигналу  $y(t)$  на перетворений за Лапласом сигнал  $x(t)$  знайти передаточну функцію  $W(p)$ , домноженням якої на (4.63) отримати математичну модель об'єкта з запізненням у вигляді передаточної функції  $W_{o3}(p) = W(p)e^{-\tau_3 p}$ , від якої, як показано нами раніше, нескладно перейти і до диференціального рівняння, що має вигляд (4.61).

#### **5.8 Оцінка адекватності математичних моделей процесам в об'єктах дослідження**

Під час розв'язання задачі синтезу математичної моделі об'єкта дослідження у нас обов'язково виникатиме запитання: «А чи є синтезована нами математична модель адекватною процесу, що протікає у цьому об'єкті?»

Як правило, відповідь на це запитання ми знаходимо на етапі ідентифікації структури моделі.

Наприклад, при практичній ідентифікації конкретного часового ряду авторегресійною моделлю (4.45) слід починати розв'язання задачі з найпростішого варіанту, коли наступне значення часового ряду залежить лише від його зваженого попереднього значення та імпульсу білого шуму. Потім слід розглянути варіант, коли наступне значення часового ряду залежить від двох зважених попередніх значень та імпульсу білого шуму. Потім, якщо виникне потреба, розглянути варіант, коли наступне значення часового ряду залежить від трьох зважених попередніх значень та імпульсу білого шуму – за цим алгоритмом розглядаються і наступні варіанти.

Завершувати процедуру ідентифікації слід або тоді, коли в результаті застосування виразу (5.51), отримаємо від'ємне число, чого для реальних об'єктів не може бути в принципі, або коли отримаємо варіант, за яким су-

ма квадратів відхилень прогнозованих регресійною моделлю значень часового ряду  $y[k]$  від реальних  $y^*[k]$  буде меншою від сусідніх по обидва боки.

За першим варіантом в якості адекватної процесу авторегресійної моделі беремо ту модель, що передує моделі, для якої за виразом (5.51) отримане від'ємне число.

За другим варіантом в якості адекватної процесу авторегресійної моделі беремо ту модель, для якої виконується умова –

$$
\frac{1}{k}\sum_{l=1}^{k} (y[l] - y^*[l])^2 = \min.
$$
\n(5.82)

В якості другого прикладу забезпечення адекватності, повернувшись до задачі ідентифікації математичної моделі у вигляді перехідної характеристики *h*(*t*) об'єкта дослідження, розглянутого в підрозділі 5.6.2, додамо в алгоритм її розв'язання ще один етап, який реалізовуватимемо одразу ж після розв'язання системи рівнянь (5.80) і який сформулюємо так: після ідентифікації параметрів шляхом розв'язання відповідної системи рівнянь типу (5.80) у діапазоні  $0, 1v_{\text{vcm}} \le v(t) \le 0, 5v_{\text{vcm}}$  для усіх знайдених апроксимацій  $h_i(t)$ ,  $i = \overline{1,r}$  необхідно, скориставшись кількома (наприклад, M) точками вище вказаного діапазону з індексом *l* , розрахувати середній квадрат  $\varLambda$ <sub>і</sub> похибки апроксимації за виразом

$$
\Delta_i = \frac{1}{M} \sum_{l=1}^{M} \left( v_l^* - h(t_l) \right)^2, \quad i = \overline{1, r}, \tag{5.83}
$$

де  $v_l^*$  — значення перехідної характеристики, взяте з експериментального графіка (див. рис. 16), а  $h(t_l)$  – значення цієї характеристики, вирахуване за апроксимуючим виразом.

Tе з чисел  $\varDelta_1, \varDelta_2, \ldots, \varDelta_r$ , яке буде найменшим, і визначатиме адекватну, тобто найкращу апроксимацію перехідної характеристики  $h(t)$  лінійної частини динамічного об'єкта за критерієм мінімуму суми квадратів похибок на «свіжих» точках.

Цілком очевидно, що і етап ідентифікації стохастичного об'єкта дослідження за допомогою Фур'є-інтегрального метода, запропонованого у підрозділі 5.4, починаючи з обчислення числових значень послідовного ряду (5.39), теж заслуговує на те, щоб бути віднесеним до засобів забезпечення адекватності отриманої з його застосуванням математичної моделі.

#### **РОЗДІЛ 6**

# **ОСОБЛИВОСТІ ЕКСПЕРИМЕНТАЛЬНОГО ДОСЛІДЖЕННЯ ОБ'ЄКТІВ ТА ПРОЦЕДУР ОБРОБКИ ЙОГО РЕЗУЛЬТАТІВ**

#### **6.1 Експеримент як спосіб створення бази даних**

В процесі синтезу математичних моделей об'єктів дослідження на стадії їх ідентифікації виникає необхідність в поточній інформації про чисельні значення вхідного і вихідного сигналів цих об'єктів, яку можна отримати або заміряючи і фіксуючи фізичні носії цих сигналів протягом якогось відрізку часу, не втручаючись у процес функціонування об'єкта, або подаючи на об'єкт вхідні сигнали певної, зарані обумовленої форми та заміряючи і фіксуючи реакцію об'єкта на ці «рукотворні» сигнали.

У першому випадку прийнято говорити, що на об'єкті дослідження було поставлено пасивний експеримент, а у другому випадку говорять про активний експеримент

Очевидно, що пасивний експеримент є більш дешевим у порівнянні з активним і не впливає на випуск об'єктом дослідження готової продукції, але інформація, яка добувається з його допомогою, має звужений діапазон і не дає впевненості, що математичні моделі, отримані з її використанням, залишаться адекватними процесам в об'єкті і за межами цього діапазону.

Що ж до активного експерименту, то у зв'язку з необхідністю отримання інформації про реакцію об'єкта на вхідний сигнал заданої форми, чого не можна досягти, попередньо не відключивши об'єкт, а також у зв'язку з необхідністю вимірювання і фіксації перехідних процесів від пуску об'єкта до його виходу на заданий режим, такий експеримент буде коштувати дорожче у порівнянні з пасивним експериментом, а частина продукції об'єкта, отриманої під час активного експерименту, не відповідатиме критеріям якості. Однак інформація, яка отримується в процесі активного експерименту, має набагато ширший, а часто і максимально допустимий діапазон значень, на якому ґрунтується впевненість у тому, що математичні моделі, отримані з її використанням, залишаться адекватними процесам в об'єкті в усьому діапазоні функціонування цього об'єкта, починаючи від його включення в роботу і завершуючи режимами над номінальним у допустимих з позицій безпеки межах.

Що ж до етапів постановки експерименту для створення бази даних, то, виходячи з викладеного у підрозділ 1.4, вони є такими:

1 етап – це визначення цілеспрямованості експерименту та необхідності формування спеціальних зовнішніх впливів на об'єкт дослідження, тобто чи достатньо лише пасивно спостерігати за процесами, які нас цікавлять, чи потрібно активно впливати на ці процеси;

2 етап – це розробка плану проведення експерименту;

3 етап – це формування вимог до засобів вимірювання параметрів об'єктів і процесів при експериментальному дослідженні та вибір цих засобів;

4 етап – це безпосереднє проведення експерименту на об'єкті дослідження і фіксація його результатів;

5 етап – це обробка результатів експерименту.

На перших двох та четвертому етапах ми зупинятись не будемо, оскільки їх зміст визначається лише після конкретизації об'єкта дослідження і визначення мети, а тому кожному досліднику зміст цих етапів для експериментального створення бази даних доведеться визначати самостійно, виходячи з того, яка база даних потрібна і для чого. Про це ми поговоримо пізніше, коли розглядатимемо планування активних експериментів в задачах оптимізації процесів в об'єктах дослідження.

Тож у подальшому у цьому розділі зупинимось на розгляді лише 3-го та 5-го етапів, які є вирішальними при проведенні пасивного експерименту і які мають важливе значення і при проведенні активного експерименту.

#### **6.2 Вимоги до засобів вимірювання параметрів об'єктів і процесів під час їх експериментального дослідження**

Теорією і практикою вимірювання займається наука, яка називається метрологією. Саме на її сторінках прописано усе, що пов'язано з методами, алгоритмами і засобами вимірювань, якими можуть бути як вимірювальні прилади, що лише вимірюють і фіксують в аналоговому чи цифровому вигляді ту величину, яка вимірюється, так і вимірювальні системи, які окрім вимірювальних приладів містять у своїй структурі ще й перетворювачі вимірюваних величин у форму чи на носії, більш зручні у подальшому використанні, та пристрої запам'ятовування виміряної величини у вигляді осцилограм, графічних зображень чи цифрової пам'яті.

Вимоги до засобів вимірювання теж прописані до деталей у курсі метрології. Ми з усієї множини цих вимог візьмемо і охарактеризуємо лише ті, які досліднику знадобляться при виборі цих засобів для вимірювання параметрів об'єктів і процесів під час їх експериментального дослідження.

І перше, на що потрібно звертати увагу при виборі засобів вимірювання, це відповідність їхнього сприймаючого органу вимірюваній величині та повне перекриття діапазоном показань засобу вимірювання діапазону можливих значень вимірюваної величини. Тобто при виборі засобів вимірю-

вання потрібно пам'ятати, що струм треба вимірювати амперметром, а напругу вольтметром, і що не можна вимірювати струм у лінії електропередачі, якщо він змінюється в межах від нуля до 250 А, безпосередньо амперметром, діапазон показань якого обмежується значенням струму у 100 А, як і не можна вимірювати напругу у вузлі електромережі, якщо вона може досягати 10 000 В, безпосередньо вольтметром з діапазоном показань в межах до 100 В.

І якщо у дослідника немає інших засобів вимірювання, тобто таких засобів, діапазон показань яких є не меншим діапазону значень вимірюваної величини, то наступним його кроком повинно бути розв'язання задачі узгодження цих діапазонів з використанням додаткових пристроїв, якими, наприклад, при вимірюванні струму можуть бути шунти чи трансформатори струму, через які проходить лише частина вимірюваного струму, а при вимірюванні напруги – масштабні перетворювачі у вигляді реостатних чи конденсаторних дільників або понижуючих трансформаторів напруги.

Наступне, на що потрібно звертати увагу при виборі засобів вимірювання, це наявність можливості прив'язки результатів вимірювань кожним засобом вимірювання до плину часу і синхронного включення різних засобів вимірювання у процес вимірювання взаємопов'язаних величин від одного таймера. Без цього досліднику не вдасться ні обчислити коефіцієнт взаємної кореляції між цими величинами, ні, тим паче, розрахувати їхню взаємну кореляційну функцію.

Але чи не найголовнішою вимогою до засобу вимірювання є забезпечення ним достатньої точності вимірювань, якою характеризується ступінь наближення показань засобу вимірювання *<sup>в</sup> y* до дійсного значення вимірюваної величини *<sup>д</sup> y* і яка визначається через свого антагоністичного двійника – похибку вимірювання  $\varepsilon$ , яку визначають або у абсолютному вимірі  $\varepsilon_a$ , або у відносному  $\varepsilon_a$  за допомогою співвідношень:

$$
\varepsilon_a = y_e - y_\partial,\tag{6.1}
$$

$$
\varepsilon_{\varepsilon} = \frac{y_{\varepsilon} - y_{\partial}}{y_{\partial}}.
$$
\n(6.2)

Варто відзначити, що, множачи вираз (6.2) на 100%, ми отримуємо значення відносної похибки у процентах. Саме через виражену у процентах відносну похибку позначають класи точності засобів вимірювання. Наприклад, якщо відносна похибка вимірювань, здійснюваних засобом вимірювання, не перевищує 1%, то такий засіб вимірювання відноситься до 1-го класу точності.

Очевидно, що для підвищення точності засобу вимірювання потрібно зменшувати похибку  $\varepsilon$ , що виникає при вимірюванні ним. Ця похибка мі-

стить у собі дві складові – систематичну *m* , що обумовлена конструкцією засобу вимірювання, структурою та фізичним процесом, покладеним в основу, і методом вимірювання, та випадкову (стохастичну)  $\varepsilon_c$ , що обумовлена впливом різноманітних факторів, які супроводжують процес вимірювання, з нульовим середнім. Як показав ще Гаус, похибка вимірювання  $\varepsilon$  в силу великої кількості факторів, що обумовлюють її випадковість, та однаковості доз їх впливу підпорядковується нормальному закону розподілу, який для густини ймовірностей має вигляд –

$$
f(\varepsilon) = \frac{1}{\sigma_{\varepsilon}\sqrt{2\pi}}e^{-\frac{1}{2}\left(\frac{\varepsilon - m_{\varepsilon}}{\sigma_{\varepsilon}}\right)^{2}}.
$$
 (6.3)

Якщо регулюванням «нуля» і чутливості засобу вимірювання досліднику вдається звести до нуля систематичну складову похибки вимірювання *m* , то із виразу (6.3) матимемо –

$$
f(\varepsilon) = \frac{1}{\sigma_{\varepsilon}\sqrt{2\pi}}e^{-\frac{1}{2}\left(\frac{\varepsilon_c}{\sigma_{\varepsilon}}\right)^2} = f(\varepsilon_c).
$$
 (6.4)

Забезпечення достатньої чутливості – це ще одна вимога, яка висувається до засобу вимірювання. Нагадаємо, що під чутливістю засобу вимірювання розуміють його здатність реагувати на зміну значень вимірюваної величини. Чутливість визначається шляхом ділення одиниці на найменше значення вимірюваної величини, яке може зафіксувати засіб вимірювання. В різних піддіапазонах шкали вимірювання засіб вимірювання може мати як однакову, так і різну чутливість. Як правило, засоби вимірювання мають орган регулювання не лише «нуля», а і їхньої чутливості у найбільш важливих діапазонах шкали.

Ще однією вимогою, якій повинен відповідати засіб вимірювання, є вимога забезпечення стабільності його показань при повторному вимірюванні одного і того ж значення вимірюваної величини. Стабільність характеризується величиною, оберненою до варіації показань  $\omega_c$ , тобто до різниці між максимальним показанням засобу вимірювання при вимірюванні одного і того ж значення вимірюваної величини і мінімальним. Очевидно, що чим меншою є варіація показань засобу вимірювання, тим вищою є його стабільність.

Ну і останньою обов'язковою вимогою до засобу вимірювання при прийнятті рішення про його використання в експериментальному дослідженні є наявність у нього свідоцтва чи клейма з непростроченим терміном про проходження цим засобом вимірювання повірки в спеціальній

державній метрологічній організації, наділеній правом встановлювати відповідність засобів вимірювання нормативним вимогам кожні 1-2 роки в залежності від їх класів точності і ступенів важливості величин, що ними вимірюються.

Завершити цей підрозділ ми хочемо нагадуванням про те, що в разі, коли досліднику доводиться самому створювати спеціальний вимірювальний стенд для фіксації величини, для якої немає стандартних засобів вимірювання, і в процесі налагоджування стенда доводиться самому градуювати шкалу вимірювань свого стенду, йому слід не забувати про те, що у процесі градуювання шкали для вимірювання проміжних величин необхідно використовувати лише повірені засоби вимірювання з непростроченим терміном повірки.

#### **6.3 Обробка результатів експериментальних досліджень**

Після завершення експерименту і отримання певної кількості числових значень вимірюваної величини *y* дослідник повинен знайти відповіді на 6 запитань, а саме:

1). Як, знаючи числові значення  $y_i$ ,  $i = 1, 2, ..., N$  виміряної величини  $y$ , знайти найбільш імовірну оцінку  $m_{y}^{\prime}$  її дійсного значення  $y_{\partial}^{\prime}$  та характеристику  $\sigma_y$  розкиду цих числових значень навколо найбільш імовірної оцінки?

2). В якому інтервалі  $J_d^y = (a, b)$ , який називають довірчим, і з якою імовірністю  $P_d^y(a,b)$ , яку теж називають довірчою, знаходитиметься дійсне значення *у<sub>d</sub>* вимірюваної величини за даного числа вимірювань? Як відповісти на це ж саме запитання відносно дисперсії?

3). Як переконатись у тому, що кількість *N* виміряних значень величини *y* є достатньою для визначення її оцінки *m<sup>y</sup>* з точністю, не нижчою заданої?

4). Як переконатись у тому, що усі числові значення  $y_{i,j}$ , *i* = 1, 2,..., *N*; *j* = 1, 2,..., *M* величини *y*, виміряної *M* засобами вимірювання одного класу точності або одним засобом, але в різних серіях вимірювань відносяться до однієї і тієї ж вибіркової сукупності { }*ij y* значень цієї величини, що в разі такого переконання дає право досліднику використовувати усю сукупність цих вимірів одночасно при розрахунках оцінок числових характеристик цієї величини?

104

5). Як переконатись у тому, що між двома виміряними величинами, що пов'язані одним і тим же об'єктом дослідження, є лінійний чи нелінійний статистичний зв'язок у стаціонарному режимі функціонування цього об'єкта?

6). Як переконатись у тому, що емпірична крива, яка вибрана дослідником для апроксимації статистичної залежності між двома вимірюваними на одному об'єкті величинами, є адекватною існуючій між ними реальній статистичній залежності?

Відповіді на ці запитання дамо у тій же послідовності.

Російським математиком Чебишовим у свій час було сформульовано закон великих чисел у вигляді

$$
\lim_{n \to \infty} P\left\{\frac{1}{n}\sum_{i=1}^{n} y_i - y_\partial\right\} \to 1,
$$
\n(6.5)

де  $P\{\cdot\}$  – імовірність, звідки випливає, що дійсне значення вимірюваної величини *y* можна знайти з виразу

$$
y_{\partial} = \lim_{n \to \infty} \left\{ \frac{1}{n} \sum_{i=1}^{n} y_i \right\},\tag{6.6}
$$

а її оцінку *m<sup>y</sup>* – з виразу

$$
m_{y} = \frac{1}{N} \sum_{i=1}^{N} y_{i} .
$$
 (6.7)

Як відомо з математичної статистики, розкид значень  $y_i^i, i = 1, 2, ..., N$ вимірюваної величини *y* навколо оцінки *m<sup>y</sup>* її найбільш імовірного значення *<sup>д</sup> y* характеризується дисперсією, оцінку якої можна визначити з виразу

$$
D_y = \frac{1}{N-1} \sum_{i=1}^{N} (y_i - m_y)^2, \qquad (6.8)
$$

яка має розмірність квадрату вимірюваної величини, тож зручніше використовувати для характеристики розкиду вимірюваної величини не дисперсію, а корінь квадратний з неї, який називають середньоквадратичним відхиленням вимірюваної величини і позначають  $\sigma_y$ . Тож

$$
\sigma_y = \sqrt{D_y} \,. \tag{6.9}
$$

Слід нагадати, що у математичній статистиці до виразів, за якими визначають оцінки основних характеристик випадкових величин, висувають три обов'язкові вимоги – вони повинні бути:

1) ефективними;

2) незміщеними,

3) переконливими.

1-а вимога означає, що, якщо існує декілька виразів для отримання числового значення оцінки випадкової величини, то обирати для розрахунків слід той вираз, який задаватиме цю оцінку з найменшою дисперсією.

2-га вимога означає, що при необмеженому збільшенні кількості вимірювань оцінка повинна по імовірності дійти до точного значення цієї величини. Саме з необхідності дотримуватись цієї вимоги у формулі (6.8) потрібно ділити не на  $N$ , а на  $(N-1)$ .

3-я вимога означає, що в разі її виконання оцінка наближається до точного значення характеристики випадкової величини неперервно, що дає право обірвати серію вимірювань, як тільки буде обрахована оцінка її характеристики з заданою точністю.

Тепер перейдемо до отримання відповідей на друге запитання, що стосується довірчих інтервалів і довірчих імовірностей для оцінок характеристик вимірюваної величини, яка вимірюється з похибками випадкового характеру.

Як ми уже відмічали раніше, ще Гаус довів, що похибки вимірювання значень  $y_{i}$ ,  $i = 1, 2, ..., N$  величини  $y$  підпорядковуються нормальному розподілу (6.4). А це означає, що і сама вимірювана величина *y*, яка складається із її дійсного значення  $y_d$  і похибки  $\varepsilon$  у вимірі *і* відносно її вимірювання теж підпорядковуватиметься нормальному закону розподілу (6.3), в якому замість  $\varepsilon$  слід підставити  $y$ , а замість  $m_{\varepsilon}$ ,  $\sigma_{\varepsilon}$  слід підставити  $m_{y}$ ,  $\sigma_y$ , тобто замість (6.3) потрібно розглядати

$$
f(y) = \frac{1}{\sigma_y \sqrt{2\pi}} e^{-\frac{1}{2} \left(\frac{y - m_y}{\sigma_y}\right)^2}.
$$
 (6.10)

Використовуючи (6.10), знайдемо, що

$$
P\{(m_y - 2\sigma_y) < y_d < (m_y + 2\sigma_y)\} = \int_{m_y - 2\sigma_y}^{m_y + 2\sigma_y} \frac{1}{\sigma_y \sqrt{2\pi}} e^{-\frac{1}{2}\left(\frac{y - m_y}{\sigma_y}\right)^2} dy = 0.95\,. (6.11)
$$

Вираз (6.11) читається так – з імовірністю 0,95 дійсне значення  $y_d$  вимірюваної величини *у* знаходиться в інтервалі  $(m_y - 2\sigma_y, m_y + 2\sigma_y)$ . Іншими словами – із 100 значень виміряної величини в цей інтервал попадуть 95. Ця імовірність називається довірчою імовірністю і позначається

 $P_d^y(a,b)$ , а цей інтервал називається довірчим інтервалом і позначається  $J_d^y(a,b)$ . Легко бачити, що довірчий інтервал є характеристикою точності вимірювання, а довірча імовірність є характеристикою достовірності вимірювання.

В загальному вигляді вираз (6.11) записується так:

$$
P_d^y(a,b) = P(a < y_d < b) \tag{6.12}
$$

A читається так: з довірчою імовірністю  $P_d^y(a, b)$  дійсне значення  $y_d$ вимірюваної величини  $y$  знаходиться у довірчому інтервалі  $J_d^y(a, b)$ .

Як наслідок з цього твердження випливає інше твердження, а саме: якщо вибрана довірча імовірність і визначено довірчий інтервал з її використанням, то усі значення виміряної величини, які не попадають у цей інтервал, можна відкинути як такі, що не є характерними для неї.

Так, якщо по аналогії з (6.11) виконати визначення довірчої імовірності для довірчого інтервалу, розширеного ще на одне  $\sigma_y$ , то знайдемо, що

$$
P\{(m_y - 3\sigma_y) < y_d < (m_y + 3\sigma_y)\} = \int_{m_y - 3\sigma_y}^{m_y + 3\sigma_y} \frac{1}{\sigma_y \sqrt{2\pi}} e^{-\frac{1}{2} \left(\frac{y - m_y}{\sigma_y}\right)^2} dy = 0,997. \tag{6.13}
$$

Із виразу (6.13) випливає, що усі значення нормально-розподіленої вимірюваної величини  $y$  не повинні виходити за межі полоси у  $\pm 3\sigma_{y}$  з віссю симетрії на рівні *m<sup>y</sup>* , а тому усі ті її виміряні значення, які виходять за межі цієї полоси, повинні бути відкинуті і у подальших розрахунках не враховуватись, а усі ті оцінки, які були розраховані попередньо з їх використанням, повинні бути розраховані заново з виключенням забракованих вимірів.

У математичній статистиці зв'язок між довірчою імовірністю і довірчим інтервалом встановлюють з використанням інтегральної функції Лапласа –

$$
\Phi(t) = \frac{2}{\sqrt{2\pi}} \int_{0}^{t} e^{-\left(\frac{\theta^{2}}{2}\right)} d\theta, \qquad (6.14)
$$

для якої складена таблиця значень (оскільки цей інтеграл не береться в квадратурах), що схематично має вигляд таблиці 1, а повністю ця таблиця наводиться в усіх підручниках з математичної статистики.

Таблиня 1

![](_page_107_Picture_340.jpeg)

З використанням таблиці 1 зв'язок між довірчою імовірністю і довірчим інтервалом виглядає так

$$
P_d^y(a,b) = P(a < y_d < b) = \frac{1}{2} \left[ \Phi\left(\frac{b - m_y}{\sigma_y}\right) + \Phi\left(\frac{m_y - a}{\sigma_y}\right) \right],\tag{6.15}
$$

де

$$
\frac{b - m_y}{\sigma_y} = \frac{\mu_b}{\sigma_y} = t_b, \frac{m_y - a}{\sigma_y} = \frac{\mu_a}{\sigma_y} = t_a.
$$
 (6.16)

Користуючись співвідношеннями (6.15), (6.16), при визначених оцінках  $m_{y}$ ,  $\sigma_{y}$  і заданій довірчій імовірності можна визначити довірчий інтервал, тобто визначити точність вимірювання, а при заданому довірчому інтервалі можна визначити довірчу імовірність, тобто встановити рівень достовірності, або, що одне і теж, рівень вірогідності вимірювання.

Слід зазначити, що для симетричного відносно  $y_d$  довірчого інтервалу шириною  $2\varepsilon$ , вираз (6.15) можна переписати в іншому вигляді, а саме:

$$
P(|m_y - y_d| < \varepsilon) = \Phi\left(\frac{\varepsilon \sqrt{n}}{\sigma_y}\right) = \Phi(t_\beta) = \beta. \tag{6.17}
$$

Із виразу (6.17 ) випливає, що

$$
\varepsilon = t_{\beta} \frac{\sigma_y}{\sqrt{n}}.\tag{6.18}
$$

Тож, якщо задана довірча імовірність  $\beta$ , за таблицею 1 знаходимо значення параметра *t* , підставляючи яке у вираз (6.18), визначаємо половину  $\varepsilon$  ширини довірчого інтервалу  $2\varepsilon$ . У цьому випадку вираз для довірчого інтервалу матиме вигляд

$$
J_{2\varepsilon}^y = (m_y - t_\beta \frac{\sigma_y}{\sqrt{n}}, m_y + t_\beta \frac{\sigma_y}{\sqrt{n}}). \tag{6.19}
$$

Як встановив англійський математик Госсет, знаходження довірчого інтервалу по заданій довірчій імовірності з використанням інтегральної функції Лапласа дає гарні результати лише тоді, коли кількість значень вимірюваної величини перевищує 30. В разі ж, коли ця кількість є меншою 30, а особливо ж, меншою 10, то кращий результат досягається, якщо використовувати розподіл, запропонований Госсетом на початку 20-го сто-
ліття і опублікований ним під псевдонімом Стьюдента, який для густини ймовірностей має вигляд

$$
s(t,n) = \frac{\Gamma\left(\frac{n}{2}\right)\left(1+\frac{t^2}{n-1}\right)^{-\left(\frac{n}{2}\right)}}{\Gamma\left(\frac{n-1}{2}\right)\sqrt{(n-1)\pi}},\tag{6.20}
$$

де  $\Gamma(\cdot)$  – гамма-функція, і який з довірчою імовірністю  $\beta$  зв'язаний співвідношенням –

$$
\beta(n) = \int_{-t_{\beta}}^{t_{\beta}} s(\theta, n) d\theta.
$$
\n(6.21)

У таблиці 2, складеній Стьюдентом за виразом (6.21), а нами нижче поданій схематично, за заданою довірчою імовірністю  $\beta$  і заданим числом вимірів *n* легко знаходиться значення параметра  $t_\beta$ , підстановка якого у вираз (6.19) дозволяє визначити довірчий інтервал за заданою довірчою імовірністю.

Таблиця 2

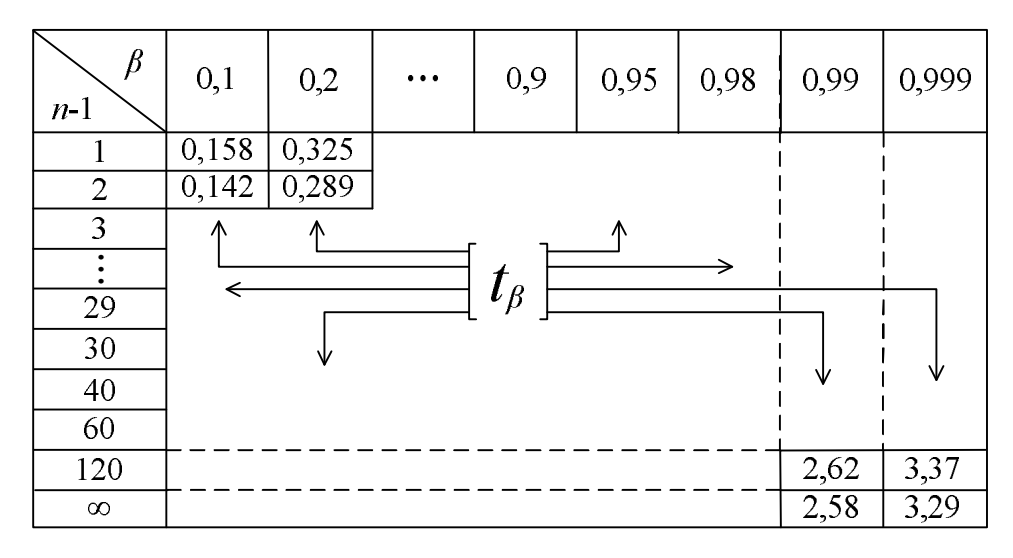

Повністю заповнену таблицю Стьюдента можна знайти у будь-якому навчальному посібнику з математичної статистики.

А визначати довірчий інтервал для дійсного значення  $\sigma_d^2$  дисперсії вимірюваної величини  $y$  з використанням її статистичної оцінки  $\sigma_y^2$  необхідно з виразу

$$
P\left(\frac{(n-1)\sigma_y^2}{\chi_2^2} < \sigma_d^2 < \frac{(n-1)\sigma_y^2}{\chi_1^2}\right) = \beta\,,\tag{6.22}
$$

застосовуючи запропонований Пірсоном  $\chi^2$ -розподіл, якому підпорядкована випадкова величина 2 2  $(n-1)\sigma_y^2$ *d*  $n-1$ ) $\sigma$ σ  $\overline{\phantom{0}}$ з числом степенів свободи  $k = n - 1$ , та

враховуючи те, що

$$
P(\chi_1^2) = \frac{1+\beta}{2},
$$
\n(6.23)

$$
P\left(\chi_2^2\right) = \frac{1-\beta}{2},\tag{6.24}
$$

у такій послідовності: спочатку, задавшись довірчою імовірністю  $\beta$ , здійснимо підрахунки за виразами (6.23), (6.24), потім на основі цих підрахунків та таблиці  $\chi^2$ -розподілу, яка має вигляд, наведений схематично у таблиці 3, і яка є у будь-якому підручнику з математичної статистики, знайдемо числові значення  $\chi_1^2,\ \chi_2^2,\ \$ підставивши які у вираз

$$
J_D(a,b) = \left(\frac{(n-1)\sigma_y^2}{\chi_2^2}, \frac{(n-1)\sigma_y^2}{\chi_1^2}\right),\tag{6.25}
$$

отримаємо значення границь довірчого інтервалу для оцінки дисперсії вимірюваної величини, який характеризуватиме точність її розрахунку за експериментальними даними з використанням виразу (6.8).

Таблиця 3

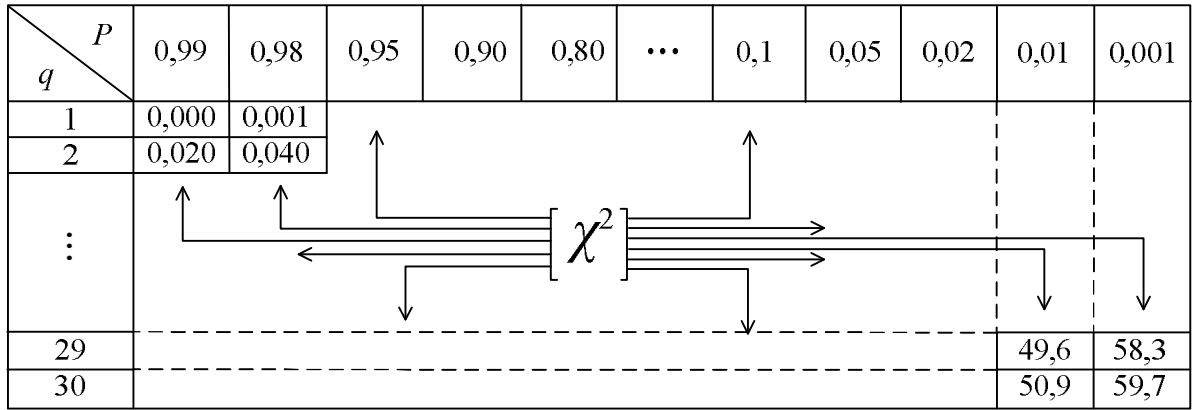

Слід зауважити, що  $\chi^2$ -розподіл був розроблений Пірсоном для перевірки гіпотез про можливість вирівнювання гістограми виміряної величини певним теоретичним законом розподілу, а тому число степенів свободи *k* у ньому у загальному випадку визначається різницею між числом розрядів  $q$  у гістограмі та числом параметрів  $\lambda$ , якими задається теоретичний закон розподілу (для нормального закону розподілу таких параметрів два –

 $m_{\nu}, \sigma_{\nu}$ ). Тож цілком очевидно, що для оцінки довірчого інтервалу для дисперсії за допомогою розподілу Пірсона

$$
P(\chi^2, k) > \alpha = 1 - \Phi(t_\beta)
$$
 (6.26)

необхідно покласти:  $q = n$ ,  $\lambda = 1$ , адже у цьому випадку кожен вимір становить один розряд і теоретичний параметр теж тільки один.

Тепер перейдемо до пошуку відповіді на запитання про те, як переконатись, що кількість *N<sup>d</sup>* виміряних значень величини *y* є достатньою для визначення її оцінки *m<sup>y</sup>* з точністю, не нижчою заданої шириною довірчого інтервалу у  $2\varepsilon$ ?

Повернемось до виразів (6.17), (6.18).

Задаючись значенням довірчої імовірності на рівні  $\beta$ , ми на підставі виразу (6.17) по таблиці 2 знайдемо цілий стовпець числових значень параметра *t* , кожному із яких відповідатиме конкретне значення числа вимірів *n* величини *y*, тобто отримаємо цілком визначену решітчасту функцію

$$
t_{\beta} = f_1[n]. \tag{6.27}
$$

А із рівності (6.18) легко отримати вираз, з якого випливає, що

$$
t_{\beta} = \frac{\varepsilon}{\sigma_y} \sqrt{n} = f_2[n]. \tag{6.28}
$$

Решітчаста функція  $f_1[n]$  є спадною, а решітчаста функція  $f_2[n]$  є наростаючою, тому їхні неперервні огинаючі завжди мають точку перетину з абсцисою *n* . Тож очевидним є той факт, що

$$
N_d = (u \text{ in a vacuum}) + 1. \tag{6.29}
$$

I якщо ми визначали оцінки  $m_{y}^{\phantom{\dag}},\,\sigma_{y}^{\phantom{\dag}},$  використовуючи кількість вимірів величини *y*, не меншу тієї, що визначається виразом (6.29), то наші розрахунки виконані в межах заданої точності і заданої достовірності. Якщо ж кількість вимірів, яку ми використовували для визначення оцінок  $m_{y}$ ,  $\sigma_{y}$ , виявилась меншою від тієї, що задається виразом (6.29), то для отримання заданої точності і достовірності розрахунків необхідно використовувати дані додатково проведеного експерименту, кількість вимірів у якому є не меншою тієї, що визначається виразом (6.29).

Тепер перейдемо до пошуку відповіді на четверте запитання: «Як переконатись у тому, що усі числові значення  $y_{ij}$ ,  $i = 1,2,..., N; j = 1,2,..., M$  величини *y*, виміряної *M* засобами вимірювання одного класу точності або одним засобом, але в різних серіях вимірювань, відносяться до однієї і тієї ж вибіркової сукупності  $\{y_{ij}\}\$ значень цієї величини?» Іншими словами – як перевірити відтворюваність дослідів, проведених в однакових умовах у один і той же час різними засобами вимірювання одного класу точності, або проведені в однакових умовах у різний час одним і тим же засобом вимірювання.

Для цього потрібно використати критерій Кохрена, застосувавши його згідно з наступним алгоритмом:

1). Для кожного *j*-го досліду ( $j = 1, 2, ..., M$ ), в якому зроблено *N* вимірів, визначаємо оцінку  $m_j^y$  дійсного значення виміряної величини  $y$  та оцінку її дисперсії  $D_j^y$  за виразами:

$$
m_j^{\mathcal{Y}} = \frac{1}{N} \sum_{i=1}^{N} y_{ij} , \qquad (6.30)
$$

$$
D_j^y = \frac{1}{N-1} \sum_{i=1}^N \left( y_{ij} - m_j^y \right)^2.
$$
 (6.31)

2). З визначених за виразом (6.31) числових значень оцінок дисперсії  $D_j^y$  формуємо послідовність  $\left\{D_j^y\right\}$ ,  $j = 1,2,..., M$ , для якої визначаємо суму членів  $\sum D_j^y$  та член з максимальним значенням  $D_{\text{max}}$ :

$$
\sum D_j^{\gamma} = \sum_{j=1}^{M} D_j^{\gamma} , \qquad (6.32)
$$

$$
D_{\text{max}} = \max\left\{D_j^{\mathcal{Y}}\right\}.
$$
 (6.33)

3). Формуємо розрахункове значення показника Кохрена у вигляді –

$$
K_{Kp} = \frac{D_{\text{max}}}{\sum D_j^{\gamma}}.
$$
\n(6.34)

4). За таблицею Кохрена, яка схематично має вигляд таблиці 4, і яка складена для значення довірчої імовірності  $P_d = 0.95$  та значення  $M$  в межах від 2 до 120 і значення  $N-1$  в межах від 1 до 36, визначаємо для наших конкретних значень *M* , *N* граничне значення *KKp* показника Кохрена.

5). Якщо

$$
K_{Kp} \le K_{Kp}^{\Gamma},\tag{6.35}
$$

то досліди на даному об'єкті при дотриманні однакових умов відтворюються в межах заданої довірчої імовірності у повному обсязі, і усі виміри в усіх дослідах є складовими однієї послідовності  $\{y_{ij}\}, i = 1,2,..., N;$  $j = 1, 2, ..., M$ , для якої будуть справедливими оцінки:

$$
m_{y} = \frac{1}{MN} \sum_{i=1}^{N} \sum_{j=1}^{M} y_{ij},
$$
\n(6.36)

$$
\sigma_y^2 = \frac{1}{(M-1)(N-1)} \sum_{i=1}^{N} \sum_{j=1}^{M} (y_{ij} - m_y)^2.
$$
 (6.37)

Таблиця 4

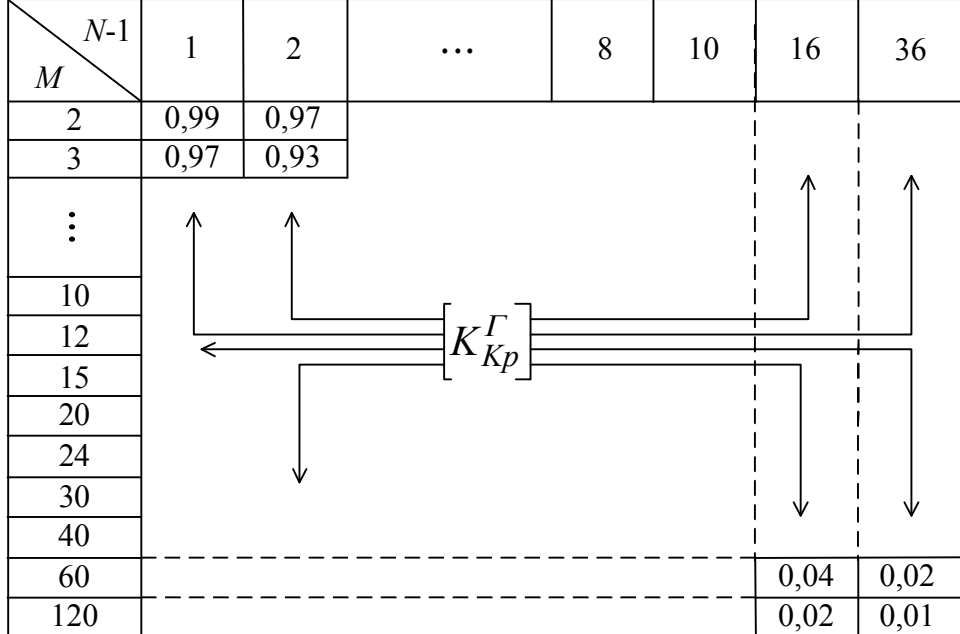

А тепер перейдемо до формування відповіді на 5-те запитання: «Як переконатись у тому, що між двома виміряними величинами, що пов'язані спільним об'єктом дослідження, є лінійний чи нелінійний статистичний зв'язок у стаціонарному режимі функціонування цього об'єкта?»

Як відомо з курсу математичної статистики, ступінь лінійного зв'язку між двома величинами *x*, *y*, що мають стохастичний характер, пов'язаними з одним і тим же об'єктом дослідження, характеризується коваріацією між ними, яку для вимірів  $x_i, y_i, i = 1, 2, ..., N$  можна визначити за допомогою виразу

$$
K_{xy} = \frac{1}{N} \sum_{i=1}^{N} (x_i - m_x)(y_i - m_y),
$$
 (6.38)

в якому –

$$
m_x = \frac{1}{N} \sum_{i=1}^{N} x_i, \quad m_y = \frac{1}{N} \sum_{i=1}^{N} y_i
$$
 (6.39)

– оцінки середніх (найбільш імовірних) значень вимірюваних величин *x*, *y.*

Розкриваючи дужки у виразі (6.38) та враховуючи вирази (6.39), для коваріації *Kxy* можна отримати і інший вираз, а саме –

$$
K_{xy} = \frac{1}{N} \sum_{i=1}^{N} x_i y_i - \frac{1}{N^2} \sum_{i=1}^{N} x_i \sum_{i=1}^{N} y_i
$$
 (6.40)

Із виразу (6.38) легко бачити, що

$$
K_{xx} = \frac{1}{N} \sum_{i=1}^{N} (x_i - m_x)^2 = \frac{1}{N} \sum_{i=1}^{N} x_i^2 - \frac{1}{N^2} \left( \sum_{i=1}^{N} x_i \right)^2 = D_x, \quad (6.41)
$$

$$
K_{yy} = \frac{1}{N} \sum_{i=1}^{N} \left( y_i - m_y \right)^2 = \frac{1}{N} \sum_{i=1}^{N} y_i^2 - \frac{1}{N^2} \left( \sum_{i=1}^{N} y_i \right)^2 = D_y. \tag{6.42}
$$

Добуваючи корені квадратні із виразів (6.41), (6.42), отримаємо значення оцінок  $\sigma_x$ ,  $\sigma_y$  середньоквадратичних відхилень вимірюваних величин *x*, *y* від їх середніх значень.

А ділячи оцінку коваріації *Kxy* на добуток оцінок середньоквадратичних відхилень  $\sigma_x$ ,  $\sigma_y$ , отримаємо вираз для коефіцієнта кореляції вимірюваних величин *x*, *y*, що матиме вигляд:

$$
r_{xy} = \frac{N \sum_{i=1}^{N} x_i y_i - \sum_{i=1}^{N} x_i \sum_{i=1}^{N} y_i}{\sqrt{\left[N \sum_{i=1}^{N} x_i^2 - \left(\sum_{i=1}^{N} x_i\right)^2\right] \cdot \left[N \sum_{i=1}^{N} y_i^2 - \left(\sum_{i=1}^{N} y_i\right)^2\right]}}.
$$
(6.43)

Характерною особливістю коефіцієнта кореляції є те, що він може мати значення у межах від –1 до +1, причому додатні його значення означають, що зі зростанням однієї із цієї пари величин друга теж зростає, але не функціонально, а статистично, а від'ємні його значення означають, що зі зростанням однієї із цієї пари величин друга статистично зменшується.

Прийнято вважати, що тісний лінійний зв'язок між величинами має місце при

$$
\left| r_{xy} \right| \ge 0,7\,,\tag{6.44}
$$

при

$$
\left| r_{xy} \right| \leq 0,3 \tag{6.45}
$$

лінійний зв'язок між цими величинами відсутній, а при

$$
\left| r_{xy} \right| = 1 \tag{6.46}
$$

лінійний зв'язок зі статистичного переходить у детермінований.

Якщо коефіцієнт кореляції піднести до квадрату і виразити в процентах, тобто ввести критерій

$$
d_{xy}(%) = 100 \cdot r_{xy}^{2}, \qquad (6.47)
$$

то отримаємо характеристику, яку називають коефіцієнтом детермінації і яка вказує на те, який процент змін в одній величині із цієї пари обумовлений змінами другої величини. Наприклад, якщо  $r_{xy} = 0.7$ , то  $d_{xy} = 49\%$ , що можна інтерпретувати так: 49% змін однієї величини обумовлено змінами другої величини із цієї пари, а 51% змін викликані якимись іншими факторами, не пов'язаними зі змінами другої величини.

А тепер ще раз звертаємо увагу на те, що виконання умови (6.45) – це є лише свідченням того, що між вимірюваними величинами відсутній саме лінійний статистичний зв'язок, але це не означає, що між ними не може бути якогось іншого зв'язку нелінійного статистичного характеру і до того ж досить тісного.

Пірсон запропонував тісноту нелінійного статистичного зв'язку між двома вимірюваними величинами характеризувати парою кореляційних відношень  $\eta_{x/y}, \eta_{y/x}$ , оскільки в разі нелінійної статистичної залежності між вимірюваними величинами характер нелінійності тренду від першої до другої не співпадатиме з характером нелінійності тренду від другої до першої, наприклад, у випадку якщо  $y = x^2$ , то  $x = \pm \sqrt{y}$ , або якщо  $y = \sin x$ , то  $x = \arcsin v$ .

Отже:

$$
\eta_{x/y} = \sqrt{\frac{\sum_{i=1}^{N} \left(x_i - \frac{1}{N} \sum_{i=1}^{N} x_i\right)^2 - \left[\sum_{k=1}^{N_k} \left(x_k - \frac{1}{N_k} \sum_{k=1}^{N_k} x_k\right)^2 + \sum_{j=1}^{N_j} \left(x_j - \frac{1}{N_j} \sum_{j=1}^{N_j} x_j\right)^2\right]}{\sum_{i=1}^{N} \left(x_i - \frac{1}{N} \sum_{i=1}^{N} x_i\right)^2},
$$
(6.48)

якщо послідовності  $\{x_i\}$ ,  $\{y_i\}$  містять в собі по  $N$  членів кожна, а послідовність  $\{y_i\}$  містить в собі  $N_k$  однакових членів  $y_{k0}$  та  $N_j$  однакових членів  $y_{j0}$  і при цьому виконується рівність

$$
N_k + N_j = N. \tag{6.49}
$$

Якщо ж послідовність  $\{y_i\}$  міститиме в собі не дві групи з однаковими членами, а *m* таких груп, для яких виконуватиметься рівність

$$
N_1 + N_2 + N_3 + \dots + N_m = N \,,\tag{6.50}
$$

То у виразі (6.48) у квадратних дужках потрібно взяти не дві суми квадратів різниць, а *m* .

По аналогії –

$$
\eta_{y/x} = \sqrt{\frac{\sum_{i=1}^{N} \left( y_i - \frac{1}{N} \sum_{i=1}^{N} y_i \right)^2 - \left[ \sum_{k=1}^{N_k} \left( y_k - \frac{1}{N_k} \sum_{k=1}^{N_k} y_k \right)^2 + \sum_{j=1}^{N_j} \left( y_j - \frac{1}{N_j} \sum_{j=1}^{N_j} y_j \right)^2 \right]}{\sum_{i=1}^{N} \left( y_i - \frac{1}{N} \sum_{i=1}^{N} y_i \right)^2} \tag{6.51}
$$

Але у цьому випадку виділяти групи з однаковими членами і підраховувати їх кількість потрібно у послідовності  $\{x_i\}$ .

Для кореляційних відношень справедливими є нерівності:

$$
\begin{cases} 0 < \eta_{x/y} < 1; \\ 0 < \eta_{y/x} < 1. \end{cases} \tag{6.52}
$$

Корінь квадратний із добутку кореляційних відношень називають коефіцієнтом криволінійної кореляції *r* , тобто

$$
r_{\eta} = \sqrt{\eta_{x/y} \eta_{y/x}} \,, \tag{6.53}
$$

головною особливістю якого є те, що у випадку лінійного статистичного зв'язку між вимірюваними величинами він стає рівним коефіцієнту кореляції, тобто у цьому випадку справедливою стає рівність

$$
r_{\eta} = r_{xy},\tag{6.54}
$$

що дає право використовувати їх різницю

$$
\gamma = r_{\eta} - r_{xy} \tag{6.55}
$$

в якості міри нелінійності статистичного зв'язку між двома вимірюваними величинами *x*, *y*.

Головним недоліком як кореляційних відношень, так і коефіцієнта криволінійної кореляції є те, що їхні числові значення ніяким чином не вказують на форму нелінійної статистичної залежності між величинами. І для її визначення потрібно на площину наносити точки з координатами  $(x_i, y_i)$ ,  $i = 1, 2, ..., N$ , поле яких і буде служити орієнтиром для висунення гіпотези про те, якою повинна бути форма емпіричної залежності між цими величинами.

Як показано на рис. 17 поле точок  $(x_i, y_i)$ ,  $i = 1, 2, ..., N - \mu$ е точкова «пляма», що обмежена або колом чи квадратом (рис. 17а), або еліпсом (рис. 17б), або двома чи кількома зчепленими еліпсами (рис. 17в).

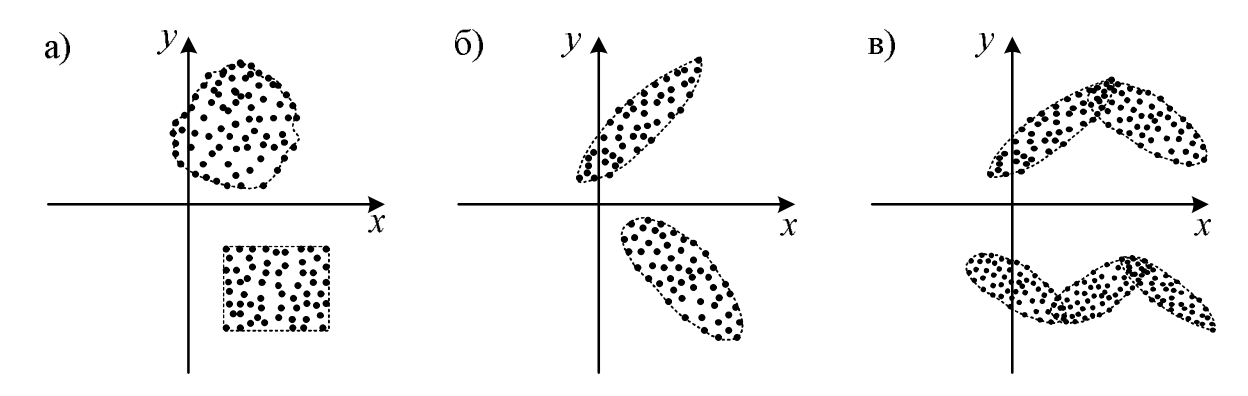

Рисунок 17 – Графічна інтерпретація статистичного зв'язку між вимірюваними величинами *x*, *y*

Поле точок, яке зображене на рис. 17а, має місце тоді, коли між вимірюваними величинами немає ніякого статистичного зв'язку, і його тренд не можна апроксимувати жодною емпіричною кривою (у цього випадку ми матимемо і коефіцієнт кореляції і коефіцієнт криволінійної кореляції рівними або близькими до нуля).

Поле точок, яке зображене на рис. 17б, має місце тоді, коли між вимірюваними величинами існує лінійний статистичний зв'язок, і його тренд, який проходить через велику вісь еліпса, можна апроксимувати рівнянням прямої лінії (у цьому випадку коефіцієнт кореляції буде тим більшим, чим більшим буде відношення довжини великої осі до довжини малої осі еліпса).

Поле точок, яке зображене на рис. 17в, має місце тоді, коли між вимірюваними величинами існує нелінійний статистичний зв'язок, і його тренд, який проходить через ламану, утворювану великими осями накриваючих зчеплених еліпсів, можна апроксимувати підходящою кривою, наприклад, параболою чи відрізком синусоїди (варто пам'ятати теорему Вейєрштраса, згідно з якою будь-яку криву на площині можна апроксимувати поліномом відповідного порядку, наприклад, якщо крива має один екстремум, то для її апроксимації достатньо полінома другого чи третього порядку, якщо крива має два екстремуми, то для її апроксимації достатньо полінома четвертого чи п'ятого порядку, тобто порядок апроксимуючого полінома може визначатись помноженою на два кількістю екстремумів кривої при плавних схилах, доповненою одиницею, якщо якийсь із схилів є крутим у порівнянні з іншими).

У цьому місці ми плавно підійшли до формування відповіді на поставлене вище шосте питання – як переконатись у тому, що емпірична крива, яка вибрана дослідником для апроксимації статистичної залежності між двома вимірюваними на одному об'єкті величинами, є адекватною існуючій між ними реальній статистичній залежності.

Одразу ж відзначимо, що, маючи поле точок, чисельні параметри функції, якою ми будемо апроксимувати статистичну залежність між двома вимірюваними величинами, незалежно від того лінійною вона є чи нелінійною, завжди треба визначати за допомогою метода найменших квадратів, суть якого і приклад застосування нами уже приведені в підрозділі 5.1, тому на ідентифікації цієї функції ми зупинятись не будемо, а вважатимемо, що ми її уже маємо.

Тому займемось оцінкою адекватності функції, синтезованої нами для апроксимації статистичної залежності між двома вимірюваними величинами, реальній статистичній залежності між цими величинами. Цю задача найпростіше розв'язується за допомогою критерію Фішера.

Для довірчої імовірності  $P_d = 0.95$  і параметрів  $q_1 = n - d$ ,  $q_2 = n(m-1)$ Фішер побудував таблицю значень коефіцієнтів

$$
K_F = \frac{D_a}{\overline{D}},\tag{6.56}
$$

яка схематично має вигляд таблиці 5

Таблиця 5

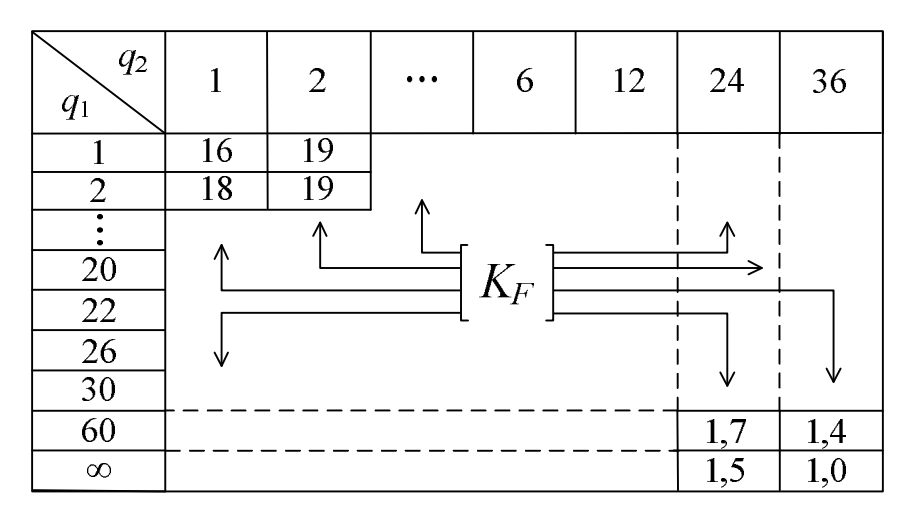

і в якій: *m* – кількість серій вимірювань, *n* – кількість вимірювань в одній серії, *d* – число параметрів апроксимуючої залежність функції, *D –* середня дисперсія усього експерименту, а *D<sup>a</sup> –* дисперсія адекватності, які знаходяться з виразів:

$$
\overline{D} = \frac{1}{mn} \sum_{i=1}^{m} \sum_{j=1}^{n} \left( y_{ij}^{a} - y_{ij} \right)^{2}, \qquad (6.57)
$$

$$
D_a = \frac{1}{n - d} \sum_{j=1}^{n} \left( y_j^a - \frac{1}{m} \sum_{i=1}^{m} y_{ij} \right)^2,
$$
 (6.58)

в яких:  $y_{ij}$  – виміряне значення величини  $y$  в *i*-тій серії *j*-го досліду, а  $y_{ij}^a$ – відповідне йому значення цієї ж величини, підраховане з використанням апроксимуючої функції; 1  $1 \frac{m}{2}$ *ij i y*  $m \sum_{i=1}^{\infty}$  $\sum y_{ij}$  – середнє значення по серії виміряної величини  $y$  в  $j$ -му досліді, а  $y_j^a$  – відповідне йому значення цієї величини, підраховане з використанням апроксимуючої функції.

Таблиця Фішера побудована для значень критерію *K<sup>F</sup>* , які визначають границю між адекватністю апроксимуючої функції і експериментальних даних та неадекватністю.

Тож після проведення експерименту і синтезу апроксимуючої функції необхідно, скориставшись виразами (6.57), (6.58) та (6.56), визначити розрахункове значення критерію Фішера  $K_F^p$  і порівняти його з табличним  $K_F$ , визначеним для цих же  $P_d$  ,  $q_1$  ,  $q_2$  . Якщо

$$
K_F^p < K_F,\tag{6.59}
$$

то апроксимуюча функція адекватно відображає наявний статистичний зв'язок між вимірюваними величинами, одна із яких є аргументом, а друга функцією. Якщо ж

$$
K_F^p \ge K_F,\tag{6.60}
$$

то адекватності між апроксимуючою функцією і наявним статистичним зв'язком між вимірюваними величинами немає, а тому потрібно вибрати іншу апроксимуючу функцію, методом найменших квадратів визначити її параметри і знову перевірити на адекватність за критерієм Фішера.

В завершення викладення матеріалу про перевірку на адекватність звертаємо увагу на те, що перевірку на адекватність вибраного закону розподілу випадкової величини, яким ми апроксимуємо гістограму, зручніше здійснювати з використанням  $\chi^2$ -розподілу Пірсона, схематично приведеного вище в таблиці 3.

Спочатку нагадаємо, як будується гістограма випадкової величини *y*,  $N$  значень якої  $y_i$ ,  $i = 1, 2, ..., N$  нам відомо з експерименту (рис. 18). На першому кроці алгоритму визначаємо оцінку розмаху значень виміряної величини у вигляді

$$
\Delta = y_{\text{max}} - y_{\text{min}}.\tag{6.61}
$$

Потім вибираємо число розрядів *m* і визначаємо ширину розряду

$$
\Delta_j = \frac{\Delta}{m} \tag{6.62}
$$

виходячи з умови, щоб у кожний розряд попало не менше  $(7\pm 2)$  значень  $y_i$ .

На наступному кроці підраховуємо кількість  $n_j$  експериментальних точок  $y_i$ , що попали в *j*-ий розряд і ділимо цю кількість на загальну кількість експериментальних точок *N* , тобто визначаємо частоти

$$
p_j = \frac{n_j}{N}, \quad j = 1, 2, \dots, m \tag{6.63}
$$

попадань експериментальних вимірів в кожний розряд.

Далі на координатній площині *y*,  $f(y)$  (рис. 18, на якому кількість розрядів взята рівною 7) будуємо *m* прямокутників з основою  $\varDelta_j$  і висотою *j p* – це і є гістограма експериментальних вимірів випадкової величини *y*, сходинкова огинаюча якої задає експериментальну оцінку густини ймовірностей  $f(y)$  цієї випадкової величини.

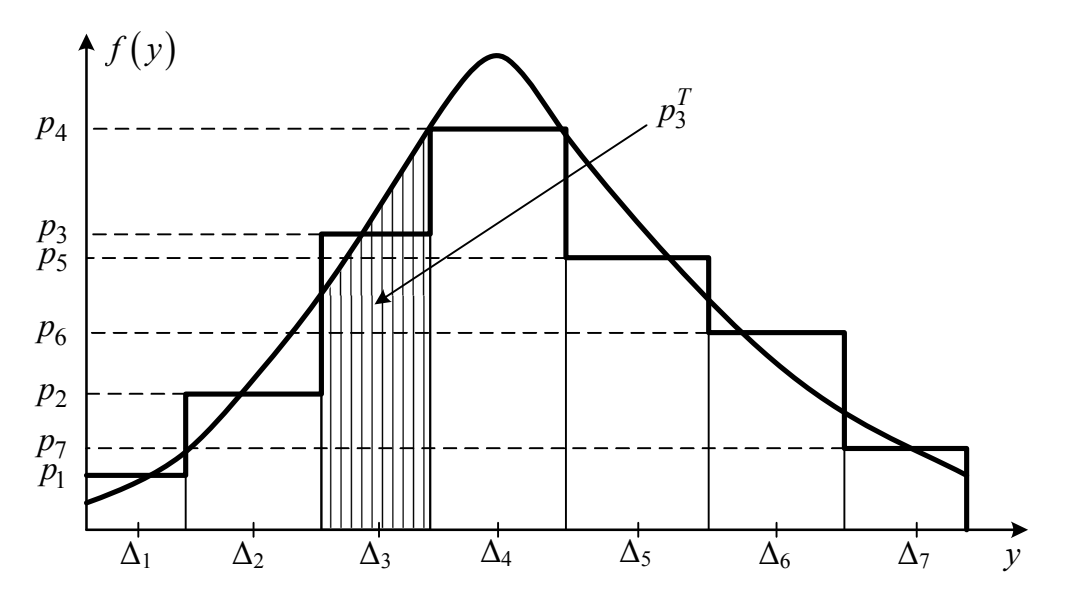

Рисунок 18 – Геометрична інтерпретація процедури вирівнювання гістограми (сходинкова крива) теоретичною функцією розподілу (неперервна крива)

По її вигляду на наступному кроці алгоритму, користуючись типовими графіками, яких у довідниках з математики у розділі математичної статистики приводиться кілька десятків, підбираємо підходящу теоретичну криву розподілу випадкової величини у вигляді густини ймовірностей (на рис. 18 ця крива взята для нормального розподілу) і з використанням методу найменших квадратів визначаємо її *k* параметрів (для нормального закону розподілу їх лише два —  $m_{y}$ ,  $\sigma_{y}$ , а тому для нього  $k$  = 2 ).

Далі, використовуючи підібрану та ідентифіковану функцію густини ймовірностей  $f(y)$ , визначаємо теоретичну імовірність  $p_j^T$  попадання випадкової величини *y* в кожний *j* -ий розряд, тобто знаходимо

$$
p_j^T = \int_{\Delta_j} f(y) dy, \quad j = 1, 2, ..., m \,.
$$
 (6.64)

Далі знаходимо число степенів свободи  $\chi^2$ -розподілу  $q$ , використовуючи вираз

$$
q = m - k. \tag{6.65}
$$

Після цього визначаємо значення  $\,\chi^2$ , використовуючи вираз

$$
\chi^2 = N \sum_{j=1}^{m} \frac{\left(p_j - p_j^T\right)^2}{p_j^T}.
$$
\n(6.66)

На заключному кроці алгоритму, скориставшись визначеними за допомогою виразів (6.65), (6.66) *q* , 2 та таблицею 3, визначаємо довірчу імовірність *P<sup>d</sup>* , числове значення якої визначає ступінь довіри до вирівнювання експериментального закону розподілу виміряної величини підібраною нами та ідентифікованою теоретичною кривою  $f(y)$ , яку прийнято вважати адекватною, якщо довірча імовірність виявиться не меншою 0,9.

У випадку, якщо ступінь довіри виявився низьким, вибираємо іншу теоретичну криву розподілу з числа придатних для вирівнювання нашої гістограми та повторюємо описаний алгоритм, але вже відносно неї.

#### **РОЗДІЛ 7**

# **АНАЛІЗ ПРОЦЕСІВ В ОБ'ЄКТАХ ДОСЛІДЖЕННЯ З ВИКОРИСТАННЯМ ЇХ МАТЕМАТИЧНИХ МОДЕЛЕЙ**

## **7.1 Загальна характеристика етапу аналізу процесів в об'єктах дослідження**

У четвертому, п'ятому та шостому розділах навчального посібника ми розповіли про формування математичних моделей процесів в об'єктах дослідження, їх ідентифікацію та забезпечення необхідними даними, тобто виклали усе, що забезпечує реалізацію третього етапу системного аналізу, четвертим етапом якого є аналіз процесів в об'єктах дослідження з використанням синтезованих математичних моделей. Саме цьому четвертому етапу системного аналізу і буде присвячено даний розділ нашого навчального посібника.

Задачі, які розв'язуються шляхом аналізу процесів в об'єктах дослідження, лише класів яких у нас виявилось 18, можуть бути самими різноманітними, тож усі вони не можуть бути охопленими в одному навчальному посібнику в принципі. Тому ми розглянемо лише окремі з них, аби продемонструвати, як розв'язувати такі задачі, маючи математичні моделі об'єктів дослідження. І нам хочеться вірити у те, що продемонстровані нами алгоритми рішень послужать формуванню у дослідників, які ознайомились з цими алгоритмами, власних підходів до розв'язання і інших задач, що постануть перед ними.

Сьогодні кожен дослідник аналіз процесів в об'єктах дослідження з використанням математичних моделей має можливість здійснювати на комп'ютері за допомогою потужних пакетів прикладних програм, найбільш уживаними серед яких є пакет прикладних програм (ППП) Mathcad та ППП MATLAB, зі структурою та застосуванням яких кожен студент знайомився на попередніх курсах у дисциплінах, присвячених застосуванню комп'ютерної техніки, тому ми будемо вважати, що читачі нашого навчального посібника використовувати ці ППП уже уміють. Тому у нашому навчальному посібнику ми лише коротко охарактеризуємо ці ППП та у бібліографії приведемо літературні джерела, за якими з ними можна ознайомитися більш детально. А у цьому розділі основну увагу ми приділимо тим алгоритмам аналізу, з використанням яких і складені ППП, що дозволить дослідникам, ознайомившись з цими алгоритмами, більш осмислено здійснювати застосування ППП під час розв'язання задач аналізу процесів в конкретних об'єктах дослідження.

## **7.2 Характеристика обчислювальних можливостей ППП Mathcad i ППП MATLAB**

Одразу ж попереджаємо, що ми не збираємось у цьому підрозділі викладати ці пакети у варіанті, придатному для їх вивчення – це зайняло б забагато місця і часу. Вивчати їх треба по спеціалізованим навчальним посібникам, деякі із яких вказані в приведеній нижче бібліографії. А ввели ми цей підрозділ у наш навчальний посібник, по-перше, для того, щоб нагадати про доцільність застосування саме цих ППП при розв'язанні задач аналізу процесів в об'єктах дослідження з використанням математичних моделей; по-друге, щоб дати загальну характеристику їхніх областей застосування; по-третє, щоб звернути увагу читачів нашого навчального посібника на необхідність повторити усе те, що було вивчене ними стосовно структури і застосування цих ППП на попередніх курсах при засвоєнні дисциплін, присвячених використанню комп'ютерної техніки в теоретичних та прикладних задачах; а по-четверте, щоб вказати на навчальні посібники інших авторів, в яких викладення матеріалу стосовно цих ППП демонструється на конкретних прикладах, а тому може слугувати зрозумілою інструкцією по їх застосуванню.

Отож спочатку про ППП Mathcad. І почнемо з цитати із частини другої навчального посібника: «Комп'ютерне моделювання систем та процесів. Методи обчислень», створеного колективом авторів під керівництвом професора Квєтного Р.Н. (див. список літератури), у якому сказано:

«Mathcad – програмний засіб, середовище для виконання на комп'ютері різноманітних математичних і технічних розрахунків, що надають користувачу інструменти для роботи з формулами, числами, графіками й текстами, оснащене простим в освоєнні графічним інтерфейсом. Mathcad – система візуальних математичних розрахунків. Основна ідея Mathcad полягає в тому, що обчислювані вирази записуються у візуальній формі, максимально наближеній до математичного запису, звичного для людини…

Можливості системи:

1. Числові розрахунки зі скалярами, матрицями та векторами. Можливі розрахунки з використанням комплексних чисел.

2. Аналітичні перетворення: інтегрування, диференціювання, обчислення меж, сум і добутків рядів, спрощення, перетворення Лапласа і Фур'є та інше.

3. Визначення законів обчислення елементів матриць, що дозволяє реалізувати ітераційні обчислення, у тому числі за рекурентними формулами.

4. Робота з функціями: інтерполяція, екстраполяція, чисельне інтегрування, матричні функції та інше.

6. Побудова двовимірних і тривимірних графіків різних виглядів.

7. Розв'язання систем лінійних і нелінійних рівнянь.

8. Розв'язання оптимізаційних завдань виду: знайти значення змінних, при яких функція приймає мінімальне або максимальне значення.

9. Розв'язання диференціальних рівнянь (звичайні диференціальні рівняння і системи рівнянь, рівняння Пуассона й Лапласа).

10. Елементи програмування.

Основне вікно програми містить три панелі:

- стандартну $\dots$ ;
- формування тексту…;
- $\bullet$  математичну...

а також робочу область із автоматично створеною сторінкою обчислень. На математичній панелі перебувають кнопки, при натисканні на які відкриваються додаткові панелі з шаблонами введення різних виразів: *Calculator* (знаки деяких основних функцій і операцій), *Calculus* (шаблони операцій інтегрування, диференціювання, меж та інших), *Evaluation* (оператори присвоєння та обчислення, *Graph* (графіки), *Greek* (символи грецького алфавіту), *Matrix* (операції векторного і скалярного добутків, транспонування, векторної суми, обчислення визначника матриці), *Programming* (елементи програмування), *Boolean* (логічні операції), *Symbolic* (різного роду аналітичні перетворення).

Для визначення будь-якої змінної потрібно набрати її ім'я і знак «:», Mathcad додасть знак «=», після чого можна ввести її значення або вираз. Для змінної з індексом (масив, вектор, матриця) після імені потрібно набрати квадратну дужку і вказати індекси через кому. Змінні можна використовувати після їхнього визначення правіше та нижче.

Будь-яка формула може бути записана в будь-якому місці аркуша. Необхідно клацнути мишею в передбачуваній точці введення формули і там повинен з'явитися покажчик уведення. Введення звичайно здійснюється як із клавіатури, так і за допомогою миші. Під час уведення або редагування формули Mathcad обводить її рамкою….

Для того, щоб на екрані відображались результати обчислень з необхідною кількістю знаків, встановимо формат чисел, викликавши меню Format  $\rightarrow$  Result… В діалоговому вікні Result Format…на вкладці Number Format у групі General змінимо значення Number of decimal places з 3 на 6. Ту ж цифру поставимо в значення Exponential threshold. Клацнемо на кнопці ОК діалогового вікна. Тепер ми зможемо бачити на екрані результати обчислень з шістьома знаками після коми» – кінець цитати.

Далі у цитованому навчальному посібнику групи авторів під керівництвом професора Квєтного Р.Н. представлено багато прикладів розв'язання різноманітних математичних задач з детальними алгоритмами використання для цього ППП Mathcad.

А тепер дамо коротку характеристику ППП MATLAB. І знову ж таки почнемо з цитати із частини другої навчального посібника «Комп'ютерне моделювання систем та процесів. Методи обчислень», створеного колективом авторів під керівництвом професора Квєтного Р.Н. (див. список літератури), у якому сказано:

«MATLAB (скорочення від англ. «Matrix Laboratory») – термін, який стосується пакета прикладних програм для вирішення завдань технічних обчислень, а також використання в цьому пакеті мови програмування…

Мова MATLAB є високорівневою інтерпретованою мовою програмування, що охоплює структури даних засновані на матрицях, широкий спектр функцій, інтегроване середовище розробки, об'єктно-орієнтовані можливості та інтерфейси до програм, написаних іншими мовами програмування.

Програми, написані на MATLAB, бувають двох типів – функції та скрипти. Функції мають вхідні та вихідні аргументи, а також власний робочий простір для зберігання проміжних результатів обчислень і змінних. Скрипти ж використовують загальний робочий простір. Як скрипти, так і функції не компілюються в машинний код і зберігаються у вигляді текстових файлів. Існує також можливість зберігати так звані preparsed програми – функції та скрипти, оброблені у вигляд, зручний для машинного виконання. У загальному випадку такі програми виконуються швидше звичайних, особливо якщо функція містить команди побудови графіків.

Застосування:

1. Математика та обчислення …, що покривають практично всі області математики, зокрема:

- Матриці та лінійна алгебра…
- Поліноми і інтерполяція…
- Математична статистика та аналіз даних …
- Обробка даних…
- Диференціальні рівняння…
- Розріджені матриці…
- Цілочисельна арифметика…

2. Розробка алгоритмів. MATLAB надає зручні засоби для розробки алгоритмів, охоплюючи високо рівневі з використанням концепцій об'єктно-

орієнтованого програмування. У нього є всі необхідні засоби інтегрованого середовища розробки, враховуючи відгадчик і профайлер…

3. Візуалізація даних. У складі пакета MATLAB є велика кількість функцій для побудови графіків, у тому числі тривимірних, візуального аналізу даних і створення анімаційних роликів…

4. Зовнішні інтерфейси. Пакет MATLAB містить різні інтерфейси для отримання доступу до зовнішніх підпрограм, що написані іншими мовами програмування, даних, клієнтів і серверів, спілкується через технології *Component Object Model (COM)* або *Dynamic Data Exchange (DDE)*, а також периферійних пристроїв, які взаємодіють безпосередньо з MATLAB. Багато з цих можливостей відомі під назвою MATLAB API…

5. Веб-сервіси. В MATLAB існує можливість викликати методи вебсервісів. Підтримуються такі технології: *Simple Objekt Access Protocol (SOAP) Web Services Description Language (WSDL).*

Набори інструментів. Для MATLAB є можливість створювати спеціальні набори інструментів (англ. *toolbox*), що розширюють його функціональність. Набори інструментів – це колекції функцій, написаних мовою MATLAB для вирішення певного класу задач. Компанія *Mathworks* постачає набори інструментів, які використовуються у багатьох галузях, охоплюючи нижче наведені.

1. Цифрова обробка сигналів, зображень та даних: *DSP Toolbox, Image Processing Toolbox, Wavelet Toolbox, Communication Toolbox, Filter Design Toolbox…*

2. Системи управління: *Control Systems Toolbox, µ-Analysis and Synthesis Toolbox, Robust Control Toolbox, System Identification Toolbox, LMI Control Toolbox, Model Predictive Control Toolbox, Model-Based Calibration Toolbox…*

3*.* Фінансовий аналіз: *GARCH Toolbox, Fixed-Income Toolbox, Financial Time Series Toolbox, Financial Derivatives Toolbox, Financial Toolbox, Datafeed Toolbox…*

4. Аналіз і синтез географічних карт, в тому числі тривимірні: *Mapping Toolbox.*

5. Збір та аналіз експериментальних даних: *Data Acquisition Toolbox, Image Acquisition Toolbox, Instrument Control Toolbox, Link for Code Composer Studio…*

6. Візуалізація та подання даних: *Virtual Reality Toolbox…*

7. Засоби розробки: *MATLAB Builder for COM, MATLAB Duilder for Excel, MATLAB Builder for NET, MATLAB Compiler, Filter Design HDL Coder…*

8. Взаємодія із зовнішніми програмними продуктами: *MATLAB Report Cenerator, Excel Link, Database Toolbox, MATLAB Web Server, Link for ModelSim…*

9. Бази даних: *Database Toolbox…*

10. Наукові та математичні пакети: *Bioinformatics Toolbox, Curve Fitting Toolbox, Fixed-Point Toolbox, Fuzzy Logic Toolbox, Genetic Algorithm and Direct Search Toolbox, OPC Toolbox, Optimization Toolbox, Partial Differential Equation Toolbox, Spline Toolbox, Statistic Toolbox, RF Toolbox…*

11. Нейронні мережі: *Neural Network Toolbox…*

12. Нечітка логіка: *Fuzzy Logic Toolbox…*

13. Символьні обчислення: *Symbolic Math Toolbox…*

Якщо є необхідність розробки великих пакетів для чисельного аналізу, то можливе використання мов програмування загального призначення, що підтримують статичну типізацію та модульну структуру…

В даний час пакет MATLAB являє собою розвинене інтегральне програмне середовище, що має власну мову програмування…» – кінець цитати.

Далі у цитованому навчальному посібнику групи авторів під керівництвом професора Квєтного Р.Н. представлено багато прикладів розв'язання різноманітних математичних задач з детальними алгоритмами використання для цього ППП MATLAB.

На завершення приведеної короткої характеристики ППП MATLAB, запозиченої з навчального посібника групи авторів під керівництвом професора Квєтного Р.Н., ознайомимо читачів нашого навчального посібника ще з однією цитатою, але уже з іншого джерела – з наукового видання «Проектирование нечетких систем средствами MATLAB», автором якого є професор Штовба С.Д., і яке також приведене в бібліографії до нашого навчального посібника. Ось ця цитата із «Предисловия»: «Третья глава является руководством проектировщика нечетких систем в пакете *Fuzzy Logic Toolbox* вычислительной среды MATLAB. Помимо традиционного для подобных руководств перевода с английского описания функций и GUIмодулей пакета, в главе значительное внимание уделено демо-примерам, иллюстрирующим основные этапы проектирования нечетких систем различного назначения с помощью *Fuzzy Logic Toolbox.* Для быстрого старта в начале главы изложены пошаговые примеры законченного проектирования нечетких систем, требующего минимальных знаний по пакету. Описано взаимодействие *Fuzzy Logic Toolbox* с другими пакетами расширения, а также использование разработанных нечетких систем вне среды MATLAB» – кінець цитати.

Слід відзначити, що у цитованому навчальному посібнику групи авторів під керівництвом професора Квєтного Р.Н., матеріал, присвячений розв'язанню прикладних математичних задач з використанням ППП Mathcad та ППП MATLAB, викладено з високою педагогічною майстерністю, ясно і доступно.

Не менш ясно і доступно викладено матеріал, присвячений розв'язанню прикладних математичних задач з використанням ППП MATLAB, і у науковому виданні професора Штовби С.Д.

Як автори даного навчального посібника, ми радимо нашим читачам, які ще не мають стабільних навичок роботи з цими ППП, для поглиблення своїх знань в режимі мінімальних затрат часу використати цитовані вище літературні джерела.

### **7.3 Аналіз режимів в лінійних детермінованих об'єктах дослідження з неперервними процесами**

Нехай перед нами стоїть така задача: знаючи передаточну функцію об'єкта дослідження –

$$
W(p) = \frac{10}{p^2 + p + 1},\tag{7.1}
$$

визначити, чи задовольняє цей об'єкт такому критерію якості його регулювання, яким є максимальне перерегулювання  $\Delta h_{\text{max}} (%)$ , яке визначається з перехідної функції  $h(t)$  об'єкта і не повинне перевищувати 18%, тобто  $\Delta h_{\text{max}}^* = 18\%$ .

Для того, щоб розв'язати поставлену задачу, нам, у першу чергу, потрібно отримати перехідну функцію  $h(t)$  цього об'єкта, адже саме з нею пов'язаний визначений критерій, оскільки (рис. 19) –

$$
\Delta h_{\text{max}}(\%) = 100 \frac{h_{\text{max}} - h_y}{h_y}.
$$
\n(7.2)

Із виразів (5.6, (5.8) і (4.14) випливає, що, якщо вхідним сигналом є

$$
x(t) = 1(t),\tag{7.3}
$$

то

$$
y(p) = \frac{W(p)}{p} = h(p).
$$
 (7.4)

А підставляючи (7.1) в (7.4), матимемо

$$
h(p) = \frac{10}{p(p^2 + p + 1)} = \frac{B(p)}{A(p)},
$$
\n(7.5)

де у нашому випадку –

$$
A(p) = p^3 + p^2 + p,\t\t(7.6)
$$

$$
B(p) = 10.\tag{7.7}
$$

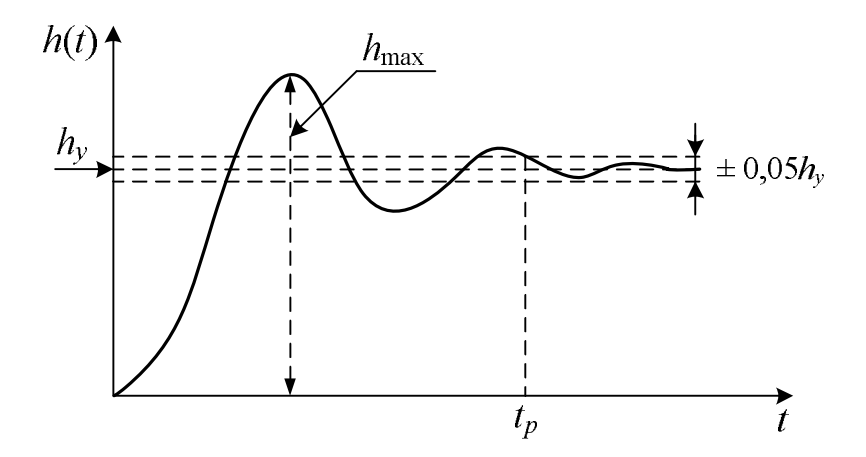

Рисунок 19 – Графік перехідної функції  $h(t)$  об'єкта дослідження, математична модель якого задана передаточною функцією (7.1)

Тож для того, щоб знайти перехідну функцію  $h(t)$  нашого об'єкта, необхідно застосувати обернене перетворення Лапаласа до виразу (7.5), тобто необхідно знайти

$$
h(t) = L^{-1} \{ h(p) \} = L^{-1} \left\{ \frac{10}{p(p^2 + p + 1)} \right\} = L^{-1} \left\{ \frac{B(p)}{A(p)} \right\}.
$$
 (7.8)

Як відомо з курсу вищої математики, теоретичних основ електротехніки та теорії автоматичного керування, найпростіше знаходити обернене перетворення Лапласа за допомогою формули розкладу, яка за відсутності серед коренів  $p_i$ ,  $i = 1, 2, ..., n$  характеристичного рівняння

$$
A(p) = 0 \tag{7.9}
$$

кратних в позначеннях виразу (7.8) має вигляд

$$
h(t) = \sum_{i=1}^{n} \frac{B(p_i)}{A'(p_i)} e^{p_i t},
$$
\n(7.10)

де

$$
A'(p_i) = \frac{dA}{dp}\Big|_{p=p_i} \,. \tag{7.11}
$$

Підставляючи вираз (7.6) в (7.9) і розв'язуючи отримане кубічне рівняння, знайдемо, що

$$
p_1 = 0
$$
,  $p_2 = -\frac{1}{2} + j\frac{\sqrt{3}}{2}$ ,  $p_3 = -\frac{1}{2} - j\frac{\sqrt{3}}{2}$ . (7.12)

А диференціюючи вираз (7.6), знайдемо, що для нашої задачі

$$
\frac{dA}{dp} = \frac{d\left(p^3 + p^2 + p\right)}{dp} = 3p^2 + 2p + 1.
$$
\n(7.13)

Підставляючи у вираз (7.10) значення його складових із виразів (7.7), (7.13) і (7.12), отримаємо –

$$
h(t) = \frac{B(p_1)}{A'(p_1)} e^{p_1 t} + \frac{B(p_2)}{A'(p_2)} e^{p_2 t} + \frac{B(p_3)}{A'(p_3)} e^{p_3 t} = \frac{10}{1} + \frac{10}{3\left(-\frac{1}{2} + j\frac{\sqrt{3}}{2}\right)^2 + 2\left(-\frac{1}{2} + j\frac{\sqrt{3}}{2}\right) + 1} e^{\left(-\frac{1}{2} + j\frac{\sqrt{3}}{2}\right)t} + \frac{10}{3\left(-\frac{1}{2} - j\frac{\sqrt{3}}{2}\right)^2 + 2\left(-\frac{1}{2} - j\frac{\sqrt{3}}{2}\right) + 1} e^{\left(-\frac{1}{2} - j\frac{\sqrt{3}}{2}\right)t}.
$$
 (7.14)

Після першого етапу перетворень із (7.14) матимемо –

$$
h(t) = 10 \left( 1 + e^{-\frac{t}{2}} \left( \frac{1}{-\frac{3}{2} - j\frac{\sqrt{3}}{2}} e^{-j\frac{\sqrt{3}}{2}t} + \frac{1}{-\frac{3}{2} + j\frac{\sqrt{3}}{2}} e^{-j\frac{\sqrt{3}}{2}t} \right) \right), \qquad (7.15)
$$

а після другого етапу перетворень, приводячи до спільного знаменника в (7.15) та розкладаючи експоненти за теоремою Ейлера, матимемо

$$
h(t) = 10\left(1 - \left(\cos\frac{\sqrt{3}}{2}t + \frac{\sqrt{3}}{3}\sin\frac{\sqrt{3}}{2}t\right)e^{-\left(\frac{t}{2}\right)}\right).
$$
 (7.16)

Побудувавши графік функції  $h(t)$  за виразом (7.16), нескладно знайти з нього і  $h_y$ , і  $h_{\text{max}}$ , підстановка яких у вираз (7.2) дозволяє знайти чисельне значення критерію  $\Delta h_{\rm max}$  (%), зіставляючи яке з заданим, переконуємось у тому задовольняє наш об'єкт по перерегулюванню висунутим до нього умовам чи ні. Цей крок кожному читачу нашого навчального посібника

пропонуємо здійснити самостійно, використавши можливості ППП Mathcad або MATLAB в частині побудови графіків.

## **7.4 Аналіз режимів в лінійних детермінованих об'єктах дослідження з дискретними процесами**

Нехай перед нами стоїть така ж сама задача, як і у попередньому підрозділі, але тепер уже по відношенню до лінійного дискретного об'єкта, тобто: знаючи дискретну передаточну функцію об'єкта дослідження –

$$
W(z) = \frac{1}{20 - 18z^{-1} + 4z^{-2}},
$$
\n(7.1)

визначити, чи задовольняє цей об'єкт такому критерію якості його регулювання, як відносний час регулювання  $k_p$ , який визначається з решітчастої перехідної функції h[k] об'єкта (де

$$
k = \frac{t_k}{T}, \quad k = 0, 1, 2, \dots \tag{7.2}
$$

– відносний час, а *T* – період дискретності), останнім моментом входження решітчастої перехідної функції в 5-процентну зону її відхилення від усталеного значення  $h_y$  (і вже більше не покидає цю зону) і який не повинен перевищувати, наприклад, 4 *сек*, або у відносних одиницях, якщо період дискретності, наприклад, вибрати рівним 0,5, не перевищувати 8 одиниць, адже згідно з виразом (7.2) для випадку  $t_k = 4$  матимемо  $k_p^* = 8$ .

Для того, щоб розв'язати поставлену задачу нам, у першу чергу, потрібно отримати решітчасту перехідну функцію *h k*[ ] цього об'єкта, адже саме з нею пов'язаний визначений критерій, оскільки (див. рис. 20) –

$$
\left| 100 \frac{h\left[k_p^* - h_y^p\right]}{h_y^p} \right| = 5, \quad \forall k \in \left[k > k_p^*\right] \Rightarrow \left| 100 \frac{h\left[k - h_y^p\right]}{h_y^p} \right| < 5,\tag{7.3}
$$

Із виразів (5.14), (5.15) і (5.17) випливає, що

$$
h(z) = W(z) \cdot Z \{1[k]\} = W(z) \frac{1}{1 - z^{-1}}.
$$
 (7.4)

Підставляючи вираз (7.1) у (7.4), отримаємо

$$
h(z) = \left(\frac{1}{20 - 18z^{-1} + 4z^{-2}}\right) \frac{1}{1 - z^{-1}} = \frac{1}{20 - 36z^{-1} + 22z^{-2} - 4z^{-3}}.
$$
 (7.5)

Оскільки згідно з умовами задачі нам потрібно знати не менше (8+1) значень решітчастої перехідної функції, то випишемо їх у загальному вигляді, використовуючи формулу Z-перетворення, так:

$$
h(z) = \sum_{k=0}^{\infty} h[k]z^{-k} = h[0] + h[1]z^{-1} + h[2]z^{-2} + h[3]z^{-3} + h[4]z^{-4} ++ h[5]z^{-5} + h[6]z^{-6} + h[7]z^{-7} + h[8]z^{-8} + \dots
$$
 (7.6)

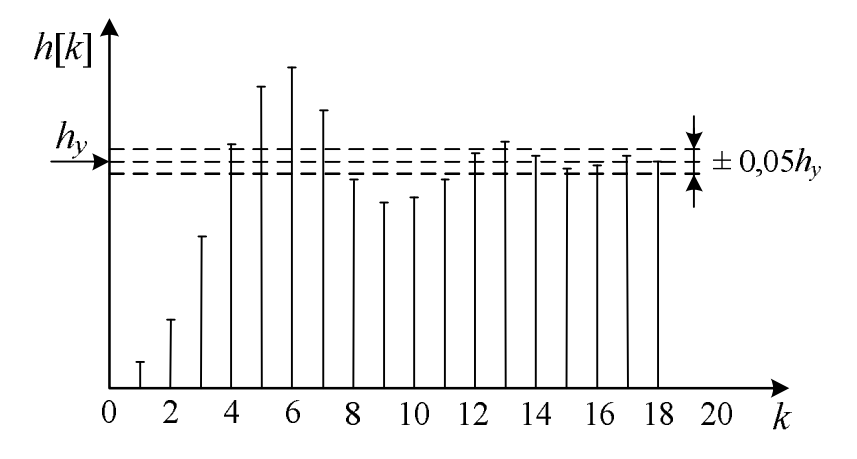

Рисунок 20 – Графік решітчастої перехідної функції  $h[k]$  об'єкта дослідження, математична модель якого задана передаточною функцією (7.1)

А тепер поділимо многочлен, що стоїть в чисельнику виразу (7.5), на многочлен, що стоїть у знаменнику цього виразу – на першому кроці поділимо перший член подільного на перший член дільника – отримаємо 1 20 . Далі перемножимо кожен член дільника на  $\frac{1}{2}$ 20 і отриманий многочлен віднімемо від подільного, внаслідок чого отримаємо нове подільне, перший член якого на 2-му кроці ділення знову розділимо на перший член дільника – отримаємо  $\frac{36}{(20)^2}z^{-1}$ 36 (20) *z* . Далі знову перемножимо кожен член дільника – тепер уже на  $\frac{36}{(20)^2}z^{-1}$ 36 (20)  $z^{-1}$  і отриманий многочлен знову віднімемо тепер уже від нового подільного, внаслідок чого отримаємо наступне нове подільне, перший член якого на 3-му кроці ділення знову розділимо на перший член дільника – і так крок за кроком допоки не отримаємо достатньої для розв'язання поставленої задачі кількості членів у частці плюс дріб, в знаменнику якого стоїть дільник, а в чисельнику останнє подільне.

$$
-\frac{1}{1-\frac{36}{20}z^{-1}+\frac{22}{20}z^{-2}-\frac{4}{20}z^{-3}} \t{20-36z^{-1}+22z^{-2}-4z^{-3}}-\frac{\frac{36}{20}z^{-1}-\frac{22}{20}z^{-2}+\frac{4}{20}z^{-3}}{-\frac{36}{20}z^{-1}-\frac{36\cdot36}{(20)^2}z^{-2}+\frac{36\cdot22}{(20)^2}z^{-3}-\frac{36\cdot4}{(20)^2}z^{-4}}\frac{\frac{36}{20}z^{-1}-\frac{36\cdot36}{(20)^2}z^{-2}+\frac{36\cdot22}{(20)^2}z^{-3}-\frac{36\cdot4}{(20)^2}z^{-4}}{200^2}z^{-4}}{20^2}
$$

Для наведеної вище схеми ділення – це

$$
h(z) = \frac{1}{20 - 36z^{-1} + 22z^{-2} - 4z^{-3}} = \frac{1}{20} + \frac{36}{(20)^2}z^{-1} +
$$
  

$$
+ \frac{36 \cdot 36 - 22 \cdot 20}{(20)^2}z^{-2} - \frac{36 \cdot 22 - 4 \cdot 20}{(20)^2}z^{-3} + \frac{36 \cdot 4}{(20)^2}z^{-4}
$$
  

$$
20 - 36z^{-1} + 22z^{-2} - 4z^{-3}
$$
 (7.7)

Зіставляючи вирази (7.6) і (7.7), бачимо, що

$$
\begin{cases}\nh[0] = \frac{1}{20}; \\
h[1] = \frac{36}{(20)^2}.\n\end{cases} (7.8)
$$

Із виразу (7.7) легко бачити, що

$$
h[2] = \frac{36 \cdot 36 - 22 \cdot 20}{(20)^3}.
$$
 (7.9)

Продовжуючи ділення, отримаємо усі інші потрібні нам послідовні значення  $h[k]$ .

Побудувавши графік функції  $h[k]$ , нескладно знайти з нього і  $h^*_{y}$  і  $h[k_p^*]$ , підстановка яких у вираз (7.3) дозволяє переконатись у тому, що їх чисельне значення або задовольняє наш об'єкт по часу регулювання, або ні. Цей крок кожному читачу нашого навчального посібника пропонуємо здійснити самостійно, використавши можливості ППП Mathcad або MATLAB в частині реалізації алгоритму ділення многочлена на многочлен і побудови графіків.

#### **7.5 Імітаційне моделювання процесів в об'єктах дослідження**

Важливим методом аналізу процесів в об'єктах дослідження є метод, який називають імітаційним моделюванням. Його використовують у тих випадках, коли аналітичними методами розв'язати ті рівняння, що входять у математичну модель об'єкта, не можна, із-за того, що якісь параметри цих рівнянь нелінійно або стохастично змінюються в часі. Згідно з основною ідеєю імітаційного моделювання у цьому випадку поступають наступним чином: 1) використовуючи відповідний комп'ютерний інструментарій, наприклад, пакет Simulink, задають на комп'ютері структурну схему об'єкта дослідження, складену з використанням елементів його математичної моделі; 2) добавляють до цієї структурної схеми додаткові елементи, якими задаються закони зміни залежних від часу детерміновано чи стохастично параметрів моделі об'єкта; 3) запускають процес моделювання доповненої структурної схеми з виведенням усіх потрібних для аналізу графіків чи цифрових даних; 4) повторюють кілька разів процес моделювання для виявлення тенденцій або трендів; 5) здійснюють аналіз отриманих результатів.

Наприклад, нехай потрібно дослідити залежність у часі t швидкості обертання приводного електродвигуна кулькового млина, що використовується на електростанціях для помолу кускового вугілля, від ступеню помолу, який стохастично відображається моментом технологічного навантаження  $M_{TH}(t)$ .

Для електропривода кулькового млина рівняння динаміки матиме стандартний вигляд –

$$
J\frac{d\omega}{dt} = M_{np} - M_{TH}(t),\qquad(7.10)
$$

в якому *J* – приведений до вала електродвигуна момент інерції млина разом з електродвигуном і редуктором, а *Mnp* – приводний момент електродвигуна, який можна, наприклад, для електродвигуна постійного струму з незалежним чи паралельним збудженням, знайти з виразу –

$$
M_{np} = k_M I_A = k_M \frac{U - E_\omega}{R_A} = k_M \frac{U - k_\omega \omega}{R_A} = \frac{k_M}{R_A} U - \frac{k_M k_\omega}{R_A} \omega, \quad (7.11)
$$

в якому *U* – напруга, що прикладається до обмокти якоря електродвигуна,  $R_{\mathcal{A}}$  — опір цієї обмотки, *І*<sub> $\mathcal{A}}$  — струм у ній, а  $k_M$ ,  $k_\omega$  — коефіцієнти, що ви-</sub> значаються з паспортних даних.

Ділячи рівняння (7.10) на *J* та підставляючи в нього вираз (7.11), матимемо –

$$
\frac{d\omega}{dt} = \frac{k_M}{R_{\overline{A}}J}U - \frac{k_M k_{\omega}}{R_{\overline{A}}J}\omega - \frac{1}{J}M_{TH}(t). \tag{7.12}
$$

Інтегруючи рівняння (7.12), отримаємо

$$
\omega = \frac{1}{D} \left( \frac{k_M}{R_{\mathcal{A}} J} U - \frac{k_M k_\omega}{R_{\mathcal{A}} J} \omega - \frac{1}{J} M_{TH}(t) \right),\tag{7.13}
$$

де 1 *D* – оператор інтегрування.

На рис. 21 представлена структурна схема, яка реалізує рівняння (7.13).

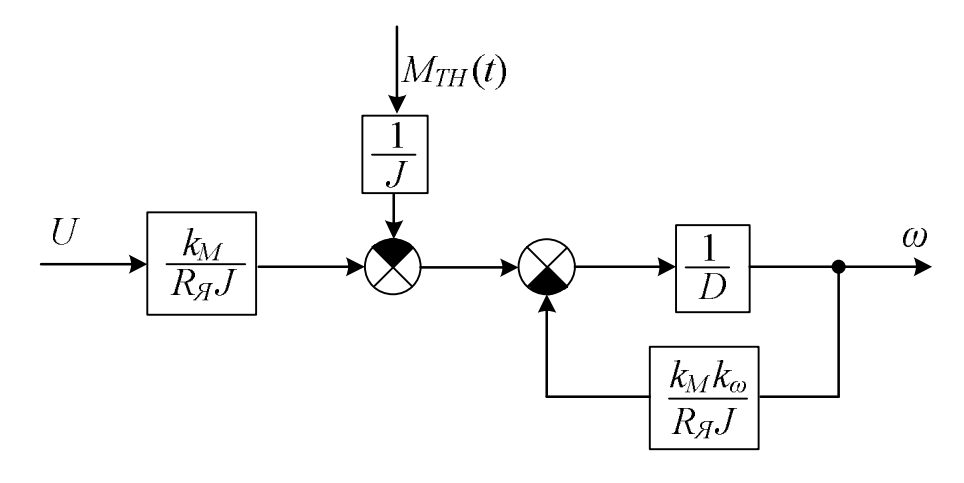

Рисунок 21 – Структурна схема системи електропривода кулькового млина

Перед тим, як запустити процес комп'ютерного моделювання з використанням моделі (7.13), потрібно для структурної схеми, зображеної на рис. 21, синтезувати додатковий структурний блок, який реалізуватиме процес зміни в часі моменту технологічного навантаження  $M_{TH}(t)$ , графік однієї реалізації якого представлено на рис. 22.

Цей графік є сумою тренду

$$
M_{TH}^T(t) = M_0^T - k_T t \tag{7.14}
$$

та білого шуму  $\xi(t)$  з заданою дисперсією  $\sigma_{\xi}^2$ . Структура, яка реалізує цю суму, представлена на рис. 23. На ньому ПФТ – це комп'ютерна програма, яка формує тренд (7.14), а ПФБШ – це комп'ютерна програма, яка формує білий шум  $\xi(t)$  з заданою дисперсією  $\sigma_{\xi}^2$ .

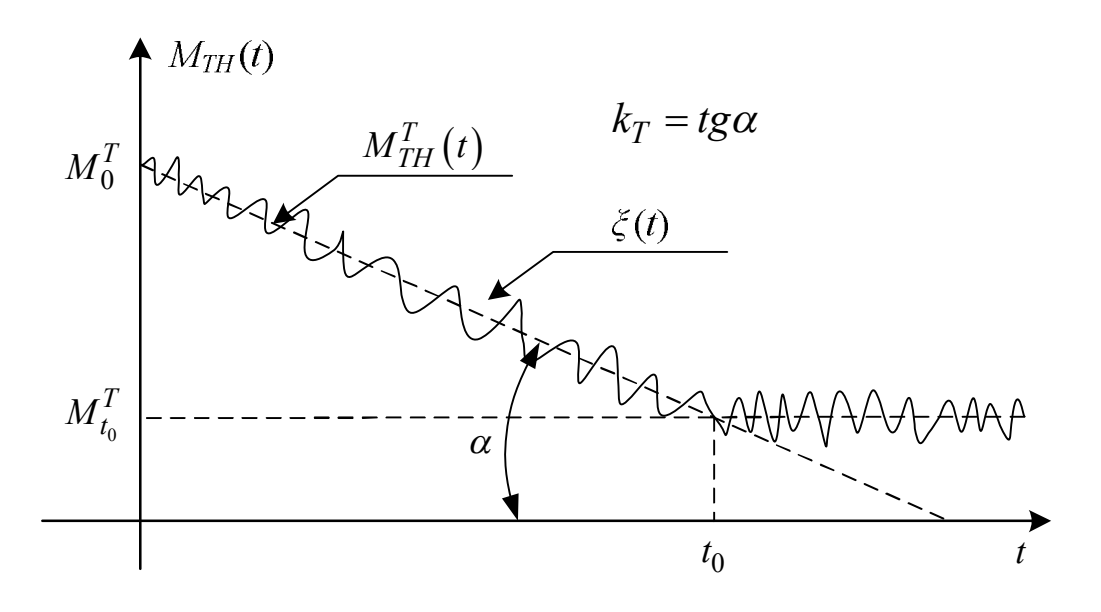

Рисунок 22 – Графічна інтерпретація формування моменту технологічного навантаження  $M_{TH}(t)$ 

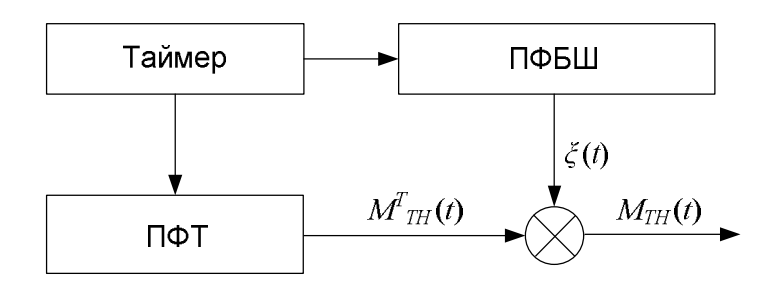

Рисунок 23 – Структурна схема додаткового блока, який  $\phi$ ормує  $M_{TH}(t)$ 

Подаючи на лівий вхід структурної схеми, представленої на рис. 21 і комп'ютерно реалізованої засобами пакету Simulink, вхідний сигнал, що відображає напругу *U* , та підключаючи верхній вхід до виходу додаткового структурного блоку, представленого на рис. 23, який формує сигнал  $M_{TH}(t)$ , і запускаючи процес від таймера, зображеного на рис. 23, ми отримаємо реалізацію зміни швидкості обертання вала електродвигуна привода кулькового млина, і, тим самим, зімітуємо реальний процес, що матиме місце в цьому кульковому млині. Повторюючи цей процес, ми отримаємо ансамбль реалізацій, до якого можна буде застосувати методи аналізу випадкових процесів і отримати усереднені характеристики параметрів, які нас цікавлять.

Задаючи різний нахил тренду та різні значення дисперсії білого шуму, ми можемо дослідити залежність процесу помолу кускового вугілля як від часу помолу, так і від сорту цього вугілля.

## **РОЗДІЛ 8 ОПТИМІЗАЦІЯ ПАРАМЕТРІВ ТА ХАРАКТЕРИСТИК ОБ'ЄКТІВ ДОСЛІДЖЕННЯ**

#### **8.1 Загальна характеристика 5-го етапу системного аналізу**

Як ми уже раніше відзначали, на 5-му етапі системного аналізу здійснюється оптимізація, якщо необхідність в ній виявлена в результаті досліджень, проведених на 4-му етапі системного аналізу.

Розрізняють два види оптимізації – оптимізацію параметрів моделей, якими описуються процеси в об'єктах дослідження, та оптимізацію параметрів самих об'єктів дослідження.

Спільним для обох видів оптимізації є те, що вони повинні здійснюватись шляхом пошуку екстремумів спеціально сконструйованих функціоналів чи функцій, які називають критеріями оптимізації чи цільовими функціями, і які однозначно зв'язані з параметрами моделей чи параметрами об'єктів або процесів у цих об'єктах, оптимальні значення яких ми бажаємо знати.

Стосовно моделей це може бути, наприклад, сума квадратів відхилень вихідних величин об'єкта  $y_i$ ,  $i = 1, 2, ..., n$  та моделі  $y_i^M$ , тобто

$$
\sum_{i=1}^{n} \left( y_i - y_i^M \right)^2, \tag{8.1}
$$

мінімізацією якої знаходять оптимальні значення параметрів моделі.

Стосовно параметрів процесів в об'єктах дослідження, то, наприклад, в електроенергетиці таким критерієм можуть бути сумарні втрати активної електричної потужності  $\Delta P$  в *n* лініях електропередачі електричної мережі з активним опором  $R_i$  кожна, по яких електричний струм  $I_i(t)$  передається від його джерела до споживачів протягом відрізку часу *T* , – ці втрати можна записати у вигляді функціонала

$$
\Delta P = \frac{1}{T} \int_{0}^{T} \sum_{i=1}^{n} I_i^2(t) R_i dt \,. \tag{8.2}
$$

А в електромеханіці таким критерієм можуть бути, наприклад, сумарні втрати електричної енергії  $\Delta E$  за відрізок часу  $T$ , протягом якого на електропривод з електродвигуном постійного струму подається напруга  $U(t)$ , що створює в якірному колі з опором  $R_{\rm a}$  електродвигуна струм  $I(t)$ , – ці витрати можна записати у вигляді функціонала

$$
\Delta E = \int_{0}^{T} I^2(t) R_g dt \,. \tag{8.3}
$$

Мінімізуючи критерії (8.2), (8.3), знаходять у першому випадку оптимальні значення параметрів режиму електричної мережі, а у другому випадку – оптимальні значення параметрів режиму об'єкта з системою електропривода.

Що ж до цільової функції, то для одної вихідної змінної *y* об'єкта дослідження і двох його вхідних змінних  $x_1, x_2$  вона може бути записана, наприклад, так –

$$
y = a_0 + a_1 x_1 + a_2 x_2 + a_3 x_1^2 + a_4 x_1 x_2 + a_5 x_2^2.
$$
 (8.4)

Коефіцієнти  $a_i$ , *і* = 0,1,...,5 цільової функції (8.4) визначаються в процесі оптимізації, наприклад, шляхом постановки оптимального активного експерименту, мова про який піде у одному із наступних підрозділів, або за допомогою методу найменших квадратів, суть якого нами уже викладена раніше.

Методів оптимізації, за допомогою яких відшукують екстремуми критеріальних співвідношень, існує надзвичайно багато, і їх неможливо охопити в одному розділі навчального посібника з методики і організації наукових досліджень – їм присвячені численні монографії і навчальні посібники. А у нашому навчальному посібнику у наступному підрозділі ми продемонструємо як оптимізацію здійснити за допомогою методів, які базуються на варіаційному численні, оскільки саме з їх використанням здійснено оптимізацію багатьох процесів в галузях електроенергетики та електромеханіки. Викладемо ми також суть методу оптимізації, запропонованого Гаусом і Зейделем, та градієнтного методу.

## **8.2 Оптимізація режимних параметрів процесів в об'єктах дослідження**

В курсі варіаційного числення показано, що у випадку, якщо критерієм оптимізації є функціонал

$$
J_{ab} = \int_{a}^{b} F(t, y, y')dt,
$$
\n(8.5)

то його екстремум при відсутності обмежень досягається:

 $\bullet$  на функціях  $y(t)$ , які є розв'язком рівняння Ейлера

$$
F_y - \frac{d}{dt} F_{y'} = 0, \t\t(8.6)
$$

в якому

$$
F_y = \frac{\partial F}{\partial y}, \ F_{y'} = \frac{\partial F}{\partial y'}, \ y' = \frac{dy}{dt}, \tag{8.7}
$$

а при наявності обмежень у вигляді рівняння

$$
\varphi(t, y, y') = 0 \tag{8.8}
$$

або у вигляді функціоналу

$$
J_{ab}^* = \int_a^b F^*(t, y, y')dt
$$
 (8.9)

екстремум досягається:

 $\bullet$  на функціях  $y(t)$ , які є сумісним розв'язком рівняння Лагранжа

$$
H_{y} - \frac{d}{dt}H_{y'} = F_{y} - \frac{d}{dt}F_{y'} + \lambda(t) \cdot \varphi_{y}(t, y, y') - \frac{d}{dt}(\lambda(t) \cdot \varphi_{y'}(t, y, y')) = 0
$$
(8.10)

та рівняння (8.8) у випадку обмеження (8.8);

 $\bullet$  на функціях  $y(t)$ , які є сумісним розв'язком системи рівнянь Лагранжа

$$
\begin{cases}\nH_y - \frac{d}{dt} H_{y'} = F_y - \frac{d}{dt} F_{y'} - \lambda(t) \cdot \left( F_y^*(t, y, y') \right) + \\
+ \frac{d}{dt} \left( \lambda(t) \cdot \left( F_{y'}^*(t, y, y'_1) \right) = 0; \\
H_y - \frac{d}{dt} H_{y'} = \frac{d}{dt} (-\lambda(t)) = 0;\n\end{cases}
$$
\n(8.11)

та рівняння (8.9) у випадку обмеження (8.9);

 $\bullet$  на функціях  $y(t)$ , які є сумісним розв'язком системи рівнянь Лагранжа

$$
\begin{cases}\nH_{y} - \frac{d}{dt} H_{y'} = F_{y} - \frac{d}{dt} F_{y'} + \lambda_{1}(t) \cdot \varphi_{y}(t, y, y') - \lambda_{2}(t) \cdot (F_{y}^{*}(t, y, y')) - \\
-\frac{d}{dt} (\lambda_{1}(t) \cdot \varphi_{y'}(t, y, y') - \lambda_{2}(t) \cdot (F_{y'}^{*}(t, y, y'))\big) = 0; & (8.12) \\
H_{\psi} - \frac{d}{dt} H_{\psi'} = \frac{d}{dt} (-\lambda_{2}(t)) = 0\n\end{cases}
$$

та рівнянь (8.8), (8.9) у випадку наявності обох обмежень (8.8), (8.9).

Як функція Лагранжа для рівняння (8.10) виступає функція

$$
H(t, y, y', \lambda) = F(t, y, y') + \lambda(t) \cdot \varphi(t, y, y'), \qquad (8.13)
$$

для системи рівнянь (8.11) – функція

$$
H(t, y, y', \lambda) = F(t, y, y') + \lambda(t) \cdot (\psi' - F^*(t, y, y')), \qquad (8.14)
$$

а для системи рівнянь (8.12) – функція

$$
H(t, y, y', \lambda_1, \lambda_2) = F(t, y, y') + \lambda_1(t) \cdot \varphi(t, y, y') + \lambda_2(t) \cdot (\psi' - F^*(t, y, y')), (8.15)
$$

де

$$
\psi(t) = \int_{a}^{t} F^{*}(t, y, y')dt, \qquad (8.16)
$$

що матиме місце, якщо в інтегралі (8.9) ми верхню границю «відпустимо», зробивши її змінною, тобто якщо замість визначеного інтеграла (8.9), ми розглядатимемо інтеграл зі змінною верхньою границею

$$
J_{at}^* = \psi(t) = \int_a^t F^*(\theta, y, y')d\theta
$$
\n(8.17)

В електроенергетиці часто доводиться мати справу не з однією змінною  $y$ , а з *n* змінними  $y_i$ ,  $i = 1, 2, ..., n$ , а тому замість критерію оптимізації (8.5) у цьому випадку слід розглядати критерій

$$
J_{ab} = \int_{a}^{b} F(t, y_1, y_2, \dots, y_n, y'_1, y'_2, \dots, y'_n) dt.
$$
 (8.18)

І одним обмеженням, що має вигляд (8.8), у цьому випадку уже не обійтися, оскільки обмеження набувають вигляду системи рівнянь типу

$$
\varphi_i(t, y_1, y_2, \dots, y_j, \dots, y_n, y'_1, y'_2, \dots, y'_j, \dots, y'_n) = 0, \quad i = 1, 2, \dots, m. \tag{8.19}
$$

А тому функція Лагранжа набуває вигляду

$$
H(\bullet) = F(t, y_1, \dots, y_j, \dots, y_n, y'_1, \dots, y'_j, \dots, y'_n) + + \sum_{i=1}^{m} \lambda_i(t) \cdot \varphi_i(t, y_1, \dots, y_j, \dots, y_n, y'_1, \dots, y'_j, \dots, y'_n).
$$
 (8.20)

А замість одного рівняння Лагранжа (8.10) та одного рівняння обмеження (8.8), що розв'язувались сумісно для визначення оптимальної кривої  $y(t)$ , у цьому випадку для визначення оптимальної *n*-вимірної гіперповерхні, що задається кривими  $y_i(t)$ ,  $i = 1,2,...,n$ , необхідно розв'язувати *n* рівнянь Лагранжа

$$
H_{y_j}(\bullet) - \frac{d}{dt} H_{y'_j}(\bullet) = 0, \quad j = 1, 2, ..., n,
$$
 (8.21)

які після підстановки в них виразу (8.20) набувають вигляду –

$$
F_{y_j}(\bullet) - \frac{d}{dt} F_{y_j'}(\bullet) + \sum_{i=1}^m \lambda_i(t) \frac{\partial \varphi_i(\bullet)}{\partial y_j} - \frac{d}{dt} \sum_{i=1}^m \lambda_i(t) \frac{\partial \varphi_i(\bullet)}{\partial y_j'}, \quad j = 1, 2, ..., n \, (8.22)
$$

разом з *m* рівняннями обмежень (8.19).

Нагадаємо, що жирними крапками в дужках математики усього світу домовились позначати довгі сукупності аргументів функцій, що у якихось попередніх записах уже були деталізовані.

Нагадаємо також, що множники  $\lambda_i(t)$ ,  $i = 1, 2, ..., m$  в усіх вище наведених рівняннях, які можуть бути і функціями, і константами, називають невизначеними множниками Лагранжа, а сам метод, який оперує цими множниками, аби відрізняти його від інших методів, розроблених Лагранжем, називають методом невизначених множників Лагранжа. І саме тому, що ці множники спочатку невідомі та їх потрібно визначати з тієї ж системи рівнянь, з якої визначаються і функції, що доставляють екстремум критерію оптимізації, число цих рівнянь повинно дорівнювати сумі кількості функцій і кількості множників.

Екстремалі  $y(t)$  або  $y_i(t)$ ,  $i = 1,2,...,n$ , знайдені шляхом розв'язання рівняння Ейлера чи рівнянь Лагранжа, не вказують на те, що на них знайдено – мінімум чи максимум критеріального функціонала. Тож для визначення характеру екстремуму – максимум це чи мінімум – потрібно функцію Ейлера  $F(t, y, y')$  чи функцію Лагранжа  $H(t, y, y', \lambda)$ , які є підінтегральними в критеріальному функціоналі, після визначення векторів  $v(t)$ ,  $\lambda(t)$  перевірити на те, чи задовольняють вони на відрізку інтегрування  $|a, b|$  умовам Лежандра, які для мінімуму критеріального функціоналу записуються у вигляді такої системи детермінантних нерівностей:

$$
\begin{vmatrix}\nF_{y_1'y_1'} \ge 0; \\
\left| F_{y_1'y_1'} F_{y_1'y_2'} \right| \ge 0; \\
F_{y_2'y_1'} F_{y_2'y_2'} \ge 0; \\
\dots \\
\left| F_{y_1'y_1'} \dots F_{y_1'y_n'} \right| \\
F_{y_2'y_1'} F_{y_2'y_2'} \dots F_{y_2'y_n'} \ge 0. \\
\dots \\
\left| F_{y_n'y_1'} F_{y_n'y_2'} \dots F_{y_n'y_n'} \right| \ge 0.\n\end{vmatrix} \ge 0.
$$
\n(8.23)

Для максимуму є справедливою така ж сама система детермінантних нерівностей, але з протилежним знаком.

## **8.3 Пошук оптимальних умов протікання процесу в об'єктах дослідження на основі оптимальних планів активних експериментів**

Інший шлях оптимізації відкривається, якщо оптимізувати не функціонал типу (8.2), а цільову функцію типу (8.4).

В спеціальній і навчальній літературі, частина якої приведена у списку літературних джерел, використаних при написанні цього навчального посібника, викладені досить деталізовано ортонормовані плани екстремальних експериментів, як повні так і дробові, тому тих наших читачів, яким це цікаво, ми відсилаємо до цих літературних джерел. Ми ж для оптимізації цільової функції (8.4) використаємо інший підхід, який не вимагатиме ні переходу до безрозмірних величин, ні нормалізації, хоча розпочнемо з того ж, що і інші теоретики експериментальної оптимізації, а саме, на першому кроці алгоритму оптимізації визначимо координати точок на площині факторів  $(x_1, x_2)$ , в яких визначатимемо вихідну координату *y*. І відштовхнемося від точки  $(x_{1(0)}, x_{2(0)})$  у центрі цієї площини, яку задамо координатами:

$$
x_{1(0)} = \frac{x_{1\min} + x_{1\max}}{2}, \quad x_{2(0)} = \frac{x_{2\min} + x_{2\max}}{2}, \tag{8.24}
$$

де  $x_{1\text{min}}$ ,  $x_{2\text{min}}$ ,  $x_{1\text{max}}$ ,  $x_{2\text{max}}$  – відповідно, мінімально-можливі чи мінімально-допустимі та максимально-можливі чи максимально-допустимі значення факторів Далі визначимо крок, на який під час експерименту змінюватимемо фактори  $x_1$ ,  $x_2$ , у вигляді:

$$
\Delta x_1 = \frac{x_{1\,\text{max}} - x_{1\,\text{min}}}{2}, \ \Delta x_2 = \frac{x_{2\,\text{max}} - x_{2\,\text{min}}}{2}.
$$
 (8.25)

У цьому випадку матимемо:

$$
\begin{cases}\nx_{1(-1)} = x_{1(0)} - \Delta x_1, & x_{1(+1)} = x_{1(0)} + \Delta x_1; \\
x_{2(-1)} = x_{2(0)} - \Delta x_2, & x_{2(+1)} = x_{2(0)} + \Delta x_2.\n\end{cases}
$$
\n(8.26)

Точкою 1 на площині факторів  $x_1$ ,  $x_2$  будемо вважати точку  $(x_{1(-1)}, x_{2(-1)})$  – їй поставимо у відповідність точку  $y_1$  на поверхні (8.4).

Точкою 2 на площині факторів  $x_1$ ,  $x_2$  будемо вважати точку  $(x_{1(-1)}, x_{2(0)})$  – їй поставимо у відповідність точку  $y_2$  на поверхні (8.4).

Точкою 3 на площині факторів  $x_1$ ,  $x_2$  будемо вважати точку  $(x_{1(-1)}, x_{2(+1)})$  – їй поставимо у відповідність точку  $y_3$  на поверхні (8.4).

Точкою 4 на площині факторів  $x_1$ ,  $x_2$  будемо вважати точку  $(x_{1(0)}, x_{2(-1)})$  – їй поставимо у відповідність точку  $y_4$  на поверхні (8.4).

Точкою 5 на площині факторів  $x_1, x_2$  будемо вважати точку  $(x_{1(0)}, x_{2(0)})$  – їй поставимо у відповідність точку  $y_5$  на поверхні (8.4).

Точкою 6 на площині факторів  $x_1, x_2$  будемо вважати точку  $(x_{1(0)}, x_{2(+1)})$  – їй поставимо у відповідність точку  $y_6$  на поверхні (8.4).

Точкою 7 на площині факторів  $x_1$ ,  $x_2$  будемо вважати точку  $(x_{l(+1)}, x_{2(-1)})$  – їй поставимо у відповідність точку  $y_7$  на поверхні (8.4).

Точкою 8 на площині факторів  $x_1$ ,  $x_2$  будемо вважати точку  $(x_{1(+1)}, x_{2(0)})$  – їй поставимо у відповідність точку  $y_8$  на поверхні (8.4).

Точкою 9 на площині факторів  $x_1$ ,  $x_2$  будемо вважати точку  $(x_{l(+1)}, x_{2(+1)})$  – їй поставимо у відповідність точку  $y_9$  на поверхні (8.4).

Усі ці точки показані на рис. 24

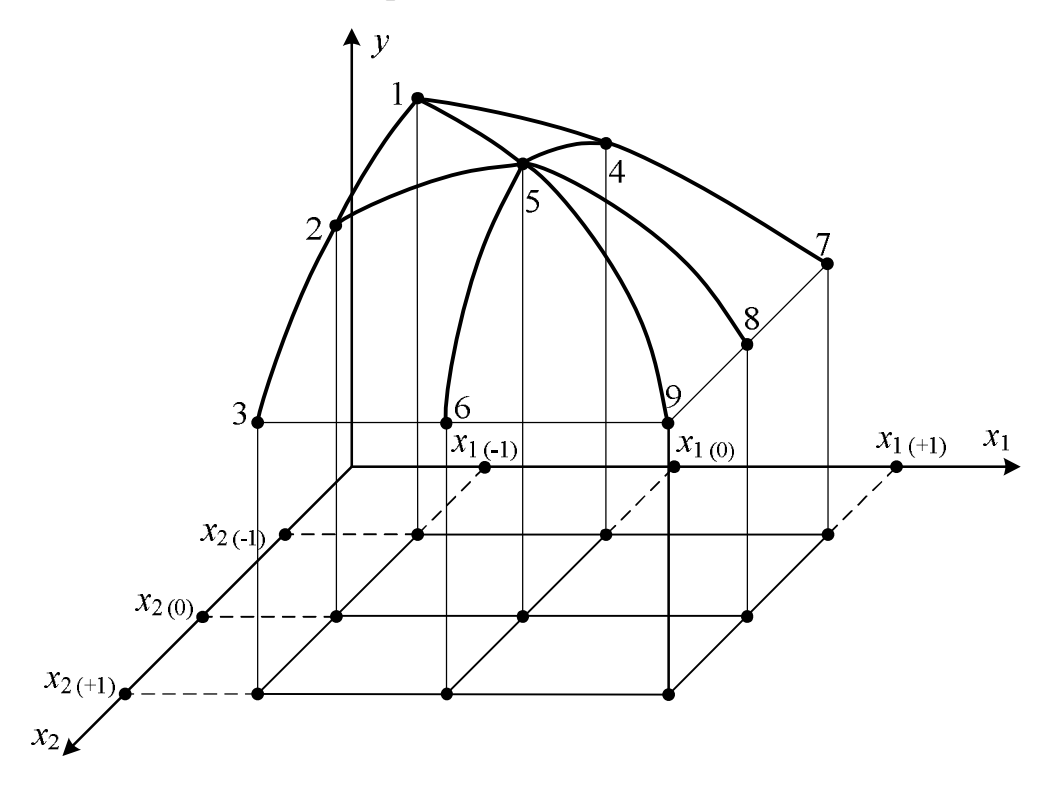

Рисунок 24 – Графічне зображення експериментальних точок на площині факторів  $x_1, \, x_2\,$  та на поверхні, заданій цільовою функцією (8.4)

А далі, задаючи факторам  $x_1$ ,  $x_2$  значення у відповідності із виразами (8.24) – (8.26), визначимо значення цільової функції (8.4) в усіх, визначених вище, 9 точках координатної площини  $x_1, x_2$  – результати зведемо у таблицю 6.

Таблиця 6

| Номер точки на<br>поверхні (8.24) | Координата $x_1$ , то-<br>чки з даним<br>номером | Координата $x_2$ , то-<br>чки з даним<br>номером | Значення цільової<br>функції в даній<br>точці |
|-----------------------------------|--------------------------------------------------|--------------------------------------------------|-----------------------------------------------|
|                                   | $x_{1(-1)}$                                      | $x_{2(-1)}$                                      | $\mathcal{Y}_1$                               |
| $\overline{2}$                    | $x_{1(-1)}$                                      | $x_{2(0)}$                                       | $y_2$                                         |
| 3                                 | $x_{1(-1)}$                                      | $x_{2(+1)}$                                      | $y_3$                                         |
| $\overline{4}$                    | $x_{1(0)}$                                       | $x_{2(-1)}$                                      | $y_4$                                         |
| 5                                 | $x_{1(0)}$                                       | $x_{2(0)}$                                       | $y_5$                                         |
| 6                                 | $x_{1(0)}$                                       | $x_{2(+1)}$                                      | $y_{6}$                                       |
| $\overline{7}$                    | $x_{1(+1)}$                                      | $x_{2(-1)}$                                      | $y_7$                                         |
| 8                                 | $x_{1(+1)}$                                      | $x_{2(0)}$                                       | $y_8$                                         |
| 9                                 | $x_{1(+1)}$                                      | $x_{2(+1)}$                                      | $y_9$                                         |

Для визначення 6 коефіцієнтів  $a_i$ , *i* = 0,1,...,5 цільової функції (8.4) нам потрібно складати систему із 6 рівнянь, що мають вигляд –

$$
y_i = a_0 + a_1 x_{1(i)} + a_2 x_{2(i)} + a_3 x_{1(i)}^2 + a_4 x_{1(i)} x_{2(i)} + a_5 x_{2(i)}^2, \quad i = 0, 1, ..., 5 \tag{8.27}
$$

Цілком очевидно, що для їх складення достатньо лише 6 точок із 9, визначених нами на поверхні (8.4).

А, як відомо ще зі шкільного курсу математики, число комбінацій  $C_n^m$ із *n* по *m* дорівнює –

$$
C_n^m = \frac{n!}{m!(n-m)!}.
$$
 (8.28)

Для нашого випадку число комбінацій із 9 по 6 згідно формулі (8.28) дорівнюватиме –

$$
C_9^6 = \frac{9!}{6!(9-6)!} = 84. \tag{8.29}
$$

Тобто маючи 9 точок на поверхні (8.4), ми можемо 84 наборами значень координат  $x_1$ ,  $x_2$  скласти систему 6 рівнянь (8.27) для визначення коефіцієнтів цільової функції (8.4). На наш погляд, із цих можливих 84 комбінацій слід вибрати лише 4, в кожну із яких входитимуть по 6 точок, взятих у першому випадку, який позначимо  $j = 1$ , на лівій напівповерхні (8.4) – це точки 1, 2, 3, 4, 5, 6; у другому випадку, який позначимо *j* 2, на правій напівповерхні (8.4) – це точки 4, 5, 6, 7, 8, 9; у третьому випадку, який позначимо  $j = 3$ , на передній напівповерхні  $(8.4)$  – це точки 1, 2, 4, 5, 7, 8,
у четвертому випадку, який позначимо  $j = 4$ , на задній напівповерхні (8.4) – це точки 2, 3, 5, 6, 8, 9.

Розв'язуючи отримані системи рівнянь, за допомогою ППП Mathcad чи ППП MATLAB знайдемо чотири набори числових оцінок коефіцієнтів  $a_i$ , *i* = 0,1,...,5 иільової функції (8.4), які позначимо  $a_{ij}^*$ , *i* = 0,1,...,5,  $j = 1, 2, 3, 4$ .

А усереднені значення цих оцінок – це будуть числа

$$
a_i^* = \frac{1}{4} \sum_{j=1}^4 a_{ij}^*, i = 0, 1, ..., 5,
$$
 (8.30)

які мало відрізнятимуться від аналогічних оцінок, отриманих за допомогою методу найменших квадратів.

Після визначення коефіцієнтів цільової функції (8.4) відшукаємо координати точки на площині факторів  $x_1,~x_2,~$ в якій цільова функція (8.4) досягає екстремуму. Для цього візьмемо частинні похідні від неї по кожній із цих координат –

$$
\frac{\partial y}{\partial x_1} = a_1 + 2a_3x_1 + a_4x_2, \quad \frac{\partial y}{\partial x_2} = a_2 + a_4x_1 + 2a_5x_2,
$$

прирівняємо отримані вирази до нуля –

$$
a_1 + 2a_3x_1 + a_4x_2 = 0, \quad a_2 + a_4x_1 + 2a_5x_2 = 0
$$

і розв'яжемо отриману систему двох рівнянь –

$$
\begin{cases} 2a_3x_1 + a_4x_2 = -a_1; \\ a_4x_1 + 2a_5x_2 = -a_2 \end{cases}
$$
 (8.31)

відносно цих координат.

В результаті розв'язання системи (8.31) отримаємо:

$$
x_{1opt} = \frac{-2a_1a_5 + a_2a_4}{4a_3a_5 - a_4^2},
$$
\n(8.32)

$$
x_{2opt} = \frac{-2a_2a_3 + a_1a_4}{4a_3a_5 - a_4^2}.
$$
 (8.33)

Саме в точці на площині факторів  $x_1, x_2, x_3$  координатами, визначеними співвідношеннями (8.32), (8.33), цільова функція (8.4) досягає екстремуму.

І це буде точка мінімуму цільової функції, якщо у ній –

$$
\frac{\partial^2 y}{\partial x_1^2} = 2a_3 > 0, \quad \frac{\partial^2 y}{\partial x_2^2} = 2a_5 > 0,
$$
 (8.34)

це буде точка максимуму цільової функції, якщо у ній –

$$
\frac{\partial^2 y}{\partial x_1^2} = 2a_3 < 0, \quad \frac{\partial^2 y}{\partial x_2^2} = 2a_5 < 0,\tag{8.35}
$$

а якщо знаки нерівностей будуть різними, то це, так зване, «сідло» – точка, в якій по одній координаті має місце мінімум цільової функції, а по другій максимум.

Викладений вище метод пошуку екстремуму цільової функції не спрацьовує в разі, якщо про цільову функцію відомо лише те, що вона залежить від певної кількості факторів, але не виражена математичною моделлю, що має вигляд, аналогічний (8.4), тобто якщо вона задана лише у самій загальній формі –

$$
y = f(x_1, x_2, \dots, x_n). \tag{8.36}
$$

Екстремум таких цільових функцій відшукують експериментально прямим пошуком за допомогою різних методів, викладених у спеціальній літературі з оптимізації, найбільш поширеними із яких є метод Гауса-Зейделя, градієнтний метод з постійним робочим кроком, градієнтний метод зі змінним робочим кроком, який часто називають методом Кіфера-Вольфовиця, та симплексний метод.

Суть методу Гауса-Зейделя полягає в тому, що на його першому етапі з вибраної початкової точки  $(x_{10}, x_{20},...,x_{n0})$  роблять два кроки по першій координаті  $x_1$ , задаючи їй значення  $x_{10} + \varDelta x_1$  та  $x_{10} - \varDelta x_1$  і не міняючи значень усіх інших координат, та вимірюють значення вихідної координати *y* після кожного із цих кроків, тобто, знаходять

$$
y_{+ \Delta x_1} = f(x_{10} + \Delta x_1, x_{20}, \dots, x_{n0}); \tag{8.37}
$$

$$
y_{-\Delta x_1} = f(x_{10} - \Delta x_1, x_{20}, \dots, x_{n0}). \tag{8.38}
$$

Якщо ми шукаємо максимум цільової функції, то на другому етапі цього методу ми здійснюємо наступні кроки за першою координатою  $x_1$ , задаючи їй послідовно значення  $x_{10} + 2\Delta x_1$ ,  $x_{10} + 3\Delta x_1$  і далі чи  $x_{10} - 2\Delta x_1$ ,  $x_{10} - 3\Delta x_1$  і далі, орієнтуючись на те, яке із значень  $y_{+ \Delta x_1}$  чи  $y_{- \Delta x_1}$  виявилось більшим, та виміряючи на кожному наступному кроці значення  $y_{+2\Delta x_1}$ ,  $y_{+3\Delta x_1}$  і далі чи  $y_{-2\Delta x_1}$ ,  $y_{-3\Delta x_1}$  і далі. Ці кроки здійснюватимемо до тих пір, поки зростатиме значення цільової функції. З того кроку, в якому значення цільової функції стало меншим попереднього, повертаємось на крок назад, тобто до попереднього значення першої координати  $x_1$  — нехай це буде  $x_{10} + k \Delta x_1$  чи  $x_{10} - k \Delta x_1 - i$  те ж саме на третьому етапі методу проробляємо з другою координатою  $x_2$ , тобто спочатку відшукуємо —

$$
y_{+ \Delta x_2} = f(x_{1k}, x_{20} + \Delta x_2, x_{30}, ..., x_{n0});
$$
\n(8.39)

$$
y_{-\Delta x_2} = f(x_{1k}, x_{20} - \Delta x_2, x_{30}..., x_{n0}),
$$
\n(8.40)

а потім задаємо їй послідовно значення  $x_{20} + 2\Delta x_2$ ,  $x_{20} + 3\Delta x_2$  і далі чи  $x_{20} - 2\Delta x_2$ ,  $x_{20} - 3\Delta x_2$  і далі, орієнтуючись на те, яке із значень  $y_{+ \Delta x_2}$  чи  $y_{\perp\varDelta x_2}$  виявилось більшим, та вимірюємо на кожному наступному кроці значення  $y_{+2\varDelta x_2}$ ,  $y_{+3\varDelta x_2}$  і далі чи  $y_{-2\varDelta x_2}$ ,  $y_{-3\varDelta x_2}$  і далі. Знову ж таки ці кроки здійснюватимемо до тих пір, поки зростатиме значення цільової функції. З того кроку, в якому значення цільової функції стане меншим попереднього, повернемось на крок назад, тобто до попереднього значення другої координати  $x_2$  – нехай це буде  $x_{20} + m\Delta x_2$  чи  $x_{20} - m\Delta x_2$  – i те ж саме на четвертому етапі методу проробляємо з третьою координатою  $x_3$ . І так етап за етапом здійснюємо вище означені кроки по кожній із вхідних координат аж до  $x_{n0} + l\Delta x_n$  чи  $x_{n0} - l\Delta x_n$ . Найбільше значення цільової функції, яка на кожному етапі зростала, –

$$
y_{+ \Delta x_n} = f(x_{1k}, x_{2m}, ..., x_{n0} + \Delta x_n)
$$
 (8.41)

чи

$$
y_{-\Delta x_n} = f(x_{1k}, x_{2m}, ..., x_{n0} - \Delta x_n), \tag{8.42}
$$

і буде дорівнювати її оптимуму, визначеному з похибкою, обумовленою похибкою методу Гауса-Зейделя. Процес руху до оптимуму за цим методом за один цикл зміни вхідних координат, схематично показаний на рис. 25 для випадку присутності у цільовій функції лише двох вхідних координат *х*<sub>1</sub> та *х*<sub>2</sub>, на якому замкнутими лініями зображені проекції ліній однакового рівня для двофакторної цільової поверхні (8.36), отримані в її перетині з площинами, паралельними координатній площині ( $x_1,~x_2$ ).

А на рис. 26 показано процес руху до оптимуму за цим методом за два цикли зміни вхідних координат  $x_1$  та  $x_2$ .

Як відомо з курсу математики, швидкість зміни функції  $y = y(x)$  однієї змінної  $\,x\,$  в точці  $\,x_0\,$  визначається значенням її похідної у цій точці

$$
\frac{dy}{dx}\Big|_{x=x_0} = y'(x_0),\tag{8.43}
$$

яке при малих приростах аргумента  $\Delta x = x - x_0$  в точці  $x_0$  наближено можна визначити як

$$
y'(x_0) \approx \frac{\Delta y}{\Delta x} = \frac{y(x) - y(x_0)}{x - x_0}.
$$
 (8.44)

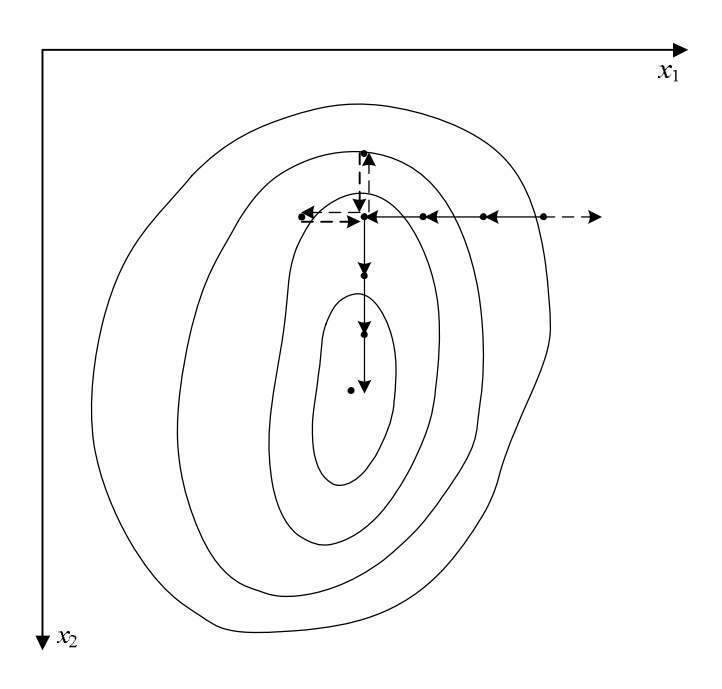

Рисунок 25 – Схематичний графік шляху досягнення екстремуму цільової функції за один цикл Гауса-Зейделя

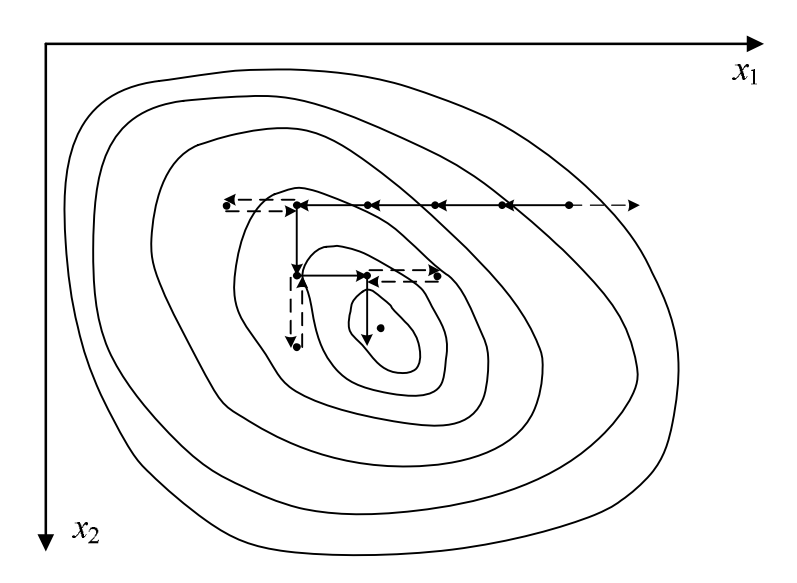

Рисунок 26 – Схематичний графік шляху досягнення екстремуму цільової функції за 2 цикли Гауса-Зейделя

Аналогічно швидкість зміни функції  $y = y(x_1, x_2)$  двох змінних  $x_1, x_2$  в точці (x<sub>10</sub>, x<sub>20</sub>) характеризується її градієнтом у цій точці –

$$
\overline{grad} y(x_{10}, x_{20}) = \overline{grad} y(x_1, x_2) \bigg|_{\substack{x_1 = x_{10} \\ x_2 = x_{20}}} = \left( i \frac{\partial y}{\partial x_1} + j \frac{\partial y}{\partial x_2} \right) \bigg|_{\substack{x_1 = x_{10} \\ x_2 = x_{20}}} ,\quad (8.45)
$$

який при малих приростах аргументів  $\Delta x_1 = x_1 - x_{10}$ ,  $\Delta x_2 = x_2 - x_{20}$  в точці  $(x_{10}, x_{20})$  наближено можна визначити як

$$
\overrightarrow{grad} y(x_{10}, x_{20}) \approx i \frac{\Delta y_1}{\Delta x_1} + j \frac{\Delta y_2}{\Delta x_2} =
$$
  
=  $i \frac{y(x_1, x_2) - y(x_{10}, x_2)}{x_1 - x_{10}} + j \frac{y(x_1, x_2) - y(x_1, x_{20})}{x_2 - x_{20}}.$  (8.46)

Нагадаємо, що у виразах (8.45), (8.46) *i* , *j* – це одиничні орти на осях  $x_1, x_2$ .

Нагадаємо також, що градієнт, будучи вектором, є дотичним до цільової поверхні  $y(x_1, x_2)$  в точці, що розглядається, а тому його проекція на координатну площину  $x_1, x_2$  є ортогональною до проекції на цю площину лінії однакового рівня. Саме це і використано в градієнтному методі пошуку екстремуму, згідно з алгоритмом якого координати наступної точки визначаються з використанням проекцій градієнта на відповідні осі, тобто

$$
x_{1(i+1)} = x_{1i} + \lambda \left(\frac{\Delta y_i}{\Delta x_i}\right), \quad x_{2(i+1)} = x_{2i} + \lambda \left(\frac{\Delta y_i}{\Delta x_i}\right), \quad i = 0, 1, 2, \dots, \tag{8.47}
$$

де  $\lambda$  – постійний коефіцієнт, який, як правило, є меншим одиниці.

Схематично пошук екстремуму за допомогою градієнтного методу показаний на рис. 27.

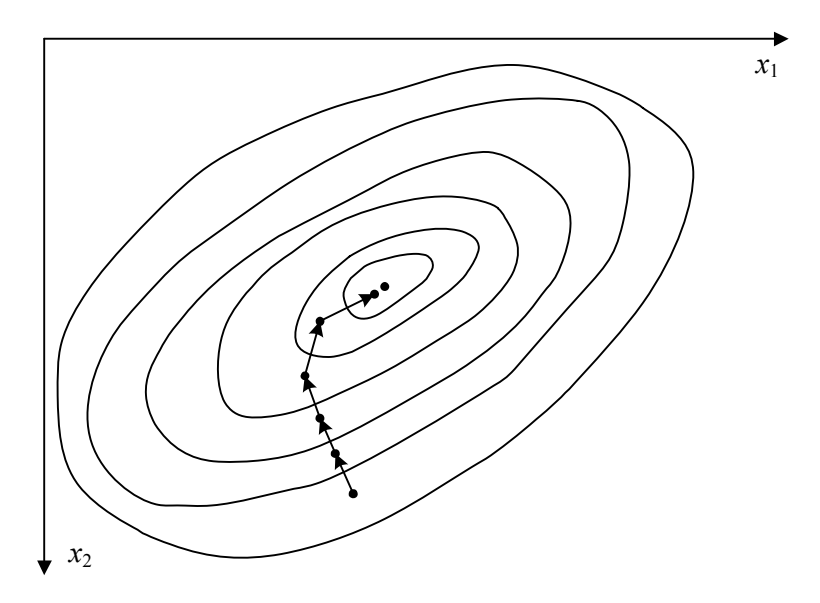

Рисунок 27 – Схематичний графік шляху досягнення екстремуму цільової функції градієнтним методом

Особливістю градієнтного методу є те, що за його алгоритмом при невдалому виборі параметра  $\lambda$  за рахунок занадто великих кроків в околі точки екстремуму може трапитись «перескакування» через неї.

Для ліквідації цього недоліку Кіфером і Вольфовицем запропоновано значення параметру  $\lambda$  задавати обернено пропорційним номеру кроку, тобто вибирати на *k* -му кроці алгоритму

$$
\lambda_k = \frac{\lambda}{k}.\tag{8.48}
$$

У цьому випадку чим ближче ми підійдемо до області екстремуму, тим коротшими будуть наші наступні кроки. Але, водночас, і часу на досягнення екстремуму доведеться витратити більше.

Звертаємо увагу на те, що при кількості факторів у цільовій функції, більшій двох, алгоритми і методу Гауса-Зейделя, і градієнтного методу залишаються такими ж, як і у випадку розглянутому нами, але у відповідних формулах появляться додаткові члени, пов'язані з додатковими координатами. Ну і графічно зобразити шляхи досягнення екстремуму цільової функції при кількості факторів у ній, більшій двох, уже не вдасться.

Стандартні програми реалізації алгоритмів оптимізації і за методом Гауса-Зейделя і за градієнтним методом входять як в ППП Mathcad, так і в ППП MATLAB.

Що ж до сімплексного методу досягнення екстремуму цільової функції, то ми його розглядати не будемо з тієї причини, що у випадку двох факторів і сімплекса на площині у вигляді трикутника він не має ніякої переваги перед градієнтним методом, а у випадку навіть лише тільки трьох факторів і сімплекса у тривимірному просторі у вигляді тетраедра він суттєво програє алгоритмічно не лише градієнтним методам, а і методу Гауса-Зейделя. Щоб зрозуміти це, нагадаємо що основна ідея сімплексного методу оптимізації полягає у тому, що після визначення значення цільової функції у вершинах симплекса у випадку пошуку максимуму наступний крок робиться у напрямку зеркального відображення вершини з найменшим значенням цільової функції.

І, наостанок, заключне зауваження, яке стосується усіх методів експериментальної оптимізації. Усі вони алгоритмічно задають шлях від початкової точки до найближчого оптимуму цільової функції, який може виявитись локальним і не найглибшим. Тож для пошуку глобального оптимуму цільової функції слід вибирати кілька початкових точок в різних областях координатної площини чи гіперплощини, якщо кількість координат перевищує дві. Від кожної із цих початкових точок в разі одноекстремальної цільової поверхні ми алгоритмічно дійдемо до однієї і тієї ж точки екстремуму, а в разі багатоекстремальної поверхні дійдемо до різних точок екстремуму, значення цільової функції в яких треба буде співставити між собою, і вибрати ту точку із них, в якій має місце глобальний екстремум.

#### **РОЗДІЛ 9**

# **ОФОРМЛЕННЯ РЕЗУЛЬТАТІВ НАУКОВОГО ДОСЛІДЖЕННЯ ТА ПЛАНУВАННЯ ЗАХОДІВ ПО ЇХ РЕАЛІЗАЦІЇ**

#### **9.1 Узагальнення результатів, отриманих в науковому дослідженні**

У будь-якому науковому дослідженні розв'язуються декілька наукових задач, зв'язаних між собою спільним предметом дослідження чи використанням одного і того ж методу для дослідження різних предметів, а тому часто отримуються такі результати, які на перший погляд можуть виглядати навіть не взаємодоповнюючими. І дуже важливо на заключному етапі наукового дослідження так узагальнити отримані результати, щоб усі вони таки стали органічно зв'язаними між собою та взаємодоповнюючими, інакше ті, хто замовляв і фінансував проведення вашого дослідження можуть не зрозуміти, навіщо ви їм пропонуєте у тому числі і такі результати, які на їх погляд не стосуються сформульованої вам теми. А це, у свою чергу, може привести до не прийняття замовниками вашого заключного звіту і вимогу повернути усі їхні кошти, витрачені вами на проведення дослідження, чи хоча б якусь їх частину, що не буде для вас безболісним, оскільки ви ці кошти уже встигнете витратити на зарплату дослідникам і матеріальне забезпечення дослідів.

Наприклад, якщо вам в рамках виконання теми по визначенню енергоємності вітрових потоків, створюваних потягами під час руху, доведеться спочатку створити вимірювальну систему, в процесі розробки якої ставити досліди в аеродинамічні трубі для зняття характеристик сенсорів швидкості вітру з використанням еталонного анемометра, який доведеться придбати за кошти, виділені на тему, та створювати комп'ютерну програму і відповідний інтерфейс для обробки результатів вимірювання сенсорами швидкостей вітрових потоків, то під час захисту звіту у замовника досліджень вам доведеться довести, що подібних вимірювальних систем немає і подібних комп'ютерних програм теж немає, а без них ви не змогли б досягти поставленої мети, тобто не змогли б провести експеримент та отримати експериментальні дані, саме в результаті комп'ютерної обробки яких і визначається енергоємність вітрових потоків, створюваних потягами під час руху.

Під час узагальнення результатів важливо не лише підвести підсумок виконаним дослідженням і вистроїти із усіх отриманих результатів цілісну систему, але і вказати, як можна буде використати ці результати у подальших, більш глибоких чи більш широких, дослідженнях цього ж предмету дослідження чи об'єкту дослідження, для якого цей предмет дослідження є

лише однією із складових частин. Наприклад, при узагальненні результатів, отриманих від дослідження енергоємності вітрових потоків, створюваних потягами під час руху, необхідно показати, як ці результати можна буде використати в дослідженнях, присвячених розробці вітрових електричних станцій, що встановлюватимуться вздовж залізничної колії для перетворення енергії вітрових потоків, створюваних потягами, в електричну енергію.

## **9.2 Оформлення наукових результатів за виконаною темою у вигляді наукового звіту за встановленими державними стандартами**

За результатами наукового дослідження, виконаного на замовлення держави або юридичної чи приватної особи чи у зв'язку з виконанням індивідуального плану роботи наукового дослідника, що працює в науковій установі, отримуючи зарплату, завжди оформляється звіт про виконану роботу по науковій темі, який після реєстрації вважається рукописною науковою роботою, яку дозволяється вносити до списку наукових праць кожного наукового дослідника, офіційно включеного до списку виконавців даної наукової теми.

На титульному листі звіту вказується, у якій організації виконана ця робота, назва теми цієї наукової роботи та номер її державної реєстрації.

А на наступному листі вказуються усі виконавці даної роботи, котрі своїм власним підписом засвідчують свою участь у її виконанні. Потім розміщується зміст роботи, в якому приводяться назви розділів і підрозділів та вказуються сторінки, з яких починається викладення суті кожного розділу чи підрозділу.

Будь-який звіт про виконання наукової роботи за затвердженою темою повинен містити анотацію українською, російською та англійською мовами, яка складається із кількох речень, котрі вказують на те, чому присвячена наукова робота і що в ній досягнуто, і яка закінчується ключовими словами, що являють собою набір із 7-12 іменників чи іменників з прикметниками, які в разі їх доповнення відповідними дієсловами передають основну суть роботи, її предмет дослідження та прив'язку до конкретної наукової галузі. Потім іде вступ, в якому обґрунтовується актуальність даної наукової теми, вказується її місце в загальному полі наукових досліджень за цією проблематикою та формулюються задачі, поставлені для дослідження теми, і дається характеристика наукової новизни отриманих результатів та їх апробації. Далі у звіті йдуть розділи, в яких викладається суть даного наукового дослідження та отримані наукові результати і робляться висновки по матеріалам кожного розділу. Розділи можуть розбиватись на підрозділи, присвячені викладенню суті більш вузьких досліджень, що проводяться в рамках конкретного розділу. Після викладення останнього розділу розміщуються загальні висновки по темі. Далі йде список літературних джерел, використаних під час виконання даної роботи, та додатки, в які виносяться проміжні результати, використані комп'ютерні програми чи таблиці експериментальних даних та акти впровадження окремих результатів чи теми в цілому.

Звіт оформляється з дотриманням відповідних державних стандартів і прийнятої в даній науковій галузі термінології. Усі формули, рисунки і таблиці у звіті повинні мати номери із подвійних чисел, розділених крапкою, перше із яких вказує на порядковий номер розділу, а друге – на порядковий номер формули, рисунка чи таблиці у даному розділі.

Список використаних літературних джерел може подаватись або в алфавітному порядку відносно прізвищ їхніх авторів, або в порядку здійснення посилань на них при викладенні матеріалу в розділах.

## **9.3 Оформлення отриманих наукових результатів у вигляді, придатному для публікації в наукових журналах та презентації на наукових семінарах і наукових конференціях**

Для ознайомлення широкої наукової громадськості з результатами наукових досліджень їх потрібно публікувати в наукових журналах та доповідати на наукових семінарах або на наукових конференціях.

Для публікації цих результатів у вигляді статей у наукових журналах необхідно дотримуватись правил оформлення матеріалів, котрі у вигляді рукопису чи в електронному вигляді надсилаються до редакції наукового журналу, та отримати позитивну рецензію профільного члена редколегії цього журналу.

Вимоги до оформлення рукописів статей в різних наукових журналах можуть відрізнятися, але по відношенню до структури статті вони є однаковими. За цими вимогами стаття повинна починатись із заголовку, що містить в собі мету і предмет дослідження. Потім необхідно вказати прізвища та ініціали авторів, які розміщуються або в алфавітному порядку, або згідно зі внесеною у статтю авторською часткою, і назву організації, в якій виконане дане наукове дослідження. Далі слідує анотація українською, російською та англійською мовами і ключові слова. Потім іде вступна частина, яка називається або «Вступ», або «Вихідні передумови та постановка задачі», в якій дається характеристика наукових робіт інших авторів, котрі займалися дослідженням цієї ж наукової тематики, та постановка задач власного дослідження, розв'язання яких приведе до створення нових нау-

кових результатів з цієї тематики. Далі йде основна частина статті, яку, як правило, називають «Викладення основних результатів дослідження», в якій приводяться усі авторські рішення, що супроводжуються формулюванням і доказом теорем чи висуненням гіпотез і їх доведенням, чи синтезом моделей процесів і явищ та дослідженням цих процесів і явищ за допомогою синтезованих моделей, чи розробкою нових технологій або структури нових приладів з приведенням усіх потрібних математичних виразів, таблиць даних, графіків залежностей, структурних схем, діаграм тощо. При необхідності цей основний розділ статті може розбиватись на підрозділи, в яких матеріал концентрується навколо певної його характеристики, наприклад, в одному підрозділі здійснюється синтез математичної моделі процеса, а в іншому цей процес досліджується з її застосуванням. Після викладення основних результатів дослідження йде розділ, який називається «Висновки», в якому приводяться висновки за матеріалами дослідження. Вони не повинні бути суцільним текстом і взагалі, а їх треба формулювати чітко, конкретно і нумерувати. Останнім розділом статті є «Список використаних літературних джерел» або «Список літератури» в якому приводяться, маючи порядкові номери, усі ті літературні джерела, що використовувались вами при написанні статті. І кожен раз, коли у тексті статті ви використовували якийсь матеріал із того чи іншого джерела, ви повинні в кінці відповідного речення проставити у квадратних дужках порядковий номер цього джерела. В разі ж, якщо ви використовуєте у статті якийсь матеріал із літературного джерела, взятий дослівно, то крім посилання на порядковий номер цього джерела у квадратних дужках ви зобов'язані також взяти цитований текст в лапки і вказати, що він є цитатою із цього джерела. У кінці статті ви повинні привести інформацію про те, ким ви працюєте у вказаній на початку статті організації, який ви маєте науковий ступінь та вчене звання – тут же ви пишете не лише своє прізвище, а і ім'я та побатькові повністю.

Як правило, журнальні статті повинні мати об'єм до 8 друкованих через два інтервали сторінок разом з рисунками, яких бажано в одній статті мати не більше трьох-чотирьох. Оглядові статті, які замовляються редколегією журналу авторитетним вченим у даній галузі науки, можуть досягати і 16 сторінок.

Формули, що приводяться у статті, повинні мати порядкові номери, розміщені справа на зрізі тексту і взяті у круглі дужки, рисунки теж нумеруються і мають назви, поміщені під ними. Нумеруються і таблиці, але їх назви розміщуються над ними.

Для супроводу свого виступу на науковому семінарі або науковій конференції дослідник створює електронну презентацію, за допомогою якої,

використовуючи проектор, з'єднаний з комп'ютером, виводить на екран потрібні формули, схеми, графіки, діаграми.

Якщо презентація готується для виступу на міжнародній науковій конференції за участю іноземних вчених, то її треба робити англійською мовою, на якій здійснювати короткі пояснення до формул, рисунків, схем, таблиць і діаграм – це допоможе донести зміст вашого виступу до іноземних вчених навіть у тому випадку, коли, доповідаючи, ви від хвилювання чи недостатнього володіння англійською мовою, частину потрібних слів забудете вимовити.

Відповідаючи на запитання, поставлені вам англійською мовою, концентруйте свою увагу на ключових для вашої теми словах у кожному запитанні – додаючи до них стверджуючі чи заперечуючі звороти ви зможете без особливої напруги дати відповіді на усі поставлені вам запитання. І не так уже й важливо, чи сподобалася ваша відповідь тому, хто задав запитання – головне, щоб ви справили гарне враження на аудиторію швидкістю і однозначністю ваших коротких відповідей.

## **9.4 Основні наукометричні бази, індекс цитування авторів наукових статей в них та імпакт-фактор журналів, що публікують наукові статті**

В останній час набрала оберти мода на представлення опублікованих наукових результатів у відомих міжнародних наукометричних базах, яких є кілька десятків, але найбільш відомими і авторитетними з яких є три – англомовні бази Scopus та Web of Sayens і російськомовна база РІНЦ (Російський Індекс Наукового Цитування). Англомовні бази створені приватними компаніями, а російськомовна – Науковою електронною бібліотекою Росії. Англомовні бази надають перевагу вузькопрофільним науковим журналам, російськомовна не відмовляє і багатопрофільним, тому станом на середину 2013 року в базі РІНЦ представлені уже 37 тисяч наукових журналів, серед яких лише 7 тисяч є російськими, а 30 тисяч представляють інші країни. Українських наукових журналів станом на середину 2013 року в міжнародних наукометричних базах не так уже й багато, навіть у базі РІНЦ, в якій мають повноправне членство з квітня нинішнього року два наукових видання Вінницького національного технічного університету, а саме: паперовий науковий журнал «Вісник Вінницького політехнічного інституту» з архівом, починаючи з 2004 року, та електронний науковий журнал «Наукові праці Вінницького національного технічного університету» з архівом, починаючи з 2007 року.

Основним недоліком міжнародних наукометричних баз є те, що вони створили ілюзію, що масштабними вченими є лише ті наукові дослідники, які публікуються в наукових журналах з високим імпакт-фактором, та мають високий коефіцієнт Гірша (Хірша), що характеризує цитованість наукових робіт кожного автора в журналах, що входять до цих міжнародних наукометричних баз. Але ж незаперечним фактом є те, що у кожній країні найбільш видатні вчені займаються науковими дослідженнями з грифом «Цілком таємно», результати яких багато років містяться лише в грифованих звітах та утаємничених сбірниках наукових праць з тиражем у кілька екземплярів і розміщенням у спецвідділах «поштових скриньок». Тож нині за цитованістю своїх наукових праць, тобто за значенням коефіцієнта Гірша, ні російський творець атомної бомби, академік Курчатов, ні російський творець водневої бомби, академік Сахаров, ні російський творець балістичних ракетних систем і комплексів, академік Корольов, ні творець американської атомної бомби Оппенгеймер, ні творць німецьких, а потім американських балістичних ракетних систем і комплексів Вернер фон Браун, ні творець американських водневих бомб великої та малої потужності Теллер, до числа масштабних вчених не були б віднесеними.

Нагадаємо, як же розраховується коефіцієнт Гірша, який є індексом цитування наукових робіт певного автора, розміщених в журналах, занесених у відомі міжнародні наукометричні бази, та як визначається імпактфактор наукового журналу, що входить в міжнародну наукометричну базу.

Якщо автор має якусь кількість наукових статей в різних наукових журналах, то його коефіцієнт Гірша визначається по найбільшій кількості цитувань якихось із цих наукових статей. Так, наприклад, якщо автор опублікував 20 наукових статей, на 5 із яких посилаються 5 разів автори інших наукових статей, що не є його співавторами, а інші 15 статей цього автора мають кількість посилань, меншу 5, то цей автор має значення коефіцієнта Гірша, що дорівнює 5. Якщо ж інший автор опублікував 200 наукових праць, але лише 2 із них мають по 2 цитування, а інші статті мають або по одному цитуванню, або не мають цитувань на них зовсім, то цей інший автор має коефіцієнт Гірша, що дорівнює 2. Тож опублікувавши лише 10 наукових праць, на кожну з яких послались 10 авторів інших опублікованих наукових праць, можна мати коефіцієнт Гірша, рівний 10. Ці приклади наочно демонструють ущербність коефіцієнта Гірша, незважаючи на його тріумфальну ходу науковими видавництвами і наукометричними базами. Особливо рельєфно ущербність коефіцієнта Гірша підкреслює наступний приклад – уявімо, що якийсь науковець опублікував серію із 10 статей, в кожній із яких має місце помилка, допущена ще в першій із них і перенесена у наступні, тобто, опублікував 10 наукових праць з нульовою науко-

вою значимістю. Цілком імовірно, що 10 інших наукових дослідників цієї ж тематики, які мають значення коефіцієнта Гірша, що не перевищує , наприклад, 2, звернуть увагу на його помилку і у своїх наукових статтях на неї вкажуть, включивши статті з помилкою в число цитованих ними праць. Завдяки цитованню 10 більш розумними авторами, автор 10 статей з нульовою науковою значимістю матиме коефіцієнт Гірша, що дорівнюватиме 10, і вважатиметься в бюрократичних навколонаукових кругах набагато розумнішим за тих науковців, які знайшли у його статті помилки, оскільки за усіма своїми опублікованими статтями, як уже було відзначено, ці автори мають значення коефіцієнта Гірша, не більше 2.

Тепер щодо визначення імпакт-фактора наукового журналу. Імпактфактор визначається в конкретній наукометричній базі шляхом ділення кількості посилань на статті, опубліковані за два попередні роки в журналах, що представлені в цій наукометричній базі, на загальну кількість статей, опублікованих за ці ж два роки в журналі, імпакт-фактор якого визначається. Наприклад, якщо за 2010 та 2011 роки в науковому журналі, представленому у наукометричній базі РІНЦ, опубліковано сумарно 250 статей, на які є 125 посилань в журналах, представлених у цій же наукометричній базі, то імпакт-фактор 2012 цього журналу дорівнюватиме 0,5.

Основним недоліком цього показника є його незахищеність від договірного перехресного цитування різними авторами один одного, про що свідчить те, що в статтях закордонних авторів дуже часто в списках цитованої літератури поміщається два, а то й три десятки джерел, про деякі із яких говориться лише те, що в них та задача, яку розв'язує автор публікації, не розв'язувалась або навіть не ставилась. І у цьому немає нічого дивного, оскільки від значення індексу цитування Гірша, чи від значення імпактфактора журналів, в яких публікується професор західноєвропейського чи американського університету, контракт з яким підписується чи подовжується на новий термін, залежить розмір його окладу. І чим більше міністерська та університетська адміністрації будуть зациклюватись на цих показниках, тим швидше наші науковці переймуть західний спосіб перехресного цитування. Але поки-що ДАК нашого міністерства, який затверджує результати захистів усіх кандидатських та докторських дисертацій в Україні, своїм інструктивним листом вимагає в якості обов'язкової умови допуску цих дисертацій до захисту після 1-го вересня 2013 року лише те, щоб у здобувача кандидатського ступеня було опубліковано не менше однієї статті в науковому журналі, представленому у міжнародній наукометричній базі, а у здобувача докторського ступеня – не менше 4 таких публікацій.

## **9.5 Особливості представлення результатів, отриманих під час виконання науково-дослідної теми, при написанні кваліфікаційних дипломних робіт і дисертацій**

У цьому короткому підрозділі ми хочемо звернути увагу молодих дослідників лише на три речі:

1). Не можна включати результати зі звіту про виконання науководослідної теми в матеріали статті чи дисертації, як такі, що отримані вами, в разі, якщо ви не представлені в числі авторів цього звіту, причому навіть у тому випадку, коли якась ваша участь у виконанні цієї теми мала місце. Адже, не включивши вас до переліку авторів звіту, науковий керівник цієї теми та її відповідальний виконавець цим самим продемонстрували науковому світу, що ви при виконанні цієї теми відігравали лише допоміжну роль і не можете бути віднесеним до співавторів отриманих наукових результатів. І нехтування цим положенням рано чи пізно приведе вас до когорти звинувачених у плагіаті. Тож, якщо ви вважаєте, що під час виконання відведеної вам ролі в науковому дослідженні за цією темою вами отримані не другорядні, а значимі результати, без яких не склалися б і ті результати, які представлені у звіті, як основні наукові, то потрібно домагатись від наукового керівника і відповідального виконавця теми, щоб вони включили вас у число співавторів звіту про виконання теми ще до того, як цей звіт буде затверджено проректором з наукової роботи і відіслано в центральний орган його зберігання.

2). Наукові результати, представлені у звіті про виконання наукової теми, серед авторів якого вас немає, ви маєте право використовувати лише в оглядовій частині вашої статті чи дисертації з обов'язковим включенням цього звіту (з вказанням його офіційних авторів) до списку використаних наукових джерел і посиланням на це джерело при викладенні чи навіть лише згадуванні якогось із розміщених у ньому результатів.

3). Наукові результати, що використані при розкритті теми кандидатської дисертації, можуть бути використані у докторській дисертації цього ж самого здобувача лише в її оглядовій частині, а в основній частині його докторської дисертації повинні бути представлені нові наукові результати, отримані за межами захищеної раніше кандидатської дисертації. І лише в оглядовій частині докторської дисертації можуть бути використані наукові результати, захищені здобувачами, науковим керівником у яких був автор представленої до захисту докторської дисертації. Тобто не може бути чиясь докторська дисертація роботою, скомпонованою із чужих кандидатських дисертацій, навіть якщо їх написанням і підготовкою до захисту керував автор цієї докторської дисертації.

Ігнорування викладеного у цих трьох пунктах, навіть якщо вони не будуть виявленими на етапі експертизи дисертації у спеціалізованій раді, за рідкими винятками приводить до негативних висновків на етапі проходження затвердження результатів захисту в експертній раді.

## **9.6 Планування заходів по реалізації результатів наукового дослідження та вимоги до актів впровадження і заявок на їх продовження у розвиток**

Складаючи план проведення наукового дослідження за кошти держави чи господарського договору з замовником дослідник зобов'язаний передбачити у цьому плані заходи по реалізації результатів цього наукового дослідження з отриманням актів їх впровадження у відповідному середовищі.

Це середовище може суттєво відрізнятись в залежності від того, про які наукові дослідження йде мова – про фундаментальні, про прикладні чи про науково-технічні розробки, які згідно з Законом України (№3714-VI від 08.09.2011 р.) «Про внесення змін до Закону України «Про наукову і науково-технічну діяльність» визначені так:

 «науково-технічні розробки – науково-технічна діяльність, спрямована на створення нових матеріалів, продуктів, процесів, пристроїв, технологій, систем і надання нових послуг або на істотне вдосконалення тих, що вже виробляються (надаються) чи введені в дію».

А прикладні наукові дослідження цим же Законом України визначені так – це «наукова діяльність, спрямована на одержання нових знань, що можуть бути використані для практичних цілей». Підкреслюємо – можуть бути використаними, а не уже використані.

Важливим у цьому Законі України є також визначення таких категорій, як «наукова (науково-технічна) продукція», якою є «науковий та (або) науково-прикладний результат, призначений для реалізації».

Звертаємо увагу тих, хто у майбутньому захищатиме дисертації, що згідно з цим Законом України «Акт впровадження результатів», отриманих в дисертації як з фундаментальних, так і з прикладних наук, повинен містити в собі лише констатацію чиїхось намірів використати отримані в дисертації результати, а не бути підтвердженням того, що ці результати уже впроваджені у повному обсязі, як це трактувалося раніше у нормативних документах Вищої атестаційної комісії України. А підтвердження впровадження результатів у повному обсязі «Актом впровадження результатів» повинно здійснюватись виключно лише при завершенні госпдоговірної чи держбюджетної теми з цільовим фінансуванням на «науково-технічну розробку», в результаті якої заплановано було отримати новий матеріал, новий прилад, нову конструкцію, нову технологію виготовлення чогось тощо.

Дуже часто після виконання наукових досліджень за визначеною темою виникає необхідність у продовженні цих досліджень. Але, щоб переконати відповідні органи, від яких залежить затвердження нової теми досліджень і виділення фінансування для забезпечення їх проведення, вам доведеться у відповідних розділах заявки зрозуміло показати, що за попередньою темою досліджень вами були отримані переконливі результати, що підтверджуються відповідним переліком наукових статей у провідних наукових журналах, переліком патентів і монографій за даною науковою тематикою і переліком захищених за її результатами виконавцями даної тематики магістерських робіт і кандидатських та докторських дисертацій.

І лише за умови отримання високих результатів незалежної експертизи спочатку на рівні наукової організації, в якій працюєте, а потім на рівні експертної ради міністерства чи академії наук, ви можете розраховувати на включення вашої нової наукової теми до плану науково-дослідних робіт на наступний рік, затвердженого для вашої наукової організації, і виділення фінансування для проведення досліджень.

Що ж стосується госпдоговірних науково-дослідних тем, що фінансуються конкретними замовниками, то процедура підписання нового господарчого договору залежить, по-перше, від того, сподобався замовнику результат, отриманий вами при виконанні попередньої теми, чи ні; по-друге, чи бачить замовник перспективу для розвитку свого підприємства від впровадження результатів нового господарського договору, чи ні; а потретє, чи має станом на дату підписання господарчого договору ваш замовник кошти для продовження фінансування за узгодженою науковою тематикою, чи ні.

## **РОЗДІЛ 10 ВИНАХІДНИЦТВО ЯК ЕВРИСТИЧНИЙ СПОСІБ НАУКОВОГО ДОСЛІДЖЕННЯ**

### **10.1 Загальна характеристика евристичного способу наукового дослідження**

Усе, про що ми вели мову у цьому навчальному посібнику на попередніх сторінках, стосувалося гіпотетичного або аксіоматичного способів дослідження, в яких або спочатку висовувалась певна гіпотеза, а наукове дослідження проводилось для того, щоб її підтвердити чи спростувати, або висувались певні аксіоми у вигляді передумов, на основі яких формувався ланцюг силогізмів і здійснювався їх аналіз, котрий приводив до кінцевої мети наукового дослідження. Але з древніх часів існує ще й інший, відмінний від гіпотетичного та аксіоматичного, спосіб наукового дослідження – евристичний, згідно з яким істина досягається одномоментно, вибухово і одразу ж в ідейно-завершеному вигляді, а результатом подальшого наукового дослідження є лише удосконалення отриманого евристично результату, або, як кажуть механіки, його шліфування.

Історично походження цього методу відносять до епохи, в якій жив древньогрецький вчений Архімед, який мав такі жирові відкладення в тілі, що могли тримати його на воді без додаткових зусиль. Одного разу Архімед, приймаючи ванну, побачив, що, коли він заліз у заповнену по вінця ванну, то частина води виплеснулась, а його тіло своєю верхньою поверхнею піднялося до поверхні води, яка знову ж таки заповнила ванну по вінця. З криком «Еврика» («Знайшов») Архімед вискочив з ванни і сформулював своє, ставше відомим усім майбутнім поколінням людей, відкриття, суть якого полягає у тому, що на тіло, занурене в рідину, діє виштовхувальна сила, яка дорівнює вазі витісненої ним рідини. Філософське обґрунтування цього методу пізнання дав трохи пізніше інший древньогрецький мислитель Сократ.

Звичайно, невігласу, котрий нічого не знає і ні над чим не замислюється, таке одномоментне осяяння ніколи в голову не прийде – воно приходить в голови лише тих людей, які багато знають і часто замислюються над сенсом знаного, а саме осяяння – це результат роботи мозку, збагаченого знаннями, на підкорковому рівні у певному напрямку. Тож дослідник, який мріє зробити відкриття у певній галузі, повинен систематично і наполегливо заповнювати свій мозок як основоположними так і новими знаннями з цієї галузі і бути у неперервному пошуку відповідей на запитання, які у нього виникають під час засвоєння усе нових і нових знань.

Слід відзначити, що в останню третину 20-го століття почали активно розроблятись так звані системи АРВЗ (алгоритм розв'язання винахідницьких задач), одним із основоположників якого є відомий російський винахідник Г.С. Альтшуллер, основні монографії якого наведені у списку рекомендованої літератури. В системі АРВЗ головною задачею винахідника є виявлення протиріч в об'єкті винахідництва, для усунення яких пропонується 40 типових прийомів, об'єднаних в єдиний алгоритм. Ці системи є цікавими і для певної категорії осіб корисними, але вони не відображають евристичний спосіб наукового дослідження – вони є спробою внести у винахідницький процес аксіоматичний спосіб наукового дослідження з чітко визначеною послідовністю силогізмів технічного характеру, тобто спробою перевести спалахи творчої інтуїції в послідовність ремісничих дій. Авторам цього навчального посібника, які спостерігали за спробами викладачів, озброєних знаннями з теорії АРВЗ, творити винаходи за допомогою рекомендованих цією теорією ремісничих правил, не вдалося віднайти свідчення, які переконали б їх у тому, що дотримання правил цього ремесла хоча б у якомусь випадку було б ефективнішим за спалахи творчої інтуїції.

## **10.2 Спільні риси і відмінності у наукового відкриття, винаходу, раціоналізаторської пропозиції та патентування корисних моделей і способів іншого застосування запатентованих винаходів чи корисних моделей**

Аби не витрачати час на пошук і аналіз усіх можливих визначень суті наукового відкриття, винаходу і раціоналізаторської пропозиції, ми процитуємо в перекладі з російської ці визначення з відомого навчального посібника (И.М. Грушко, В.М. Сиденко. Основы научных исследований. – Харьков. – Вища школа. – 1983. – 224 с.), згідно з яким: наукове відкриття – це «встановлення невідомих раніше об'єктивно існуючих закономірностей, властивостей і явищ матеріального світу», винахід – це «нове, що містить суттєві відмінності, технічне вирішення задачі у будь-якій галузі народного господарства, в тому числі в галузі соціально-культурного будівництва та оборони держави, яке дає позитивний ефект», а раціоналізаторська пропозиція – це «технічне рішення, що є новим і корисним для даного підприємства, організації, установи, якому воно запропоноване».

В якості прикладу наукового відкриття можна привести виявлення електронної і діркової провідності через p-n перехід у напівпровідникових матеріалах, в якості прикладу винаходу у цій же галузі можна привести створення транзистора як напівпровідникового пристрою, що містить керований p-n перехід, а в якості прикладу раціоналізаторської пропозиції можна привести встановлення між одвірком і вхідними дверима будівлі науководослідного інституту напівпровідників пружини, яка сама зачиняє двері, якщо якийсь заклопотаний своїми ідеями дослідник, входячи до будівлі інституту, забув їх зачинити за собою.

В якості прикладу наукового відкриття в електротехніці можна привести виявлення явища наведення електрорушійної сили в провіднику, що перетинає силові лінії магнітного поля, в якості прикладу винаходу у цій же галузі можна привести створення електричного генератора, в основі якого лежить вище приведене явище, а в якості раціоналізаторської пропозиції можна привести нанесення напису «Небезпечно! Висока напруга» на дверях приміщення, в якому встановлено електричний генератор, аби усі, хто входитиме у ці двері були обережними.

Виходячи з визначень та наведених прикладів, спробуємо розібратись, які ж риси є спільними у наукового відкриття, винаходу і раціоналізаторської пропозиції, а що між ними є відмінного.

Очевидно, що спільною є категорія новизни – це повинні бути або нові закономірності у випадку наукового відкриття, або нові пристрої чи нові технології у випадку винаходу, або нове вдосконалення в роботі чогось у випадку раціоналізаторської пропозиції.

А що ж до відмінностей, то для їх визначення ми обіпремось на категорію середовища поширення, яким у випадку наукового відкриття є весь матеріальний світ, у випадку винаходу – це технічні задачі у будь-якій галузі народного господарства, а у випадку раціоналізаторської пропозиції – це вдосконалення роботи чогось у межах підприємства, організації чи установи, в якій працює конкретний раціоналізатор.

Мають місце відмінності і у документах, що підтверджують авторство – у випадку наукового відкриття таким авторським документом є диплом, що видається головним відомством країни, уповноваженим здійснювати організаційну діяльність у цьому напрямку, в якому вписується прізвище, ім'я та по-батькові особи, що здійснила наукове відкриття; у випадку винаходу – це авторське свідоцтво, яке видається тим же таки головним відомством; а у випадку раціоналізаторської пропозиції в разі її впровадження – це запис у трудовій книжці працівника, котрий згенерував раціоналізаторську пропозицію, який робиться у відповідності з наказом керівника підприємства, організації чи установи, у якій працює ця особа, та грошова винагорода, обсяг якої теж оговорюється у цьому ж наказі.

Для того, щоб мати можливість отримувати грошову винагороду за винахід, яку називають роялті, його потрібно запатентувати у кожній із тих країн, з підприємств, організацій чи установ яких автор винаходу хотів би отримувати роялті у разі використання ними його винаходу.

Патенти не видаються безплатно, їх оформлення коштує у кожній державі різні, але у всіх випадках не малі гроші, а тому не кожен винахідник має змогу запатентувати свій винахід хоча б у одній країні, оскільки, наприклад, взявши гроші для цього в кредит у банку, винахідник не може бути впевненим у тому, що майбутні роялті йому забезпечать вчасне повернення цього кредиту, адже, оформляючи патент у якійсь країні на певний часовий термін, винахідник не має стопроцентної гарантії, що у цій країні у визначений патентом термін хтось використає цей його винахід.

Для того, щоб видати авторське свідоцтво про винахід відповідне відомство кожної країни проводить незалежну експертизу поданої заявки на винахід, яка здійснюється, як правило, двома невідомими один одному експертами. Для плідної роботи експертів кожна держава, яка видає авторські свідоцтва на винахід, повинна мати банк авторських свідоцтв з їх описами, уже виданих хоча б у провідних країнах світу протягом багатьох років, починаючи, як мінімум, з року закінчення другої світової війни.

Якщо ж країна утворилась порівняно недавно, як, наприклад, Україна, то вона не має достатньо заглибленого у час банку авторських свідоцтв, а тому її експерти не в змозі проводити всеохоплюючу експертизу заявок на винаходи з позицій встановлення новизни закладених у цей винахід технічних рішень, а тому замість авторських свідоцтв на винаходи у такій країні видається патент на корисну модель, який діє лише на території цієї країни і не є тим документом, на основі якого винахідник має право вимагати виплату роялті.

Крім патентування винаходів і корисних моделей існує ще один вид патентування – це патенти на інший спосіб використання чужих винаходів чи корисних моделей, не оговорений первинним винахідником у своїй заявці, на основі якої йому було видане авторське свідоцтво, в описі до якого обов'язково вказується область застосування цього винаходу чи корисної моделі. Наприклад, П-подібний чотирьохполюсник з індуктивністю у повздовжньому плечі і конденсаторами у поперечних плечах спочатку був запропонований як фільтр, зглажуючий випрямлену напругу, але по мірі розвитку електротехнічної теорії його стали застосовувати і як фільтр вищих гармонік і як пристрій для регулювання реактивної потужності. Або колесо, яке було придумане як пристрій для зменшення тертя при транспортуванні вантажів, а потім почало використовуватись і як кермо для автомобіля і як основа видовищного атракціону для огляду місцевості у парках відпочинку.

## **10.3 Особливості оформлення заявки на винахід (корисну модель)**

Основним документом, який піддається експертизі в головному відомстві країни, уповноваженому здійснювати організаційну діяльність у напрямку реєстрації та визнання прав винахідників, є заявка на винахід (корисну модель), котра має чотири складові, а саме: 1) лист звернення до цього відомства за підписом керівника організації чи установи, в якій працює винахідник, з проханням розглянути заявку на винахід (корисну модель) і встановити пріоритет автора; 2) опис винаходу (корисної моделі); 3) рисунок до опису винаходу (корисної моделі); 4) формула винаходу (корисної моделі).

А далі ми поступимо так – спочатку приведемо структуризацію опису винаходу (корисної моделі), дамо роз'яснення, що повинен містити в собі рисунок до опису винаходу (корисної моделі), і приведемо структуру формули винаходу (корисної моделі), а потім проілюструємо усе сказане на прикладі складення заявки на корисну модель (з усіма її складовими – опис, рисунок, формула) в галузі електроенергетики, на яку вже отримано патент.

Отож опис винаходу (корисної моделі) має структуру, яка показана у таблині 7:

Таблиня 7

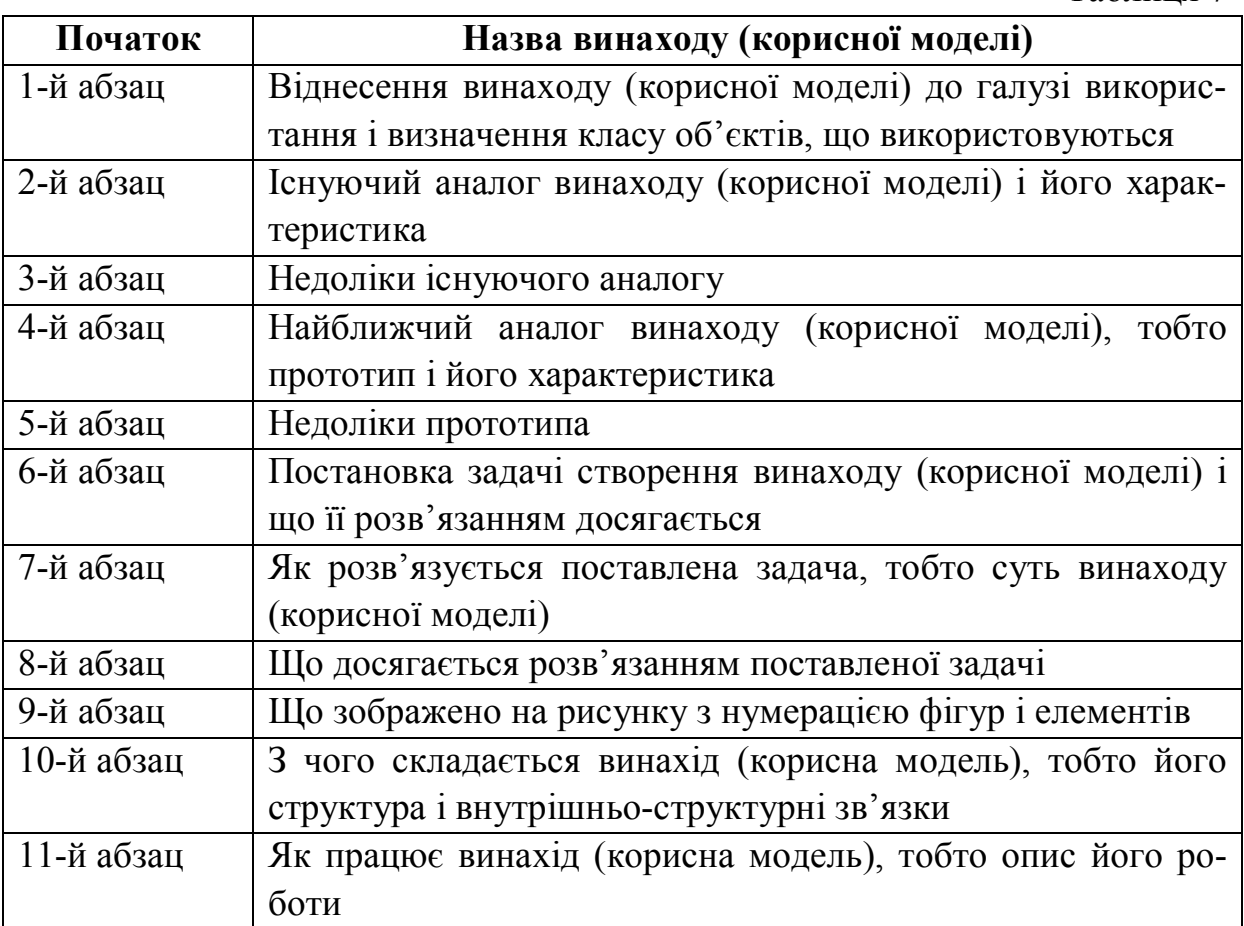

165

Завершується цей документ підписами начальника науково-дослідної частини, завідувача патентним відділом і підписами усіх авторів

Що стосується рисунка, то на усіх його пронумерованих фігурах зображені усі ті елементи (з їхніми номерами) винаходу (корисної моделі), з використанням яких описується його структура і робота. Підписується рисунок лише авторами винаходу (корисної моделі).

У формулі винаходу (корисної моделі) спочатку вказуються елементи, спільні з прототипом, а потім після слова «в і д р і з н я є т ь с я» вказуються ті елементи винаходу (корисної моделі) і зв'язки між ними, яких у прототипі немає, тобто які є новими.

А далі подаємо приклад корисної моделі, на яку уже отримано патент, а документи до якої складені у відповідності з вище викладеними вимогами. Отже опис корисної моделі має вигляд:

*Приклад*

# **МОДУЛЬНА ЕЛЕКТРИЧНА УСТАНОВКА**

Корисна модель відноситься до галузі енергетичного машинобудування, стосується установок для отримання корисної енергії від середовища, що протікає переважно повітряного і може бути використана у вітроенергетичних установках різної потужності та призначення.

Для використання енергії вітру використовують різнобічні конструкції вітротурбін, переважно традиційні швидкохідні – пропелерні, виготовлення яких технологічно складне, особливо при зростанні потужності вітроенергетичної установки, виникають проблеми при транспортуванні, місце встановлення вимагає наявності хороших доріг для під'їзду великих вантажних кранів. При великих діаметрах вітротурбіни виникають різні вітрові умови обтікання лопатей в залежності від положення відносно землі, що в свою чергу вимагає циклічно змінювати кути їх встановлення. Крім того, коефіцієнт використання енергії потоку трьох лопатевої вітротурбіни майже у два рази нижчий від сучасної гідротурбіни.

Німецька компанія WIPO Wind Power випустила на ринок компактну і тихохідну вітрову турбіну WindCore, з високою ефективністю (http://www.membrana.ru/particle/13608), що містить багато лопатеву вітротурбіну розміщену в кільцевому контурі, який зменшує кінцеві перетікання та розвинутий центральний обтічник, який збільшує швидкість потоку на лопатях вітротурбіни і в якому розміщений електрогенератор.

Недоліком такої вітротурбіни є консольне закріплення лопатей, що вимагає використовувати дорогі матеріали для їх виготовлення, шарнірне закріплення лопатей знижує надійність конструкції, розміщення електрогенератора в обтічнику знижує лінійну швидкість полюсів ротора відносно обмоток статора і відповідно генеровану потужність.

Найбільш близькою за технічною суттю та сукупністю ознак є «Многомодульная ветроэнергетическая установка» («НАУКА И ЖИЗНЬ» №9, 2003 год, Кандидат технических наук Л. Хаскин), що містить центральне тіло на якому закріплені модулі, кожний з яких складається з робочого колеса з лопатками, в подальшому – лопатями, концентратора енергії потоку у вигляді зовнішнього контуру та центрального обтічника, електрогенератора, що містить ротор і статор.

Недоліком такої установки є консольне закріплення лопатей турбіни, що викликає необхідність використання міцного та вартісного вуглепластику, обмеження можливості нарощування потужності модульної конструкції по ширині (модулі можуть бути розташовані в два ряди на центральному тілі).

В основу корисної моделі поставлена задача створення модульної електричної установки, в якій за рахунок використання елементів натягу та стискання в конструкції робочого колеса, закріплення нервюр лопатей на спицях, які зв'язують обід робочого колеса з фланцями маточини, перехресного закріплення спиць між рядами та розміщення дискретних магнітів електрогенератора на ободі робочого колеса, досягається можливість спростити технологію виготовлення, збільшити міцність конструкції, знизити вартість та загальну вагу модульної електричної установки, підвищити надійність експлуатації, за рахунок зменшення кінцевих перетікань потоку на лопатях збільшити крутячий момент та потужність робочого колеса.

Поставлена задача вирішується тим, що в модульній електричній установці, що містить центральне тіло, на якому закріплені модулі, кожний з яких складається із робочого колеса з лопатями, концентратора енергії потоку у вигляді зовнішнього контуру та центрального обтічника, електрогенератора, що містить ротор і статор, згідно корисної моделі центральне тіло виконане у вигляді рами утвореної каркасами комірок з елементами кріплення між собою, і встановленої з можливістю зміни положення навколо вертикальної та горизонтальної вісі, а в якості ротора електрогенератора використане робоче колесо, яке виконано у вигляді обода зв'язаного з фланцями маточини, щонайменше двома рядами спиць, які розташовані перехресно один до одного і на яких закріплені нервюри лопатей, крім того, на ободі закріплені дискретні магніти, причому обмотки статора електрогенератора розташовані на зовнішньому контурі концентратора енергії потоку.

За рахунок використання елементів натягу та стискання в конструкції робочого колеса, закріплення нервюр лопатей на спицях, які зв'язують обід робочого колеса з фланцями маточини, перехресного закріплення спиць між рядами та розміщення дискретних магнітів електрогенератора на ободі робочого колеса досягається можливість спростити технологію виготовлення, збільшити міцність конструкції, знизити вартість та загальну вагу модульної електричної установки, підвищити надійність експлуатації, за рахунок зменшення кінцевих перетікань потоку на лопатях, збільшити крутячий момент та потужність робочого колеса. Виконання центрального тіла у вигляді рами утвореної каркасами комірок дозволяє збільшувати робочу поверхню модульної електричної установки як по висоті, так і по ширині, в залежності від необхідної потужності та місця встановлення.

На фіг. 1 зображена схема модульної електричної установки з боку дії вітрового потоку, на фіг. 2 вигляд зверху, на фіг. 3 вигляд збоку, на фіг. 4 загальний вигляд модуля, на фіг. 5 фрагмент електрогенератора, на фіг. 6 перетин лопаті робочого колеса.

Модульна електрична установка складається з модулів, кожний з яких містить робочі колеса 1, встановлені в каркасах 2 комірок, що утворюють раму 3 (див. фіг. 2, 3), закріплену на поворотній опорі 4, яка забезпечує зміну положення відносно вітрового потоку навколо вертикальної вісі, зміну положення навколо горизонтальної вісі забезпечує шарнірне з'єднання 5, робочі колеса 1 містять обід 6 (див. фіг. 4, 5), фланці 7 маточини, спиці 8, 9 (див. фіг. 6) першого та другого ряду розташованих перехресно один до одного, на яких закріплені нервюри 10 лопатей 11, дискретні магніти 12, закріплені на ободі 6, обмотки статора 13, розміщені на зовнішньому контурі 14 концентратора енергії потоку, центральний обтічник 15, дефлектори 16 каркасів 2 комірок.

Працює модульна електрична установка наступним чином. За рахунок дії потоку на раму 3, поворотна опора 4 якої розташована спереду, сила опору повертає її перпендикулярно потоку. На лопатях 11 робочих коліс 1 при взаємодії з вітровим потоком виникає аеродинамічна сила, проекція якої на площину обертання робочого колеса 1 створює на ньому крутячий момент, який використовується для подолання гальмівної сили, що виникає при взаємодії дискретних магнітів 12 із статорними обмотками 13 при ввімкнені відповідного навантаження. Обід 6 та зовнішній контур 14 зменшують кінцеві перетікання на лопатях 11, що підвищує потужність робочого колеса 1, центральний обтічник 15 збільшує швидкість потоку на лопатях 11 і відповідно потужність робочого колеса 1. Дефлектори 16 сприяють закрутці потоку за робочим колесом 1, що приводить до збільшення розрідження та відповідно перепаду тиску і, як наслідок, зростанню потужності. При обертанні робочих коліс 1 в статорних обмотках 13, в результаті взаємодії з дискретними магнітами 12, закріпленими на ободі 6, де лінійна швидкість максимальна, генерується електрична потужність, яка залежить від обертів робочого колеса 1 та навантаження статорних обмоток 13. Якщо швидкість вітрового потоку перевищить задане значення, то сила опору рами 3 поверне її відносно горизонтальної вісі за рахунок встановленого шарнірного з'єднання 5 і зменшить потужність на робочих колесах 1 до моменту, коли швидкість вітрового потоку зменшиться до заданого значення. Для зменшення динамічних навантажень шарнірне з'єднання 5 може бути суміщене з демпферним пристроєм.

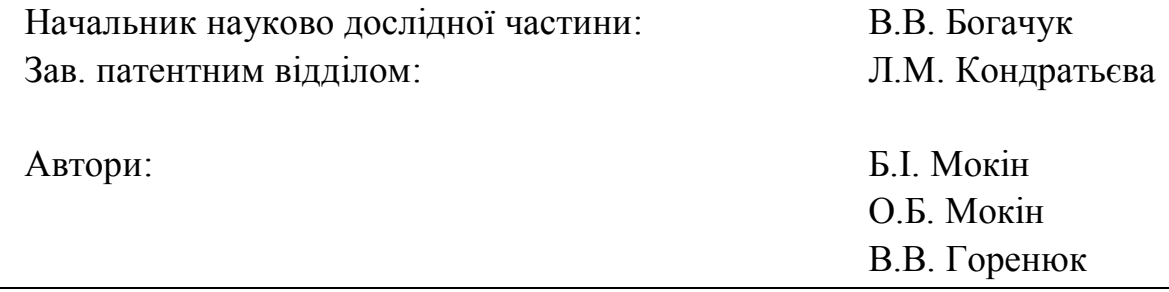

А рисунок до опису, який виконується на окремому листі паперу, має такий вигляд:

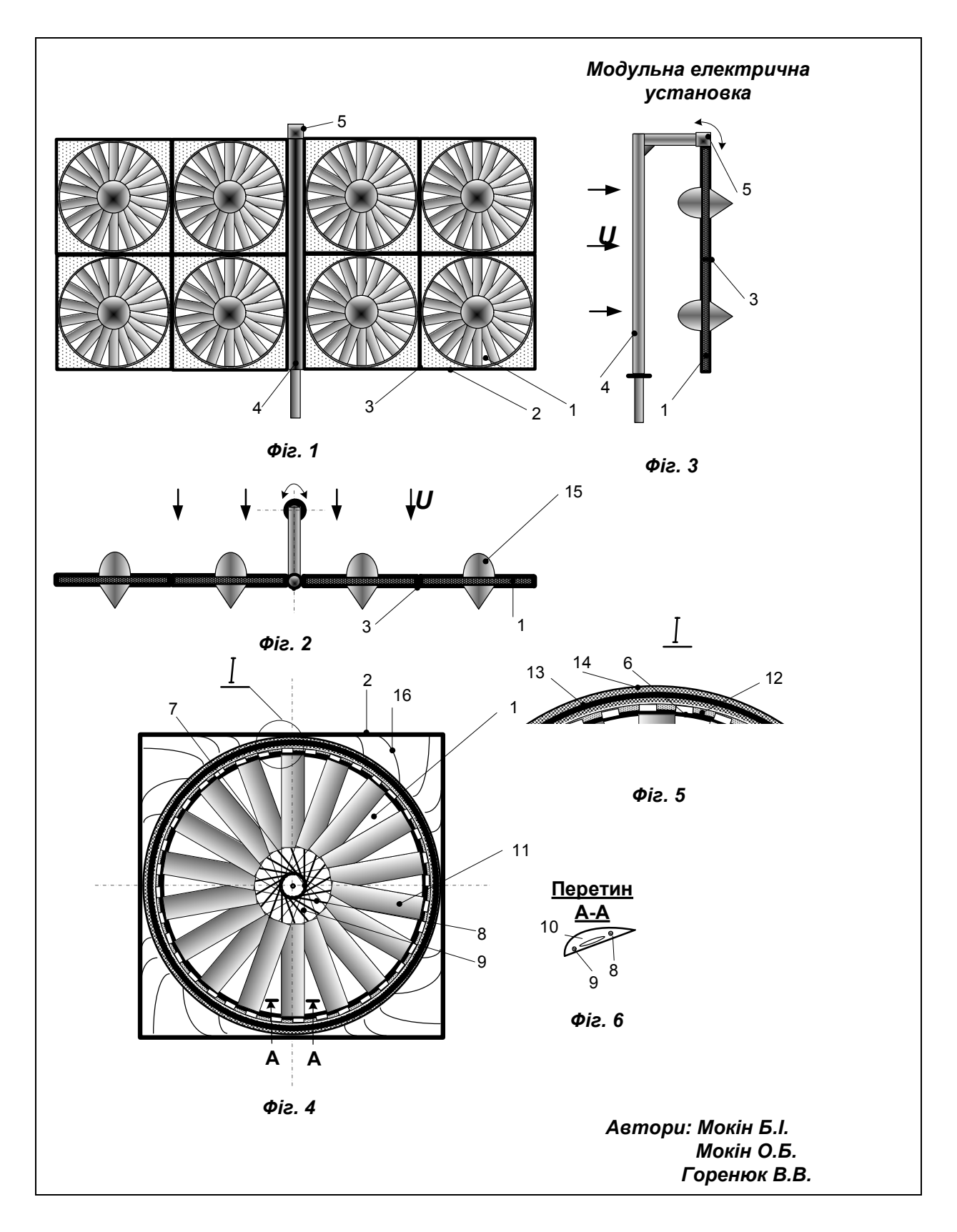

Ну і нарешті формула корисної моделі, яка також виписується на окремому листі паперу, має такий вигляд:

# **Ф О Р М У Л А КОРИСНОЇ МОДЕЛІ**

Модульна електрична установка містить центральне тіло, на якому закріплені модулі, кожний з яких складається із робочого колеса з лопатями, концентратора енергії потоку у вигляді зовнішнього контуру та центрального обтічника, електрогенератора, що містить ротор і статор, *в і д р і з н я є т ь с я* тим, що центральне тіло виконане у вигляді рами утвореної каркасами комірок з елементами кріплення між собою і встановленої з можливістю зміни положення навколо вертикальної та горизонтальної вісі, а в якості ротора електрогенератора використане робоче колесо, яке виконано у вигляді обода зв'язаного з фланцями маточини, щонайменше двома рядами спиць, які розташовані перехресно один до одного і на яких закріплені нервюри лопатей, крім того, на ободі закріплені дискретні магніти, причому обмотки статора електрогенератора розташовані на зовнішньому контурі концентратора енергії потоку.

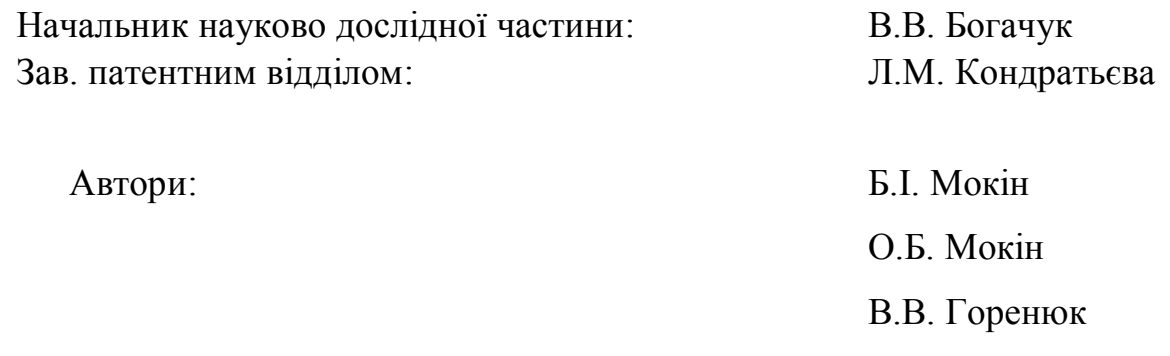

### **РОЗДІЛ 11**

# **ОСОБЛИВОСТІ ОРГАНІЗАЦІЙНОГО ЗАБЕЗПЕЧЕННЯ ТА ОЦІНКИ ЕФЕКТИВНОСТІ НАУКОВИХ ДОСЛІДЖЕНЬ**

## **11.1 Організаційне забезпечення наукових досліджень і наукова та організаційна градація науковців**

В Радянському Союзі організаційне забезпечення наукових досліджень здійснювалось у трьох напрямках:

1) в науково-дослідних інститутах Академії наук СРСР, академій наук союзних республік та галузевих академій;

2) в проектно-конструкторських інститутах і бюро (що мали і наукові відділи) галузевих міністерств і відомств загальнодержавного та республіканського підпорядкування;

3) у науково-дослідних частинах вищих навчальних закладів, підпорядкованих міністерству вищої освіти СРСР та міністерствам вищої освіти союзних республік.

Після розвалу Радянського Союзу у 1991 році в усіх державах, що утворились на його теренах, було здійснено приватизацію в усіх галузях народного господарства, внаслідок чого галузеві проектно-конструкторські інститути і бюро залишились без централізованого фінансування, що привело спочатку до скорочення наукових відділів в них, а потім і у перетворення цих інститутів і бюро в установи по передачі в оренду їхніх основних площ і будівель, тобто в установи з колективами, в яких уже не стало не лише наукових співробітників, але проектувальників та конструкторів також.

Тож нині в Україні організаційне забезпечення наукових досліджень забезпечується лише у двох напрямках:

1) в науково-дослідних інститутах Національної академії наук (НАН) України та 5 галузевих академій: Національній академії педагогічних наук (НАПН) України, Національній академії медичних наук України, Національній академії правових наук України, Національній академії аграрних наук України, Національній академії мистецтв України;

2) у науково-дослідних частинах вищих навчальних закладів III-го та IV-го рівнів, підпорядкованих як міністерству освіти і науки, так і ряду інших міністерств і відомств, до структури яких і по-сьогодні ще входить частина вищих навчальних закладів III-го та IV-го рівнів.

Посади, які можуть обіймати наукові дослідники, незалежно від того, до якої організації вони відносяться, називаються – молодший науковий дослідник, науковий дослідник, старший науковий дослідник, провідний науковий дослідник, головний науковий дослідник.

А науковими званнями, які можуть бути присвоєні науковому досліднику, - це звання старшого наукового співробітника і професора.

Крім того, наукові дослідники можуть обиратись таємним голосуванням членів академій наук до цих академій в якості їхніх членкореспондентів та дійсних членів (академіків).

В кожній із перерахованих вище академій наук академіків і членкореспондентів не так уже і багато, наприклад, Національна академія педагогічних наук України, президентом якої є академік Василь Кремень, а одним із 15-и академіків-засновників є один із авторів даного навчального посібника – Борис Мокін, має 53 академіків та 91 член-кореспондентів, тож всього у НАПН України є 144 члени, з яких третину становлять академіки, а дві третини – член-кореспонденти. Така ж пропорція зберігається і в НАН України і в інших галузевих академіях, але в НАН України кількість академіків і член-кореспондентів є втричі більшою, ніж в кожній із галузевих академій. До речі, самі галузеві академії були створені лише тому, що за радянських часів і союзна і республіканські академії наук, прообразами яких стали нинішні українські академії наук, не мали відділень саме з тих наук, з яких пізніше були створені ці галузеві академії.

В академіях наук усі академіки і член-кореспонденти розбиваються по відділеннях, що об'єднують споріднені науки. Наприклад в НАПН України є 5 відділень, а саме:

1) відділення загальної педагогіки та філософської освіти;

2) відділення загальної середньої освіти;

- 3) відділення психології, вікової фізіології та дефектології;
- 4) відділення професійної освіти і освіти дорослих;
- 5) відділення вищої освіти.

Усі ці відділення організаційно забезпечують проведення наукових досліджень в 10 науково-дослідних інститутах, наприклад, до відділення вищої освіти відноситься науково-дослідний інститут вищої освіти та науково-дослідні лабораторії проблем вищої школи, створені в університетах, в яких працюють на постійній основі професорами, завідувачами кафедр, деканами, проректорами чи ректорами дійсні члени НАПН України. Одна із таких науково-дослідних лабораторій проблем вищої школи створена наприкінці 20-го століття і у Вінницькому національному технічному університеті - наукове керівництво цією лабораторією здійснює один із авторів даного навчального посібника, радник Президії НАПН України, академік НАПН України, професор Борис Мокін.

До структури академічних науково-дослідних інститутів (НДІ) входять відділи, що об'єднують науково-дослідні лабораторії (НДЛ), котрі у свою чергу у своїй структурі можуть мати сектори. Окремі відділи можуть не мати у своїй структурі НДЛ, а окремі НДЛ можуть входити до структури НДІ, не входячи до структури відділів – це оговорюється Статутом конкретного НДІ, який затверджується Президією відповідної академії наук.

У вищих навчальних закладах III-го та IV-го рівнів акредитації для організаційного забезпечення наукових досліджень створюються науководослідні частини, до структури яких входять науково-дослідні інститути, якщо їх створення оговорене статутом конкретного вищого навчального закладу, науково-дослідні центри та науково-дослідні лабораторії. В плані організації наукових досліджень науково-дослідній частині підпорядковуються також колективи кафедр, які створюються у вищих навчальних закладах III-го та IV-го рівнів акредитації для забезпечення викладання студентам окремих навчальних дисциплін чи забезпечення фахової підготовки за окремою спеціальністю і входять до структури факультетів.

## **11.2 Матеріально-технічне та фінансове забезпечення наукових колективів**

Сьогодні проводити наукові дослідження, не маючи відповідного матеріально-технічного та фінансового забезпечення, практично неможливо, навіть з сугубо теоретичних проблем в галузі інформаційних технологій, адже і у цих випадках досліднику потрібно мати хоча б сучасний комп'ютер з ліцензованим програмним забезпеченням, на придбання якого потрібні кошти, суттєво більші тієї суми, яку може зібрати протягом кількох років пересічний науковий дослідник в Україні, долучаючи до цієї суми з кожної своєї місячної зарплати ті кошти, що залишаються після покриття витрат на життєзабезпечення сім'ї. Якщо ж науковець захоче проводити дослідження в галузі прикладних наук, то йому доведеться шукати кошти ще й на придбання відповідної контрольно-вимірювальної апаратури та матеріалів, що будуть використані при проведенні дослідів. А оскільки для проведення дослідів потрібно буде залучати помічників, тобто створювати дослідницьку групу, то кошти потрібні будуть ще й на виплату заробітної плати членам створеного дослідницького колективу. Тож, задумавши зайнятись науковими дослідженнями, кожен дослідник повинен спочатку віднайти джерело фінансування цих досліджень. І таких джерел, як ми уже відзначали раніше, є всього чотири – це або держава, яка фінансує з державного бюджету проведення наукових досліджень як теоретичного так і прикладного характеру в рамках наукових тем, що стали пере-

можцями відбіркового конкурсу; або підприємство, організація чи установа, яка замовила колективу науковців, які працюють не в ній, проведення досліджень прикладного характеру, підписавши з цим колективом господарчий договір; або міжнародний фонд, який на конкурсних засадах виділив певному науковому досліднику грант на проведення досліджень за тематикою, обумовленою цим фондом при оголошенні конкурсу; або вищий навчальний заклад рівня університету чи академії, які виплачують частину зарплати своєму професорсько-викладацькому складу за виконання наукових досліджень в рамках відпрацювання ними протягом року за усіма видами діяльності 1550 годин та наукової тематики, що увійшла до індивідуального плану, затвердженого ректором чи проректорами за напрямками, на виконання якої в разі, якщо навчальне навантаження складає 900 годин, викладач може витратити не більше 500 годин за рік, оскільки не менше 150 годин за рік цей викладач повинен витратити ще й методичну та організаційно-виховну роботу.

### **11.3 Оцінка ефективності наукових досліджень**

Цей підрозділ написаний з використанням матеріалів, викладених з цього ж питання у російськомовному навчальному посібнику «И.М. Грушко, В.М. Сиденко. Основы научных исследований», що наведений у списку використаної нами літератури. Це обумовлено тим, що, на наш погляд, Грушко і Сіденко виклали це питання у найбільш стислому вигляді, і ми не побачили сенсу ще більше ущільнювати даний матеріал, оскільки це може призвести до втрати змістовності.

Оскільки наша інтерпретація не буде точною копією матеріалів вищезгаданих авторів, тобто не буде цитатою, то ми не будемо його брати у лапки – це буде довільний виклад матеріалу з одного і того ж питання, але з використанням напрацювань, зроблених згадуваними нами авторами.

Оскільки, як уже було показано раніше, видів наукових досліджень є досить багато, то і способів оцінки їх ефективності існує теж багато.

У математиків, наприклад, ефективність доказу нової теореми часто оцінюється навіть на міжнародному рівні – красотою цього доказу, а у філософів ефективність генерації нової філософської категорії часто оцінюється лише можливістю її застосування в процесі встановлення нових закономірностей.

І навіть під ефективністю наукових досліджень в прикладних науках не завжди розуміють економічну ефективність, оскільки це може бути і підвищення скорострільності чи надійності озброєння армії, і зменшення забруднення навколишнього середовища, і збільшення терміну життя жителів країни в цілому чи окремих її регіонів, і покращення багатьох інших інтегральних характеристик об'єктів чи предметів дослідження.

Слід зазначити, що не можна одними і тими ж критеріями оцінити ефективність наукових досліджень, що виконуються одним дослідником, який працює індивідуально, та колективом наукових дослідників.

Найчастіше ефективність наукових досліджень дослідника, як індивідуума, що виконує ці дослідження в рамках його затвердженого керівництвом річного індивідуального плану, оцінюють – кількістю наукових статей, опублікованих протягом звітного року в наукових журналах, що входять до відомих міжнародних наукометричних баз з ненульовим імпактфактором, віддаючи перевагу тим, за якими написана монографія, або тим, які дають цьому досліднику більше значення коефіцієнта Гірша; кількістю наукових доповідей, зроблених протягом звітного року на престижних у відповідній галузі наукових конференціях, віддаючи перевагу тим, що мають міжнародний статус; кількістю отриманих у звітному році авторських свідоцтв та патентів на винаходи, віддаючи перевагу патентам за кордоном; участю у звітному році у виконанні тематики за отриманими грантами чи виграної за конкурсом або замовленої якимось суб'єктом господарювання; захистом у звітному році кандидатської чи докторської дисертацій та впровадженням у певному середовищі результатів, отриманих у цих дисертаціях.

Що ж до колективів дослідників, то ефективність їхньої роботи протягом року, що завершився, у першу чергу також оцінюють за вище приведеними критеріями в інтегральному підрахунку, але до цих інтегральних критеріїв додають ще три критерії, а саме:

1). Критерій продуктивності праці  $k_p$  колективу дослідників у звітному році, який визначається за виразом

$$
k_p = \frac{C_{\Sigma}}{D},\tag{11.1}
$$

де *C* – сумарна кількість коштів, витрачених колективом дослідників на дослідження протягом звітного року, а *D* – кількість працюючих в колективі дослідників у звітному році.

2). Критерій впровадження колективом дослідників у звітному році завершених наукових тем  $\,k_{\rm v}$ , який визначається за виразом

$$
k_{\nu} = \frac{C_{\nu}}{C_{z}},\tag{11.2}
$$

де *C<sup>z</sup>* – кількість завершених колективом дослідників у звітному році наукових тем, а *C<sup>v</sup>* – кількість наукових тем із числа завершених колективом дослідників у звітному році, що впроваджені у відповідному об'єктному середовищі.

3). Критерій економічної ефективності наукових досліджень  $k_e$ , впроваджених колективом дослідників у звітному році, який визначається за виразом

$$
k_e = \sum_{i=1}^{v} \frac{E_i}{Z_{pi}^D},
$$
\n(11.3)

де  $Z_{pi}^{D}$  – приведені до одного року кошти, витрачені колективом дослідників на виконання *i* -ої наукової теми, а *E<sup>i</sup>* – річний економічний ефект від впровадження у відповідне об'єктне середовище результатів *i* -ої наукової теми, який можна визначити за виразом

$$
E_i = Z_{pib}^O - Z_{pin}^O,
$$
\n<sup>(11.4)</sup>

де  $Z_{pib}^O$  – приведені до одного року затрати по базовому (існуючому до впровадження на об'єкті результатів виконання наукової теми) варіанту, *O Z pin* – приведені до одного року затрати по новому (після впровадження на об'єкті результатів виконання наукової теми) варіанту, а

$$
Z_{pi}^{O} = S_{i}^{O} + E_{n}^{O} K_{i}^{O}, \qquad (11.5)
$$

де  $S_i^O$  — собівартість одиниці продукції об'єкта,  $K_i^O$  — питомі капітальні вкладення в об'єкт, а  $E_n^O$  - нормативний коефіцієнт економічної ефективності для даного об'єктного середовища.

Якщо наукові дослідження і впровадження їх результатів здійснюється протягом кількох років, то в виразі (11.5) для розрахунку приведених затрат необхідно враховувати залежність розміру капітальних вкладень від продуктивності праці, яка задається залежністю цих вкладень від часу у вигляді

$$
K_t^O = K_*^O \left( 1 + E_n^O \right)^t, \tag{11.6}
$$

де  $K_*^O$  - капітальні вкладення на початок терміну виконання наукових досліджень у вибраному об'єктному середовищі, а  $K_t^O$  — еквівалентні капітальні вкладення через відрізок часу *t* .

Зауважимо, що інколи залежність (11.6) використовується у вигляді

$$
K_{*}^{O} = K_{t}^{O} \left( 1 + E_{n}^{O} \right)^{-t}, \qquad (11.7)
$$

Оскільки розрахунки економічного ефекту від впровадження результатів наукових досліджень за вище вказаними формулами не викликають труднощів, то у навчальному посібнику прикладів цих розрахунків ми не приводимо, а пропонуємо виконати їх на практичних заняттях чи самостійно.

## **СПИСОК РЕКОМЕНДОВАНОЇ ЛІТЕРАТУРИ**

#### **Базова**

1. Грушко И. М. Основы научных исследований / И. М. Грушко, В. М. Сиденко. – Харьков : Вища школа, 1983. – 224 с.

2. Гаврилов Е. В. Технологія наукових досліджень і технічної творчості / Е. В. Гаврилов, М. Ф. Дмитриченко, В. К. Доля та ін. – Київ : Знання України, 2007. – 318 с.

3. Мокін Б. І. Математичні методи ідентифікації динамічних систем: навчальний посібник / Б. І. Мокін, В. Б. Мокін, О. Б. Мокін. – Вінниця : ВНТУ, 2010. – 260 с.

4. Кринецкий И. И. Основы научных исследований / И. И. Кринецкий. – Киев - Одесса : Вища школа, 1981. – 208 с.

5. Мальцев П. М. Основы научных исследований / П. М. Мальцев, Н. А. Емельянова. – Киев : Вища школа, 1982. – 192 с.

6. Пальчевский Б. А. Научное исследование: объект, направление, метод / Б. А. Пальчевский. – Львов : Вища школа, 1979. – 180 с.

7. Чкалова О. Н. Основы научных исследований / О. Н. Чкалова. – Киев : Вища школа, 1978. – 120 с.

8. Шульга З. П. О методике научно-исследовательской работы / З. П. Шульга. – Киев : Вища школа, 1978. – 158 с.

9. Лазарев Ю. Моделирование процессов и систем в MATLAB. Учебный курс / Ю. Лазарев. – СПб. : Питер; Киев : Издательская группа BHV,  $2005. - 51$  c.

10. Макаров Е. Г. MathCAD: Учебный курс / Е. Г. Макаров. – СПб. : Питер, 2009. – 384 с.

11. Афанасьева Н. Ю. Вычислительные и экспериментальные методы научного эксперимента / Н. Ю. Афанасьева, 2010. – М. : КноРус, 2010. – 330 с.

12. Заде Л. Понятие лингвистической переменной и ее применение к принятию приближенных решений / Л. Заде : пер. с англ. – М. : Мир, 1976.  $-167$  c.

#### **Допоміжна**

13. Мокін Б. І. Оптимізація електроприводів. Навчальний посібник / Б. І. Мокін, О. Б. Мокін. – Вінниця: «УНІВЕРСУМ-Вінниця», 2003. – 251 с.

14. Бруяцкий Е. В. Математические методы в задачах управления наукой / Е. В. Бруяцкий, Л. П. Смирнов. – Киев : Наукова думка, 1973. – 184 с.

15. Штовба С. Д. Проектирование нечетких систем средствами MATLAB / С. Д. Штовба. – Москва : Горячая линия-Телеком, 2007. – 288 с.

16. Митюшкин Ю. И. Soft Computing: идентификация закономірностей нечеткими базами знаний / Ю. И. Митюшкин, Б. И. Мокин, А. П. Ротштейн. – Вінниця : Універсум-Вінниця, 2002. – 145 с.

17. Адлер Ю. П. Введение в планирование эксперимента / Ю. П. Адлер. – Москва : Металлургия, 1968. – 155 с.

18. Альтшуллер Г. С. Алгоритм изобретения / Г. С. Альтшуллер. – Москва : Московский рабочий, 1973. – 296 с.

19. Альтшуллер Г. С. Найти идею: введение в теорию решения изобретательских задач / Г. С. Альтшуллер. – Новосибирск : Наука, 1986. – 209 с.

20. Барабащук В. И. Планирование эксперимента в технике / В. И. Барабащук, Б. П. Креденцер, В. И. Мирошниченко. – Киев : Техніка, 1984. – 198 с.

21. ДСТУ 3008-95. Документація. Звіти у сфері науки і техніки. Структура і правила оформлення. – Київ : Держстандарт України, 1995. – 37 с.

22. Соболев П. А. Как научиться изобретать / П. А. Соболев. – Ужгород : Карпаты, 1973. – 127 с.

23. Великий тлумачний словник сучасної української мови./ Укл. і голов. ред. В. Т. Бусел. – К. : Ірпінь: ВТФ «Перун», 2007. – 1736 с.

24. Філософський енциклопедичний словник. / Голова ред. колегії В. І. Шинкарук. – К.: Абрис, 2002. – 742 с.

25. Квєтний Р. Н. Комп'ютерне моделювання систем та процесів. Методи обчислень. Частина 1 : навчальний посібник / Р. Н. Квєтний, І. В. Богач, О. Р. Бойко та ін. – Вінниця : ВНТУ, 2013. – 191 с.

26. Квєтний Р. Н. Комп'ютерне моделювання систем та процесів. Методи обчислень. Частина 2 : навчальний посібник / Р. Н. Квєтний, І. В. Богач, О. Р. Бойко та ін. – Вінниця : ВНТУ, 2013. – 235 с.

27. Гурский Е. И. Сборник задач по теории вероятностей и математической статистике / Е. И. Гурский – Минск : Вышэйшая школа, 1975. – 272 с.

28. Петров Ю. П. Вариационные методы теории оптимального управления / Ю. П. Петров. – М. – Л. : Энергия. – 1965. – 220 с.